#### World Maritime University

## [The Maritime Commons: Digital Repository of the World Maritime](https://commons.wmu.se/)  **University**

[World Maritime University Dissertations](https://commons.wmu.se/all_dissertations) **Example 20 and Taracceretic Contracts** Dissertations

1990

## Navigation, ship's stability and dynamics : a computational approach

Jean Louis Taty-Boussiana World Maritime University

Follow this and additional works at: [https://commons.wmu.se/all\\_dissertations](https://commons.wmu.se/all_dissertations?utm_source=commons.wmu.se%2Fall_dissertations%2F1330&utm_medium=PDF&utm_campaign=PDFCoverPages) 

#### Recommended Citation

Taty-Boussiana, Jean Louis, "Navigation, ship's stability and dynamics : a computational approach" (1990). World Maritime University Dissertations. 1330. [https://commons.wmu.se/all\\_dissertations/1330](https://commons.wmu.se/all_dissertations/1330?utm_source=commons.wmu.se%2Fall_dissertations%2F1330&utm_medium=PDF&utm_campaign=PDFCoverPages)

This Dissertation is brought to you courtesy of Maritime Commons. Open Access items may be downloaded for non-commercial, fair use academic purposes. No items may be hosted on another server or web site without express written permission from the World Maritime University. For more information, please contact [library@wmu.se](mailto:library@wmu.edu).

### WORLD MARITIME UNIVERSITY MALMo, SWEDEN

#### NAVIGATION, SHIP'S STABILITY AND DYNAMICS:

#### A COMPUTATIONAL APPROACH

by

#### Jean Louis Taty-Boussiana

Congo

A paper submitted to the Faculty of the World Maritime University in partial satisfaction of the requirements for the award of a

MASTER OF SCIENCE DEGREE

in

#### MARITIME EDUCATION AND TRAINING (NAUTICAL).

The contents of this paper reflect my personal views and are not necessarily endorsed by the UNIVERSITY.

Signature:

not des ?

· や · 設計 W

Date:

30 October 1990

Supervised and assessed by: Co-assessed by:

Hans van Walen Lecturer World Maritime University

of Buking

Prof. Dr. Bernhard Berking Dept, of Maritime Studies Hamburg Polytechnic FRG

## *The Africa Revien' 1989*

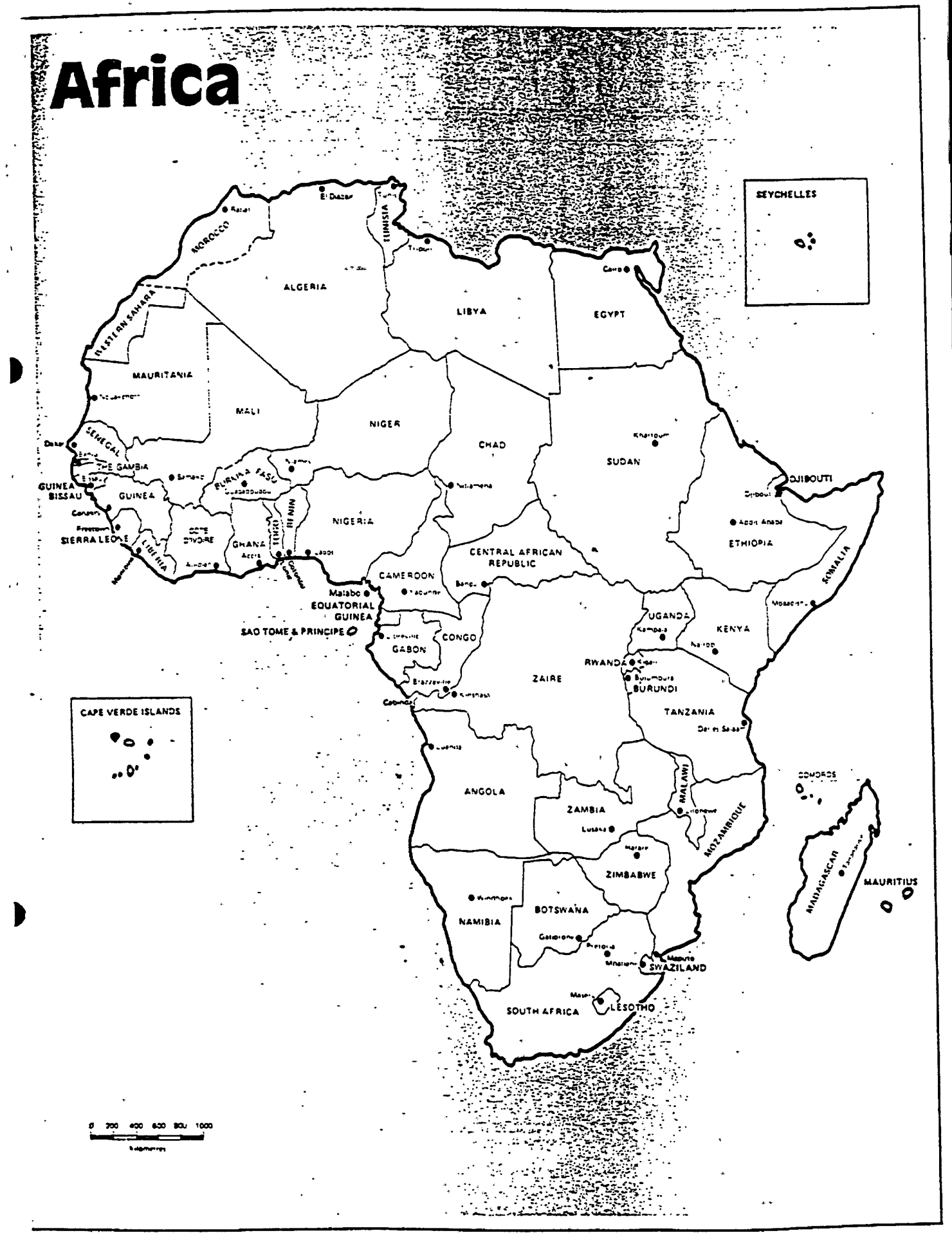

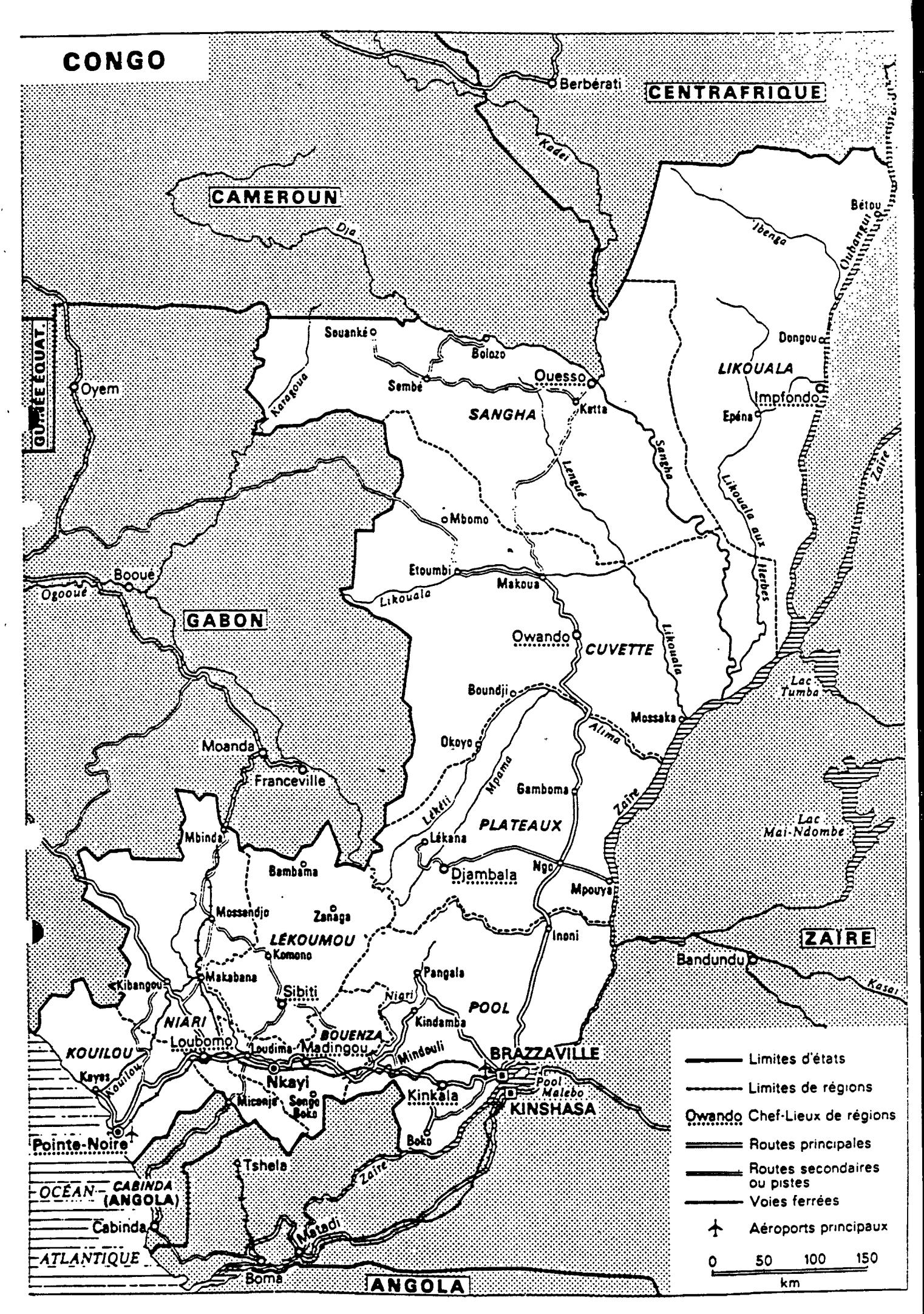

#### **TABLE OE.CONTENTS**

**DEOICATION. ACKINOWLEOEMENTS . ABSTRACT.**

Pages

#### **INTROOUCTION.**

1. Categorization of the computational tools. 4. 1.1. The traditional Mathematical Method. 2. 1.2. Scientific and Programmable Calculators. 3. 1.3. Computers. 4.

**BART <sup>I</sup> : GENERAL. OVERV <sup>I</sup> EW OE LOTUS 1—2—3.**

**CHARTER <sup>1</sup> : REVIEW OE LOTUS.**

2.1. What is LOTUS  $1-2-3$  ?  $\cdot$  7. 2.2. General System Requirements. \* 7. 2.3. Hardware / Software assumptions. 6. 2.4. How to write programs ? 8. 2.5. How to load LOTUS  $1-2-3$  into the computer ?  $\qquad \qquad$  9. 2.6. Structure of the worksheet. 10.

**CHARTER <sup>2</sup> : WHY LOTUS 1—2—3 <sup>T</sup>**

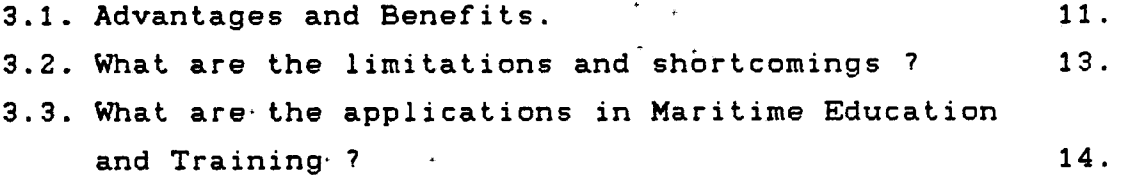

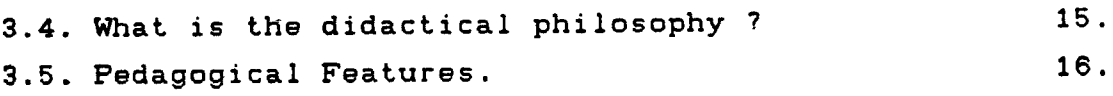

 $\sim 10^{-10}$ 

 $\sim$   $\pm$ 

PART II : APPLICATIONS.

 $\mathcal{A}(\mathbf{r})$  and  $\mathcal{A}(\mathbf{r})$  are the set of the set of  $\mathcal{A}(\mathbf{r})$  . The set of  $\mathcal{A}(\mathbf{r})$ 

 $\mathcal{L}(\mathcal{A})$  .

 $\sim$ 

 $\sim$   $\sim$ 

 $\sim$   $\sim$ 

ł

 $\mathbf{r}$ 

 $\sim 10^{-10}$ 

CHAPTER 1 : RHUMB LINE SAILING.

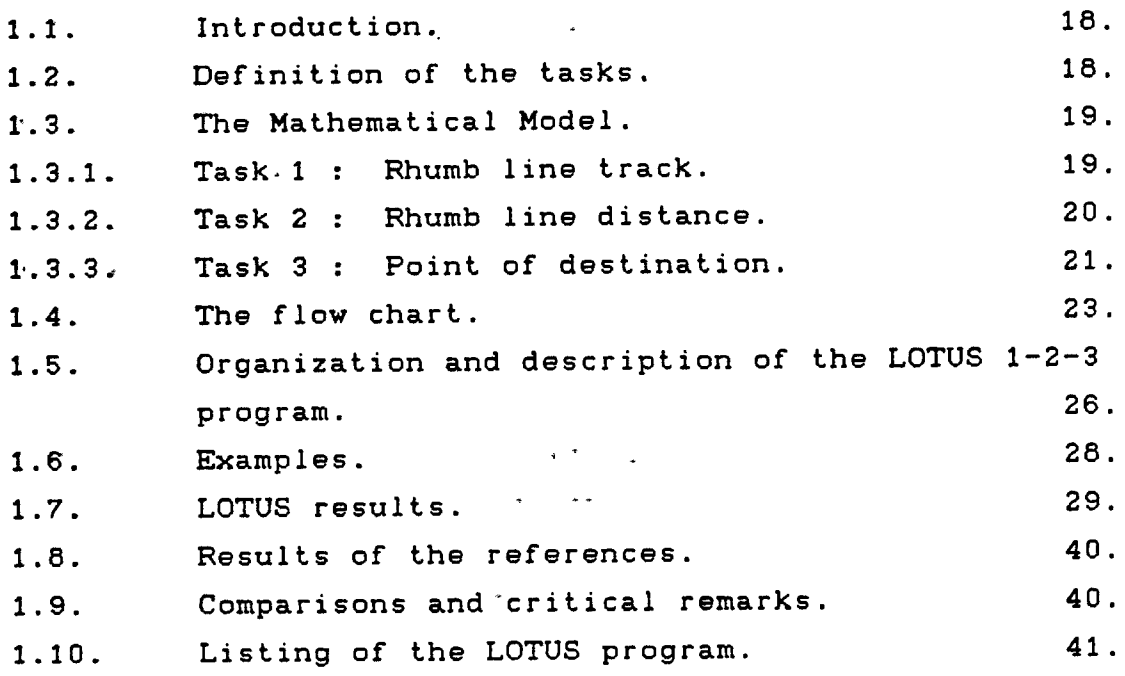

**CHAPTER <sup>2</sup> : OEEAT CIECIL-E SA <sup>I</sup> L <sup>I</sup>** <sup>2</sup>**sro**

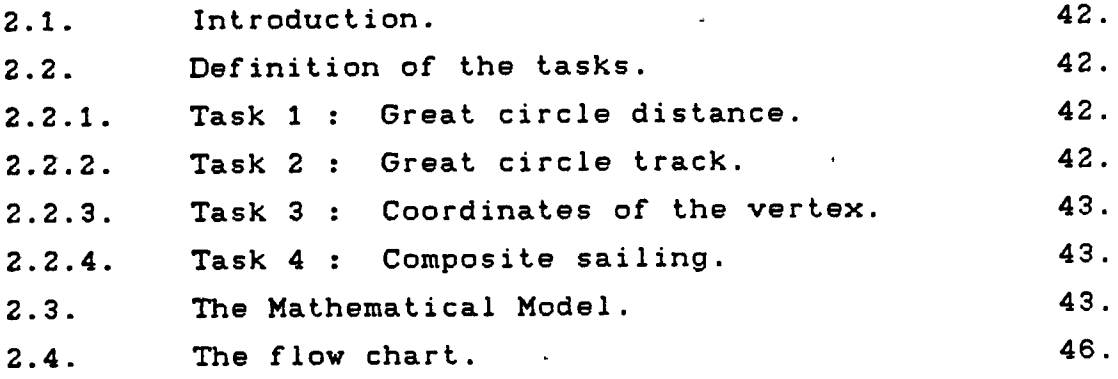

 $-2-$ 

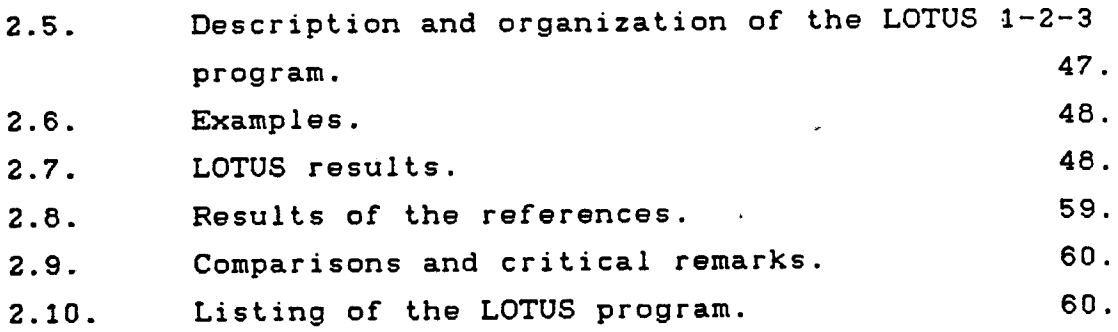

 $\rightarrow$ 

 $\sim$ 

 $\mathbf{I}$ 

 $\mathbf{r}$ 

 $\ddot{\phantom{1}}$ 

## CHAPTER 3 : SATELLITES FOR NAVIGATION.

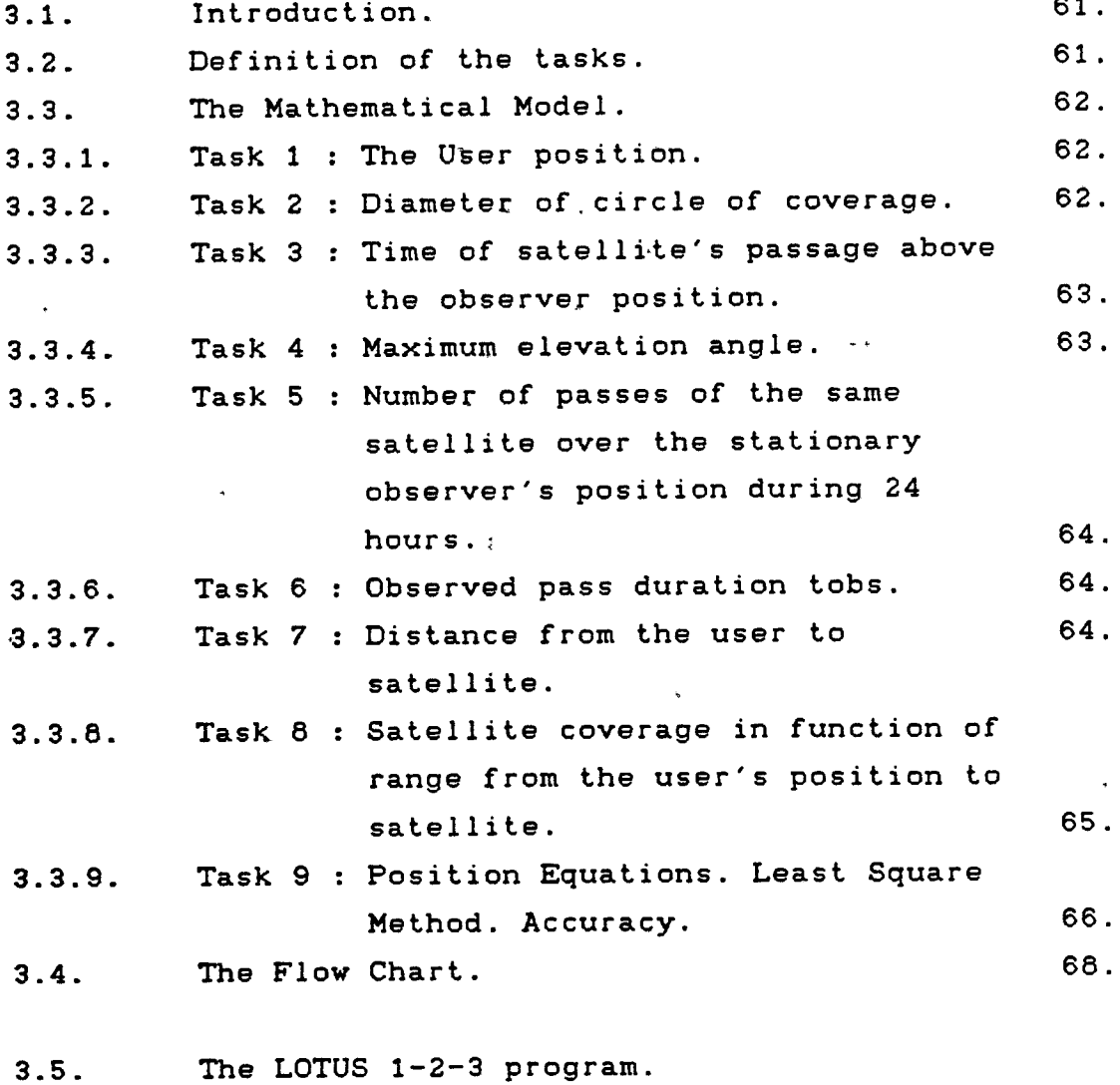

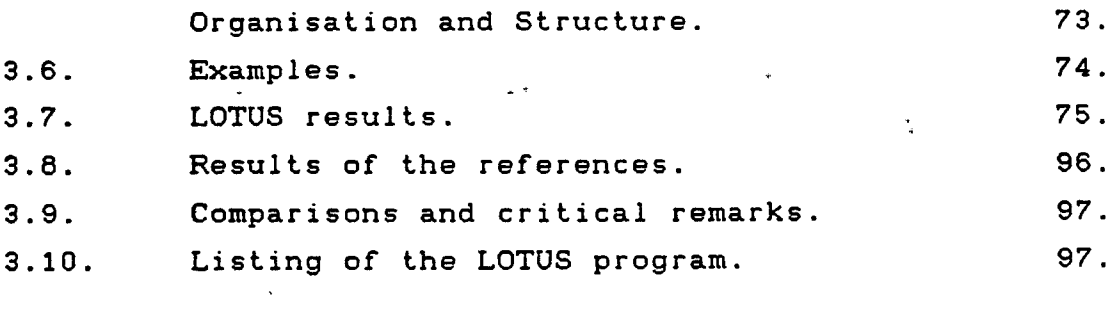

## CHAPTER 4 : NAVIGATIONAL ERRORS.

 $\mathcal{L}^{\text{max}}_{\text{max}}$  , where  $\mathcal{L}^{\text{max}}_{\text{max}}$ 

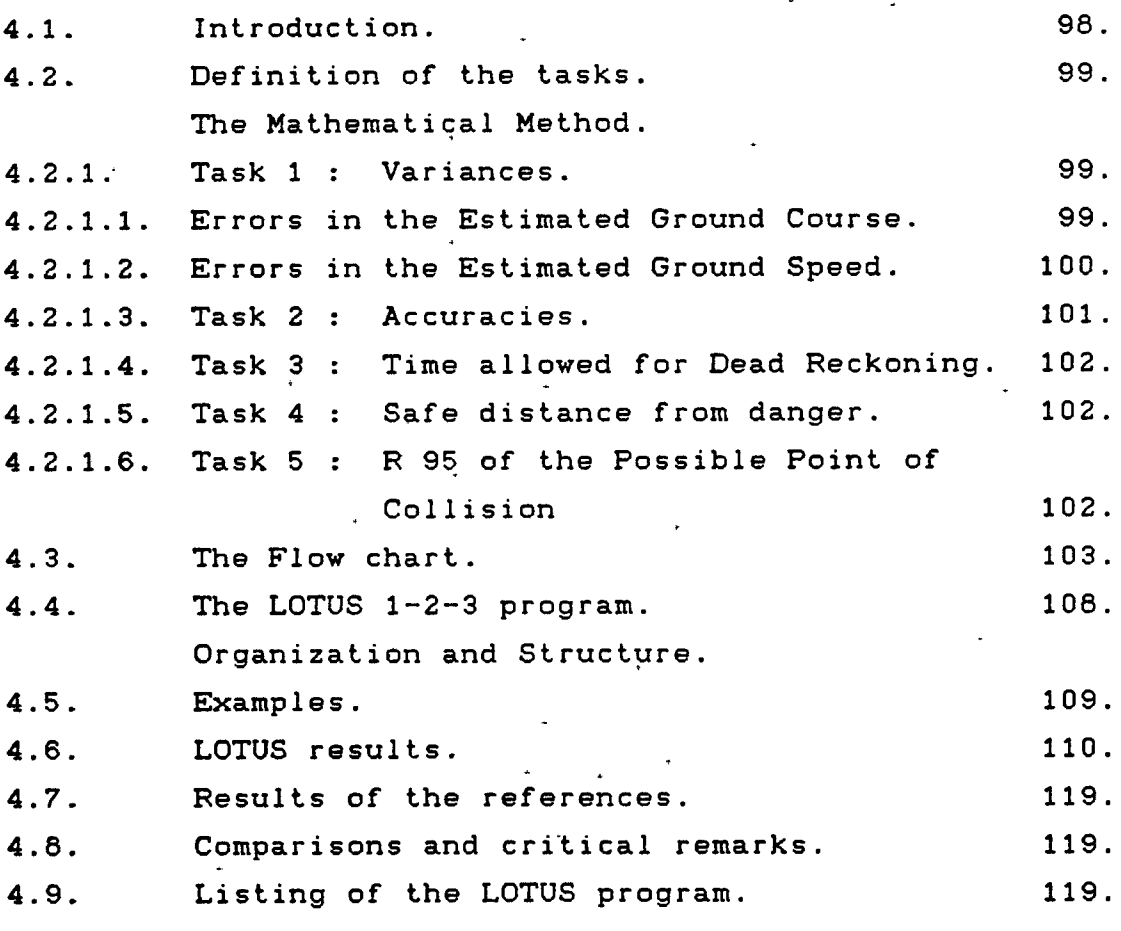

 $\label{eq:2.1} \frac{1}{2} \left( \frac{1}{2} \left( \frac{1}{2} \right) \right) \left( \frac{1}{2} \right) \left( \frac{1}{2} \right)$ 

 $\mathbf{I}$ 

 $\pmb{\mathfrak{p}}$ 

 $-4-$ 

 $\mathcal{L}^{\text{max}}_{\text{max}}$  , where  $\mathcal{L}^{\text{max}}_{\text{max}}$ 

 $\mathcal{L}^{\text{max}}_{\text{max}}$  and  $\mathcal{L}^{\text{max}}_{\text{max}}$ 

 $\mathcal{L}^{\text{max}}_{\text{max}}$  ,  $\mathcal{L}^{\text{max}}_{\text{max}}$ 

 $\sim 10^{11}$ 

CHAPTER 5 : STABILITY **AT LAROE ANOLES**

 $\mathcal{L}(\mathcal{L}^{\mathcal{L}})$  and  $\mathcal{L}(\mathcal{L}^{\mathcal{L}})$  and  $\mathcal{L}(\mathcal{L}^{\mathcal{L}})$ 

»

*t*

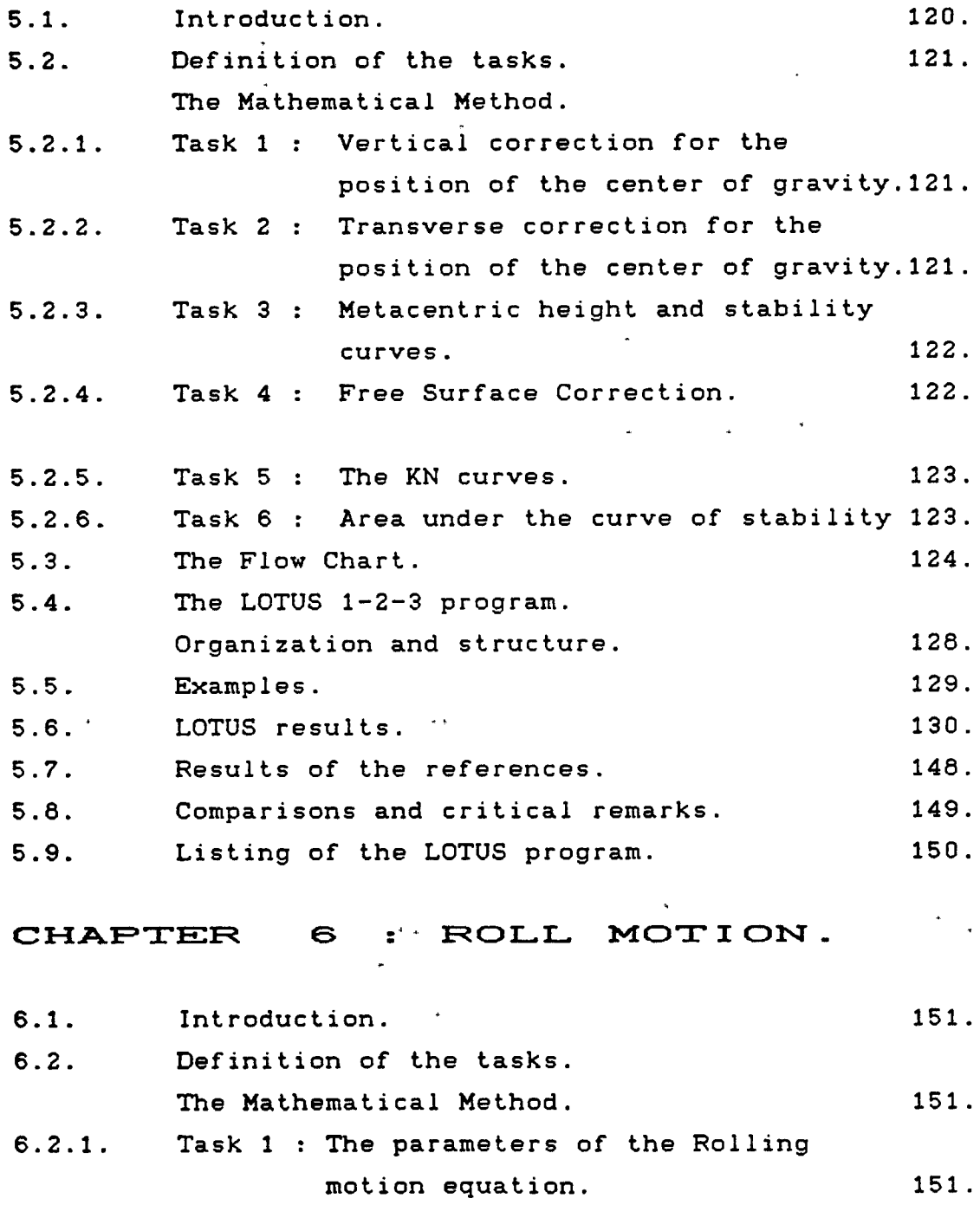

-5-

 $\mathcal{L}^{\text{max}}_{\text{max}}$  .

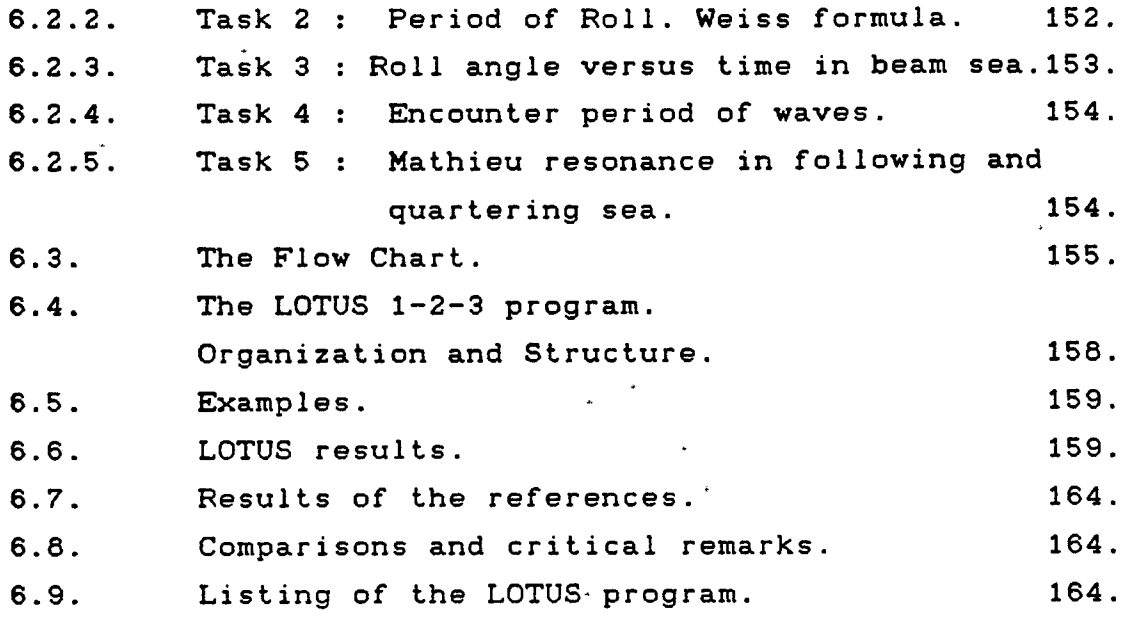

 $\mathbf{I}$ 

 $\mathbf{r}$ 

 $Z = Z + Z$  **7**  $Z = Z$  **2**  $Z = Z$  **2**

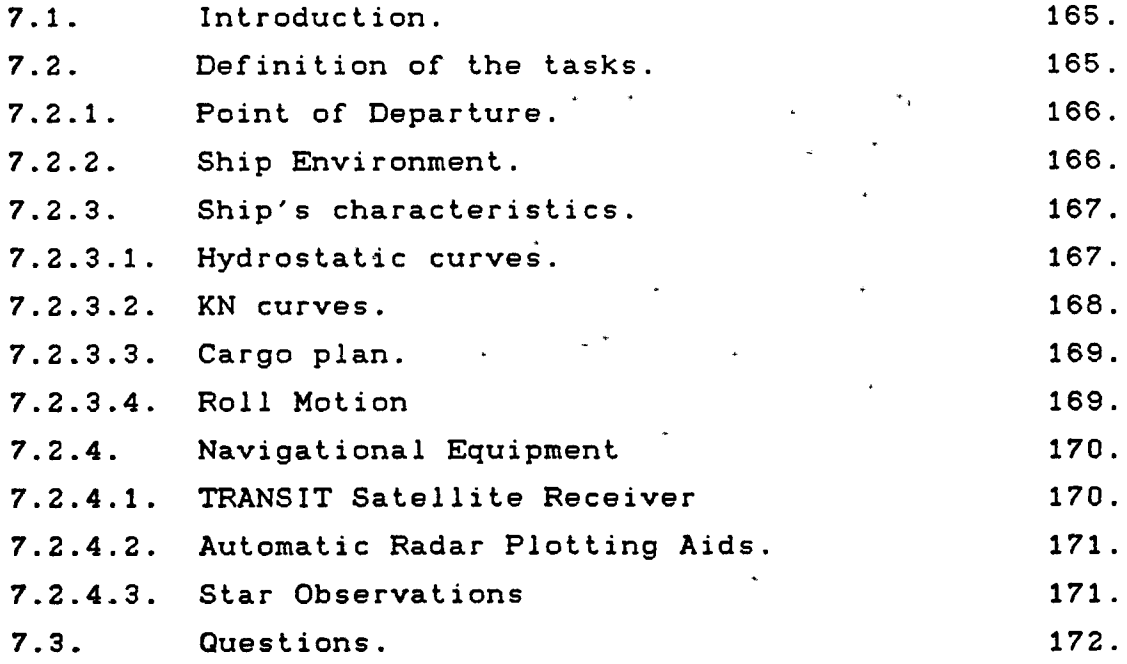

#### **CONCLUSION**

 $\sim 100$  km s  $^{-1}$ 

## **af\*f>e:nd <sup>I</sup> CES**

ħ

 $\mathbf{I}$ 

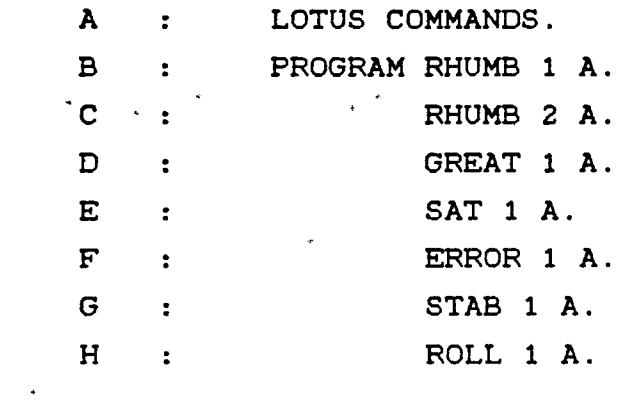

 $\label{eq:2.1} \frac{d\mathbf{w}}{d\mathbf{w}} = \frac{1}{\sqrt{2\pi}}\sum_{i=1}^n \frac{1}{2\pi i} \sum_{j=1}^n \frac{1}{2\pi i} \sum_{j=1}^n \frac{1}{2\pi i} \sum_{j=1}^n \frac{1}{2\pi i} \sum_{j=1}^n \frac{1}{2\pi i} \sum_{j=1}^n \frac{1}{2\pi i} \sum_{j=1}^n \frac{1}{2\pi i} \sum_{j=1}^n \frac{1}{2\pi i} \sum_{j=1}^n \frac{1}{2\pi i} \sum_{j=1}^n$ 

#### **ANNEXES**

 $\mathcal{L}^{\text{max}}_{\text{max}}$  , where  $\mathcal{L}^{\text{max}}_{\text{max}}$ 

 $\mathbf{v}^{\prime}$ 

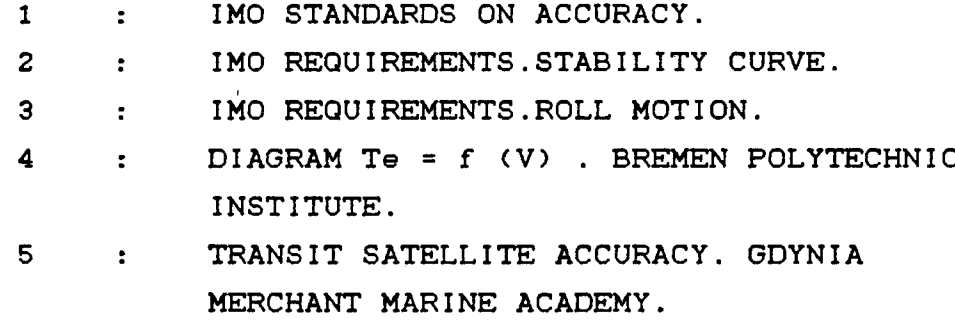

 $\mathcal{L}^{\text{max}}_{\text{max}}$  , where  $\mathcal{L}^{\text{max}}_{\text{max}}$ 

 $\mathcal{L}(\mathcal{L})$  and  $\mathcal{L}(\mathcal{L})$  and  $\mathcal{L}(\mathcal{L})$ 

**REF'EFiENCES AND B <sup>I</sup> BL <sup>I</sup> OC3RAEHY .**

 $\mathcal{L}^{\text{max}}_{\text{max}}$  . The  $\mathcal{L}^{\text{max}}_{\text{max}}$ 

DEDICATION.

 $\mathcal{L}_{\mathbf{X}}$  and  $\mathcal{L}_{\mathbf{X}}$  and  $\mathcal{L}_{\mathbf{X}}$  and  $\mathcal{L}_{\mathbf{X}}$ 

 $\mathcal{L}^{\text{max}}_{\text{max}}$  and  $\sim 10^{-10}$ **This vork is dedicated to :**

- My father Jean Félix TATHY

- My mother Célestine FOUTOU

- My unique brother Jean de Dieu and my seven sisters Cathérine, Joséphine, Cécile, Claire, Germaine, Yvette, Hortense  $\ddot{\phantom{0}}$  $\sim$   $\sim$ 

 $\pm$   $\pm$ 

 $\mathcal{L}^{\text{max}}_{\text{max}}$  and  $\mathcal{L}^{\text{max}}_{\text{max}}$ 

 $\rightarrow$ 

- My two sons Charisma and H§lios.

 $\mathcal{L}(\mathcal{L}(\mathcal{$ 

**t**

 $\sim 100$ 

#### ACKNOWLEDGEMENTS.

The completion of this study would not have been possible without contributions from many individuals and organizations  $\mathcal{L}^{(1)}$  $\sim$   $\sim$  $\mathcal{L} = \mathcal{L}$ 

<sup>I</sup> am indebted to the United Nations Development Programme UNDP for its generosity in sponsoring my studies at the World Maritime University.

My sincere and profond gratitude also goes to the Congolese Ministry of Transport and Civil Aviation for nominating me for this course.

Special thanks to:

- Professor Zade for his encouragement and advice
- Professor Mulders and Lecturer van Walen for their guidance and constructive remarks
- Professor Berking my co-assessor for the final structure of this work

 $\sigma_{\rm eff}$  and  $\sigma_{\rm eff}$ 

 $\sim 1$ 

- Visiting Professors
- The staff of World Maritime University.

#### ABSTRACT.

This paper deals vith the use of LOTUS 1-2-3 as a tool for calculations with particular reference to rhumb line sailing, great circle sailing, satellites for navigation, navigational errors, stability at large angles and roll motion.

The introduction deals with the purpose of this paper, its intentions and limitations and a chronological categorization of the tools used to perform navigational, ship stability and dynamics calculations.

This paper is divided into two parts ;

- Part <sup>I</sup> which is an general overview of LOTUS 1-2-3.

- Part II which deals with applications

Chapter <sup>1</sup> of Part <sup>I</sup> includes a brief description of LOTUS, the general requirements of the system, the hardware and software assumptions, how to write programs, how to load LOTUS into a computer and the structure of the LOTUS worksheet.

Chapter 2 of Part <sup>I</sup> deals with the advantages and benefits of LOTUS, its limitations and shortcomings, its applications in maritime education and training, the didactical philosophy and the pedagogical features of this paper.

LOTUS commands may be found in Appendix A.

In Part 11,

Chapter <sup>1</sup> deals with calculations for rhumb line track, distance and the coordinates of the point of destination. Appendices B and C give the listing of the programs .

 $\mathcal{L}_{\mathbf{a}}$ 

Chapter 2 deals with calculations related to great circle distance, track, coordinates of the vertex and composite sailing. Appendix D gives the listing of the program.

Chapter deals with calculations for the user position, the diameter of circle of coverage, time of satellite's passage above the observer position, maximum angle of elevation, number of passes of the same satellite over the stationary observer's position during 24 hours, observed pass duration, distance from the user's position to satellite, position determination and accuracy by the Least Square Method, Transit accuracy when practicing satellite navigation. The listing of the program is given in Appendix E.

Chapter deals with navigational errors.

Calculations are related to variances on the ground course, ground speed. Dead Reckoning Position and Transferred LOP accuracies, time allowed for Dead Reckoning, safe distance from

danger and accuracy of the Possible Point of Collision PPC in ARPA . IMO requirements. The listing of the program is given in Appendix F.

Chapter 5 deals with stability at large angles. Calculations are made for the effect of vertical and transverse corrections on the righting arm, metacentric height , free surface correction, righting arm from KN curves and area under the stability curve. IMO requirements. The listing of the program may be found in Appendix G.

Chapter 6 deals with roll motion . Calculations are made for roll period , roll angle and encounter period of waves versus speed. IMO requirements. Appendix H gives the listing of the program.

Chapter 7 deals with voyage planning. Exercises are proposed for voyage planning with emphasis on use of documents, analysis and decisions to be undertaken according to the IMO

A description of the organizational structure of the programs is included.

requirements.

The results are compared to those obtained from the listed references.

The appendices give more details and information on the mathematical models and the practical requirements implemented in the programs.  $\mathcal{L}^{\pm}$ 

 $\mathbf{r}$ 

 $\sim 10$ 

 $\mathcal{L}^{\text{max}}_{\text{max}}$  , where  $\mathcal{L}^{\text{max}}_{\text{max}}$ 

 $\ddot{\phantom{1}}$ 

#### INTRODUCTION.

For training purposes, the author proposes an approach for navigational, ship stability and dynamics calculations with particular reference to rhumb line sailing, great circle sailing, satellites for navigation, navigational errors, stability at large angles and roll motion.

Navigational and ship stability and dynamics calculations are two important elements of the curricula of maritime academies, regardless the implemented maritime education and training systems.

This importance finds its source in the required high accuracy of the tools ( or methods ) used for such calculations.

1. Categorization of the computational tools.

The abovementioned tools can be chronologically categorized into four groups ;

traditional mathematical method

scientific and programmmable calculators

non intelligent computers and

" intelligent " computers

The development and the improvement of such tools are the best illustration of the need of high accuracy for a safer navigation as far as position determination and stability are concerned.

1.1. The traditional mathematical method.

The problems solved in many engineering applications are mathematically defined problems.

The formulae are rather complex, the calculations are laborious, time consuming and source of unimaginable errors.

For position determination and stability calculations, tables of navigation and logarithms and graphs based on a mathematical formulation were developped by mathematicians navigators and naval architects.

The advantage offered by the mathematical solution of the problems involved in maritime education and training is essentially the development of intellectual skills added to the sea experience of the user.

In this context, the computer based method should be preferred to the traditional mathematical method because no mathematical background is required for the user in other words, the user doesn't have to be concerned about the algorithm.

The deficiencies of this method are mainly due to the psychological state of the user when handling long

 $-2-$ 

formulae and intrapolating between numerical values from tables and graphs. Loss of concentration, boredom, lack of motivation, time constraints and other similar disturbances are source of bad accuracy.

Despite the variety of pedagogical procedures used for the training of the students in that method, the human intelligence has its limits and the performances of the artificial methods ( calculators and computers ) fight in favour of the phase out of the traditional method.

1.2. Scientific and Programmable calculators.

With the introduction of these tools, the work and the performances of the student have been facilitated and the accuracy of the results has been improved.

But the number of decimals of the numerical results give a wrong idea of the accuracy for practical use mainly in case of scientific ( non programmable ) calculators. The user is obliged to make extrapolation which leads to errors.

The progammable calculators offer a better accuracy than their predecessors but they have been progressively replaced by computers because of their lower capabilities in terms of completeness, user-friendliness, documentation data base, reliability and portability.

These artificial methods have also their deficiencies characterized by erroneous outputs when the programs are designed by non sea experienced programmers.

-3-

The accuracy of the outputs is also dependent upon inputs from the user and psychological state of the user as mentioned for the traditional mathematical method.

Decision making is not a feature of the present non intelligent computers despite their higher level of sophistication and the software packages used.

But the benefits from the computers are without any doubt considerable as far as accuracy and time saving are concerned.

Their performances are higher than those which can be achieved by the human intelligence.

1.3. Computers.

Computer applications in maritime education and training can be listed as follows :

- Aid for the management of maritime academies

The computer assists in the management of the maritime academy and in the management of the learning: student information, scheduling, wordprocessing and management information.

- Computer'Supported Instruction

The computer is used as a tool for calculations, for visualizing results, with simulation languages and with Computer Aided Design / Computer Aided Manufacture.

 $-4-$ 

- Computer Assisted Testing

The computer is used for item generation, creation of tests and scoring and analysis.

- Computer Managed Instruction

The computer is used for registration, testing, prescription and scheduling

- Computer Assisted Instruction

The computer is used for programmed instruction, tutorial, drill and practice, dialogue and socratic dialogue.

~ Computer Assisted Learning

The computer is used for simulation, modelling, gaming and problem solving.

- Intelligent Computed Assisted Instruction with the aid of expert systems.

An extensive use of the mathematical procedure programmed in BASIC, FORTRAN and other sophisticated languages has already been made in maritime education and training and on board merchant ships.

 $-5-$ 

This paper will also show that it is possible to use an simple and unsophisticated computer based method as a tool to perform navigational, ship's stability and dynamics calculations.

This tool is called LOTUS 1-2-3 Release 2 .

GENERAL OVERVIEW OF LOTUS 1-2-3.

 $\mathcal{L}^{\text{max}}_{\text{max}}$  ,  $\mathcal{L}^{\text{max}}_{\text{max}}$ 

 $\label{eq:2.1} \frac{1}{\sqrt{2\pi}}\int_{\mathbb{R}^3}\frac{1}{\sqrt{2\pi}}\int_{\mathbb{R}^3}\frac{1}{\sqrt{2\pi}}\int_{\mathbb{R}^3}\frac{1}{\sqrt{2\pi}}\int_{\mathbb{R}^3}\frac{1}{\sqrt{2\pi}}\int_{\mathbb{R}^3}\frac{1}{\sqrt{2\pi}}\int_{\mathbb{R}^3}\frac{1}{\sqrt{2\pi}}\int_{\mathbb{R}^3}\frac{1}{\sqrt{2\pi}}\int_{\mathbb{R}^3}\frac{1}{\sqrt{2\pi}}\int_{\mathbb{R}^3}\frac{1$ 

 $\label{eq:2.1} \frac{1}{2} \int_{\mathbb{R}^3} \frac{1}{\sqrt{2}} \, \frac{1}{\sqrt{2}} \,$ 

 $\mathcal{L}(\mathcal{L}^{\text{max}})$  and  $\mathcal{L}(\mathcal{L}^{\text{max}})$ 

 $\mathcal{L}^{\text{max}}_{\text{max}}$  and  $\mathcal{L}^{\text{max}}_{\text{max}}$ 

**FART I** :

 $\mathcal{L}^{\mathcal{L}}(\mathcal{L}^{\mathcal{L}})$  and  $\mathcal{L}^{\mathcal{L}}(\mathcal{L}^{\mathcal{L}})$ 

 $\mathcal{L}^{\text{max}}_{\text{max}}$  , where  $\mathcal{L}^{\text{max}}_{\text{max}}$ 

 $\label{eq:2.1} \mathcal{L}(\mathcal{L}_{\mathcal{A}}) = \mathcal{L}(\mathcal{L}_{\mathcal{A}}) = \mathcal{L}(\mathcal{L}_{\mathcal{A}})$ 

 $\label{eq:2.1} \frac{1}{\sqrt{2}}\left(\frac{1}{\sqrt{2}}\right)^{2} \left(\frac{1}{\sqrt{2}}\right)^{2} \left(\frac{1}{\sqrt{2}}\right)^{2} \left(\frac{1}{\sqrt{2}}\right)^{2} \left(\frac{1}{\sqrt{2}}\right)^{2} \left(\frac{1}{\sqrt{2}}\right)^{2} \left(\frac{1}{\sqrt{2}}\right)^{2} \left(\frac{1}{\sqrt{2}}\right)^{2} \left(\frac{1}{\sqrt{2}}\right)^{2} \left(\frac{1}{\sqrt{2}}\right)^{2} \left(\frac{1}{\sqrt{2}}\right)^{2} \left(\$ 

 $\mathcal{A}^{\mathcal{A}}$  and  $\mathcal{A}^{\mathcal{A}}$  and  $\mathcal{A}^{\mathcal{A}}$ 

 $\langle \hat{\mathbf{v}} \rangle$ 

#### CHAPTER 1:

## **REVIEW OE LOTUS 1—2—3.**

2.1. What is LOTUS 1-2-3 <sup>7</sup>

**I**

LOTUS 1-2-3 is a user friendly integrated software package offering- three applications: electronic spreadsheets, graphics and database management.

 $\mathcal{L}_{\rm eff}$ 

LOTUS 1-2-3 offers a thorough variety of simple mathematical functions and advanced functions which are used in engineering problems.

2.2. General system requirements.

To work with LOTUS 1-2-3 the user will need the following microcomputer hardware and software:

- an IBM or IBM compatible microcomputer

- dual floppy disk drives, or one dual floppy with a hard disk
- monitor and keyboard
- printer <sup>&</sup>lt; optional )
- a LOTUS 1-2-3 system disk ( dual floppy disk drive systems only; it is assumed that hard disk users have LOTUS 1-2-3 installed on the hard disk ).
- one data diskette ( dual floppy disk drive systems only; it is assumed that hard disk users will store LOTUS 1-2-3 files on the hard disk ).

 $\mathcal{L} = \mathcal{L} = \mathcal{L} = \mathcal{L}$ 

 $\sim 10^{11}$  km s  $^{-1}$ 

 $\mathcal{L}(\mathcal{A})$ 

2.3. Hardware/Software assumptions.

In this paper, the following microcomputer hardware and software are used:

- IBM PC with dual floppy disk drives

- Educational version of LOTUS 1-2-3.

2.4. How to write programs ?

The flow of problem solving and program design is simply:

Step 1. Definition of the task

Step 2. Mathematical model Check the solution strategy and make changes if necessary

- Step 3. Write the program on paper Check the proposed program and make changes if necessary
- Step 4. Enter the program to the computer Compare the results to those obtained by other methods.

This procedure is also applied when programming with other computer based methods ( PASCAL, TURBO PASCAL, FORTRAN...)

2.5. How to load LOTUS 1-2-3 into the computer ?

To load LOTUS 1-2-3 into the computer, the following steps are recommended:

Step 1. Insert a DOS disk in drive A

Step 2. Turn on the monitor, computer and printer

Step 3. At the DOS - prompt, remove the DOS disk from drive A and replace it with the LOTUS 1-2-3 system disk

Step 4. Dual floppy disk users only, position a formatted diskette for data files in drive B

Step 5. At the operating system prompt to access a blank LOTUS 1-2-3 worksheet, type 123 and press Enter. To obtain the menu, press / then Enter.,

 $\mathbb{R}^2$ 

-9-

Details on the various commands of LOTUS 1-2-3 may be found in Appendix A.

2.6. Structure of LOTUS worksheet. Ref 19.

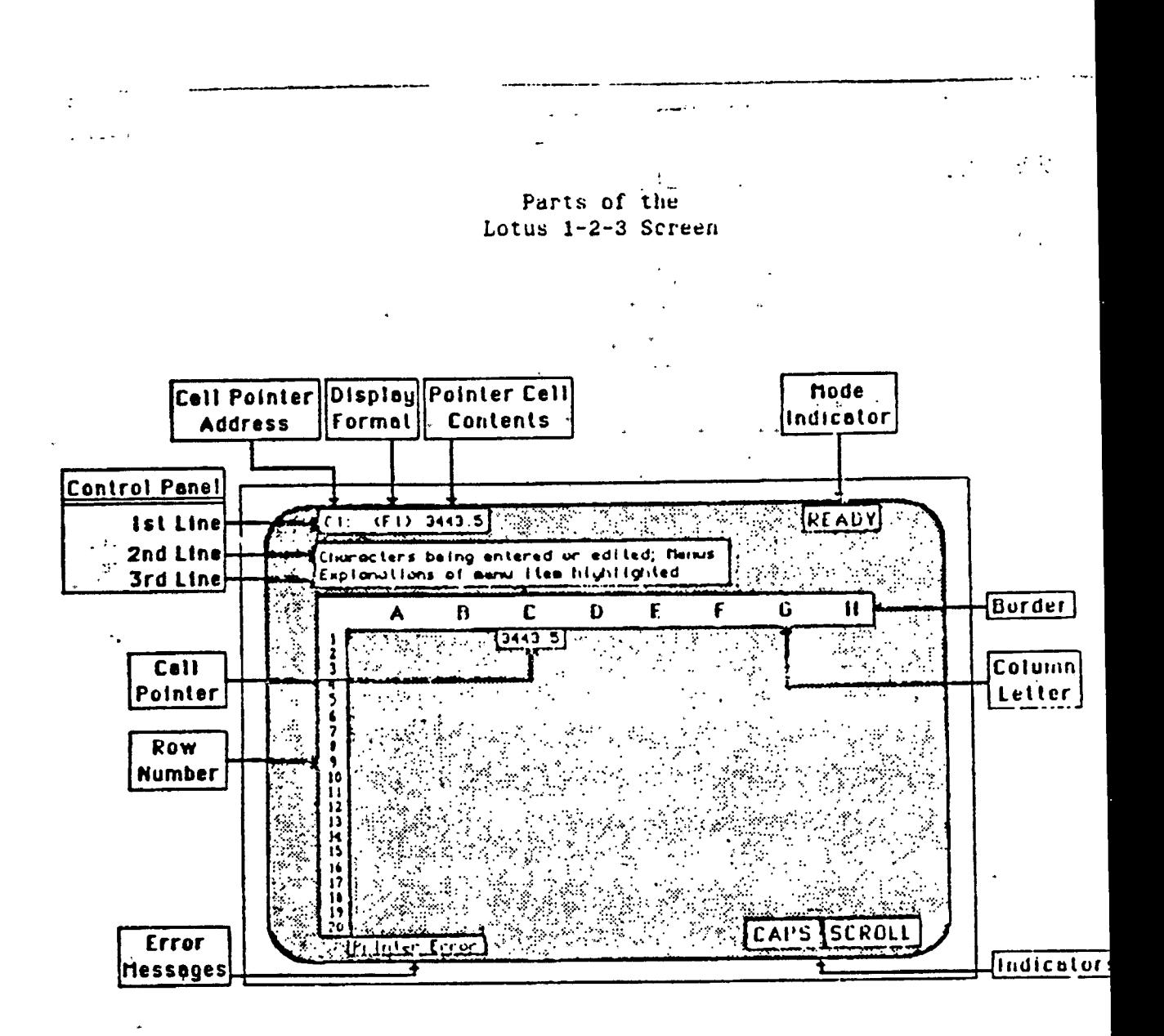

#### CHAPTER <sup>2</sup> :

## **WHY LOTUS 1—2—3 <sup>V</sup>**

3.1. Advantages and benefits.

The advantages of the LOTUS 1-2-3 method may be seen in

- its simplicity compared to the most used languages for engineering problems such as BASIC, FORTRAN, PASCAL.

From the listing of the program, the user can easily understand the mathematical theory implemented in the algorithm in other words the cells formulae.

- the user interface  $\sim 100$ 

The program is self explanatory, the student understands the on screen presentation and can proceed without confusion or frustation.

By its readability, the pfogram provides opportunities to be enhanced and evaluative criteria to assess results

The worksheets are organized so that the orientation of the user is facilitated : the inputs , calculations outputs are located and easily retrievable by their

respective cells.

- the clarity of procedural and instructional statements
- the run time errors and syntax errors are also features of the proposed software.
- the availability of mathematical © functions and © string functions used for solving engineering problems

Differential equations can be solved by using numerical integration methods mainly used in engineering applications.

Simple and multiple integrals and their applications ( areas, volumes, moments of inertia, center of gravity, shear forces and bending moments, power series and Fourier series ), statistics and probability distributions, matrices can be calculated.

The abovementioned list of mathematical applications is not exhaustive.

Errors are avoided by using the copy command for long mathematical formulae.

- the reliability of the software package is illustrated by the results. A choice of number of decimals is possible by using the RFF command
- the cost of the program which is negligible
- the program can be used on several computer systems with different hardware characteristics
- large spreadsheets can be built with limited Random Access Memory RAM
- more information in spreadsheets and databases can be put by adding up to 4 Mb of RAM
- time can be saved with increased recalculation speed  $\sim$   $\sim$ - many new print features can be used
- files are saved and classified in an alphabetic order and can be password protected.

During a voyage, the different files can easily be retrieved by the watchkeeping officer.

3.2. What are the limitations and shortcomings <sup>7</sup>

The angles used in trigonometric functions should be expressed in radians.

The software package gives erroneous results when the conversion of degrees to radians is omitted.

Image generation is not a feature of the software package in the field of electronic sea charts, stability plan, marine simulation, for instance.

For that purposes, the high level languages such as FORTRAN, PASCAL and TURBO PASCAL are recommended.

Decision making is the feature of expert systems.

3.3. What are the applications in maritime education and training <sup>7</sup>

Because of the availability of mathematical functions, LOTUS 1-2-3 can be used in:

- Navigation
- Naval architecture
- Ship dynamics
- Cargo securing -
- Marine Statistics
- Shipping Economics

 $\sim 10^{-10}$ 

- Meteorology
- Oceanography . ' '

 $\sim 10^{11}$ 

 $\mathcal{L}^{\mathcal{L}}(\mathcal{L}^{\mathcal{L}}(\mathcal{L}^{\mathcal{L$ 

- Geodesy
- Automation and the service of the service of the service of the service of the service of the service of the service of the service of the service of the service of the service of the service of the service of the servic

 $\mathcal{L}_{\mathcal{A}}$  , and the set of  $\mathcal{L}_{\mathcal{A}}$ 

 $\mathcal{L}(\tau)$  and  $\mathcal{L}(\tau)$  . In (

- Electrotechnology
- ~ Electronics
- Hydrodynamics
- Thermodynamics
- Applied Mechanics
- Strength of materials etc...
- 3.4. What is the didactical philosophy <sup>7</sup>
- It is not the intention of this paper
- to fight for the promotion of LOTUS 1-2-3
- to dissuade students from using other computer based methods or high level languages
- to transform the students into expert programmers in LOTUS

This paper has not the pretention to introduce a new method in teaching but it does have two aims.

Firstly, as the equipment of modern ships becomes more and more sophisticated and as the ship's officers become more and more involved in computer applications, so they are

presented with more and more information in computerized form.

An' important purpose of this paper is to develop some useful programs in order to enable the future officer to accept such information critically and to use it with understanding and confidence for making his professional decisions.

Secondly, the intention is that the student should become sufficiently acquainted with a simple method that he can apply it to make his own analysis of the more complicated problems with which he will be faced during his seafaring career ,

At the same time, the limitations and shortcomings of the proposed method have been emphasised so that the student will appreciate where more advanced methods may be required and, may be, where the advice of an expert in programming may be necessary.

This approach is the first link in the chain of lectures that will be given to the students of the Academie Regionale des Sciences et Techniques de la Mer d'Abidjan tCote d'Ivoire) in the field of navigation, ship's stability and dynamics.

3.5. Pedagogical features.

The best way to demonstrate the appropriateness of the proposed method for calculations related to navigation ,

ship stability and dynamics is to consider some practical topics relevant to maritime education and training studies : this is the subject matter of the following chapters.

Programs are written for calculations related to rhumb line and great circle sailings, satellites, navigational errors, stability at large angles and roll motion.

At the end of each chapter, a print out of the results of the programs is included for comparison to the results from the listed references.

The last chapter gives a list of exercises to enable the student to make his own programs assuming that the adequate theoretical background is provided in the previous chapters.

 $\epsilon$  $\overline{\mathbf{r}}$ 

 $\sim$  $\frac{1}{2}$  $\varphi_{\rm{max}}$  $\frac{1}{2}$  $\overline{\phantom{a}}$ 

 $\frac{1}{\sqrt{2}}$  $\ddot{\phantom{0}}$  $\ddot{\phantom{0}}$  $\bar{a}$ 

 $\downarrow$ 

 $\sim 100$ 

 $\mathcal{A}^{\pm}$ 

# **af»f\*h:nd <sup>I</sup> >c A <sup>s</sup>**

 $\frac{1}{\sqrt{2}}$ 

 $\sim$   $\star$ 

 $\sim 10^{11}$  km  $^{-1}$ 

 $\sim$   $\sim$ 

**LOTUS COMMAMDS**

 $\ddot{\phantom{a}}$ 

 $\mathbf{v}$ 

 $\alpha$  ,  $\alpha$  ,  $\alpha$  ,  $\alpha$ 

 $\epsilon$
**fU|./13**

#### Methods to Access Lotus 1-2-3

You may type either LOTUS or 123 from the DOS prompt to access the Lotus spreadsheet, database, and graphics capabilities.

Typing LOTUS fron the DOS pronpt produces a version of the Access nenu as shown below. Once the Access Menu is displayed, select the 1-2-3 option to produce a blank spreadsheet on screen.

Lotus Version lA

1-2-3 File Mgr Disk Mgr PrlntGraph Translate Exit

Lotus Release 2 or 2.01

1-2-3 PrlntGraph Translate Install View Exit

Typing 123 from the DOS pronpt bypasses the Access nenu and produces a blank spreadsheet on screen.

#### Lotus 1-2-3 Menu Structure

**»**

Menu options new to Release 2 are shown In CAPITAL letters throughout the nenu structures displayed In this appendix; notes are provided concerning other Release 2 (2.01) changes.

 $-47$ 

裂头 激动的

**DASS DE EN EL DE CONTRADO DE DEL 1950 A 1960 A 1960 A 1960 A 1960 A 1960 A 1960 A 1960 A 1960 A 1960 A 1960 A** 

■■ f •

**AMAR** 

*i' '* V

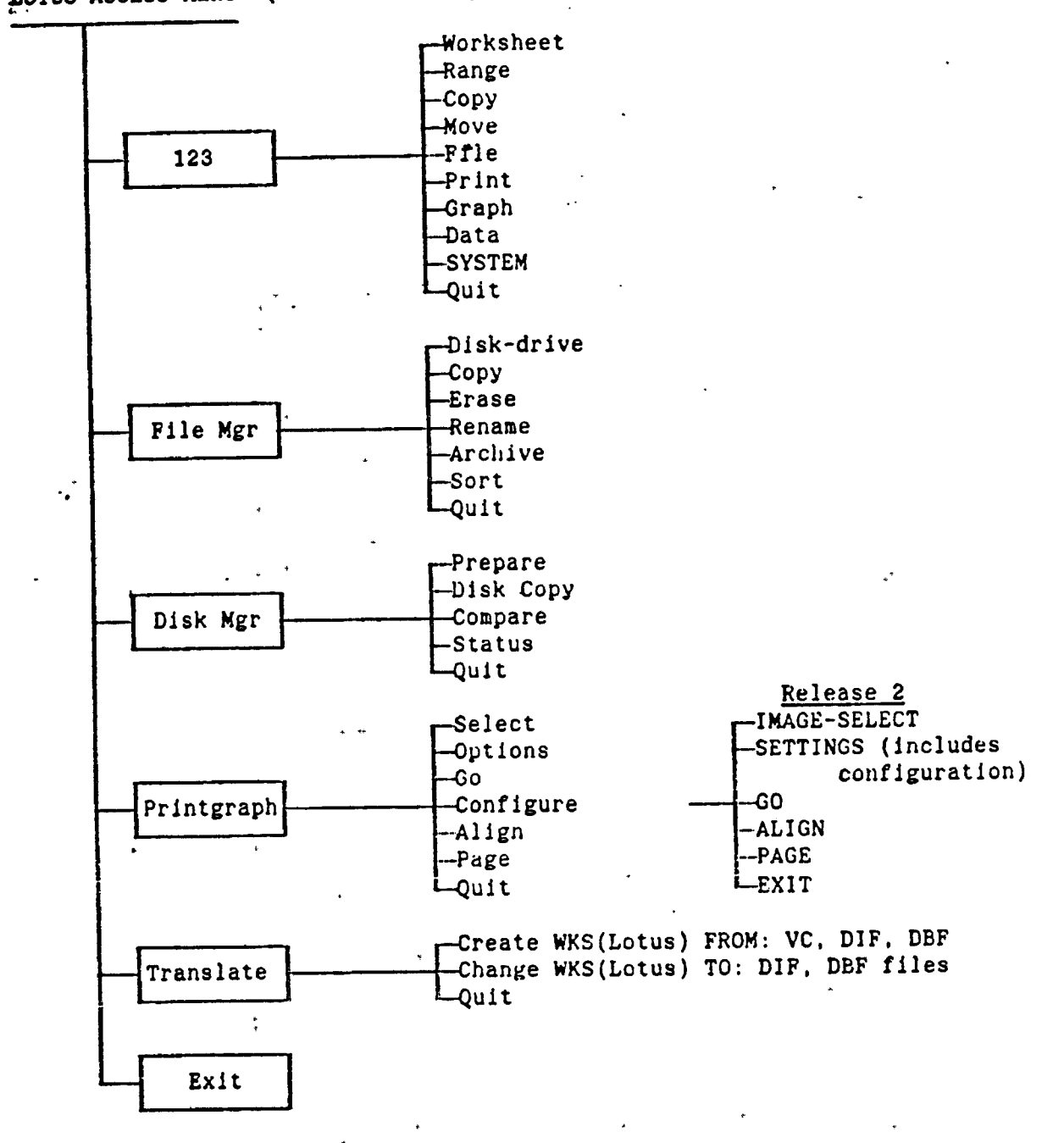

LOTUS ACCESS MENU (Version 1A display; see notes below for Release 2.)

Release 2 Notes: Compare the Access menu displays for Version 1A and Release 2 on the previous page. For Release 2. the File-Manager and Disk-Manager options are deleted (the actions are now performed through DOS). A VIEW option is added to provide instant access to an on screen tutorial. An INSTALL option is added to provide step-by-step on screen instructions to install the program.

 $\bar{z}$ 

 $-172$ 

第七联 (高兴) , 第4次(1)

 $\mathcal{A}^{\pm}$ 

تعالى الإمارية المجا

المهولان والمتحدث

 $\overline{a}$ 

 $\cdot$  .

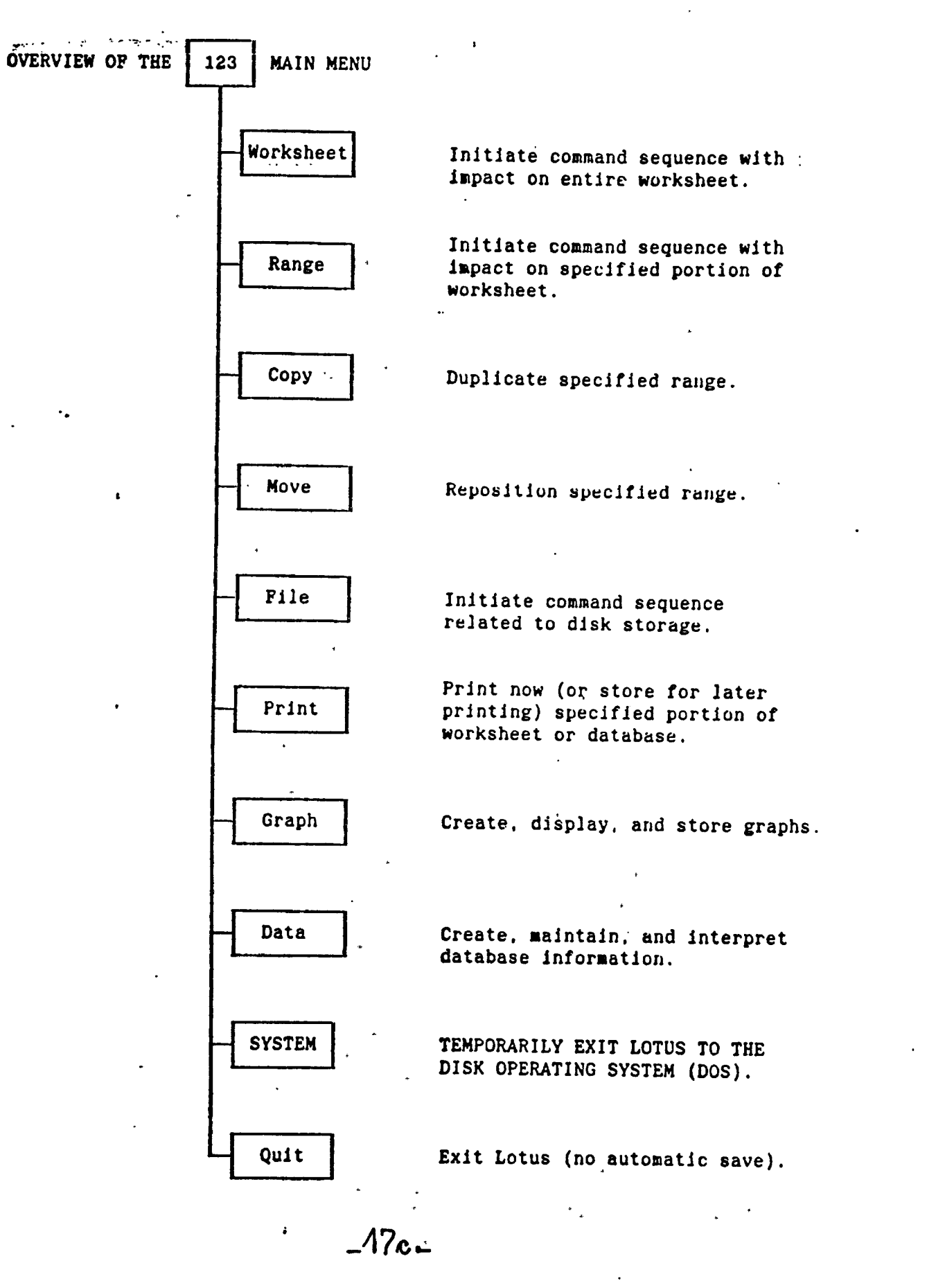

<u>en para el mandat del computat de la computat del control el mandat de una conservación de mandat el computat d</u><br>El participat de la computat de la computat de la computat de la computat de la computat de la computat de l

 $\frac{1}{2} \left( \frac{1}{2} \right)^2$ 

Ţ

Т

**I**

 $\blacktriangleright$ 

ساء كمشا ستستعا ساريع ويتد

**Company of the Company of the Company of the Company of the Company of the Company of the Company of the Company** 

e in

LOTUS 123 COMMAND SEQUENCES

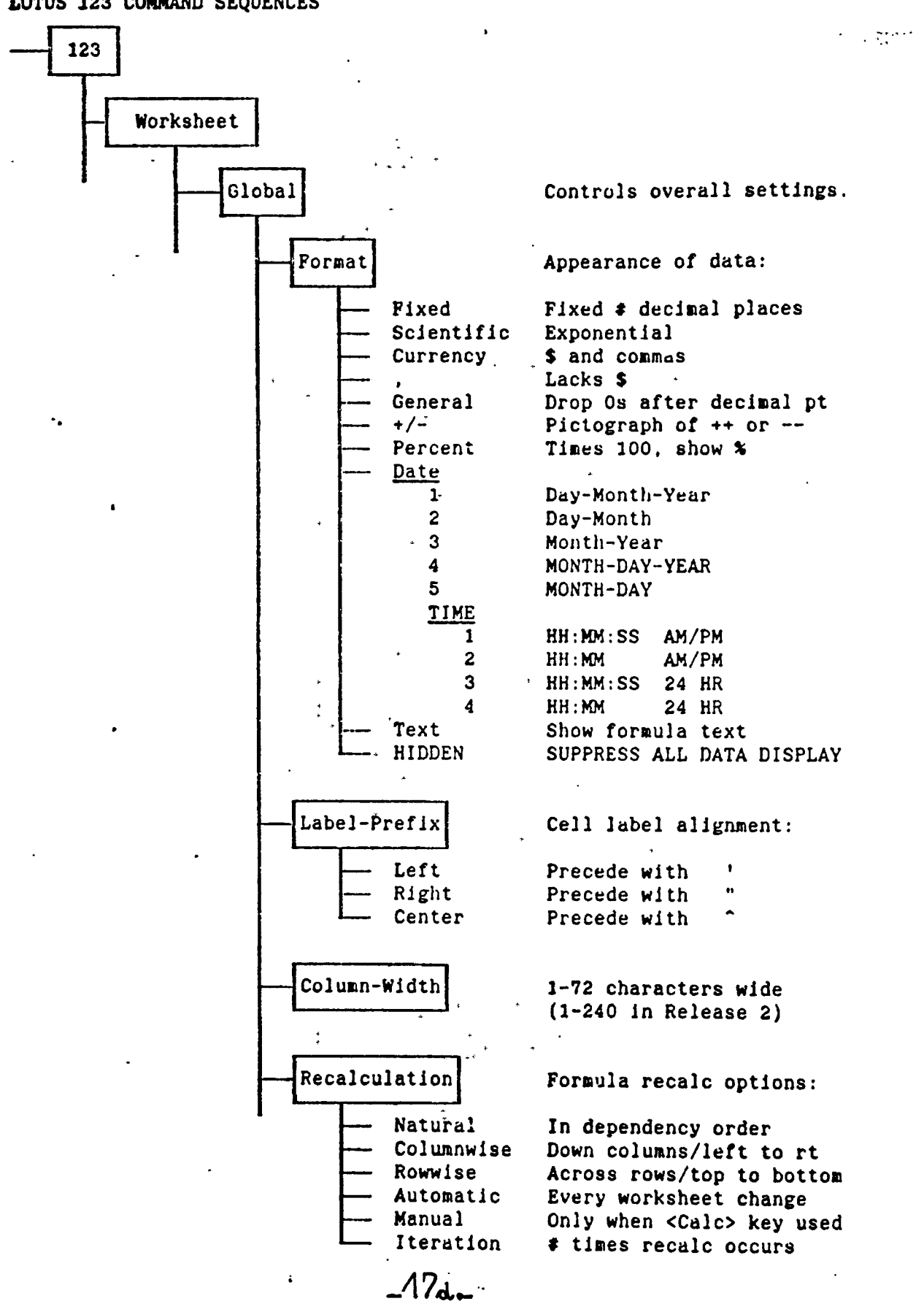

 $\ddotsc$ 

 $\mathcal{L}_{\text{max}}$ 

Commands Continued 123 Worksheet Commands Continued Global Commands Continued Protection Access to protected cells: Enable Put protection on Disable Put protection off Default Printer and disk settings: ۰. Printer Interface Serial or parallel Auto-LF Line feed after <Return> Left Margin from left edge Right Rt. margin from left edge Top Margin from top Bottom Margin from bottom Pg-Length Total llnes/page Walt Pause ea. pg. change paper Setup Send start-up Ctrl codes NAME Specifies printer to use Quit Return to DEFAULT submenu Directory Set current DIR @ startup<br>
Status Current default settings Status Current default settings<br>Update Record chg. default sets Record chg. default sets **OTHER** INTERNATIONAL (Non-USA formats.) PUNCTUATION **CURRENCY** DATE TIME QUIT  $\Lambda$ HELP (Onscreen availability.) INSTANT REMOVABLE CLOCK (Date and time on screen.) STANDARD INTERNATIONAL NONE Quit Return to GLOBAL submenu.  $-17k-$ 

الأفار المدامر

المحمد سأدعد والمراسيس وسيرين

mini in pay polacente ambitir

a salah menghanji kacamatan di salah k

appendix A; Lotus 1-2-3

7. TY

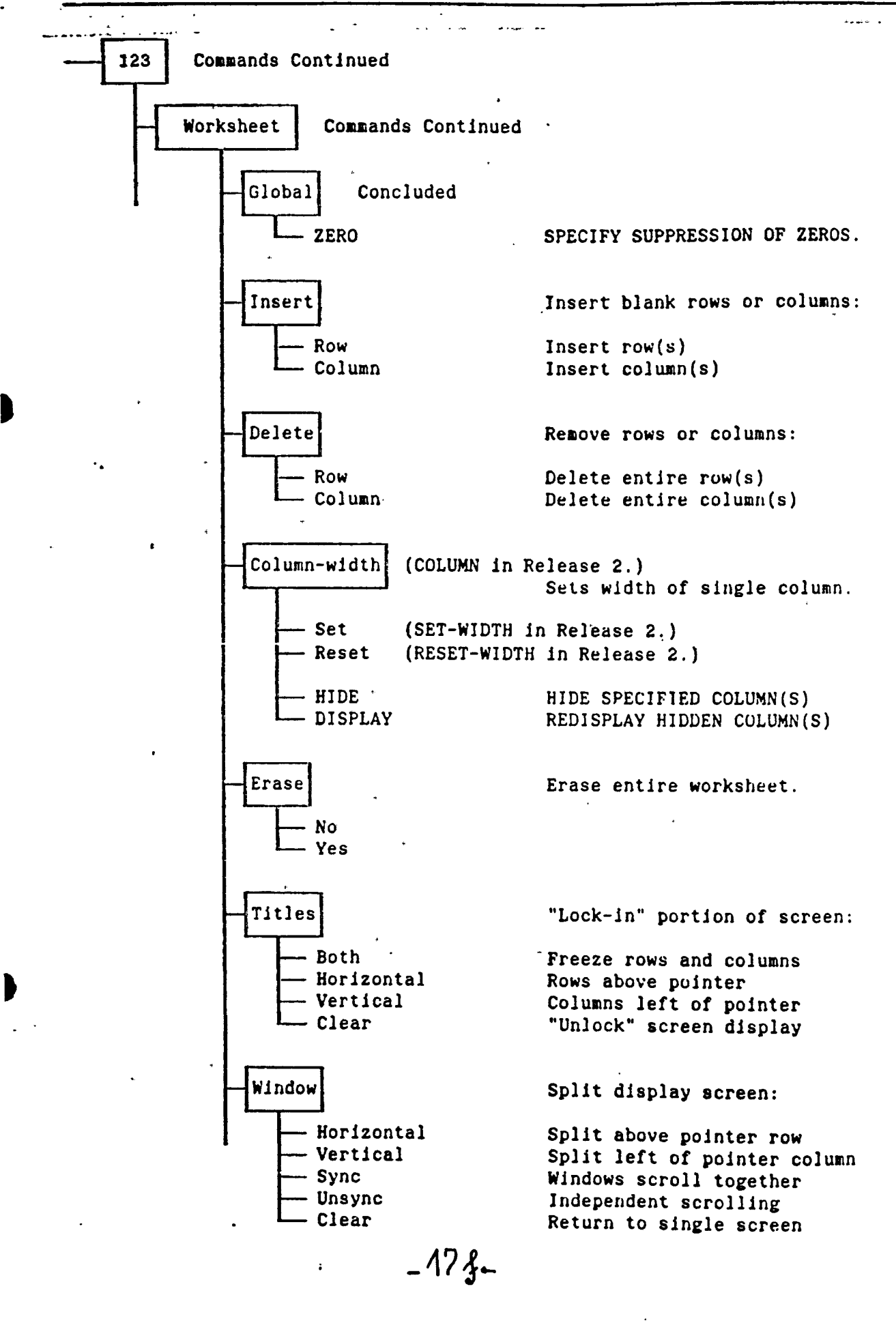

 $\mathcal{A}^{\mathcal{A}}$  , where  $\mathcal{A}^{\mathcal{A}}$  , where  $\mathcal{A}^{\mathcal{A}}$  is the set of  $\mathcal{A}$ \* •»-  $\cdot$  , we a

*yf t* .

 $\mathbf{r}$  .

**At ensuring and CAMP of** 

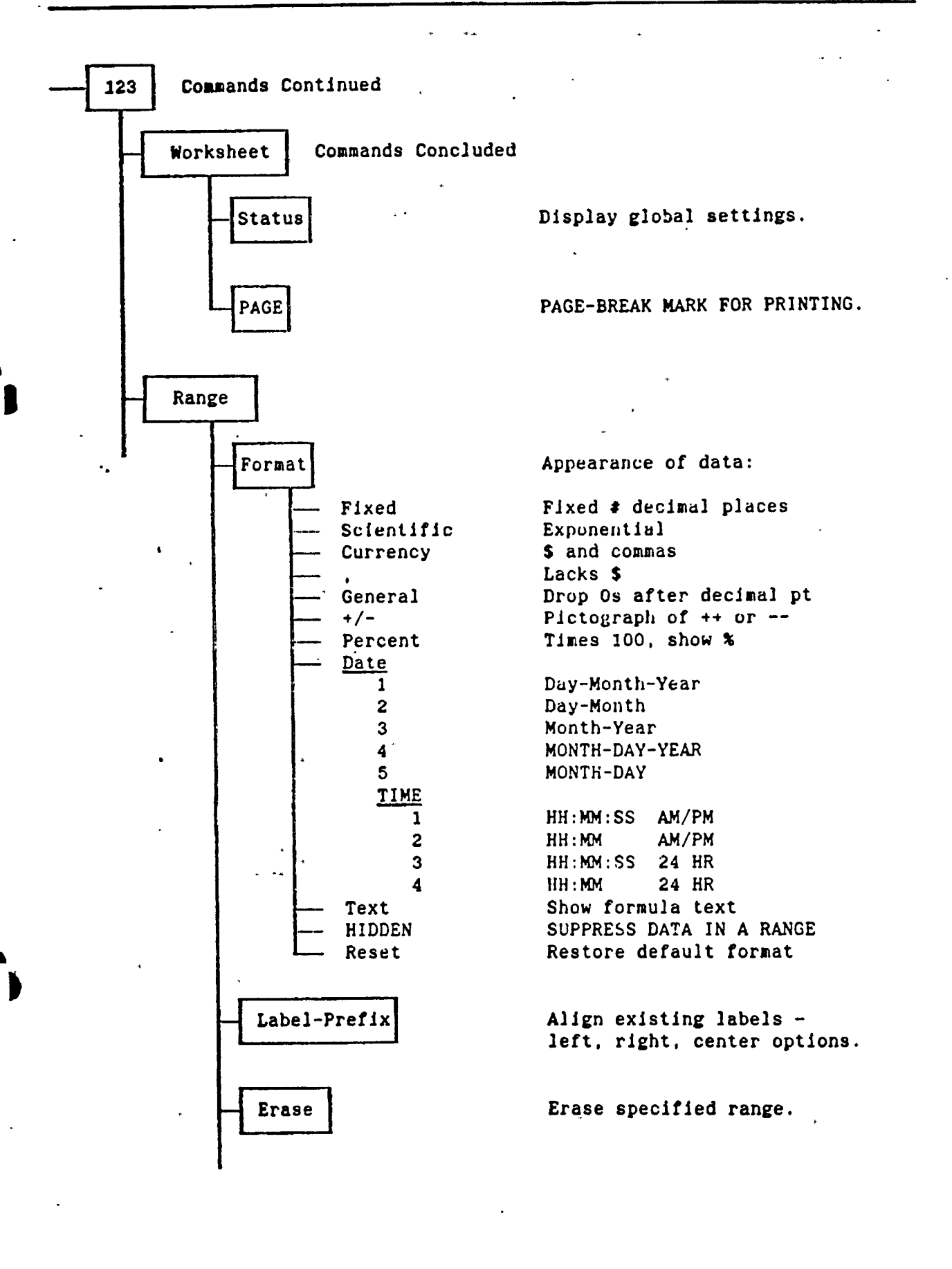

*-A?*

وصفيت والمحافية

of experie

 $\sim$  .

 $\mathbb{R}^3$ 

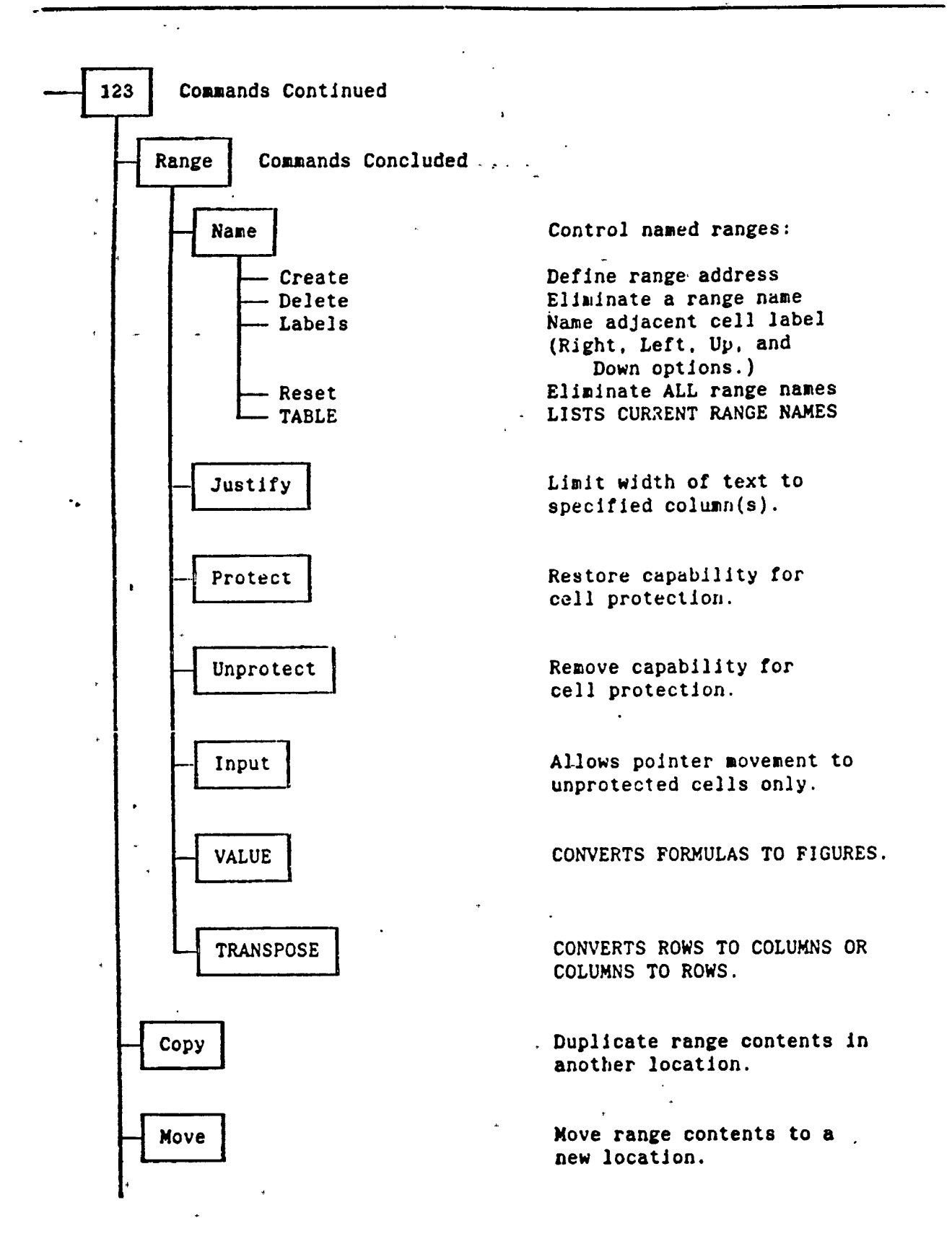

الأعبار المباريات

۰,

## $-17k$ .

**ARE A DISCUSSION OF A DISCUSSION AND A DISCUSSION OF A REPORT OF A DISCUSSION OF A REPORT OF A REPORT OF A REP CONTRACT REPORTS A REGISTER AND PROVIDED ASSOCIATE** 

•v.'\* \*^\*.\*■\*• W •\*» *•'*

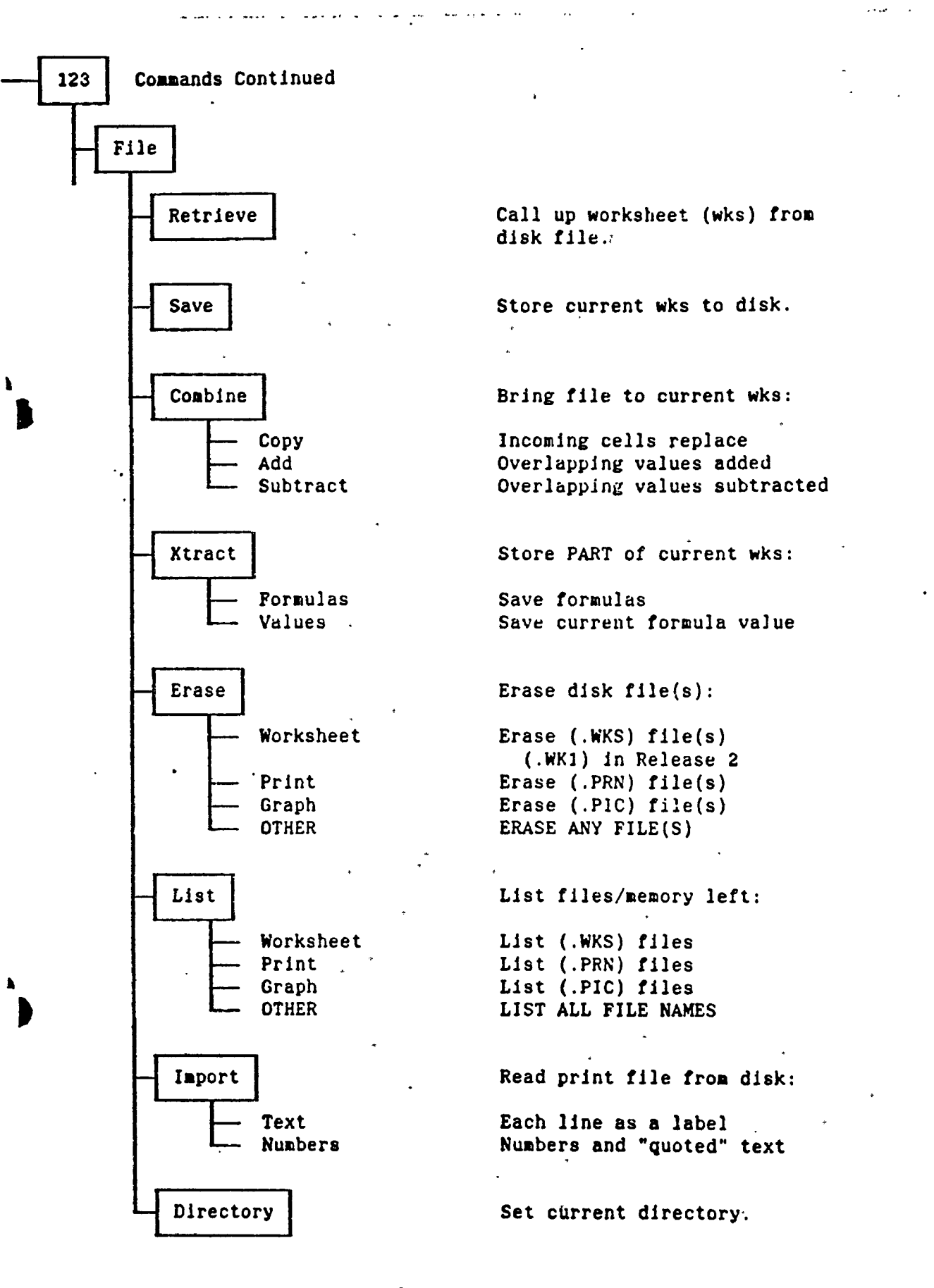

 $-12i$ 

**WASH AR** 

**ALL STEAM CROWN** 

 $\ddot{a}$  .

 $\mathcal{L} = \mathcal{L}$ 

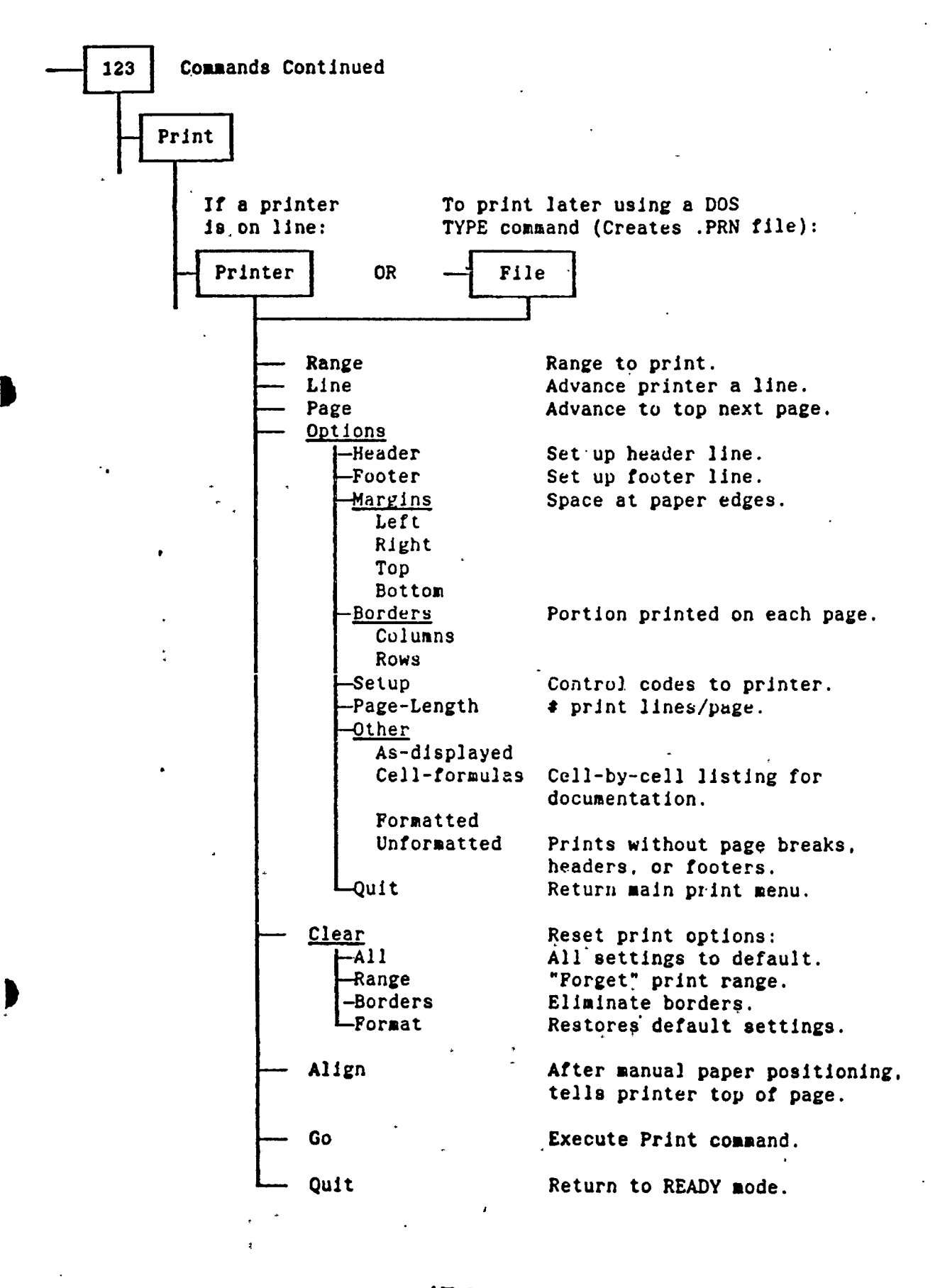

 $\bullet$ 

빅

 $\mathbf{r}$ 

 $\mathbf{L}$ 

 $\mathbf{R}$ 

 $\mathbf{L}$ 

 $\mathbf{r}$ 

빅

Ë

흰

Ė

 $\mathbf{r}$ 

Ė

 $\mathbf{r}$ 

 $\mathbf{r}$ 

Ē

 $\mathbf{r}$ 

 $\overline{\mathbf{e}}$ 

Ė

Ë

 $\blacksquare$ 

ŗ

L

 $\ddot{\phantom{a}}$ 

 $\mathcal{L}$ 

 $-47$   $x$  –

**COMPARTMENT PRO** 

 $-36130$ 

 $\overline{\mathcal{O}}_{\mathcal{O}}$  .

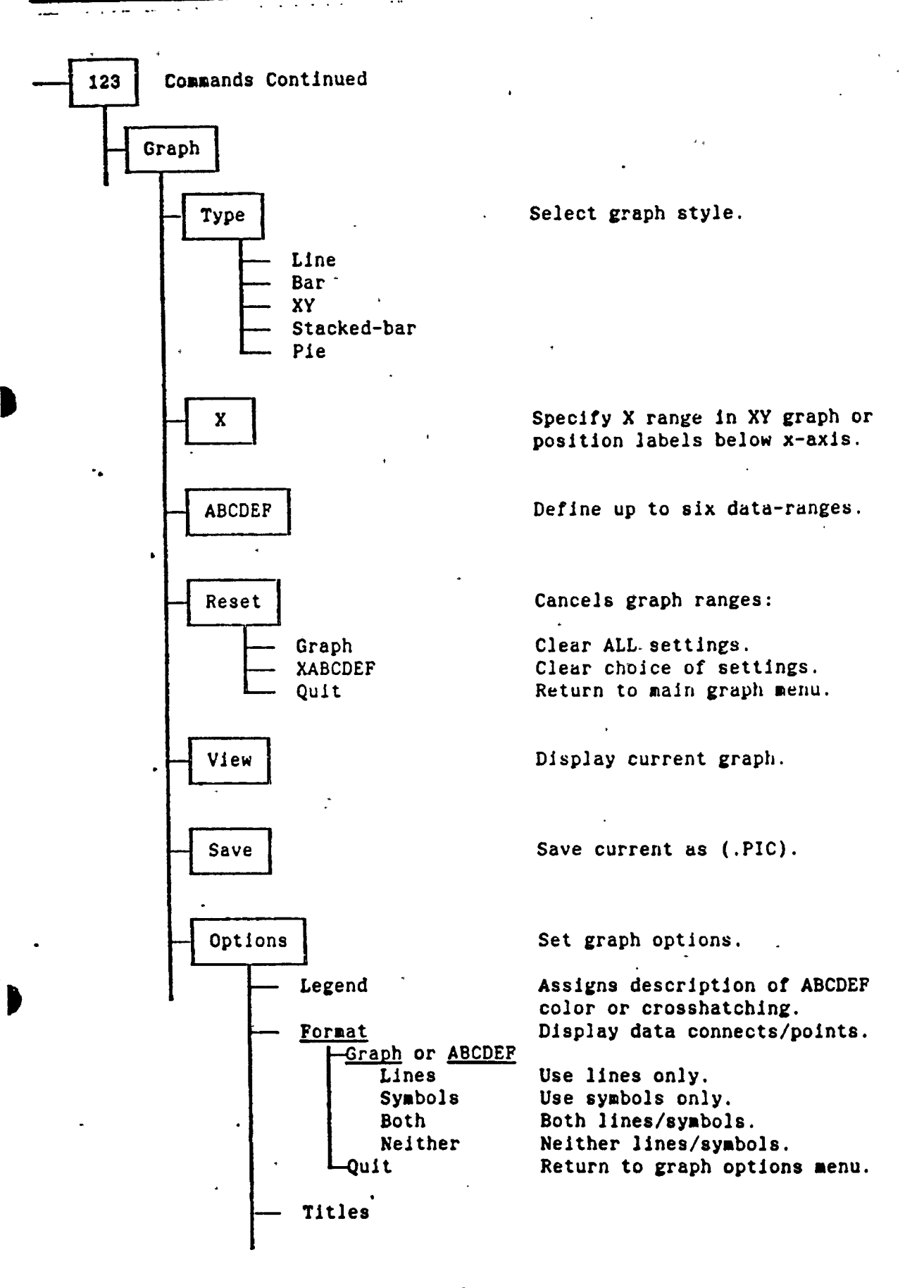

 $-17k-$ 

 $15\%$  ,  $15\%$  and  $15\%$  and  $17\%$  are the spectrum of a second compared with  $\alpha$ 

in agentuari dels

#### $-APPENDIX \triangle$ : Lotus 1-2-3

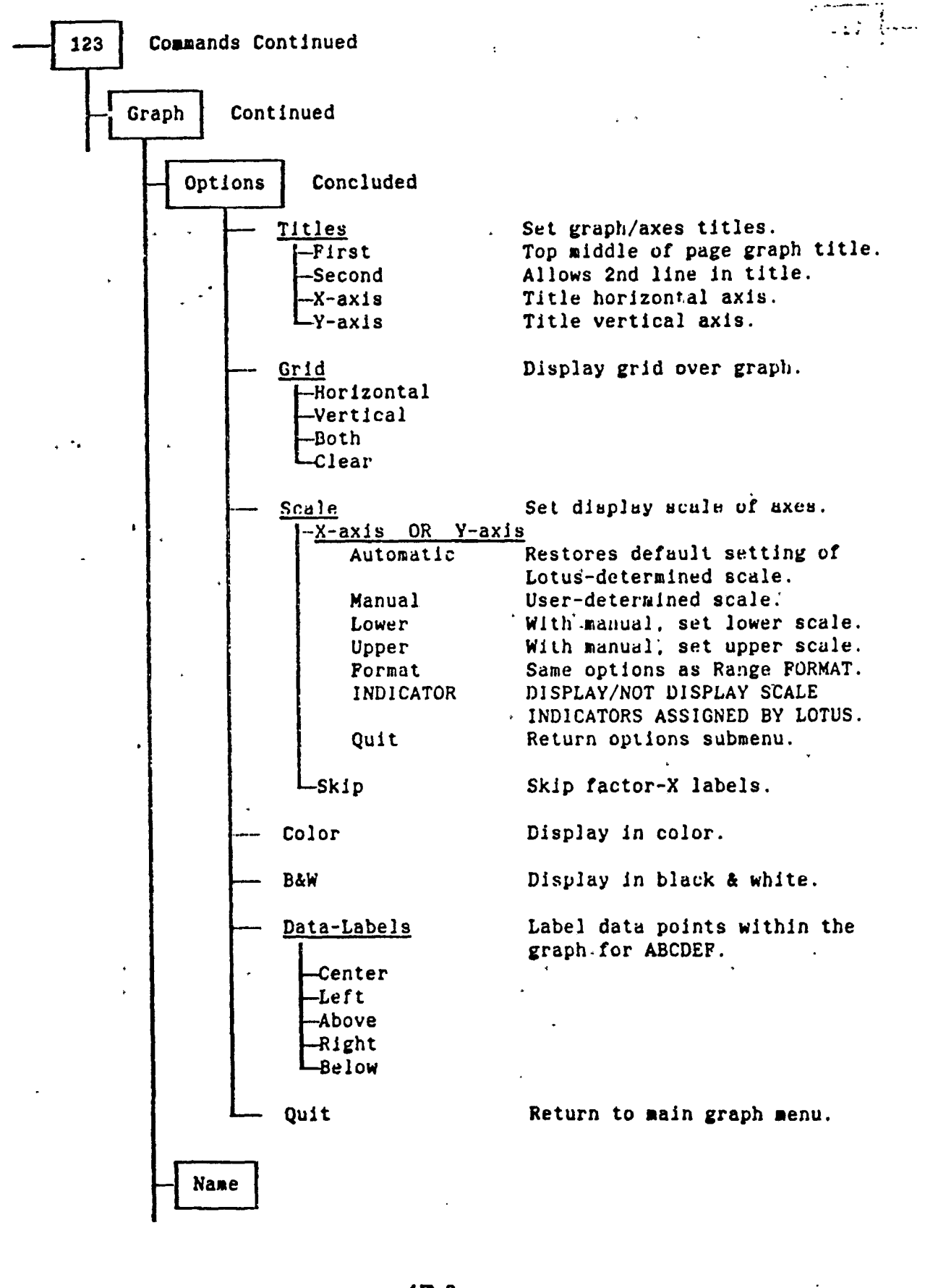

الأولى المعارضين المراكب

 $\overline{\mathbf{r}}$ 

E

F

F

Ē

F

E

 $\ddot{r}$ 

 $\overline{\bullet}$ 

F

سناد

 $-17k +$ 

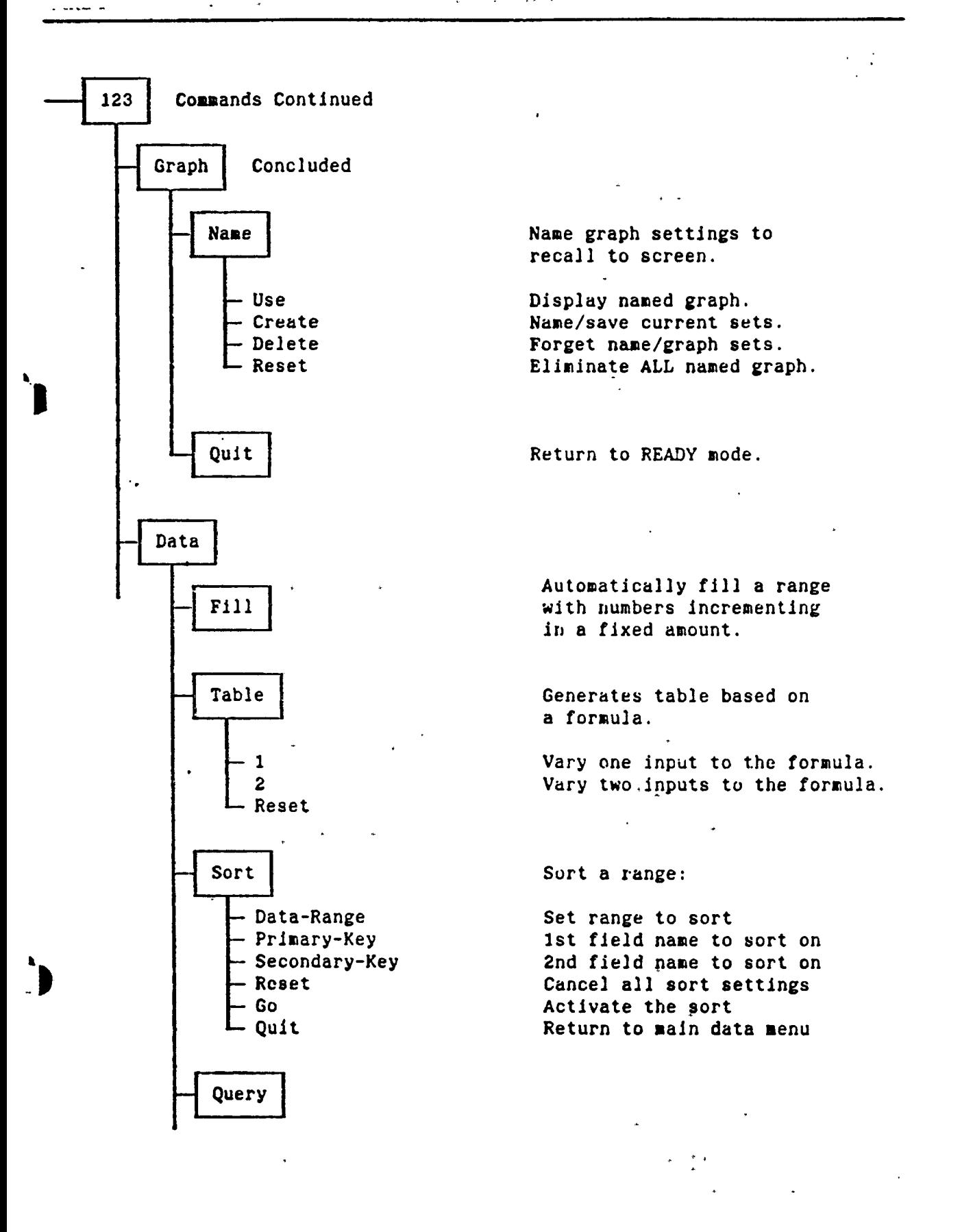

 $-17$ 

 $\mathbf{r}$ 

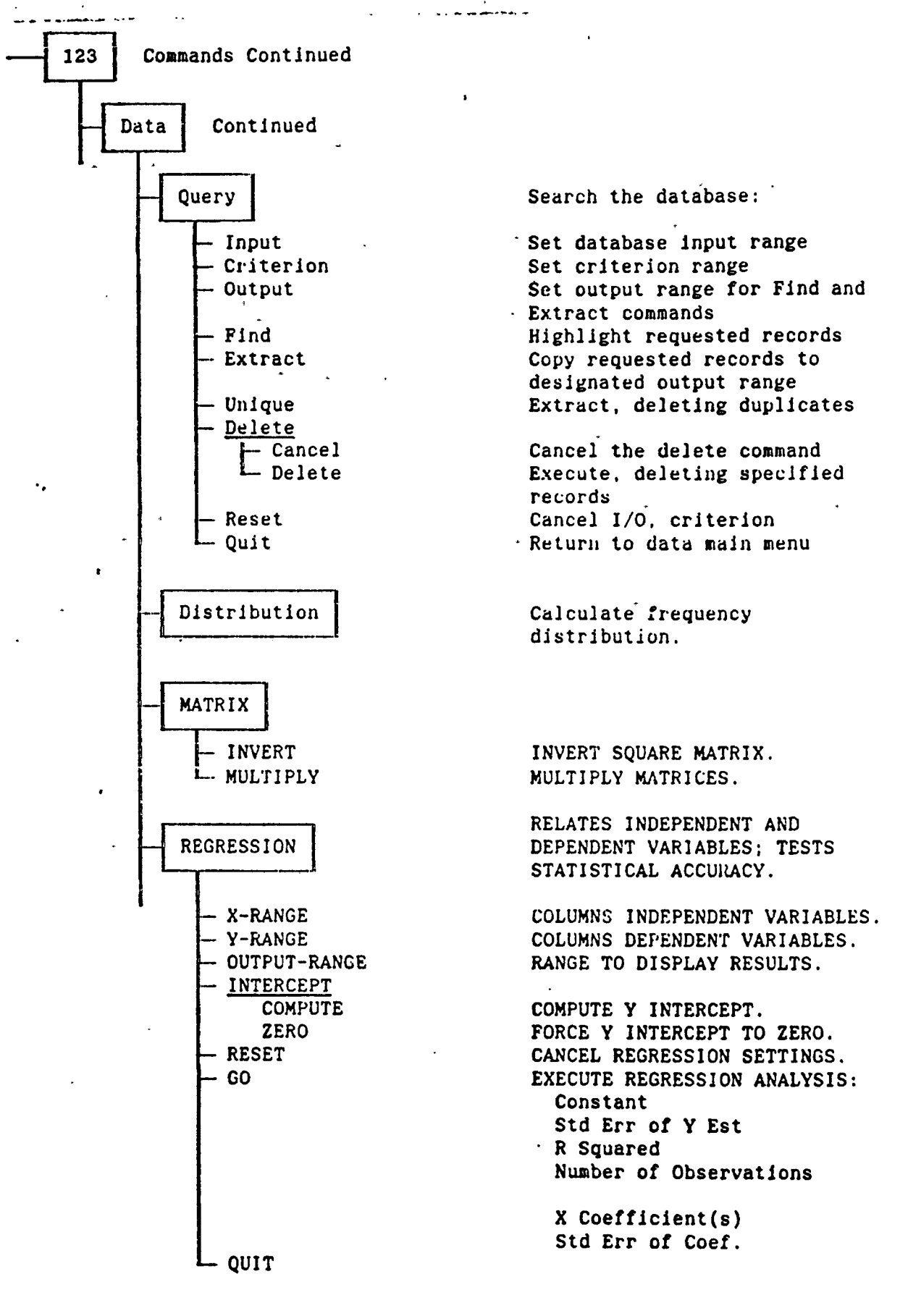

 $\frac{1}{2}$  - 12 min

 $\begin{bmatrix} \frac{1}{2} \frac{1}{2} \frac{1$ 

ן מין אבא אויינו לדי האחרוניסט מידימי

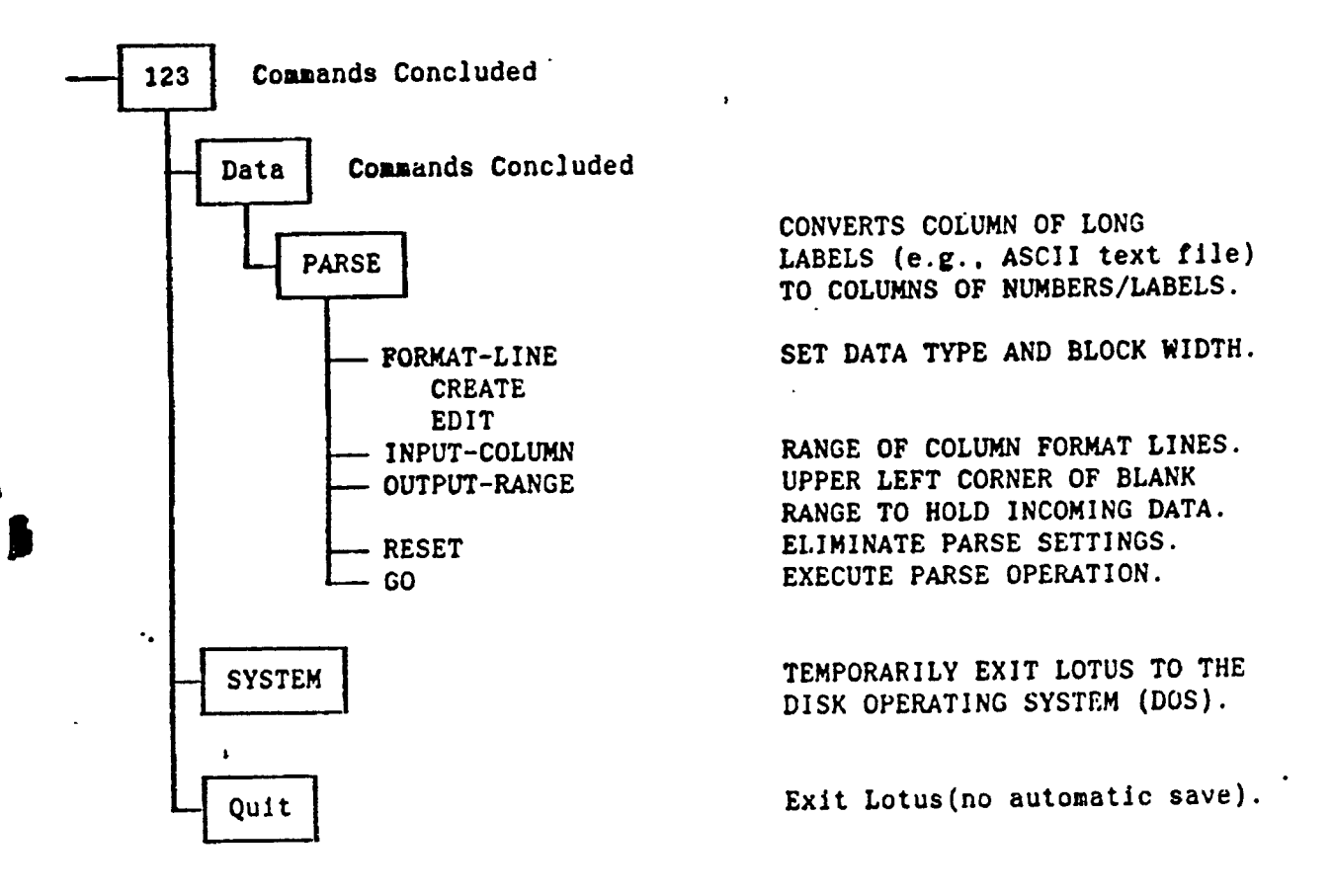

 $\ddot{\phantom{a}}$ 

 $-170-$ 

**新闻 网络海绵属** 

**I**

PART II :

 $\sim 10^{11}$ 

 $\omega_{\rm{eff}}$ 

 $\ddot{\phantom{a}}$ 

 $\mathcal{L}^{\text{max}}_{\text{max}}$  and  $\mathcal{L}^{\text{max}}_{\text{max}}$ 

 $\ddot{\phantom{a}}$ 

 $\mathcal{L}^{\text{max}}_{\text{max}}$  ,  $\mathcal{L}^{\text{max}}_{\text{max}}$ 

 $\label{eq:2} \begin{split} \mathcal{L}_{\text{max}}(\mathbf{X}) = \mathcal{L}_{\text{max}}(\mathbf{X}) \mathcal{L}_{\text{max}}(\mathbf{X}) \mathcal{L}_{\text{max}}(\mathbf{X}) \mathcal{L}_{\text{max}}(\mathbf{X}) \mathcal{L}_{\text{max}}(\mathbf{X}) \mathcal{L}_{\text{max}}(\mathbf{X}) \mathcal{L}_{\text{max}}(\mathbf{X}) \mathcal{L}_{\text{max}}(\mathbf{X}) \mathcal{L}_{\text{max}}(\mathbf{X}) \mathcal{L}_{\text{max}}(\mathbf{X}) \mathcal{L}_{\text{max}}(\mathbf{X}) \mathcal$ 

 $\label{eq:2.1} \frac{1}{\sqrt{2\pi}}\int_{0}^{\pi} \frac{1}{\sqrt{2\pi}}\left(\frac{1}{\sqrt{2\pi}}\right)^{2\pi} \frac{1}{\sqrt{2\pi}}\int_{0}^{\pi} \frac{1}{\sqrt{2\pi}}\left(\frac{1}{\sqrt{2\pi}}\right)^{2\pi} \frac{1}{\sqrt{2\pi}}\int_{0}^{\pi} \frac{1}{\sqrt{2\pi}}\frac{1}{\sqrt{2\pi}}\frac{1}{\sqrt{2\pi}}\frac{1}{\sqrt{2\pi}}\frac{1}{\sqrt{2\pi}}\int_{0}^{\pi} \frac{1}{\sqrt{2\pi$ 

 $\frac{1}{2} \int_{0}^{\infty} \frac{dx}{(x^2 - x^2)^2} dx$ 

 $\mathcal{L}^{\text{max}}$  .

# APPLICATIONS.

#### CHAPTER 1:

# **RHUMB L <sup>I</sup> me: sail <sup>I</sup> no.**

#### **<sup>&</sup>gt;** 1.1. Introduction.

In the present chapter, a LOTUS 1-2-3 program is designed to compute the calculations related to rhumb line distance,track and coordinates of the point of destination

 $\sigma_{\rm{th}}$ 

An overview of the theory and computational model, an overall description of the computer program, its functions, structure and operation and a set of calculations and numerical results are included.

The computational model implemented in the computer program is based on a mathematical formulation.

### 1.2. Definition of the tasks.

The rhumb line is the curve described by a vessel with a constant true track. A rhumb line makes the same angle with all meridians it crosses and appears as a straight line on a Mercator chart.

Task <sup>1</sup> : The coordinates of the points of departure and point of arrival are  $(L, G)$  and  $(L', G')$ , respectively.

Calculate the rhumb line track and the distance between the two given points. .

Task 2 : The coordinates of the point of departure (L1,G1), the distance d and the track C are given. Calculate the coordinates of the point of arrival (L2, G2).

The Mathematical Model.  $1.3.$ 

Solutions to rhumb line problems can be obtained by the traditional mathematical method.

Rhumb line track.  $1.3.1.$ 

The track C may be calculated by the following formula:

 $C = arctan[ | dlong | / (m2-m1) ]$  $(1)$ 

where

dlong = the difference of longitude =  $G'-G$ m2 = the meridional part related to the latitude L' m1 = the meridional part related to the latitude L Meridional parts may be calculated for any spheroid from the formula :

m = [(180/JC)\*60/JC)\*(1- e<sup>2</sup>)  $\int_{0}^{L}$ secx\*(1-e<sup>2</sup> \*sinx)<sup>-4</sup>dx] m = 10800/JG \* (Lnftan(JG/4 + L/2)-e\*sinL-1/3\*e<sup>4</sup> \*sin<sup>3</sup>L  $-1/5*e^{\frac{1}{6}}$  \*sin  $5_{L-...}$ 

```
L = the latitude in radians
e = the eccentricity = 0.081999189 (International
                                     Spheroid 1924)
```
1.3.2. Rhumb line distance.

The distance d may be calculated by the following formulae:

(2)  $d = |60*(12-11) * secC|$ , if C is less than 89 degrees.

where  $12$  = the length of the meridional arc related to the latitude L'

> $11$  = the length of the meridional arc related to the latitude L

The length 1 of the meridional arc is given by the formula  
\n
$$
1 = \int_{0}^{L} r dx = ar(1-e^{2}) \int_{0}^{L} \frac{3}{(1-e^{2}+sin^{2}x)} dx
$$

where

 $2^{1/2}$  $r = a * (1-e^-) * (1-e^- * sin^- L) = the radius of$ curvature in the meridian  $L =$  the geodetic latitude of the place e = the eccentricity of the ellipse  $=$   $(a^2 - b^2 / a^2) = (2*f - f^2)^{1/2}$ a = the major semi-axis  $b =$  the minor semi-axis  $f$  = the flattening or the ellipticity of the earth  $= a - b / a$ 

Such a formula is expanded in the form

(2)  $1 = a(Ao*L - A2*sin2L + A4*sin4L - A6*sin6L + ...)$ 

where  
\n
$$
A0 = 1 - 1/4*e^2 - 3/64*e^4 - 5/256*e^6 - \dots
$$
\n
$$
A2 = 3/8*(e^2 + 1/4*e^4 + 15/128*e^6 + \dots)
$$
\n
$$
A4 = 15/256*(e^4 + 3/4*e^6 + \dots)
$$
\n
$$
A6 = 35/3072*e^6 + \dots
$$

The distance may be calculated by the following formula : (3)  $d = \int 60*dlong*cosLm/sinC$  ,

if C is more than 89 degrees ( $C \neq k*180$ ,  $k = 1$ , 2).  $Lm = the mid latitude = 1/2*(L'+L)$ 

 $\mathbf{r}$ 

1.3.3. Coordinates of the point of destination.

The latitude L2 of the point of destination is expressed  $\overline{a} s$ :

 $(4)$  L2 = L1 + dlat,

where

dlat =  $d*cosC$ 

The longitude G2 of the point of destination is expressed as:

```
(5) G2 = G1 + dlong
```
Expression of the difference of longitude dlong.

Let <L1,G1> and <L2,G2) be the coordinates of the point of departure and the point of arrival, respectively.  $Lm = (L1 + L2)/2 =$  the mid latitude.  $1 = L2 - L1 =$  the difference of latitude. Let  $f(L1) = f(Lm - 1/2) = Ln[tan(\mathcal{J}U/4 + L1/2)]$  $f(L2) = f(Lm + 1/2) = Ln[tan(\pi/4 + L2/2)]$ 

Expanding f(Ll) and f(L2) in Taylor -MacLaurin series, we obtain:

```
f(Lm + 1/2) = f(Lm) + 1/2*f'(Lm) +1/2 *(1/2)<sup>2</sup> *f"(Lm) +
               + 1/3! *(1/2)^3 *f'''(Lm) +......
```
and

 $f(L2) - f(L1) = 1*f'(Lm) + 1/24*1^3 *f'''(Lm)$ 

where

```
f'(Lm) =secLm and f'''(Lm)
                                   2^{10}(1 + sin Lm)/ cos Lm
```
Finally,

(6) dlong = d \* sinC \* secLm,  $p = d * sin C =$  departure

after neglecting the terms above first order and according to the formula of the difference of latitude.

#### $1.4.$ The flow chart.

The diagrams 1 and 2 in pages 24 and 25 show the details on the formulation of the problem and the steps needed for the computer program.

Point of departure  $(L, G)$ Point of destination  $(L', G')$ Difference of latitude = dlat =  $1$ Difference of longitude =  $dlong = g$ Meridional parts m1 and m2 Difference of Meridional Parts DMP =  $m2 - m1 = m$ Mid latitude  $Lm = 1/2 \times (L + L')$  $\sim 10^{-11}$ Rhumb line Track  $C = \arctan (g / m)$ Distances  $d = | 60 * 1 * sec C |$  $\mathbf{r}$ 

 $d' = | 60 * g * cos Lm / sin C |$ 

 $\mathcal{A}$ 

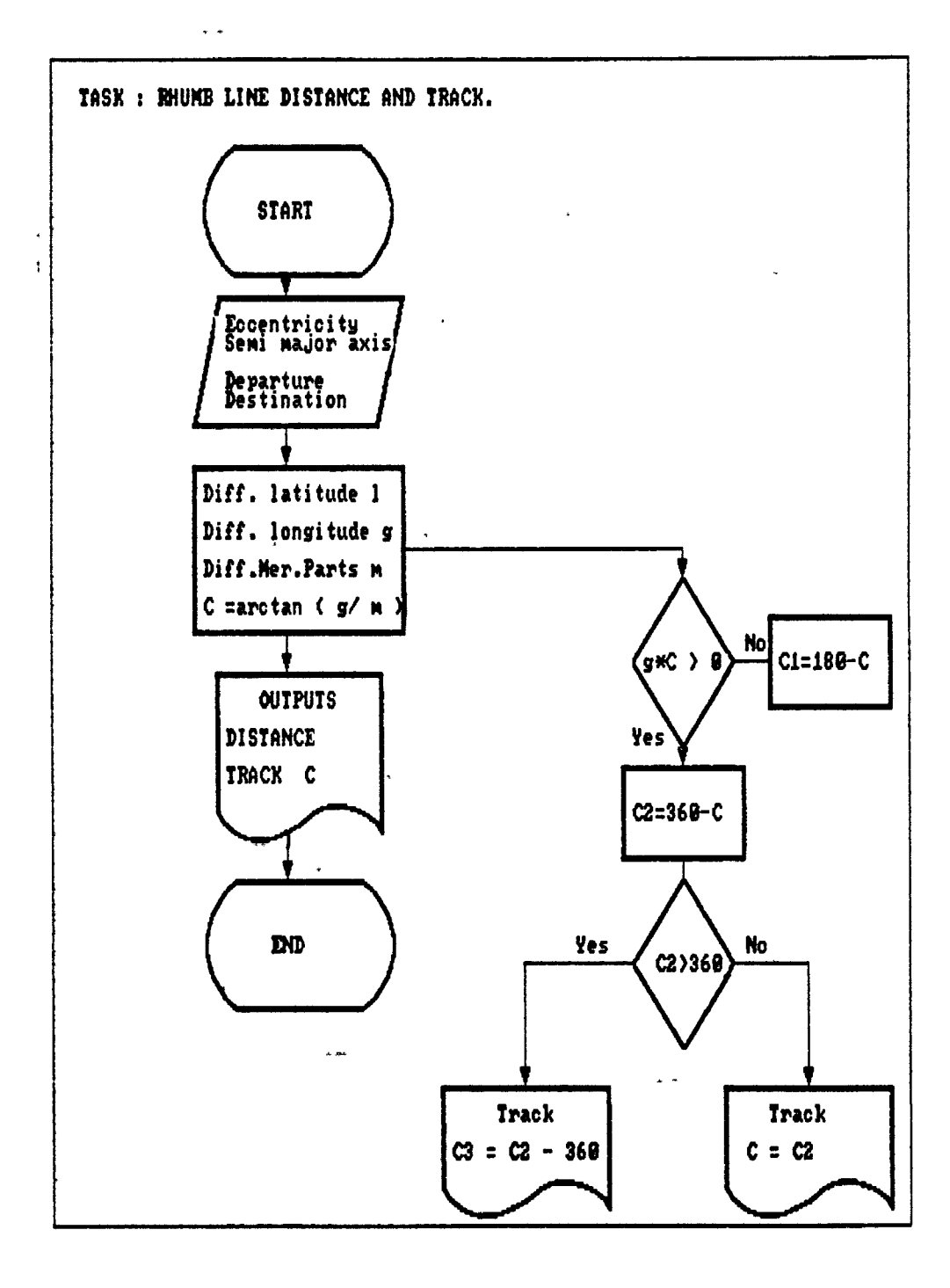

 $\overline{\mathbf{y}}$ 

 $-24-$ 

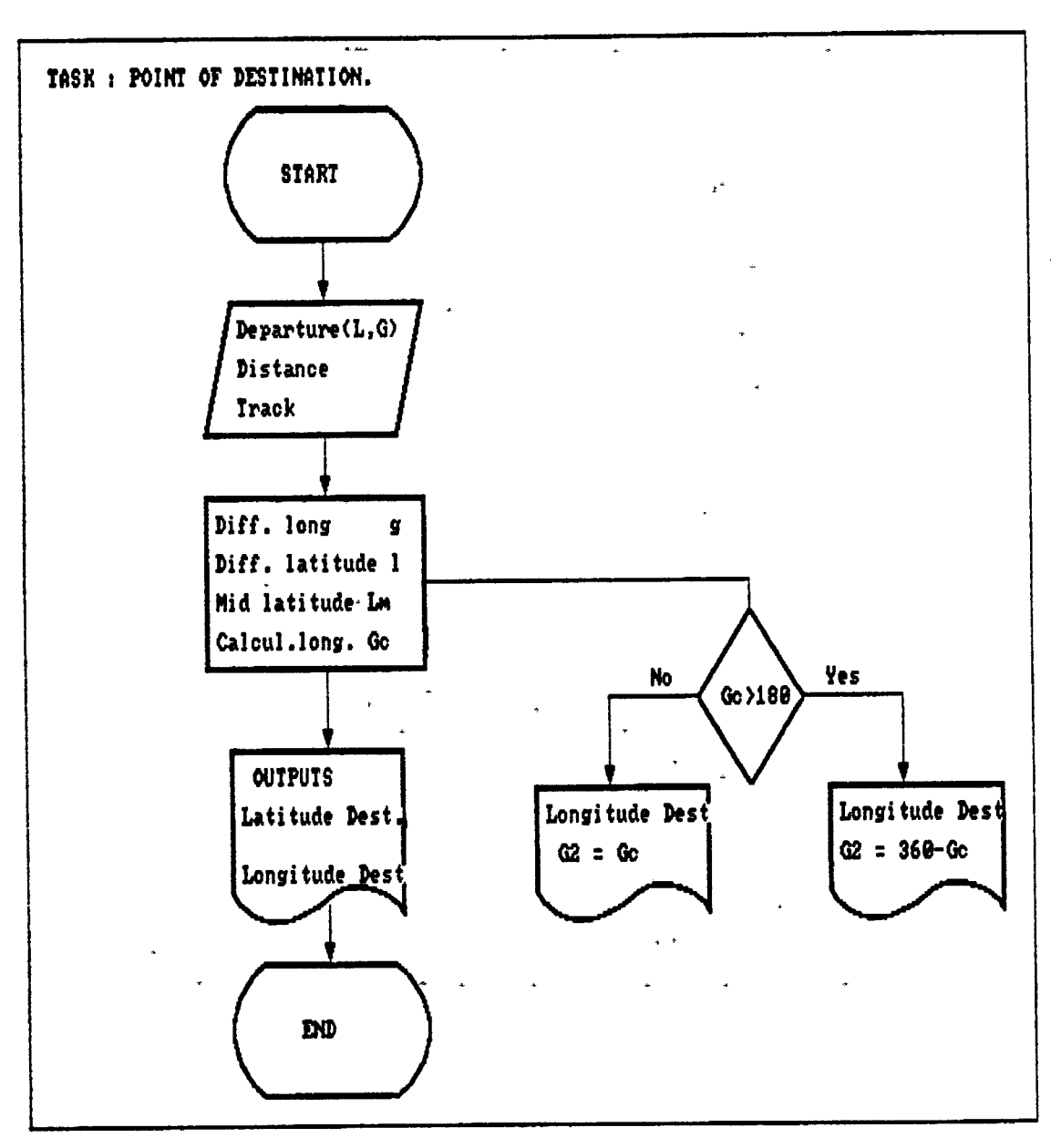

 $\sim$ 

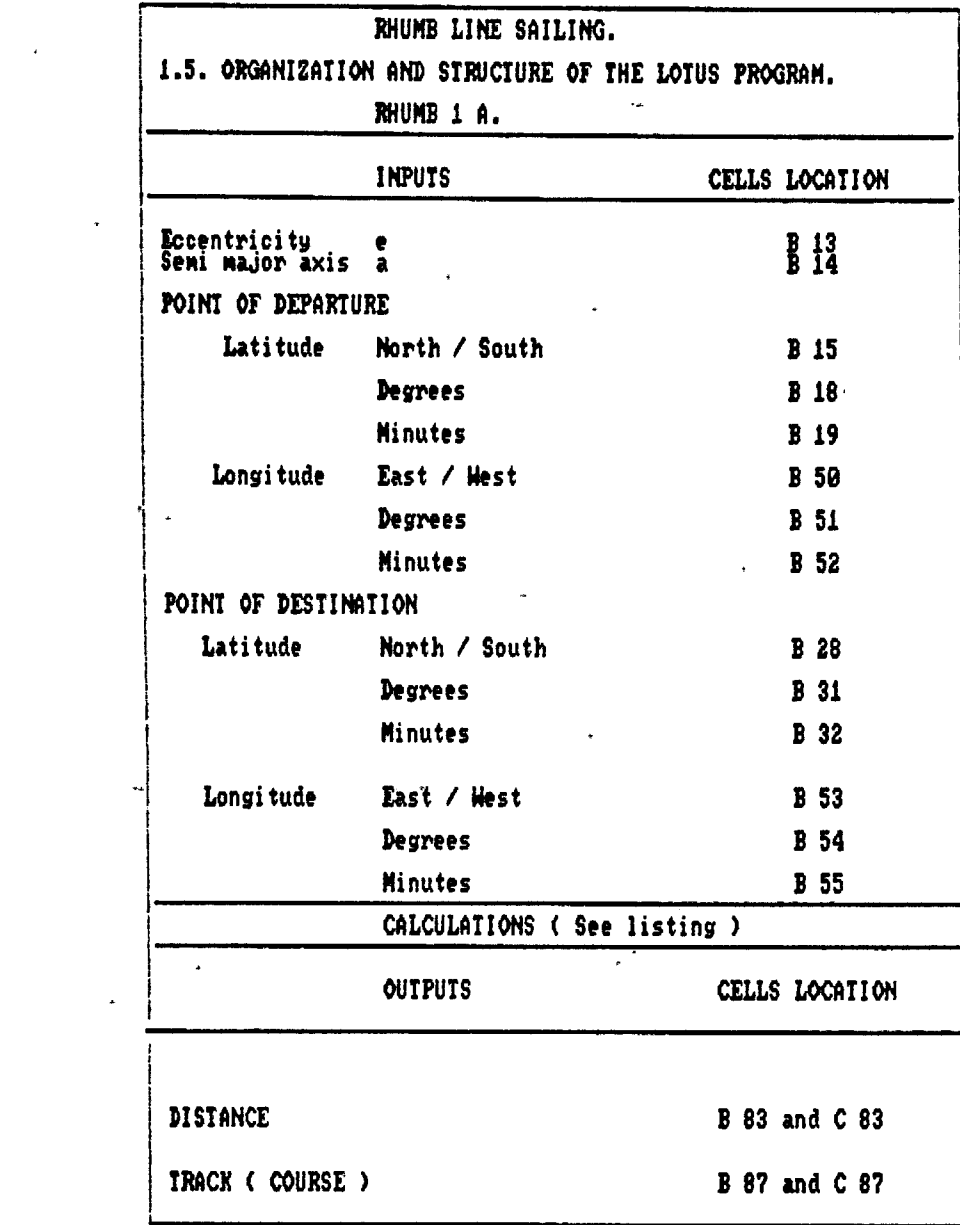

 $\label{eq:2.1} \frac{1}{\sqrt{2}}\int_{\mathbb{R}^{2}}\left|\frac{d\mathbf{x}}{d\mathbf{x}}\right|^{2}dx\leq\frac{1}{2}\int_{\mathbb{R}^{2}}\left|\frac{d\mathbf{x}}{d\mathbf{x}}\right|^{2}dx\leq\frac{1}{2}\int_{\mathbb{R}^{2}}\left|\frac{d\mathbf{x}}{d\mathbf{x}}\right|^{2}dx$ 

 $\mathcal{L}^{\text{max}}_{\text{max}}$ 

 $\mathcal{L}^{\mathcal{L}}$ 

 $\omega/\omega$ 

Ļ.

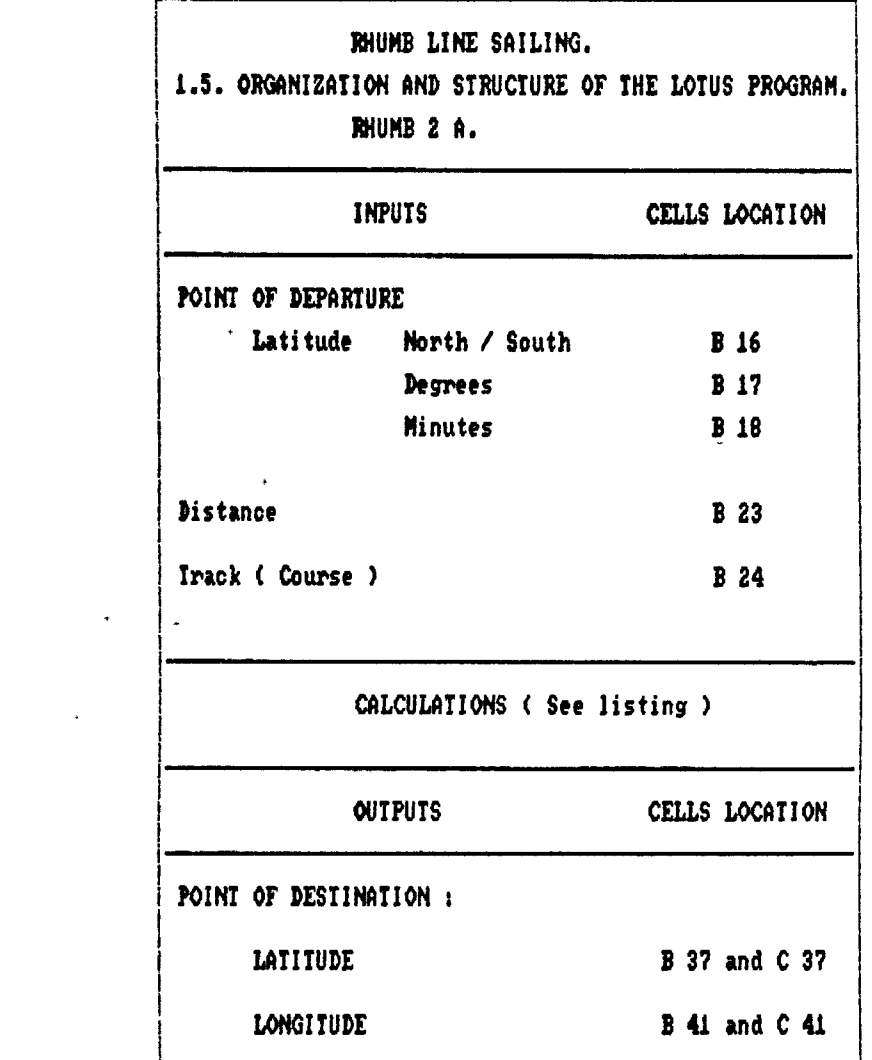

 $\label{eq:2.1} \frac{1}{2}\int_{\mathbb{R}^3}\frac{1}{\sqrt{2\pi}}\left(\frac{1}{\sqrt{2\pi}}\right)^2\frac{1}{\sqrt{2\pi}}\frac{1}{\sqrt{2\pi}}\frac{1}{\sqrt{2\pi}}\frac{1}{\sqrt{2\pi}}\frac{1}{\sqrt{2\pi}}\frac{1}{\sqrt{2\pi}}\frac{1}{\sqrt{2\pi}}\frac{1}{\sqrt{2\pi}}\frac{1}{\sqrt{2\pi}}\frac{1}{\sqrt{2\pi}}\frac{1}{\sqrt{2\pi}}\frac{1}{\sqrt{2\pi}}\frac{1}{\sqrt{2\pi}}\frac{1}{\sqrt{$ 

1

 $\label{eq:2.1} \frac{1}{\|x\|} \leq \frac{1}{\|x\|} \leq \frac{1}{\|x\|} \leq \frac{1}{\|x\|} \leq \frac{1}{\|x\|} \leq \frac{1}{\|x\|} \leq \frac{1}{\|x\|} \leq \frac{1}{\|x\|} \leq \frac{1}{\|x\|} \leq \frac{1}{\|x\|} \leq \frac{1}{\|x\|} \leq \frac{1}{\|x\|} \leq \frac{1}{\|x\|} \leq \frac{1}{\|x\|} \leq \frac{1}{\|x\|} \leq \$ 

 $\label{eq:2.1} \frac{1}{\sqrt{2}}\int_{\mathbb{R}^3}\frac{1}{\sqrt{2}}\left(\frac{1}{\sqrt{2}}\right)^2\frac{1}{\sqrt{2}}\left(\frac{1}{\sqrt{2}}\right)^2\frac{1}{\sqrt{2}}\left(\frac{1}{\sqrt{2}}\right)^2\frac{1}{\sqrt{2}}\left(\frac{1}{\sqrt{2}}\right)^2.$ 

1.6. Examples. **Example 1 : Ref 1 pages 95 and 96** Departure : L <sup>=</sup> 40 43 N  $G = 7400 W$ Destination L' <sup>=</sup> 55 45 S  $G' = 37 37 E$ Examp1e 2 : Ref 3. Vol 2, page 583  $L = 848.9 S$  $G = 8953.3 W$  $\omega_{\rm{max}}$  $L' = 1706.9 S$  $G' = 10451.6 W$ Examp1e <sup>3</sup> : Ref 3, Vol 2, page 585  $L = 32 14.7 N$  $\hat{\mathbf{r}}$  $G = 6628.9 W$  $\sim 10^{-11}$  $L' = 36 58.7 N$  $G' = 75$  42.2 W Examp1e 4 : Ref 3. Vol 2, page 586  $L = 75$  31.7 N  $G = 7908.7 W$ Distance =  $263.5 M$  $Track = 155$ 

 $\lambda$ 

Example 5 : Ref 3, Vol 2, page 596.

 $L = 15$  17.4 N  $G = 151 37.8 E$ Distance =  $1253.4 M$  $\text{Track}^{\frac{1}{2}} = 70$ 

1-7. LOTUS 1-2-3 results.

 $\sim$   $\sim$ 

The results of LOTUS 1-2-3 may be found from page 30 page 39.

A B PROGRAM RHUMBIA.TATY-BOUSSIANA J.L. RHUMB LINE CALCULATIONS MET ( N ) 90  $\overline{a}$ TASK 1 **CONDITIONS** Latitude is  $\leq$  90 degrees » Longitude is <180 deg. Lat. North is positive ) Lat. South is negative .0 Longit. East is negative Longit. West is positive **.2** 0.061818812 3 The eccentricity e is<br>4. The semi major axis a 3444.054 The semi major axis a is . <sup>P</sup> Hemisphere N Point of departure (L1,G1) *[7* L8 Degrees of latitude LI 40 43 Minutes of latitude LI 0.998324314 22-Sep-90 05:24 PM  $\mathcal{I}$  $\sim 2.2$ かんそん かかえく マインサーション かわし きのかぶる  $\sim$ 21 0.0025145837 CALCULATIONS 0.000002639 **22 23** 0.0000000034 **24** 0.7069625554 0.0000007605 **?■■** Length of mer. arc 11 in rd **27** 0.7069633359 S 28 Hemisph<mark>ere</mark><br>29 Point of a 29 Point of arrival (L2,G2> *J* Degrees of latitude L2 55 32 Minutes of latitude L2 45 33 -0.9690509673 0.0000017983 34 Length of mer. arc 11 in rd 35 36 -0.969049169 CALCULATIONS 37 38 2.1799995314 39 0.3081178617 40 0.7793246619 22-Sep-90 05:25 PM

 $-30-$ 

 $\frac{1}{\sqrt{2}}$ 

 $\mathcal{L}(\mathcal{L}^{\text{max}})$  . The set of  $\mathcal{L}^{\text{max}}$ 

j.

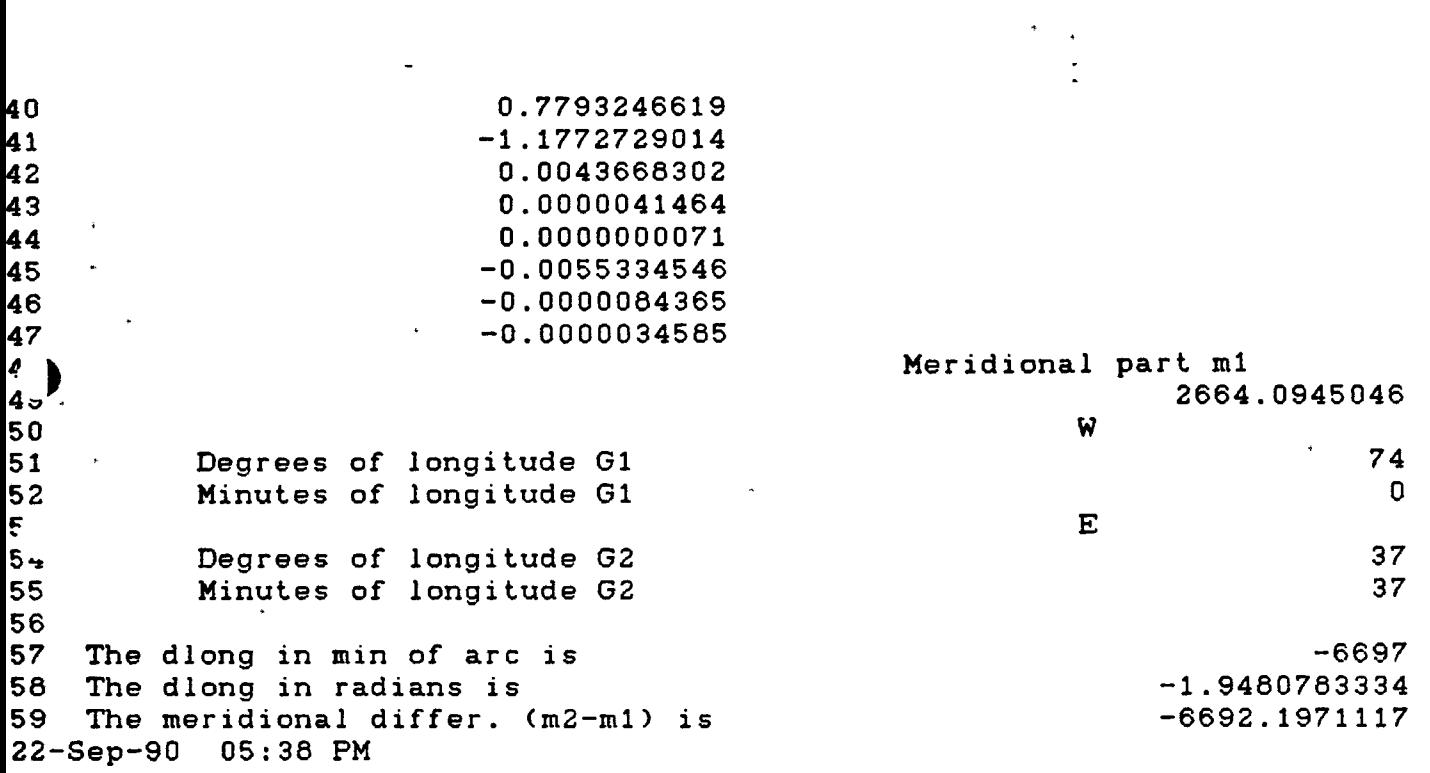

 $\label{eq:2.1} \frac{1}{\sqrt{2\pi}}\int_{0}^{\infty}\frac{1}{\sqrt{2\pi}}\left(\frac{1}{\sqrt{2\pi}}\right)^{2\alpha} \frac{1}{\sqrt{2\pi}}\int_{0}^{\infty}\frac{1}{\sqrt{2\pi}}\left(\frac{1}{\sqrt{2\pi}}\right)^{\alpha} \frac{1}{\sqrt{2\pi}}\frac{1}{\sqrt{2\pi}}\int_{0}^{\infty}\frac{1}{\sqrt{2\pi}}\frac{1}{\sqrt{2\pi}}\frac{1}{\sqrt{2\pi}}\frac{1}{\sqrt{2\pi}}\frac{1}{\sqrt{2\pi}}\frac{1}{\sqrt{2\$ 

 $\mathbb{Z}^{\frac{1}{n}}$ 

*i-* **<sup>S</sup>**

 $\label{eq:2.1} \frac{1}{2} \int_{\mathbb{R}^3} \frac{1}{\sqrt{2}} \, \frac{1}{\sqrt{2}} \,$ 

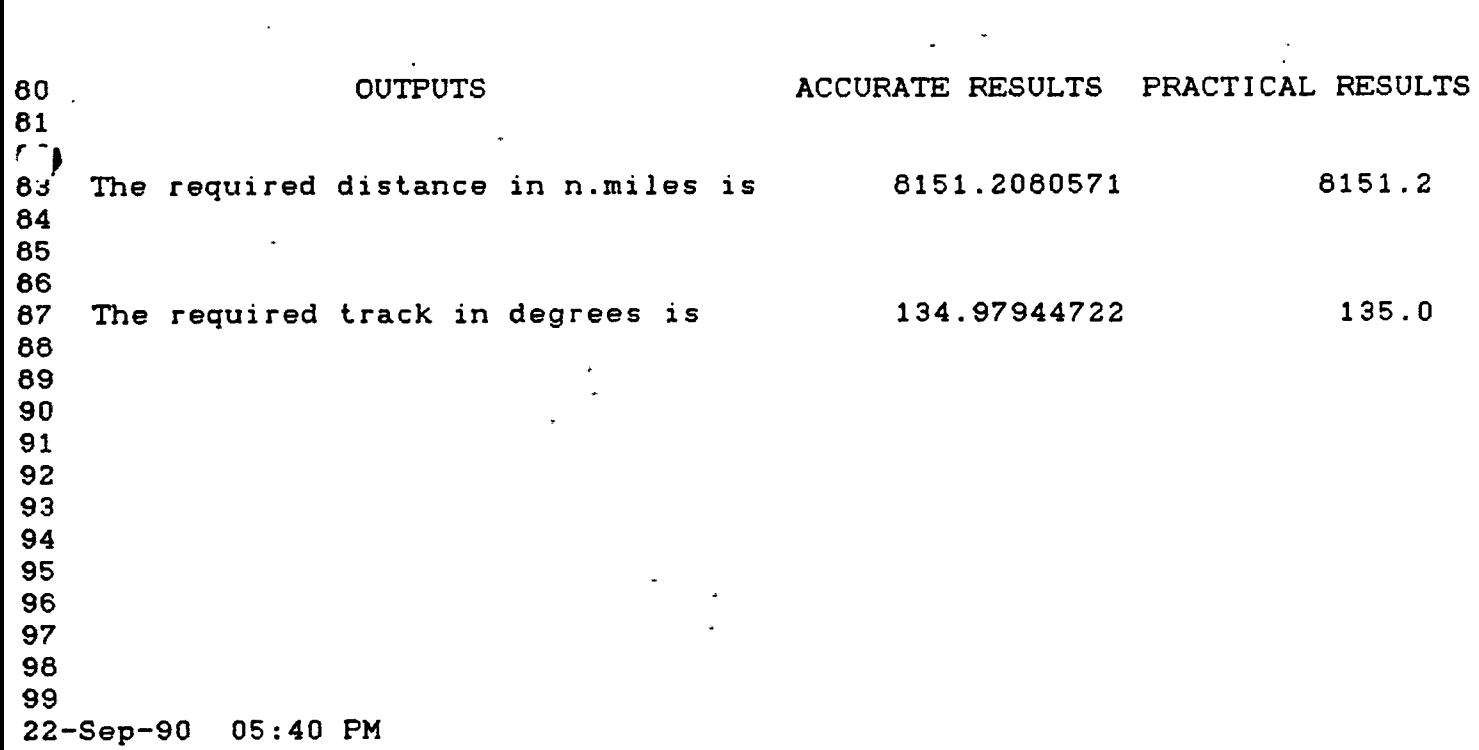

 $\mathcal{L}(\mathcal{L}^{\text{max}}_{\mathcal{L}}(\mathcal{L}^{\text{max}}_{\mathcal{L}}))$ 

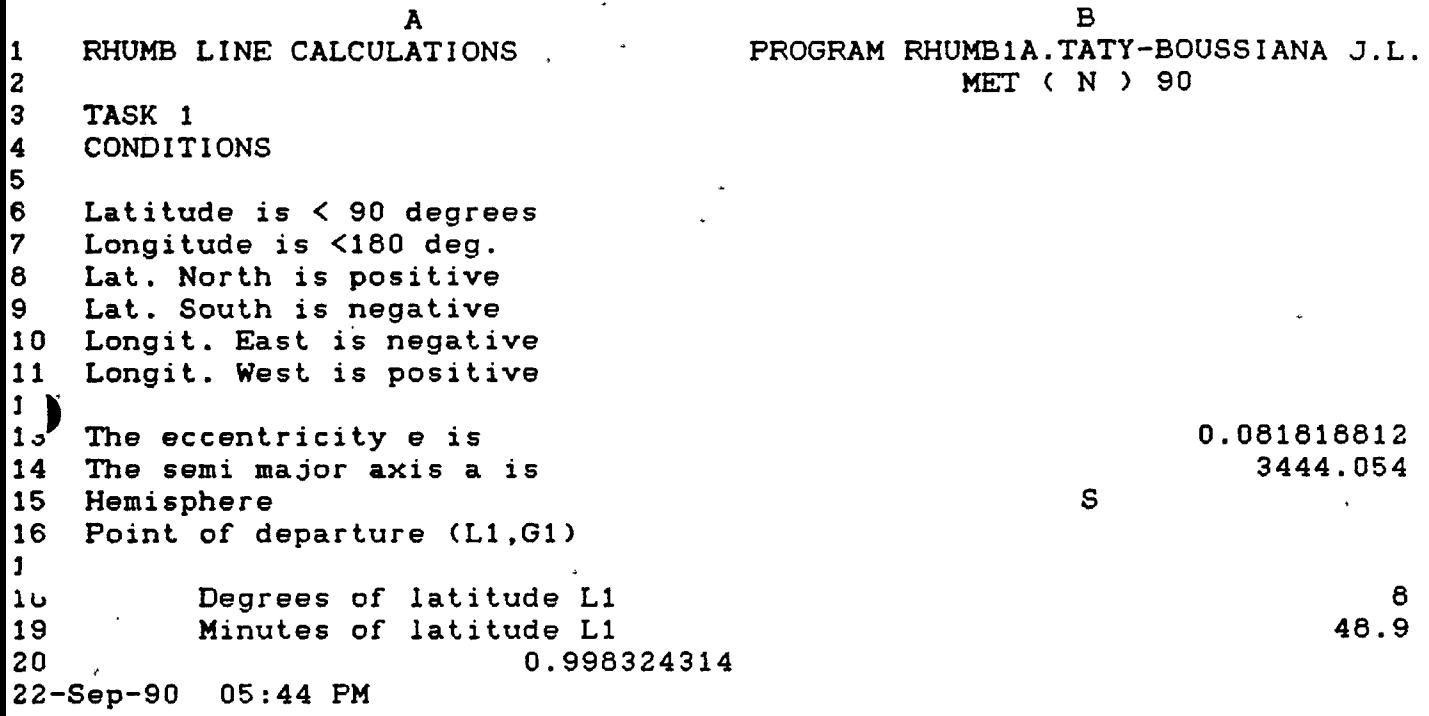

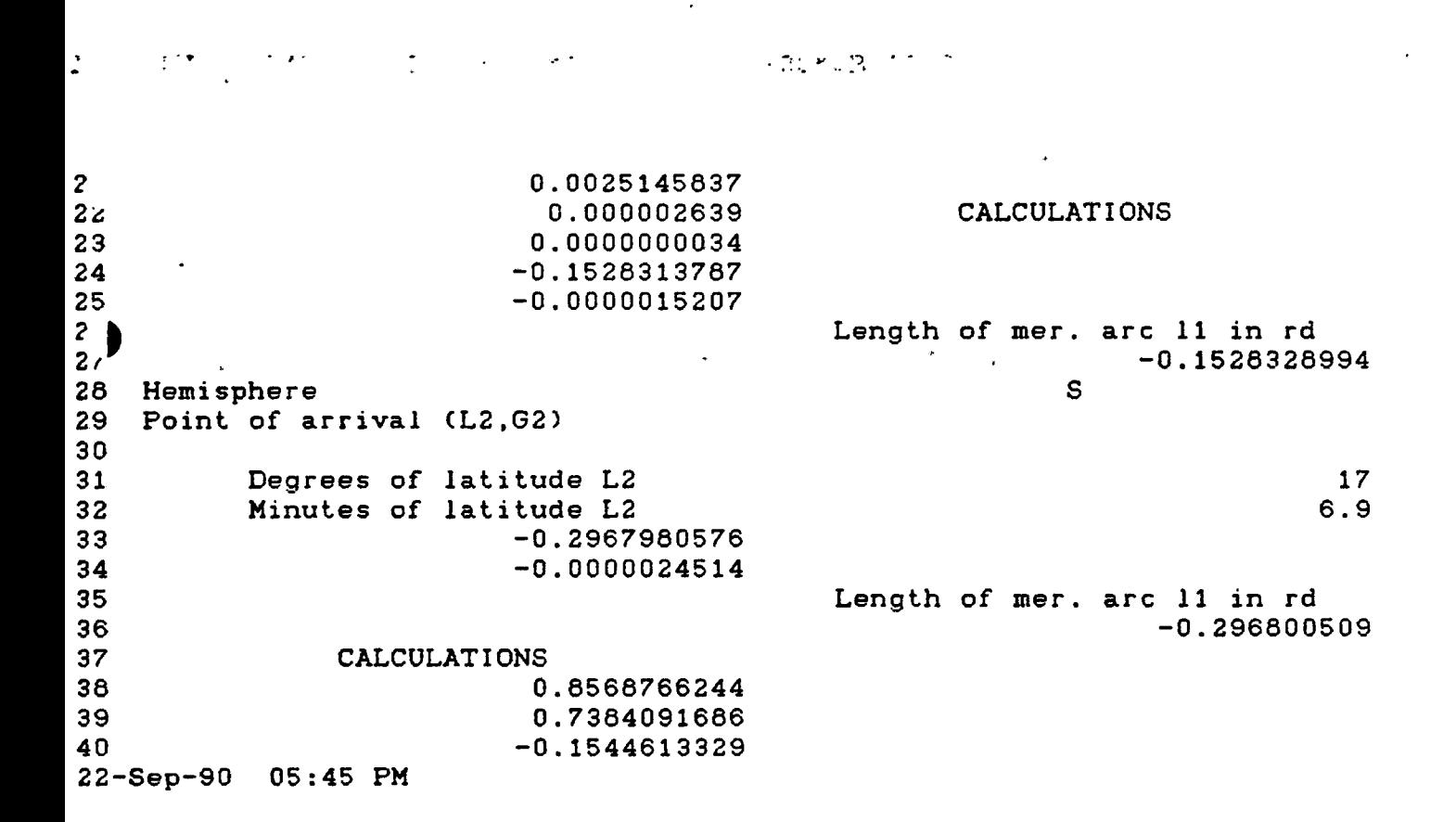

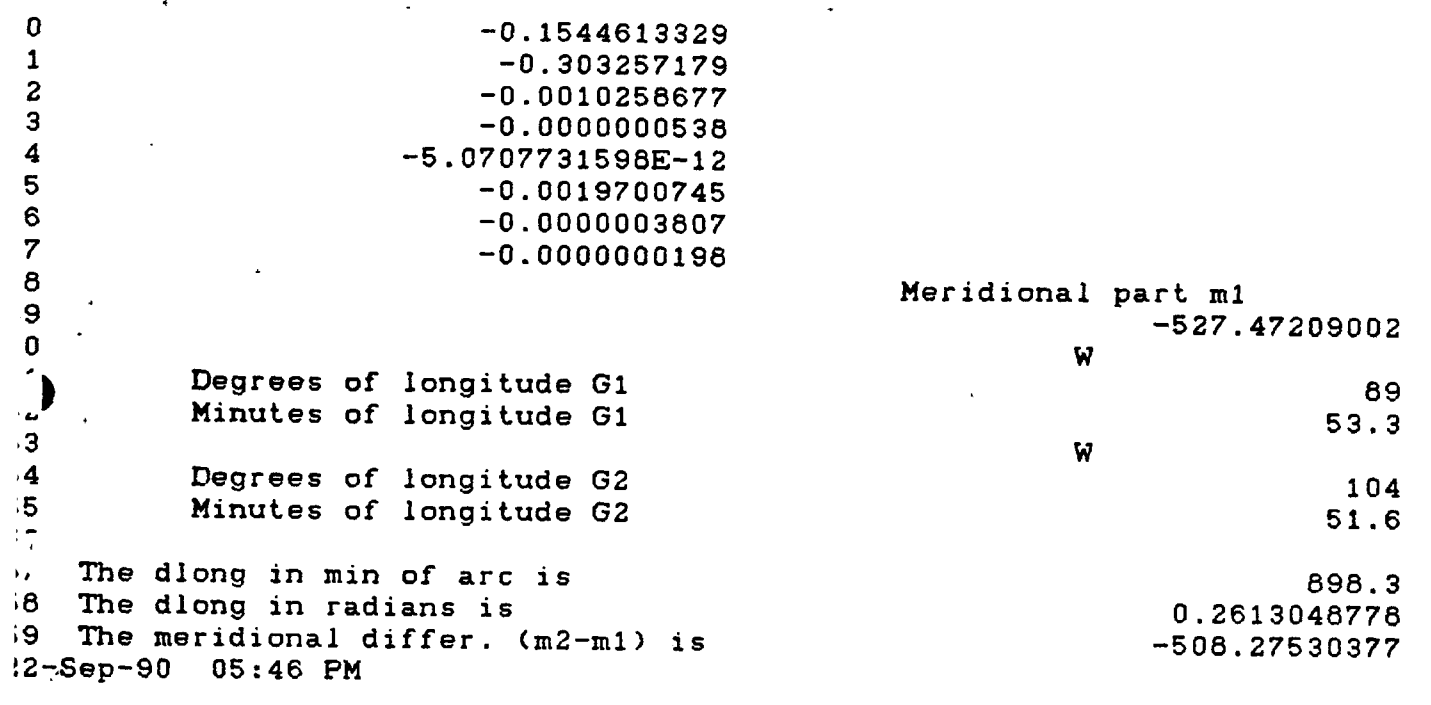

 $\overline{\mathbf{a}}$ 

J.

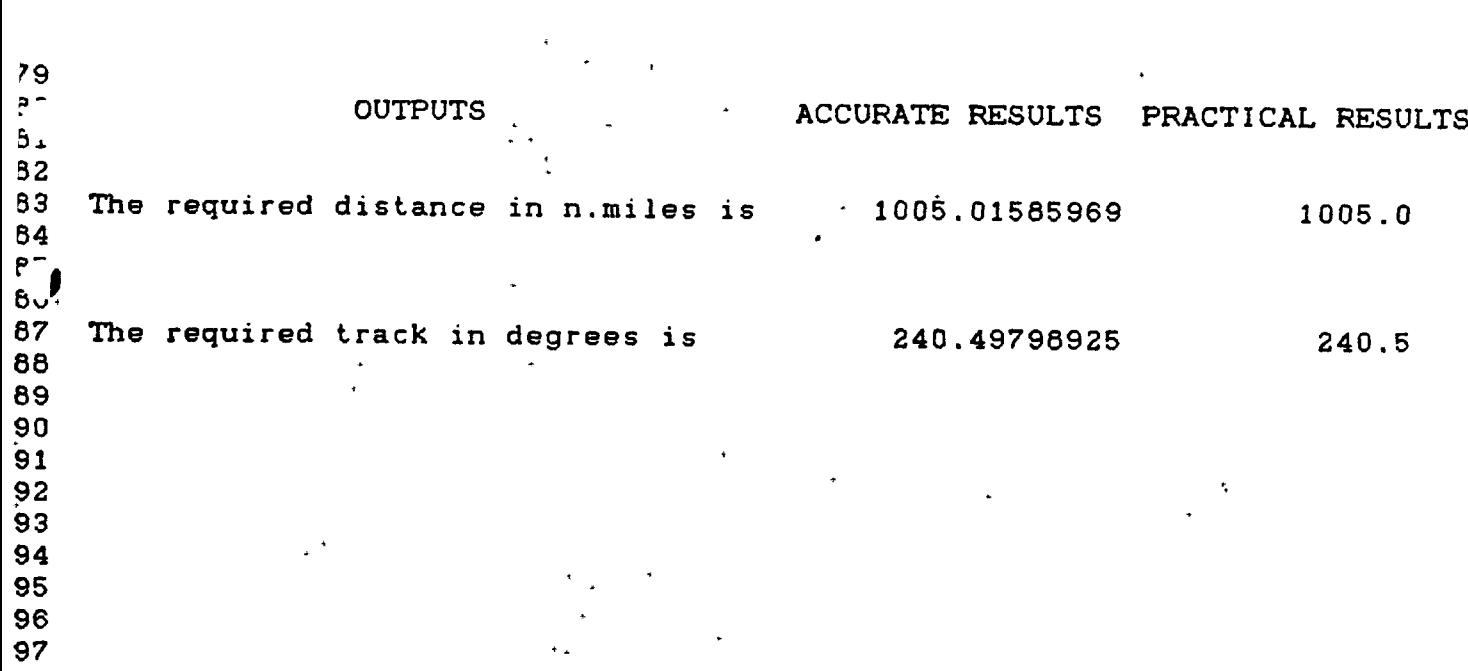

98 22-Sep-90 05:48 PM

 $\mathcal{O}(\mathcal{O}_X)$ 

**-33-**

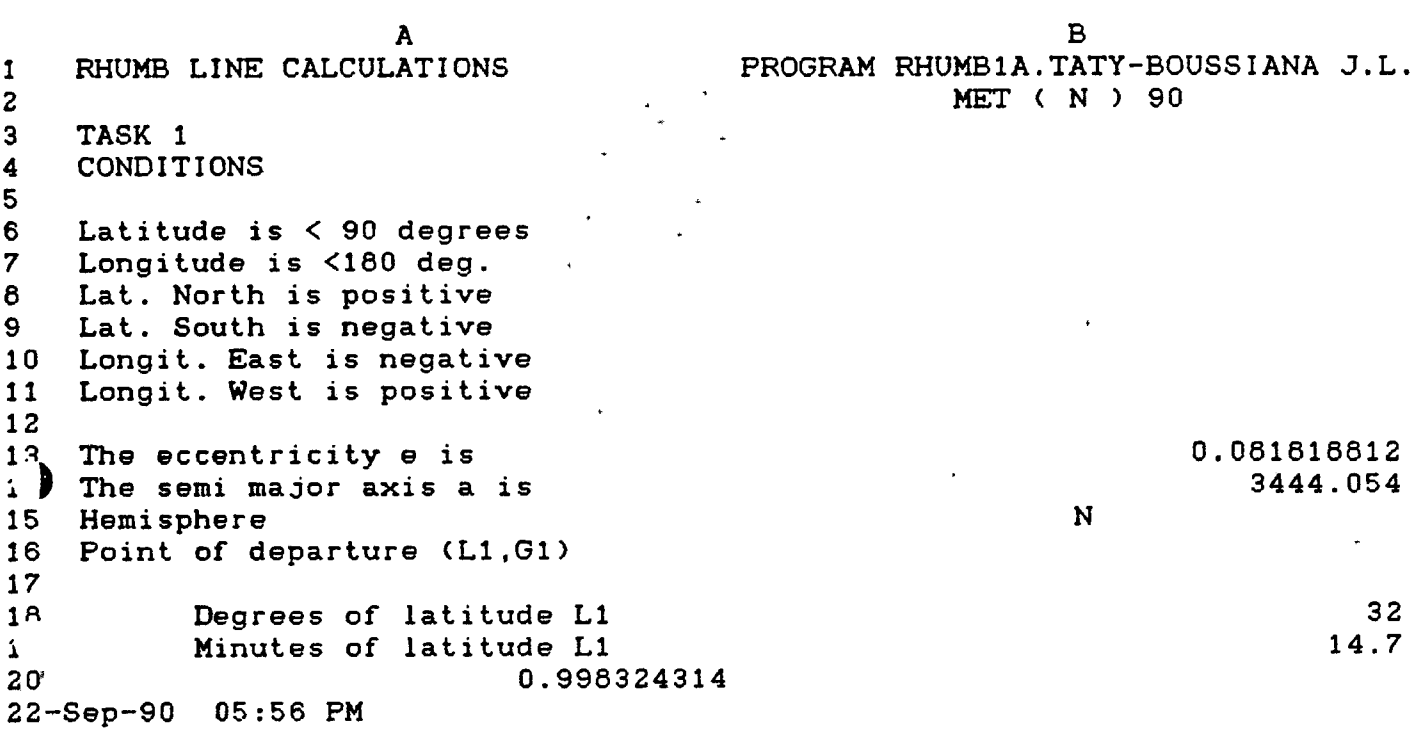

 $\sim$   $\omega$ **21** 0.0025145837 CALCULATIONS **22** 0.000002639 0.0000000034 23  $\frac{2}{2}$ . 0.5595669351 0.0000020523 Length of 'mer. arc 11 in rd 26 27  $\begin{bmatrix} 28 \\ 2 \ 3 \end{bmatrix}$ Hemisphere N Point of arrival (L2,G2)  $\sim$ 31 Degrees of latitude L2 Minutes of latitude L2 32 33 0.6418955433 34 0.0000014041

 $\mathcal{O}(\mathcal{A} \otimes \mathbf{c}(\varphi)) = \mathbf{c}(\mathcal{O}(\mathcal{A} \otimes \mathcal{O}(\mathcal{A})))$ 

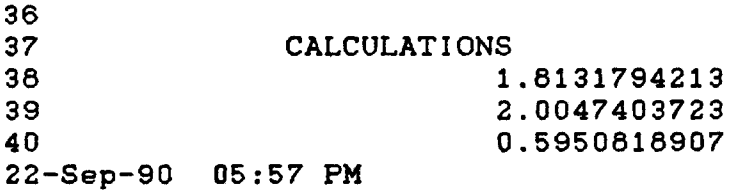

 $\label{eq:2.1} \mathcal{L}(\mathcal{L}) = \mathcal{L}(\mathcal{L}(\mathcal{L})) = \mathcal{L}(\mathcal{L}(\mathcal{L}(\mathcal{L}(\mathcal{L}))) \otimes \mathcal{L}(\mathcal{L}(\mathcal{L}(\mathcal{L}(\mathcal{L}))) \otimes \mathcal{L}(\mathcal{L}(\mathcal{L}(\mathcal{L})))$ 

35

 $\Delta\omega^2$  ,  $\omega^2$  ,  $\omega^2$ 

0.5595709673

36 56.7  $\frac{1}{1}$ 

#### Length of mer. arc 11 in rd 0.6416969474

**-&4-**

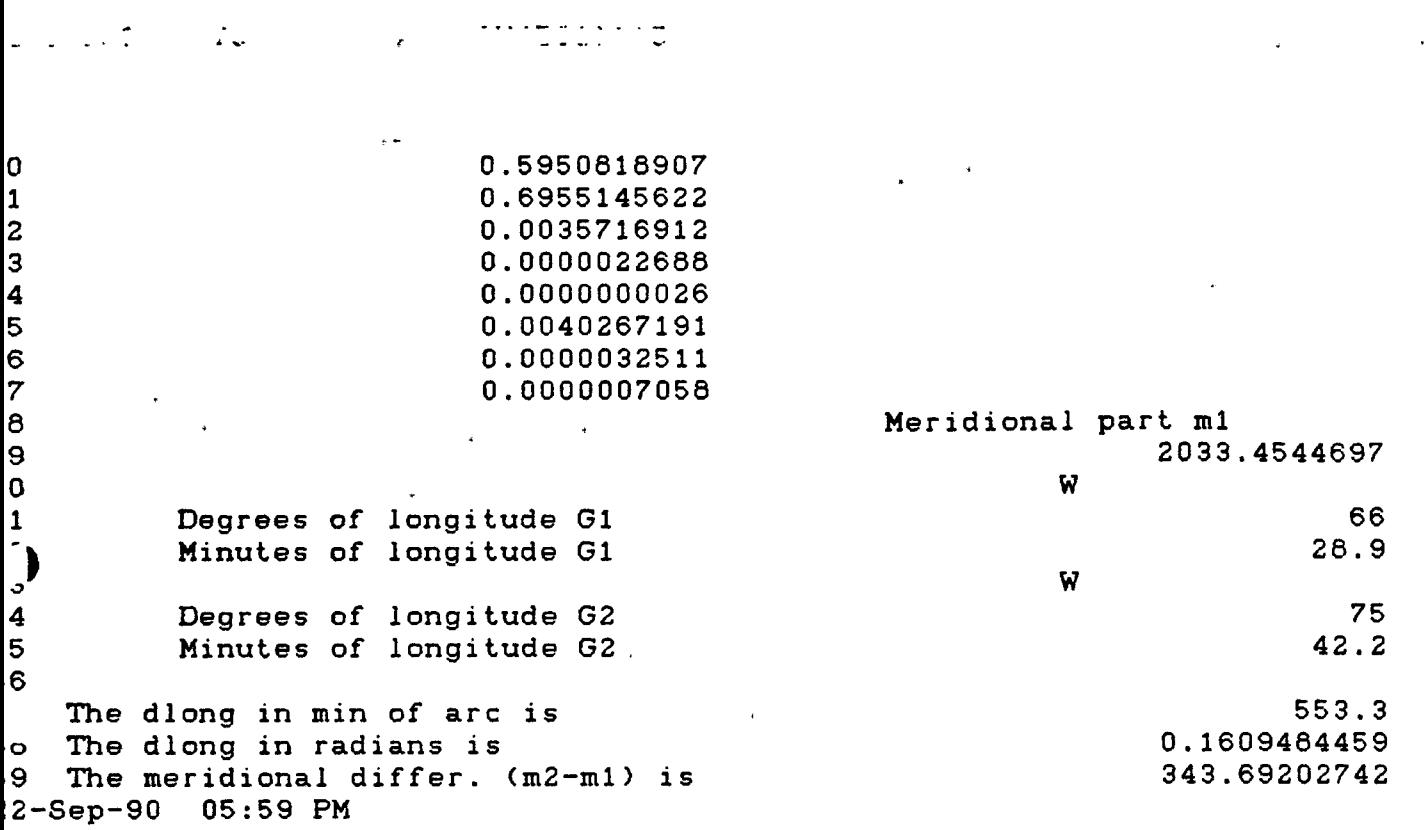

 $\hat{A}^{(0)}$ 

 $\frac{1}{2}$ 

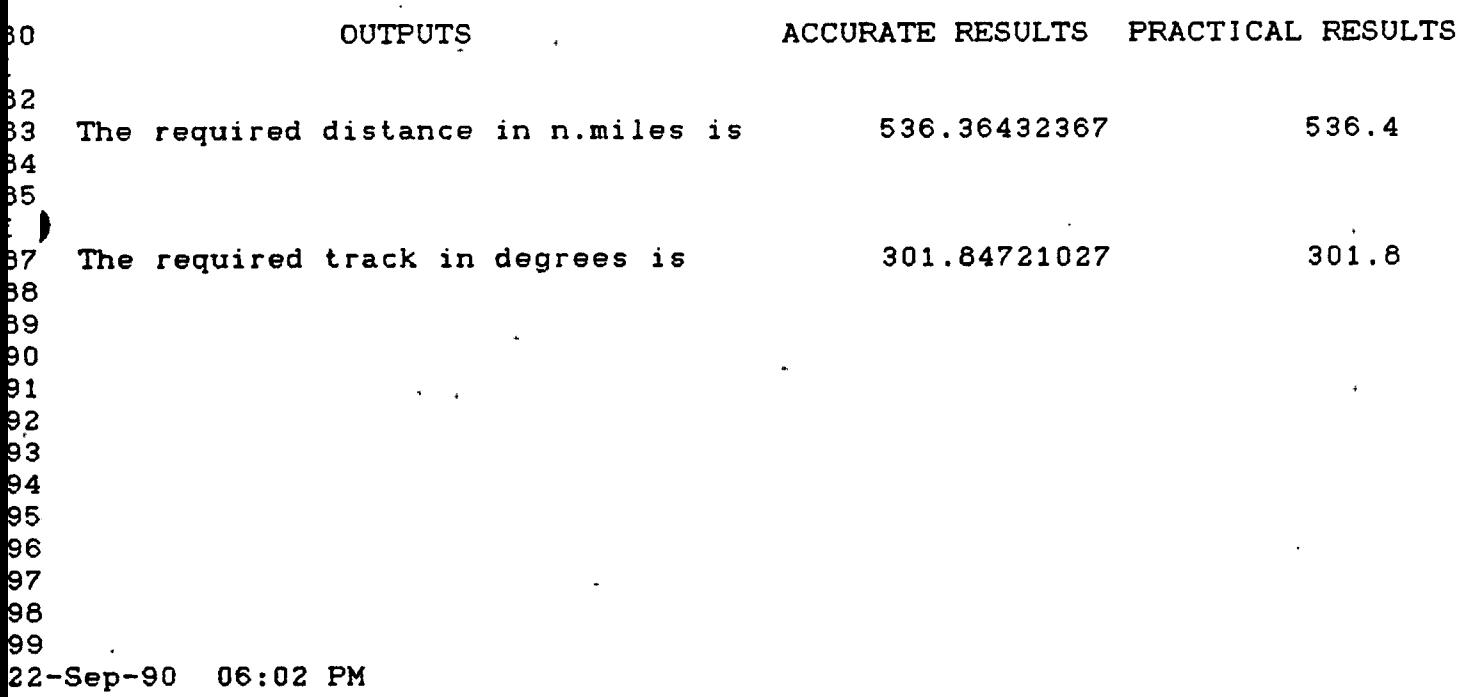

 $\mathcal{A}$ 

A B 1 PROGRAM RHUMB2A.TATY-BOUSSIANA J.L<br>2 RHUMB LINE CALCULATIONS MET (N) 90 2 RHUMB LINE CALCULATIONS Q CONDITIONS 4 c 6 6 Latitude North is positive 7 Latitude South is negative 8 - Latitude is less than 90 degrees<br>9 - Longitude is less than 180 deg. 9 – Longitude is less than 180 deg.<br>10 – Longitude West is positive 10 Longitude West is positive Longitude East is negative  $\bigcup_{1}^{j}$  TASK 2 <sup>1</sup>**J** 14 INPUTS 15 POINT OF DEPARTURE <L1,G1> 16 Hemisphere N<br>1<sup>-</sup> Degrees of latitude L1 1 " Degrees of latitude L1 " 75<br>10 Minutes of latitude L1 " 31.7" 31.7 Ic. Minutes of latitude L1.<br>19. No. 19. No. 19. No. 19. No. 19. No. 19. No. 19. No. 19. No. 19. No. 19. No. 19. No. 19. No. 19. No. 19. No 19 W 20 Degrees of longitude G1 79 22--Sep-90 06:27 PM  $\langle\sigma_{\rm{eff}}\rangle = 1.06$  km  $^2$ ċ  $\mathcal{O}(\mathcal{O}(\log n))$  $\ddot{\cdot}$ POINT OF DEPARTURE <L1,G1) 16 Hemisphere N<br>17 Degrees of latitude L1 17 Degrees of latitude L1 75<br>18 Minutes of latitude L1 31.7 18 Minutes of latitude L1 **Winds** W W 31.7 W W 31.7 W W 31.7 W 32.7 W 32.7 W 32.7 W 32.7 W 32.7 W 32.7 W 32.7 W 32.7 W 32.7 W 32.7 W 32.7 W 32.7 W 32.7 W 32.7 W 32.7 W 32.7 W 32.7 W 32.7 W 32.7 W 32.7 W 32.7 W 32.7 W 32.7 19 W ' *<sup>f</sup>* Degrees of longitude G1 79 Minutes of longitude G1  $\frac{22}{23}$ 23 The distance d in n.miles is 263.5<br>24 The track C in degrees is 263.5 24 The track C in degrees is 25 25 CALCULATIONS<br>26 The diff. of latitude dlat is The diff. of latitude dlat is  $-3.9602016981$ 27<br>28 28 The departure p is 1.8559985326 29<br>30 The mid latitude Lm is 73.538232484 31<br>32 The diff. of longitude dlong is  $-6.5496088373$ 33<br>34 POINT OF ARRIVAL (L2,G2) 22- Sep-90 06:29 PM

 $_3\sqrt{ }$ POINT OF ARRIVAL (L2, G2) 35 ACCURATE RESULTS PRACTICAL RESULT 36  $71.548131635$ 37 Latitude L2 is 71.55  $\mathfrak{F}^{\pm}$  $\mathbf{r}$  $\sim$   $\sim$  $39$ 72.595391163 72.595391163 40 41 Longitude G2 is 72.595391163 72.60 42 43 44 45 46 47 48 49 50  $51$ 52

 $\mathcal{A}^{\mathrm{c}}$  .

 $\sim 10^{-10}$ 

 $\mathbf{A}^{\dagger}$ 

 $\ddot{\phantom{0}}$ 

 $\frac{1}{2}$   $\frac{1}{2}$ 

 $\sim 10^{12}$ 

 $\mathbb{R}^3$ 

53

k

 $\ddot{\phantom{1}}$ 

 $\overline{1}$ 

I

 $\rightarrow$ 

27-Sep-90 06:31 PM

 $-37-$ 

 $\lambda=\pm 1$
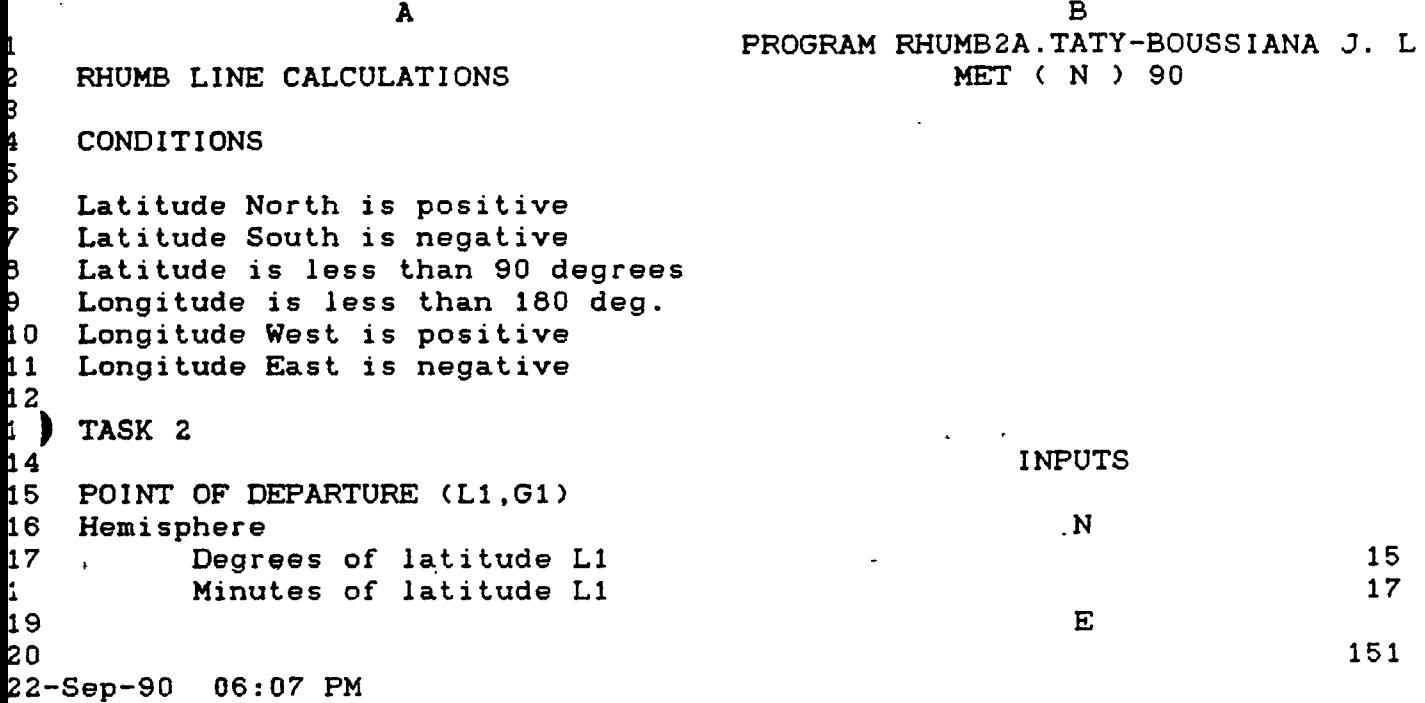

15 POINT OF DEPARTURE (L1,G1)<br>! Hemisphere Hemisphere N 1. Degrees of latitude L1 15<br>18 **Minutes of latitude L1** 17 18 Minutes of latitude L1<br>19 H 19 E 20 Degrees of longitude G1 151<br>  $\begin{array}{ccc}\n\hat{i} & \text{Minutes of longitude G1} \\
2\hat{c}\n\end{array}$  57 Minutes of longitude G1 23 The distance d in n.miles is 1253<br>24 The track C in degrees is 70 24 The track C in degrees is<br>25 25 CALCULATIONS<br>26 The diff. of latitude dlat is The diff. of latitude dlat is 7.1425206598  $\frac{27}{28}$ The departure p is 23914231 29<br>30 The mid latitude Lm is 18.654593663  $\frac{31}{32}$ The diff. of longitude dlong is -20.736603833  $\frac{33}{34}$ POINT OF ARRIVAL (L2,G2) 22- Sep- 90 06:13 PM

 $\sim$   $\sim$   $\sim$   $\sim$   $\sim$ 

i sa shekara wa 1992.<br>Matukio

 $\ddot{\phantom{0}}$ 

 $\mathcal{A}_k$ 

 $\mathbf{L}^{\text{max}}$ 

 $\sigma$  ,  $\sigma$  , and  $\sigma$  , and  $\sigma$  , and  $\sigma$  , and  $\sigma$ 

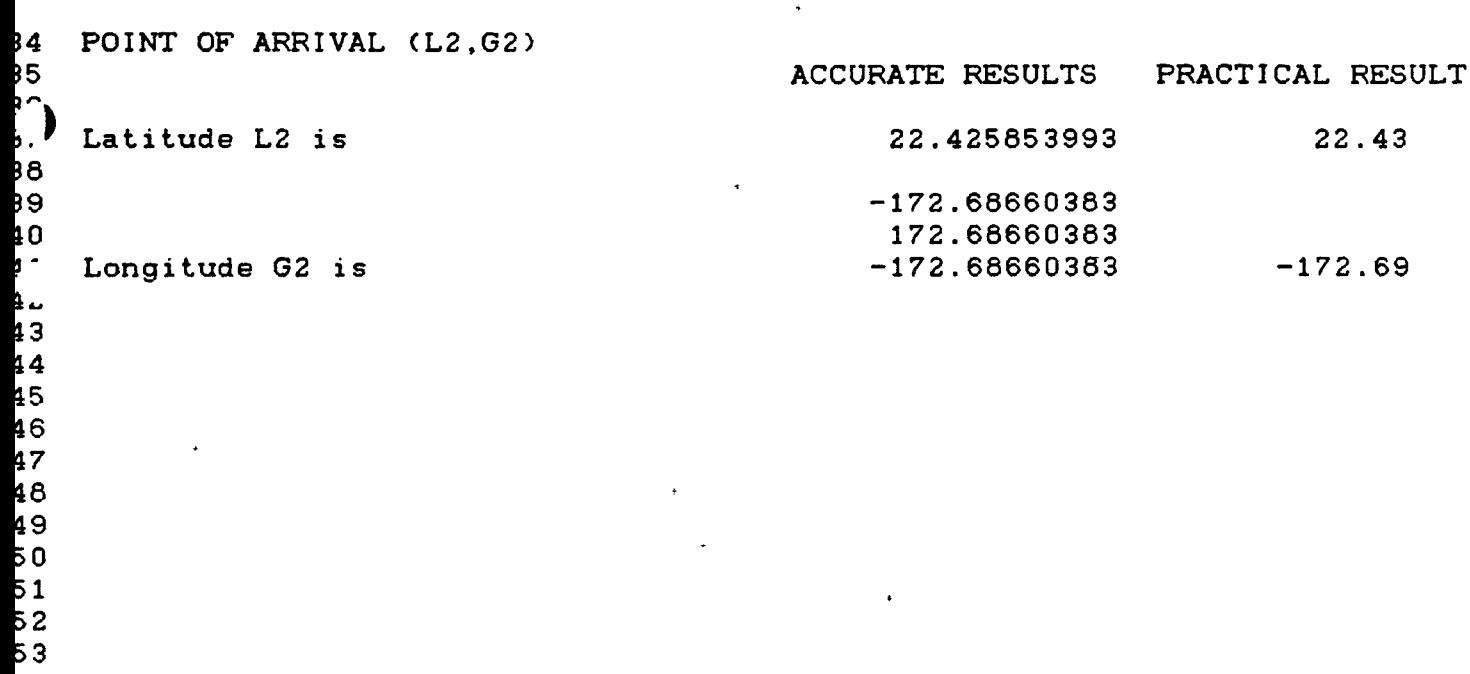

 $\mathcal{L}^{\text{max}}_{\text{max}}$ 

 $\epsilon$  .

 $\omega^2 = \omega$ 

 $\frac{1}{2} \left( \frac{1}{2} \right) \frac{1}{2} \left( \frac{1}{2} \right)$ 

 $\sim$ 

 $\sim$ 

22-Sep-90 06:14 PM

 $\ddot{\phantom{0}}$ 

 $\bar{\mathbf{A}}$ 

 $\sim$ 

**I**

```
1.8. Results from the listed references.
Example 1 : Distance = 8166.5 M
             Track = 135\sim 100 km s ^{-1}Example 2 : Distance = 1007.1 M
                     = 240.4 \cdotTrack
Examp1e 3
              Distance
= 538.2 M
              Track
= 301.8
Example 4 : Latitude = 71 32.9 N
              Longitude = 72 34.1 W
Example 5 : Latitude = 22 26 N
              Longitude = 172 23.1 E
                  \mathbb{R}^4
```
1.9. Comparisons and critical remarks.

The description of the computer program presented in the previous paragraph, demonstrates its organization and logical structure. It is important for a user of any computer program to be able to utilize the capabilities of the program without too much intellectual effort. It is also important that the results produced by a computer program are accurate, within the limits of the theory implemented in the program and'the practical requirements and that the user understands the input requirements and the limitations of the program.

The discussion presented in this section covers:

 $-40-$ 

- the testing and validation of the computer program

- the comparison of the results with those obtained from the listed references.

The following remarks can be formulated :

- the calculated distance for example <sup>1</sup> from Ref. <sup>1</sup> is not accurate because the LOTUS results for the other examples are almost similar to those obtained from the listed references.

- the advantages of LOTUS are time saving and more accuracy compared to the tables of navigation and logarithms used in the listed references.

The attention of the reader is drawn on the fact that the decimal part of the number of degrees of latitude or longitude should be multiplied by 60 in order to get the number of minutes <sup>&</sup>lt; LOTUS results ).

This should be considered as an exercise for the student when designing his own programs.

## 1.10. Listing of the program.

The appendix B gives the program for the calculations of the track and distance when practicing rhumb line sailing in both North hemisphere and South hemisphere.

The listing of the program for task 2 is given in Appendix **C.**

**af='f>e:nd <sup>I</sup> >c B :**

 $\mathcal{L}^{\text{max}}$  and  $\mathcal{L}^{\text{max}}$ 

 $\mathcal{A}^{\text{max}}$ 

 $\sim$ 

 $\sim 10^{-10}$ 

 $\sim 10$ 

PROGRAM : RHUMB 1 A.

**Al: [H35] 'RftlMB LlfE CALCULATIONS Bl! W35] 'PR06RW1 RttMBlA. TATY-BOUSSIWIA J.L. Cl: [N353 'WORLD HARITIME UNIVERSITY** D1: [W35] ^MALMO, SWEDEN. **B2: W353 \*HET ( N ) 90 A3: IW35I 'TASK <sup>1</sup> A4: IN35I 'CONDITIONS A6: IH35] 'Latitude is < 90 degrees A7: CN35I 'Longitude is <180 deg. I AB: [N353 'Lat. North is positive . A9i [W35] 'Lat. South is negative AlO: INS] 'Longit. East is negative All: IN35], 'Longit. Nest is positive A13: INK] 'The eccentricity e is B13: IH35] »4(A13..Ai3) A14: IN35] 'The semi aajor axis a is B14: IN35] 8N(A14..A14) A15: IW353 'Hemisphere B15: IN353 ^ CIS: IN353 +B1B+B19/60 Alt: IN353 'Point of departure (L1,B1) C17: IN353 'tat. L in degrees D17: [W353 ''Lat. L in radians AIB: CN353 'Number erf deg ot LI is BIB: IN353 9N(A18..A18) CIB: IW353 8IF(B15="S",-C15,C15) DIB: IW353 +C1B43PI/180 A19: IN353 'Number oi min of LI is B19: IW353 9N(A19..A19) A20: CH353 (I-l/4t\$B\$13\*2-3/64»\$B\$13\*4-5/256»\*B\$13^6) A21: IN353 3/BI(«413''2+l/4«B\$13''4+15/128\*\$B\$13''6) A22: IH353 15/2561(\$B\$13\*4+3/4»\$B\*13\*6) A23: IN353 35/3072»\$B\$13\*6 A24: CN353 (A20\*D1B-A21I8SIN(2»D18)) A25: CN353 (A22»3SIN(4\*D18)-A23»3SIN(6»D18)> I B26: IN353 'length of mer. arc 11 in rd . C26: IN353 'length of mer. arc 11 in naut. miles B27: CH353 +A24+A25 C27: IN353 +B27»(180/8PI)I60 A28: IN353 'Hemisphere B28: CN353 ^ C28: IN353 4B31+B32/60 A29: IN353 'Point of arrival (L2,B2) C30: IN353 'lat. L2 in degrees D30: IN353 'lat. L2 in radians A31: IN353 'Number of deg of L2 is B31: IN353 8N(A31..A31) C31: IN353 8IF(B2B\*\*S',-C2B,C28) D31; CN353 +C31I3PI/1B0 A32: IN353 'Nurtier of min of L2 is B32: IN353 8N(A32..A32> A33: IN353 {A20»D31-A21I8SIN(2ID31))**

**'**

 $-L \wedge \alpha$  -

A34: **[W35] (A22#@SIN(4#D31)-A23#@SIN(6#D31)) B355 [K35] length of aer. arc 12 in rd C35s [H35] length erf aer. arc 12 in naut.tiles 636: [M35] ^^34 C36: CK35] ^B36taB0/8PI)t60 A38: CH351 8TAN(8Pl/4+D18/2) A39: [«35] 8TWi(8PI/4+D31/2) A40: 1H35] 8LN(A3e> A41: (H35] 8LN(A39) A42: [H35] •^B\$13^2t85IN(DlB) A43: IW51 1/3«B»13\*4I(8SIN(D1B))\*3 A44: IH35] 1/5»\$B«13''6I(8SIN(D1B))^ A45: [«35] +IB\$13\*2t8SIN(D31) A46: [W353 1/3»\$B\$13''4»(8SIN(D31))^3 A47: [H353 1/5I\$BI13\*4»(8SIN(D31))\*5 64B: [W351 ^ridional part tl C4B: 1W35] ^ridional part a2 D4B: CM353 +B51+B52/60 B49: [H353 10B00/8PIKA40-A42-A43-A44) C49: IH353 10B00/8P1»(A41-A45-A46-A47) D49: tK353 +B54+B55/60 B50; CK353 ^ A51: CW3S3 'Nunber of deg of 61 is BSh [W353 8N(A51..A51) C51: CH353 'longitude 61 in degrees D51; [K353 longitude 61 in rd A52: CH353 'Number of tin of 61 is B52: 1N353 8N(A52..A52) C52: CH353 8IF(B50="r,D4B,-M8) D52: [W353 +C52»8PI/180 B53: [W353 C53: IH353 ''Longitude 62 in degrees D53: tW353 ^Longitude 62 in rd A54: 1N353 'Number of deg of 62 is B54: [N353 8N(A54..A54}** C54: [W35] @IF(B53="W",D49,-D49) **D54: CH353 +C54I8PI/1B0 ASS: CN3S3 'Number of tin of 62 is BS5: [H3S3 8N(ASS..ASS) AS7: IN3S3 'The dlong in tin of arc is BS7: CN3S3 (CS4-CS2)I60 A58: [N353 'The dlong in radians is BS8: 1N3S3 +D54-DS2 AS9: [K3S3 'The aeridional differ. (a2-tl) is BS9: [N3S3 +C49-B49 A60: CN3S3 8ABS(BS7) A62: [M3S3 'The calculated track in degrees is B62: [U3S3 160/8Plt8ATM(A60/BS9) A64: [H3S3 'The dlat in radians is B64: [N3S3 +B36-B27 A6S: IN353 'The dlat in tin of arc is B6S: [N3S3 «B64tl80t60/8PI**

 $-4\lambda$ 

**A71: IW53 8IF(B62>=0,B62,B62+180) A74: [N35] ^B65/8C05(662t8PI/180) A7S> M6S(A74) A76: [K353 +B57»»COS(A77WPI/180)/8SIN(B62»5PI/180) A77; [M35] +C31-B65/120 A78: CM35] 8ABS(A76) BBO: EW35] ^RESULTS C80! IH353 ^SULTS A81: [N353 'RHUHB LM DISTANCE in naut. iiles AB3<sup>j</sup> IIC53 'The required distance in n.eiles is B83: [N353 8IF(B62<89,A75,A78) C83S (F2) [N353 +BB3 AB5: tK353 'RHUMB line TRACK in degrees AB7! IM353 'The required track in degrees is B87: [N353 8IF(B57<=0,A71,360-A7i) C87: (F2) [W353 +B87**

 $\mathbb{R}^2$ 

 $\downarrow$ 

**af\*f\*e:nd <sup>I</sup> >:** *c* :

 $\sim 100$ 

 $\label{eq:1} \mathbf{a}^{(1)} = \mathbf{a}^{(1)}$ 

 $\ddot{\phantom{1}}$ 

 $\mathcal{L}^{\text{max}}_{\text{max}}$  ,  $\mathcal{L}^{\text{max}}_{\text{max}}$ 

 $\label{eq:2.1} \frac{1}{2} \sum_{i=1}^n \frac{1}{2} \sum_{j=1}^n \frac{1}{2} \sum_{j=1}^n \frac{1}{2} \sum_{j=1}^n \frac{1}{2} \sum_{j=1}^n \frac{1}{2} \sum_{j=1}^n \frac{1}{2} \sum_{j=1}^n \frac{1}{2} \sum_{j=1}^n \frac{1}{2} \sum_{j=1}^n \frac{1}{2} \sum_{j=1}^n \frac{1}{2} \sum_{j=1}^n \frac{1}{2} \sum_{j=1}^n \frac{1}{2} \sum_{j=1}^n \frac{$ 

 $\mathcal{L}^{\text{max}}_{\text{max}}$ 

 $\mathbf{r}$ 

 $\mathcal{A}_\bullet$ 

 $\label{eq:2.1} \frac{1}{\sqrt{2}}\int_{0}^{\sqrt{2}}\left(\frac{1}{\sqrt{2}}\right)^{2}e^{-\frac{1}{2}x}dx\leq \frac{1}{\sqrt{2}}\int_{0}^{\sqrt{2}}\frac{1}{\sqrt{2}}dx$ 

 $\frac{1}{2} \left( \frac{1}{2} \right) \frac{1}{2} \left( \frac{1}{2} \right)$ 

 $\mathcal{L}(\mathbf{x})$  and  $\mathcal{L}(\mathbf{x})$  . The  $\mathcal{L}(\mathbf{x})$ 

 $\label{eq:2.1} \frac{d\mathbf{r}}{dt} = \frac{1}{2\pi}\sum_{i=1}^N \frac{d\mathbf{r}}{dt} \mathbf{r}_i \mathbf{r}_i \mathbf{r}_i$ 

 $\ddot{\phantom{a}}$ 

 $\mathcal{L}^{\text{max}}_{\text{max}}$  . The  $\mathcal{L}^{\text{max}}_{\text{max}}$ 

 $\label{eq:2.1} \frac{1}{2} \sum_{i=1}^n \frac{1}{2} \sum_{j=1}^n \frac{1}{2} \sum_{j=1}^n \frac{1}{2} \sum_{j=1}^n \frac{1}{2} \sum_{j=1}^n \frac{1}{2} \sum_{j=1}^n \frac{1}{2} \sum_{j=1}^n \frac{1}{2} \sum_{j=1}^n \frac{1}{2} \sum_{j=1}^n \frac{1}{2} \sum_{j=1}^n \frac{1}{2} \sum_{j=1}^n \frac{1}{2} \sum_{j=1}^n \frac{1}{2} \sum_{j=1}^n \frac{$ 

 $\mathcal{A}$  $\overline{\phantom{a}}$ 

 $\sim$   $\sim$ 

 $\label{eq:2.1} \frac{1}{\sqrt{2\pi}}\int_{0}^{\infty}\frac{1}{\sqrt{2\pi}}\left(\frac{1}{\sqrt{2\pi}}\right)^{2\alpha} \frac{1}{\sqrt{2\pi}}\,d\mu$ 

PROGRAM : RHUMB 2 A.

**Bis tW5] 'PR06RAH RHUMB2A. TATY-BOUSSIANA J.L. Cl; [H353 'MORU) MARITIME UNIVERSITY Dls [M35] mHO, SWEDEN. A2: IM2S] 'RHUMB LINE CALCULATIONS B2i [H35I ^T ( <sup>N</sup> ) <sup>90</sup> A4: [H2S] 'CONDITIONS A6: [N2SI 'Latitude North is positive A7: [N25I 'Latitude South is negative AB: [H2S3 'Latitude is less than 90 degrees A9; 1H25I 'Longitude is less than 180 deg. AlO: [N25I 'Longitude West is positive All: [N25] 'Longitude East is negative A13s [W251 'TASK 2 B14: [M35I ^INPUTS Cl4s CW35] +B17+B18/60 A15s [H25I 'POINT OF DEPARTURE (L1,B1) CIS: rW35] +B20+B21/60 A16: [H25] 'Hemisphere B16: CW35I \*N C16: [H35] ^Latitude LI in degrees A17: [H25] 'Number of degrees of LI is B17: [U35I 8N(A17..A17) C17s CK351 8IF(B16«''N\*,C14,-C14) A18; [N2S3 'NuiAer of min of LI is BIB: [M353 9N(A1B..A18) B19: [«353 ^ C19: [N353 'longitude 61 in degrees A20: [H253 'Number of degrees** *oi* **<sup>61</sup> is B20: [N353 8N(A20..A20) C20: IH353 8IF(B19="E\*,-C15,C15). A21: CN253 'Number of min of 61 is 621: [H353 9N(A21..A21) A23: IH2S3 'The distance d in n.miles is B23; CW353 9N(A23..A23) A24: CH253 'The track C in degrees is 624; IK353 8N(A24..A24) B25: [M353 'CALCULATIONS A26: [H2S3 'The diff. of latitude dlat is 62E: CN353 ^B23t8C0S(B24t9PI/lB0)/60 A28: IN253 'The departure p is B28: IN353 ^B23t8SIN(624)8PI/lB0)/60 A30: CICS3 'The mid latitude La is B30; [W353 +C17+B26/2 A32: CN253 'The diff. of longitude diong is B32: CH353 -B2B/8C0S(B30t8PI/180) A34: [H2S3 'POINT OF MIRIVAL (L2,G2) 835: CW353 ^SULTS C35: [W35] ^RESULTS A37: [U253 'Latitude L2 is B37: IW353 aiF((C17+B26)>90,90-(C17+B26),C17+B26) C37: (F2) tW353 +B37 B39; [W353 +C20+B32**

 $-L\Lambda$ d $-$ 

**B40: [H35] 9ABS(639) A41: [M2S] 'Longitude 62 is B41; [H35] 8IF(8ABS(B39)>180#AND#B39>0,-360+639,639) C4l! (F2) CH35] +B41**

**B42<sup>j</sup> CH35] 8IF(8ABS(B39)>1BO#AND#B39<0,360+B39,B39)**

 $\ddot{\phantom{1}}$ 

CHAPTER 2 :

**GREAT CIRCLE SAILING.**

## 2.1. Introduction.

A great circle is the intersection of the surface of a sphere and a plane through the center of the sphere. It is the largest circle that can be drawn on the surface of the sphere and is the shortest distance, along the surface, between any two points on the sphere. In this chapter, a LOTUS 1-2-3 program is designed which enables the user to calculate the great circle distance and track, the coordinates of the vertex and to' solve problems related to composite sailing.

On a Mercator chart a great circle appears as a sine curve extending equal distances each side of the equator.

2.2. Definition of the task.

- Task <sup>1</sup> : The coordinates of two points M and M' of the great circle are given. Calculate the distance  $d = MM'.$
- Task <sup>2</sup> : The coordinates of the points M and M'and the distance between them are given. Calculate the great circle track V (in point M).

 $\Delta \sim 10^{11}$  km

Task 3 : The coordinates of the point of departure M and the track V are given. Calculate the coordinates of the vertex (Lv.Gv) which is the point of greatest latitude.

Task 4 : Composite sailing.

*f*

The composite sailing is used when the great circle would carry a vessel to a higher latitude than desired. The composite track consists of a great circle from the point of departure and tangent to the limiting parallel, a track line along the parallel, and a great circle tangent to the limiting parallel and through the destination. Calculate the longitude at which the limiting parallel is reached, the longitude at which the limiting parallel should be left and the total distance which is the sum of the great circle distances and along the parallel distance

2.3. The Mathematical Model.

2.3.1. Great circle distance.

Let  $M(L, G)$ ,  $M'(L', G')$ , be the point of departure and destination,respectively, g the difference of longitude  $G'-G$ .

According to the law of cosines, the distance  $d = MM'$  is given by:  $cosd = sinh'*sinL + cosL'*cosL*cos$ 

(1) d = 60\*(180/ )\*[arccos(sinL'\*sinL+cosL'\*cosL\*cosg)]

 $d =$  distance in nautical miles.

2.3.2. Great circle track.

The great circle track is obtained from the law of cosines (2) cosV =(sinL'- sinL\*cosMM')/(cosL\*sinMM'), in degrees.

2.3.3. Coordinates of the vertex.

2.3.3.1. Latitude Lv.

According to the law of sines,  $\ddot{\phantom{a}}$ 

(3) cosLv= sinV\*cosL.

2.3.3.2. Longitude Gv.

Let gl= Gv-G, then, according to the law of cotangents,

sinL= cotang1\*cotanV,

(4)  $Gv = G + g1$ ,  $0 < g1 < 180$  degrees.

2.3.4. Composite sailing.

2.3.4.1. Longitude at^which the limiting parallel is reached.

The longitwde Gb at which the limiting parallel is reached is given by :

 $(5)$  cos(Gb-G) = tanL\*cotanLmax, Lmax = limiting latitude.

2.3.4.2. Longitude at which the limiting parallel is reached.

The longitude Gc at which the limiting parallel is reached is given by

 $(6)$  cos(Gc-G') = tanL'\*cotanLmax

2.3.4.3. Total distance of the composite sailing.

The total distance is the sum of dl, d2 and d3.

 $(7)$  d = ( d1 + d2 + d3 )\*60

where

 $d1 = \arccos(\sin L/\sin L \text{max})$ 

 $d2 = \arccos(\sin L'/\sin L \max)$ 

 $d3 = \n\begin{bmatrix}\nGc - Gb\n\end{bmatrix}$   $\star$  cosLmax

Then the Great circle track V', the conversion angle a  $(a = v*t/120*sinV'*tanL)$  and the Rhumb line track C' (C\*= V'+-a> are calculated from the point of departure (L.G> and the point B (Lmax, Gb)

## 2.4. The flow chart.

The diagram in page 46 shows the steps, for the computation of the distance d , the track V, the coordinates of the vertex (Lv, Gv), the rhumb line track, etc...

If the difference of longitude is West  $( g > 0 )$ , the great circle track is  $360 - Vi$  where Vi = the calculated track .

If the difference of longitude is East  $( g < 0 )$ , the great circle track is Vi.

 $\star$ 

*z*

 $\sim 10^{-4}$ 

 $\frac{1}{2}$ 

 $\mathcal{F}_{\mathbf{a}^{(i)}\mathbf{a}^{(i)}}$ 

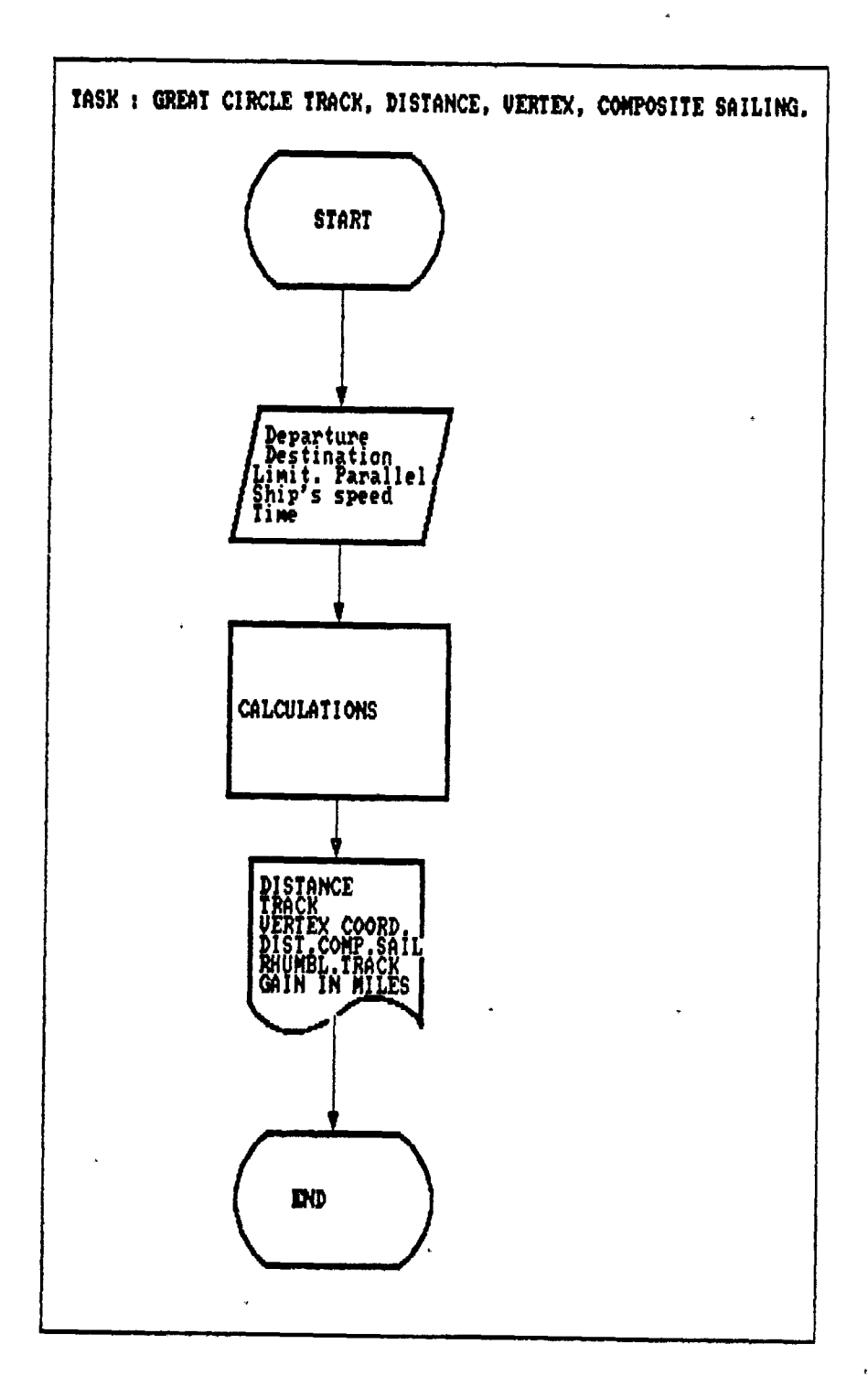

 $-46-$ 

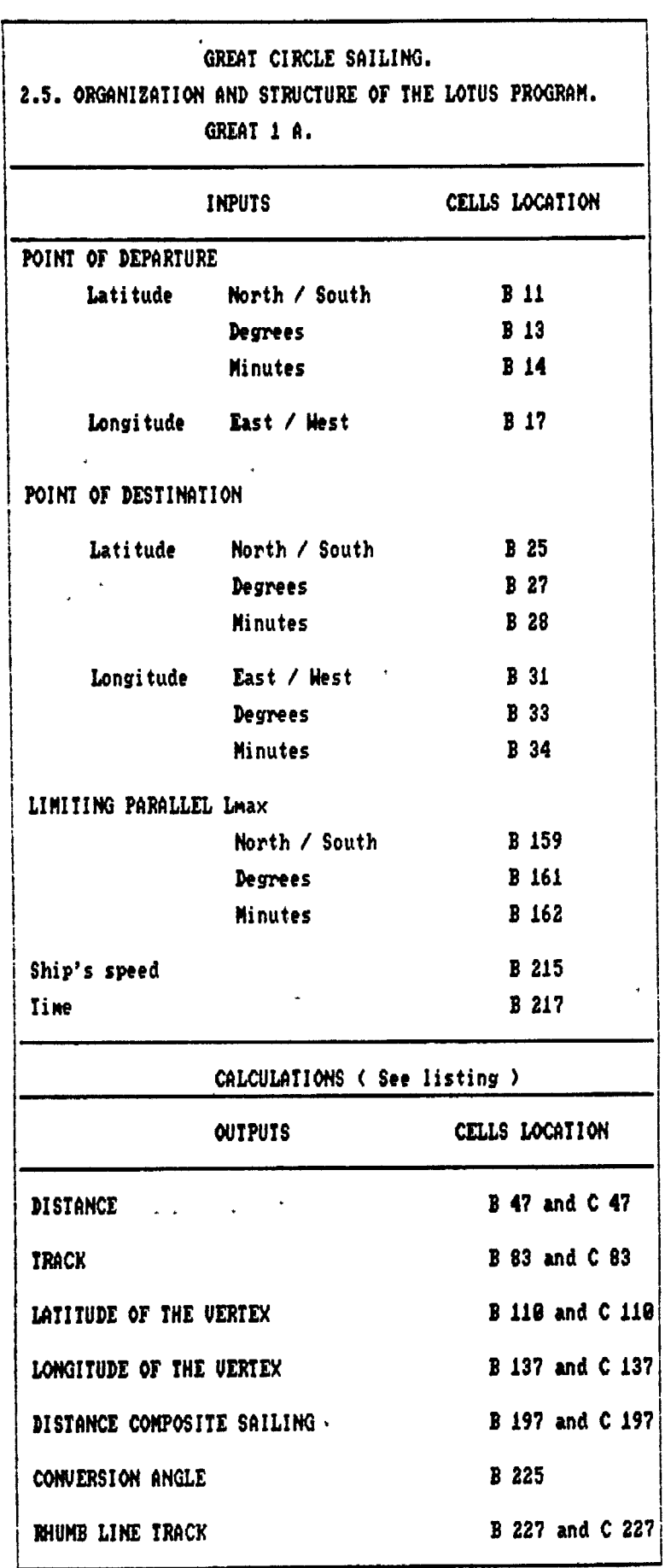

 $\ddot{\phantom{0}}$ 

 $\mathbf{r}$ 

 $\hat{\mathbf{v}}^{\dagger}$  ,  $\hat{\mathbf{v}}^{\dagger}$ 

 $\bar{z}$ 

 $\overline{a}$ 

 $-47-$ 

**2**.**6**. Examples. Example <sup>1</sup> : Ref <sup>1</sup> pages 39, 40, 69, 91 and 93. Departure :  $L = 4500 N$  $G = 14000 E$ Destination :  $L' = 6500 N$  $G' = 11000$  W Limiting parallel = 67 00 N Example 2 : Ref 3, Vol 2, page 608.  $L = 12 45.2 N$  $G = 124 20.1 E$ *L'* = 33 48.8 N  $G' = 12007.1 W$ Limiting parallel  $\langle$  chosen by the author  $\rangle$  = 40 N.

2.7. LOTUS 1-2-3 results.

The results are given from page 49 to page 59.

 $\ddot{\phantom{a}}$ 

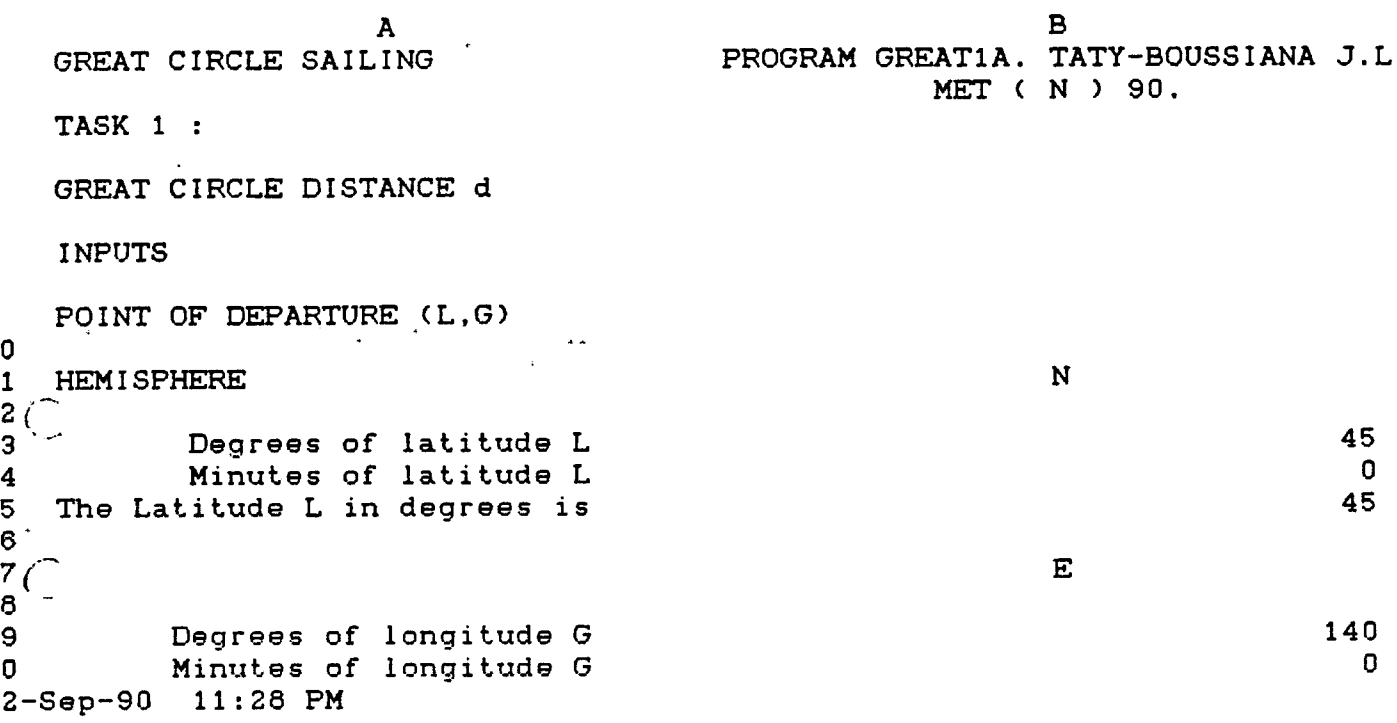

j

 $\mathcal{L}^{\mathcal{L}}(\mathcal{L}^{\mathcal{L}})$  and  $\mathcal{L}^{\mathcal{L}}(\mathcal{L}^{\mathcal{L}})$  .

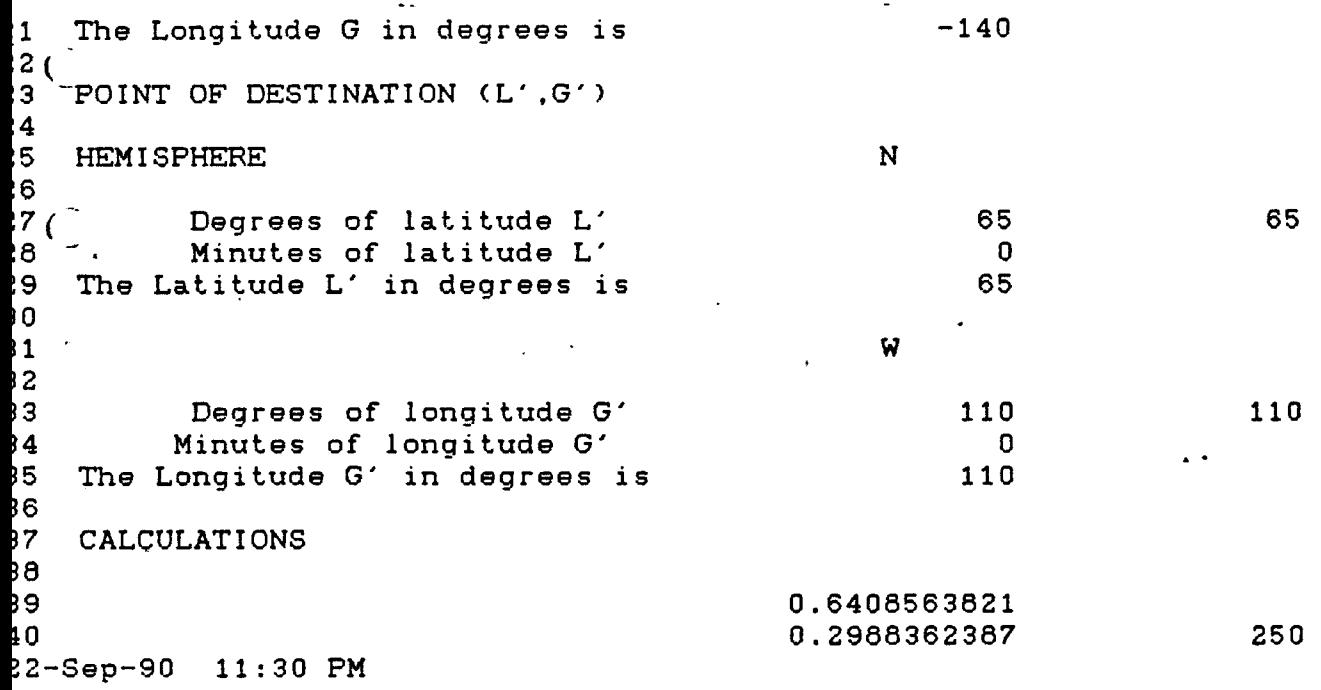

*<sup>i</sup> in* **M**

 $\sim$  3

```
45 ACCURATE RESULTPEU^CTICAL RESULT
46 .
47 The required distance d in M is 3444.4995133 3444.5
48
49<br>50
     TASK 2 :
51<br>52
     GREAT CIRCLE TRACK V
53<br>54
     INPUTS
55
56 POINT OF DEPARTURE LATITUDE L
57
58 ' HEMISPHERE N
59 (<br>60.
60. Degrees of latitude L 45 45
              Minutes of latitude L<br>
itude L in degrees is \begin{array}{ccc} 6 & 0 \\ 45 & 45 \end{array}62 The Latitude L in degrees is
63
64 C'<'
22-Sep-90 11:34 PM
                            \label{eq:2} \begin{array}{lllllllllll} \alpha_{\alpha\beta\gamma} & \alpha_{\alpha\beta\gamma} & \alpha_{\alpha\beta\gamma} & \alpha_{\alpha\beta\gamma} \\ \alpha_{\beta\gamma} & \alpha_{\beta\gamma} & \alpha_{\beta\gamma} & \alpha_{\beta\gamma} \end{array}\mathcal{F}_{\mathcal{L}}ă.
64 POINT OF DESTINATION LATITUDE L'
65<br>66
     HEMISPHERE
                                                      N
67<br>68
68 ^ Degrees of latitude L'
                                                                        65 65
69<sup>^</sup> Minutes of latitude L<sup>.</sup><br>70 The Latitude L' in degrees i
                                                                         0
    The Latitude L' in degrees is
                                                                        65
71<br>72
     The distance d in degrees is
                                                       57.408325222
73
74 CRLCULATIONS
74 (
```
The required track V is 0.906307787 0.3808819143 0.5957591521 0.8819434344 28.122305224 ACCURATE RESULTPRACTICAL RESULT 28.122305224 28.1

82<br>83 22-Sep-90 11:35 PM

 $\overline{\mathbf{r}}$ 

 $\lambda$ 

condensation of the con-그는 말을

 $\Delta$ 

 $\ddot{\phantom{0}}$ 

 $\overline{z}$ 

 $\ddot{\phantom{1}}$ 

 $\mathcal{L}$ 

.

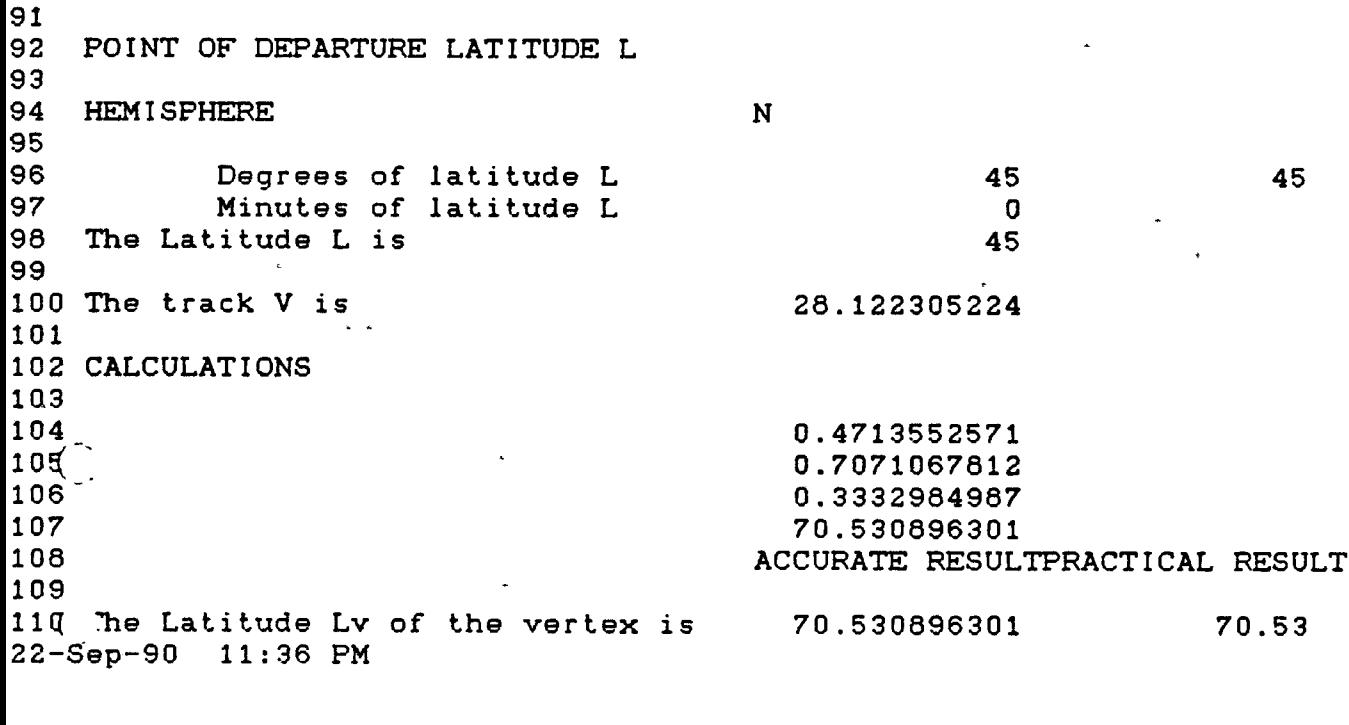

 $\tilde{\phantom{a}}$ 

 $\mathcal{F}(\mathcal{A})$  .  $\frac{1}{2} \sum_{i=1}^n \frac{1}{2} \sum_{j=1}^n \frac{1}{2} \sum_{j=1}^n \frac{1}{2} \sum_{j=1}^n \frac{1}{2} \sum_{j=1}^n \frac{1}{2} \sum_{j=1}^n \frac{1}{2} \sum_{j=1}^n \frac{1}{2} \sum_{j=1}^n \frac{1}{2} \sum_{j=1}^n \frac{1}{2} \sum_{j=1}^n \frac{1}{2} \sum_{j=1}^n \frac{1}{2} \sum_{j=1}^n \frac{1}{2} \sum_{j=1}^n \frac{1}{2} \sum_{j=$ **Searches** Tra

118 119 HEMISPHERE **N 120** 121 Degrees of latitude L <sup>12</sup>a\_ Minutes of latitude <sup>L</sup> 45 45 **0** 123 The latitude L in degrees is 45 124 125 The track V is 28.122305224 E 126-- 28.12 12**L**JALCULATIONS 128 129 0.7071067812 130 0.5344506674  $\ddot{\phantom{1}}$ 131 2.646106832 132 1.2094736378 133 134 PRACTICAL RESULT 135 136 -209.29773488 150.70226512 150,70 137 The Longitude of the vertex **Gv** is 22-Sep-90 11:37 PM  $\Delta$ 

 $\mathbf{A}$ 

.<br>1988 - Maria Titul, Amerikaansk politikus († 1908)<br>1988 - Amerikaans Statist, Amerikaansk politikus († 1908)

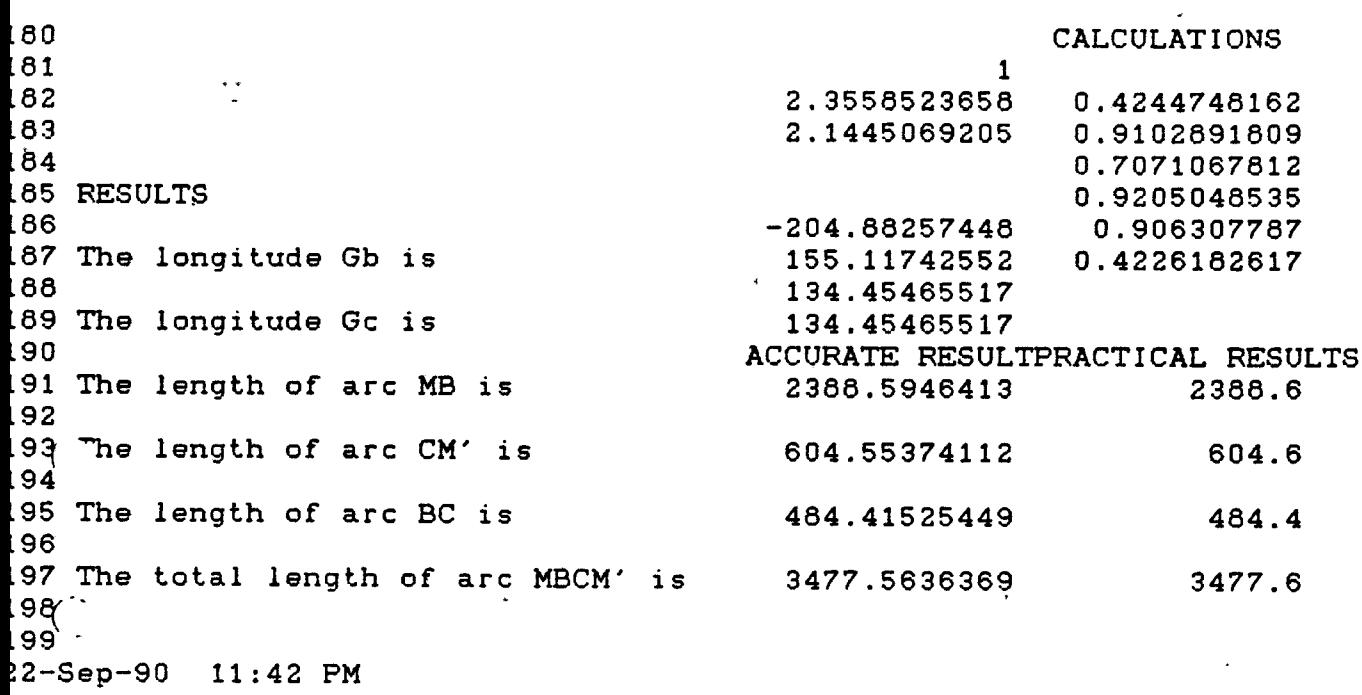

 $\frac{1}{2}$ 

 $\ddot{\cdot}$ 

 $\label{eq:3.1} \frac{1}{\sqrt{2}}\left(\frac{1}{2}\sum_{i=1}^{n} \frac{1}{\sqrt{2}}\left(\frac{1}{\sqrt{2}}\right)^2\right)^{1/2} \left(\frac{1}{\sqrt{2}}\sum_{i=1}^{n} \frac{1}{\sqrt{2}}\left(\frac{1}{\sqrt{2}}\right)^{1/2}\right)^{1/2} \left(\frac{1}{\sqrt{2}}\sum_{i=1}^{n} \frac{1}{\sqrt{2}}\sum_{i=1}^{n} \frac{1}{\sqrt{2}}\sum_{i=1}^{n} \frac{1}{\sqrt{2}}\sum_{i=1}^{n} \frac{1}{\sqrt{$  $\sigma_{\rm 2}$  .

 $\mathcal{L}_{\text{max}}$ 

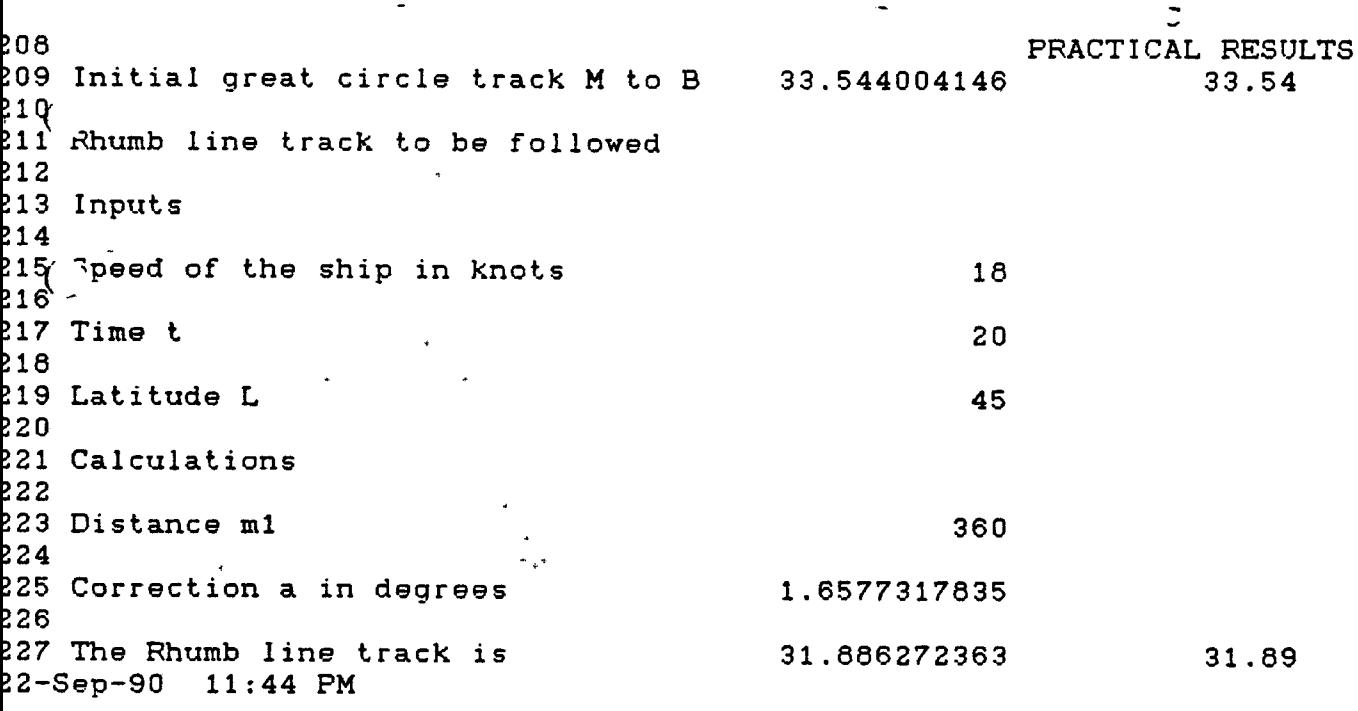

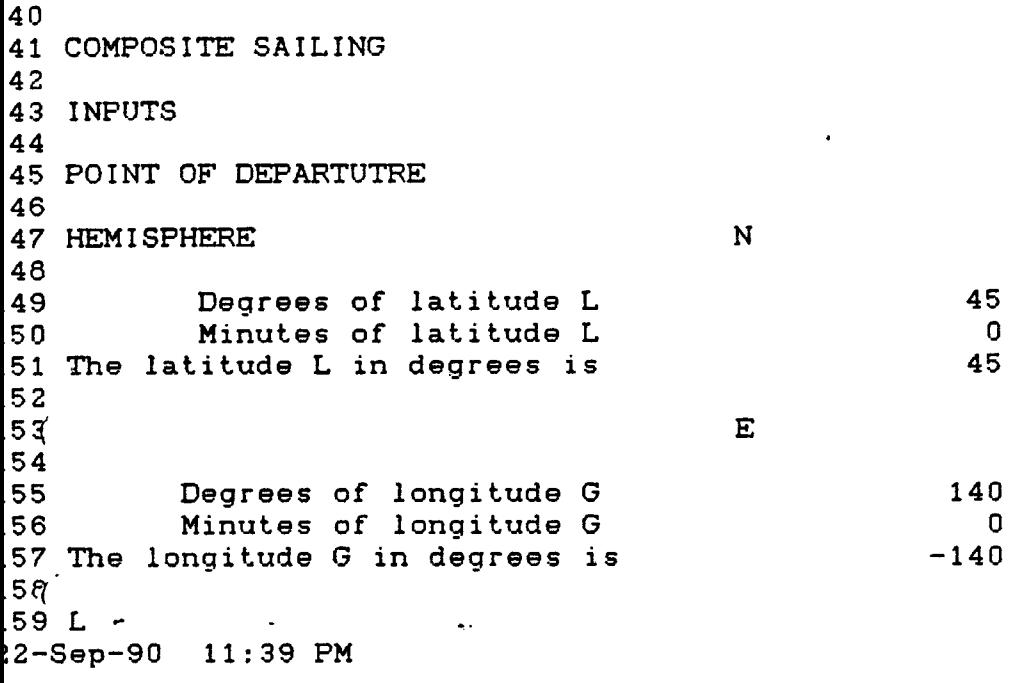

 $\mathcal{L}(\mathcal{L})$  and  $\mathcal{L}(\mathcal{L})$  . The  $\mathcal{L}(\mathcal{L})$ 

 $\mathcal{L}^{\text{max}}_{\text{max}}$ 

 $\sim 10^{-11}$ 

 $\frac{1}{2} \left( \frac{1}{\sqrt{2}} \frac{1}{\sqrt{2}} \right) \left( \frac{1}{\sqrt{2}} \right) \left( \frac{1}{\sqrt{2}} \right) \left( \frac{1}{\sqrt{2}} \right) \left( \frac{1}{\sqrt{2}} \right) \left( \frac{1}{\sqrt{2}} \right) \left( \frac{1}{\sqrt{2}} \right) \left( \frac{1}{\sqrt{2}} \right) \left( \frac{1}{\sqrt{2}} \right) \left( \frac{1}{\sqrt{2}} \right) \left( \frac{1}{\sqrt{2}} \right) \left( \frac{1}{\sqrt{2}} \right) \left( \frac{1}{\sqrt{$ 

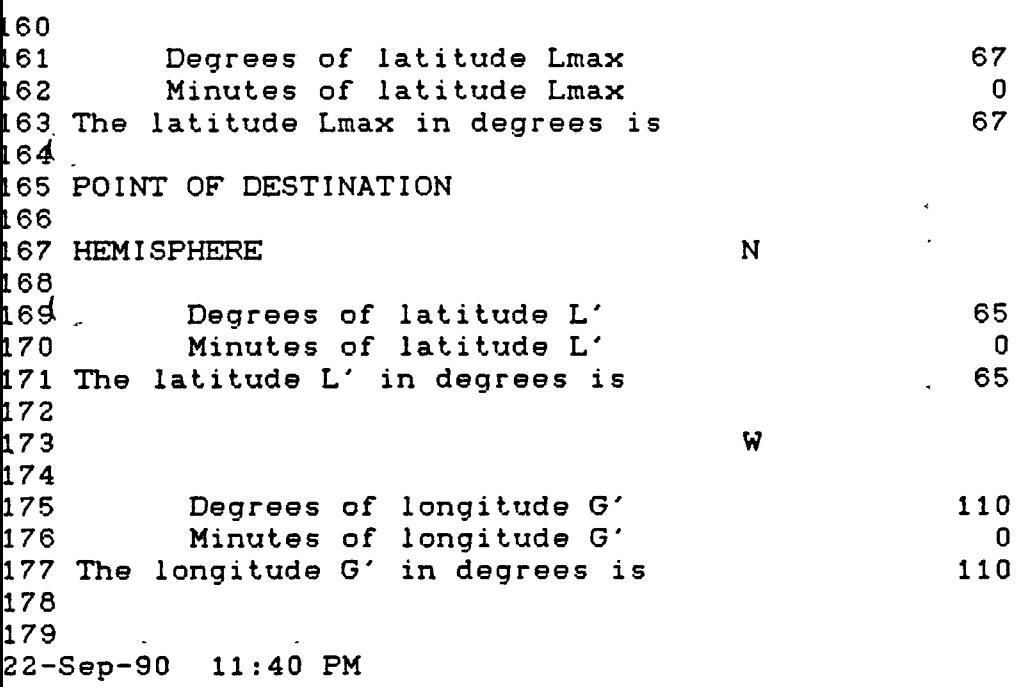

B A GREAT CIRCLE SAILING PROGRAM GREATIA. TATY -BOUSSIANA J.L MET (N) 90. TASK <sup>1</sup> : GREAT CIRCLE DISTANCE d INPUTS POINT OF DEPARTURE (L.G) **0** 1 HEMISPHERE N <sup>J</sup> Degrees of latitude L 12 45.2 4 Minutes of latitude L<br>5 The Latitude L in degrees is 12.7533333333 The Latitude L in degrees is  $\frac{6}{7}$  $7$ 124 9 Degrees of longitude G **2 0.1** 0 Minutes of longitude G 2-Sep-90 11:51 PM  $\sim$   $\sim$  $\sim 10^{11}$ **)**  $\mathbf{L}$  is a set of  $\mathbf{L}$ -124.335 <sup>11</sup> The Longitude G in degrees is 12 <sup>1</sup> POINT OF DESTINATION (L'.G') 24<br>25 N HEMISPHERE 26<br>27 33.813333333 27 Degrees of latitude L'<br>2 , Minutes of latitude L' 33 <sup>2</sup> / Minutes of latitude L<sup>y</sup><br>29 The Latitude L' in degrees i 46.8 33.813333333 The Latitude L' in degrees is 30 W 31 32<br>33 **120** 120.118333333 Degrees of longitude G' 7.1 34 Minutes of longitude G' 35 The Longitude G' in degrees is 120 . 118333333 36<br>37 CALCULATIONS 38 <sup>0</sup> . 1228472671 39 0.8103573656 244.4533333340

 $\sim$   $-$ 

 $\sim 100$ 

 $\sim 100$  km s  $^{-1}$  M  $_{\odot}$ 

 $\sim$  .

22-Seo-90 11:54 PM

 $\mathbb{R}^2$ 

**-54-**

 $\mathcal{L}^{\text{max}}_{\text{max}}$ 

 $\tilde{\mathcal{P}}$ ACCURATE RESULT PRACTICAL RESULT  $\overline{\phantom{a}}$ The required distance d in M is 6165.8760314 6165.9 *7* 5.  $\mathbf{L}^{(n)}$  $\sim$ 9 **0** TASK 2 : **1 2** GREAT CIRCLE TRACK V 3 **4** INPUTS  $\epsilon$ POINT OF DEPARTURE LATITUDE L  $\mathbf{I}$ **I\*** HEMISPHERE **8** N 9 **0** Decrees of latitude L **12** 12.7533333533 Minutes of latitude L 45.2 Ξ. The Latitude L in degrees is 12.7533333333 3 **4** POINT OF DESTINATION LATITUDE L' Sep-90 11:55 PM many.  $\mathbf{c}$ :4 POINT OF DESTINATION LATITUDE L' i5 '> HEMISPHERE N **57** >6 Degrees of latitude L' 33 33.613333333 Minutes of latitude L' **59** 46.8 rn The Latitude L' in degrees is 33.813333333 7 ''2 The distance d in degrees is 103.097933657 73 74 CALCULATIONS 75 76 0.5564689793 77 -0.0500264695 78 0.9499554439 79 0.6384672594 50.322376367 50 81 ACCURATE RESULT PRACTICAL RESULT 82

83 The required track V is -Sep-90 11:56 PM

50.322378387 50.3

1 2 POINT OF DEPARTURE LATITUDE L 3<br>4 4 HEMISPHERE N 5<br>6 6 Degrees of latitude L 12 12.7533333333 Minutes of latitude L 45.2 6 The Latitude L is 12.7533333333 9 00 The track V is 50.322378367 **01** <sup>C</sup>
<sup>2</sup>
CALCULATIONS 04 0.7696489841 05 0.9753294792 06 0.7506613428 P'7 41.35230204 ACCURATE RESULT PRACTICAL RESULT ب ب 09 10 The Latitude Lv of the vertex is 41.35230204 41.35 2-Sep-90 11:57 PM

\* ment \*

 $\beta$   $\in$ 

 $\label{eq:2.1} \left\langle \left\langle \mathbf{r}_{\alpha} \right\rangle \right\rangle = \left\langle \mathbf{r}_{\alpha} \right\rangle \left\langle \mathbf{r}_{\alpha} \right\rangle = \left\langle \left\langle \mathbf{r}_{\alpha} \right\rangle \right\rangle \left\langle \mathbf{r}_{\alpha} \right\rangle = \left\langle \left\langle \mathbf{r}_{\alpha} \right\rangle \right\rangle \left\langle \mathbf{r}_{\alpha} \right\rangle$  $\alpha$  -construction

 $\sigma$  ,  $\sigma_{\rm c}$  ,  $\sigma_{\rm c}$  , and

 $\epsilon$ 

 $\mathcal{L}(\mathcal{A})$  and  $\mathcal{L}(\mathcal{A})$  . The  $\mathcal{L}(\mathcal{A})$ 

 $\sim$ 

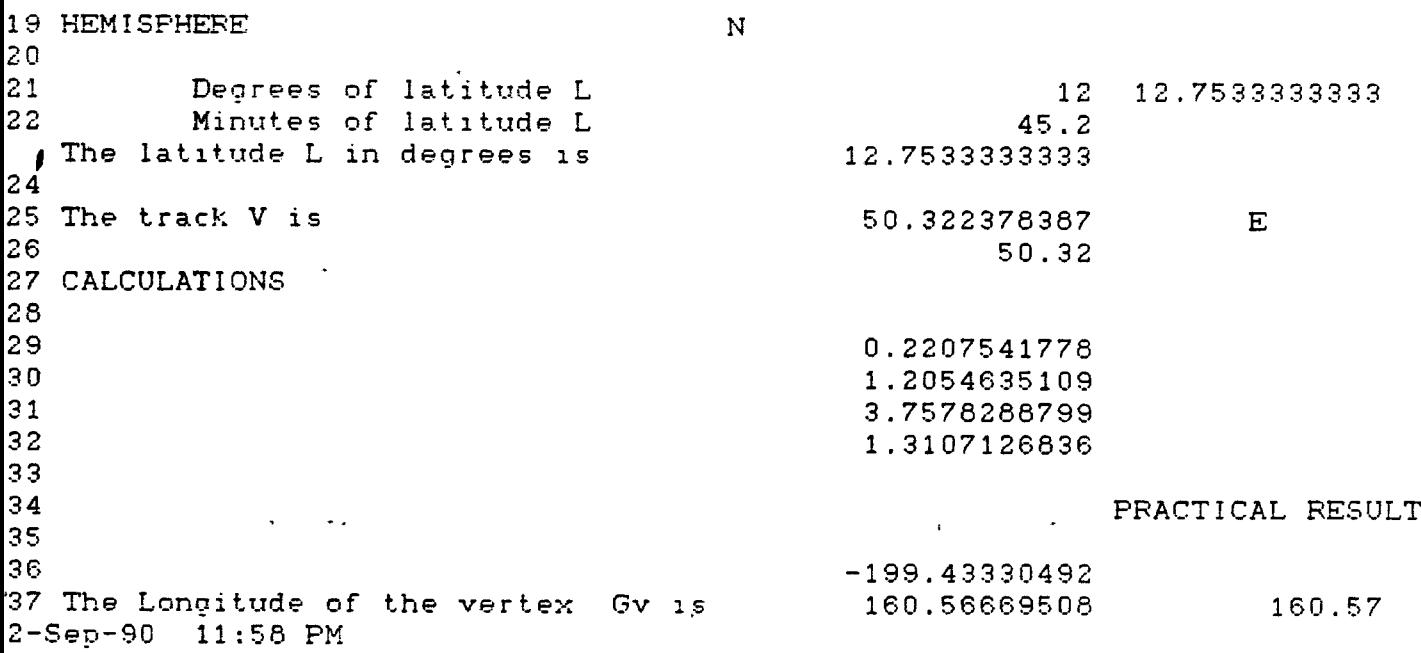

**INVERSIT FALLILE** 

 $\sim$ 

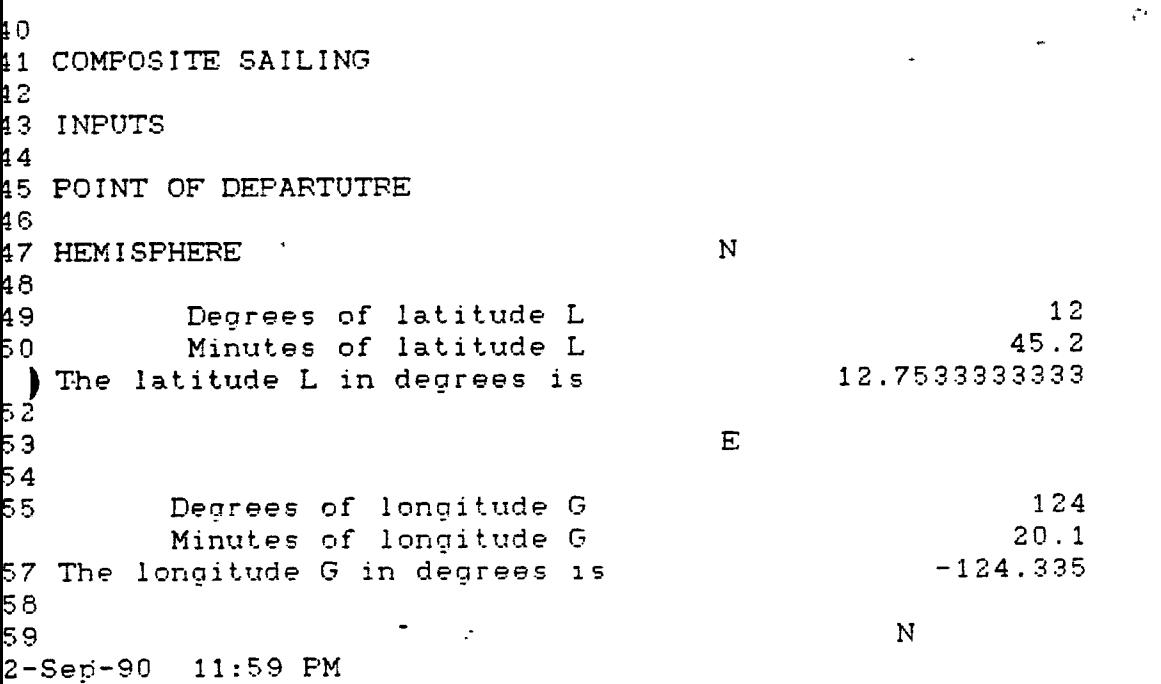

 $\mathbf{r}$ 

 $\frac{1}{2}$ 

 $P_1$ Letter Degrees of latitude Lmax<br>62 Minutes of latitude Lmax Minutes of latitude Lmax 63 The latitude Lmax in degrees is 64 **PS POINT OF DESTINATION** *J* 67 HEMISPHERE N **68** 69 Degrees of latitude L' Minutes of latitude L' .71 The latitude L' in degrees is .72<br>:73 .73 Weights are  $\sqrt{v}$ :74 [75 Degrees of longitude G' L76 Minutes of longitude *G'* [77 The longitude G' in degrees is [78 [79 23-Sep-90 12:00 AM 40 **0** 40 33 48.8 33.813333333 **120** 7.1 120.118333333

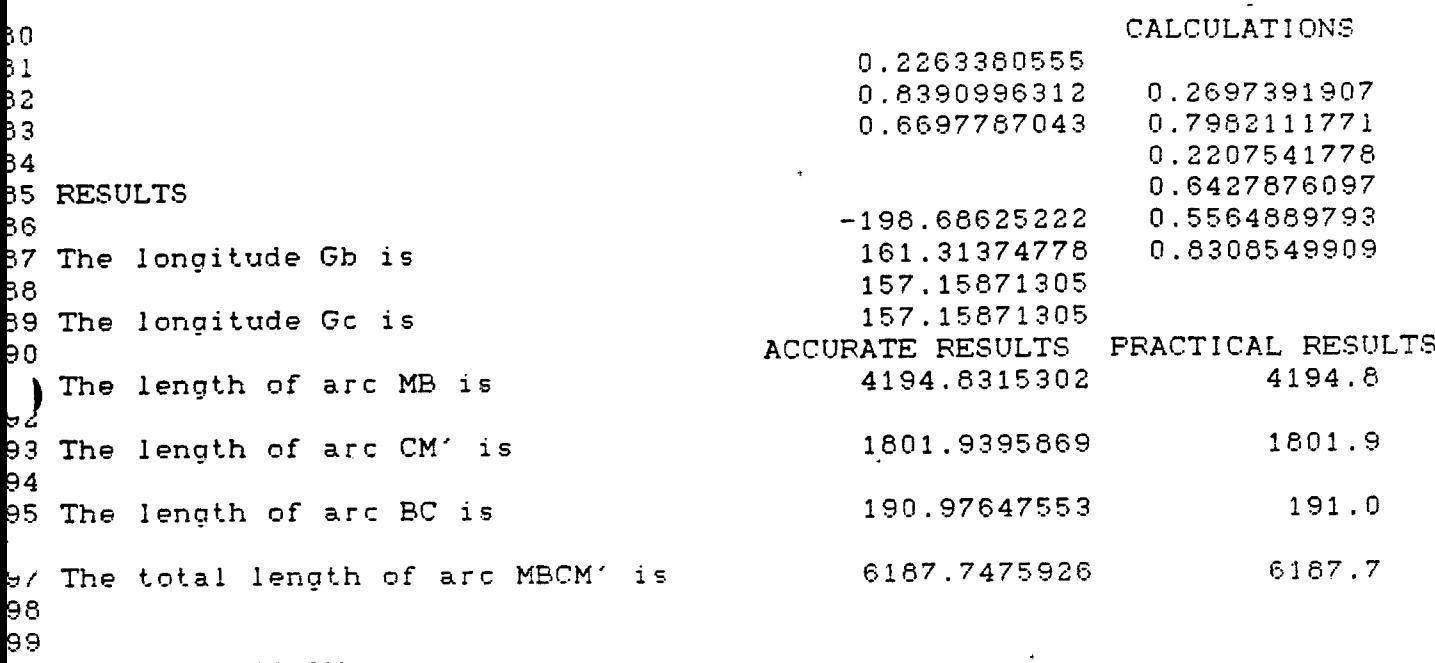

 $\sim 10$ 

 $\frac{1}{2}$  ,  $\frac{1}{2}$ 

 $\sim$   $\sim$ 

 $\langle \bullet \rangle$ 

 $\frac{1}{2}$  .

3-Sep-90 <mark>12:02 AM</mark>

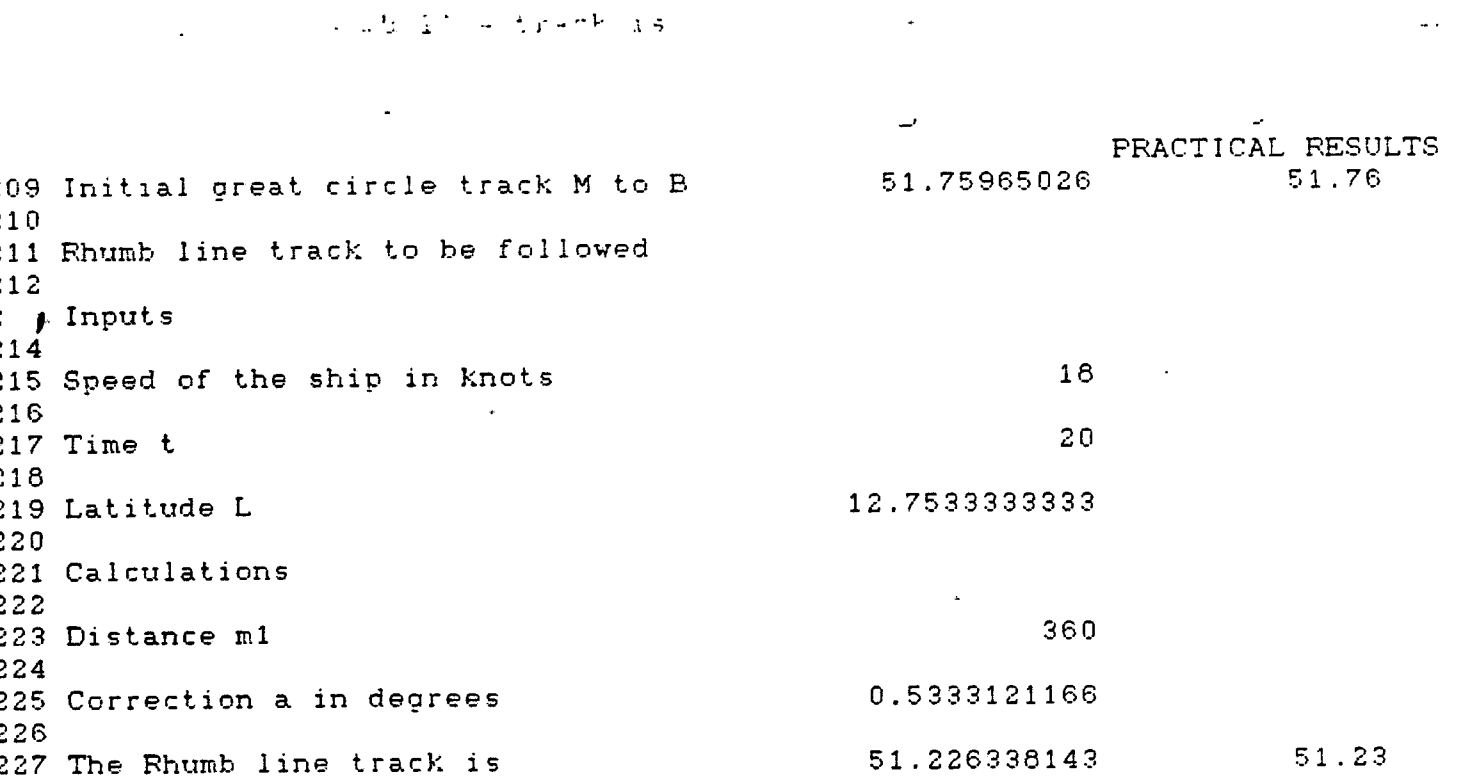

13-Sep-90 12:03 AM

 $\langle \rangle$ 

 $-58-$ 

**2.6 Pesulta from th» r«f»r«nc#8.**

# Example 1 : Distance in nautical miles = 3444.5  $\bar{\star}$ Track in degrees  $= 28$  $Vertex$  latitude = 70 31.85 N Vertex longitude  $= 150$  42.14 W Longitude Gb  $= 15507 W$ Longitude Gc  $= 13427.3 W$  $\sim$   $\sim$  $Distances$  d 1 = 2388.6 M d 2  $= 604.6$  M d  $3 = 484.4 M$ Total distance  $d = 3477.6 M$

 $\sim 10^7$ 

## Examp1e 2 :

 $\bar{z}$ 

 $\mathbb{Z}^2$ 

 $Distance$  = 6185.9 M  $\text{Track}$  = 50.3  $Vertex$  latitude = 41 21.2 N  $Vertex$  longitude = 160 34.4 W 2.9. Comparisons and critical remarks.

- The LOTUS results are almost similar to those obtained from the listed references. The small difference is acceptable.
- The attention of the student is drawn on the fact that when the first vertex is found, the coordinates of the second vertex are expressed as follows :

Lv2 = - Lv1 and Gv2 = Gv1 +  $/$  - 180 degrees.

- The difference between the rhumb line and the great circle distances gives the number of miles gained when practicing great circle sailing in other words. The great circle sailing gives the shortest distance.

# 2.10. Listing of the LOTUS program.

Appendix D gives the listing of the program.

 $\label{eq:2.1} \frac{1}{\sqrt{2\pi}}\int_{0}^{\infty}\frac{1}{\sqrt{2\pi}}\left(\frac{1}{\sqrt{2\pi}}\right)^{2\sqrt{2}}\frac{1}{\sqrt{2\pi}}\int_{0}^{\infty}\frac{1}{\sqrt{2\pi}}\left(\frac{1}{\sqrt{2\pi}}\right)^{2\sqrt{2}}\frac{1}{\sqrt{2\pi}}\frac{1}{\sqrt{2\pi}}\int_{0}^{\infty}\frac{1}{\sqrt{2\pi}}\frac{1}{\sqrt{2\pi}}\frac{1}{\sqrt{2\pi}}\frac{1}{\sqrt{2\pi}}\frac{1}{\sqrt{2\pi}}\frac{1$ 

 $\mathcal{L}_{\text{max}}$  and  $\mathcal{L}_{\text{max}}$ 

 $\label{eq:2.1} \frac{1}{\|x\|} \leq \frac{1}{\|x\|} \leq \frac{1}{\|x\|} \leq \frac{1}{\|x\|} \leq \frac{1}{\|x\|} \leq \frac{1}{\|x\|} \leq \frac{1}{\|x\|} \leq \frac{1}{\|x\|} \leq \frac{1}{\|x\|} \leq \frac{1}{\|x\|} \leq \frac{1}{\|x\|} \leq \frac{1}{\|x\|} \leq \frac{1}{\|x\|} \leq \frac{1}{\|x\|} \leq \frac{1}{\|x\|} \leq \$ 

 $\mathcal{L}^{\text{max}}_{\text{max}}$ 

 $\label{eq:2.1} \frac{1}{\sqrt{2}}\int_{\mathbb{R}^3}\frac{d\mu}{\mu}\left(\frac{d\mu}{\mu}\right)^2\frac{d\mu}{\mu}\left(\frac{d\mu}{\mu}\right)^2\frac{d\mu}{\mu}\left(\frac{d\mu}{\mu}\right)^2.$ 

 $\label{eq:2.1} \frac{1}{\sqrt{2\pi}}\int_{\mathbb{R}^3}\frac{1}{\sqrt{2\pi}}\left(\frac{1}{\sqrt{2\pi}}\right)^2\frac{1}{\sqrt{2\pi}}\frac{1}{\sqrt{2\pi}}\int_{\mathbb{R}^3}\frac{1}{\sqrt{2\pi}}\frac{1}{\sqrt{2\pi}}\frac{1}{\sqrt{2\pi}}\frac{1}{\sqrt{2\pi}}\frac{1}{\sqrt{2\pi}}\frac{1}{\sqrt{2\pi}}\frac{1}{\sqrt{2\pi}}\frac{1}{\sqrt{2\pi}}\frac{1}{\sqrt{2\pi}}\frac{1}{\sqrt{2\pi}}\frac{$ 

**I**

 $\mathcal{L}(\mathcal{A})$  and  $\mathcal{L}(\mathcal{A})$  . The set of  $\mathcal{L}(\mathcal{A})$ 

 $\mathcal{L}(\mathbf{A})$  and  $\mathcal{L}(\mathbf{A})$  .

 $\sim 10^{-10}$ 

 $\label{eq:2.1} \frac{1}{\sqrt{2}}\int_{\mathbb{R}^3}\frac{1}{\sqrt{2}}\left(\frac{1}{\sqrt{2}}\right)^2\left(\frac{1}{\sqrt{2}}\right)^2\left(\frac{1}{\sqrt{2}}\right)^2\left(\frac{1}{\sqrt{2}}\right)^2\left(\frac{1}{\sqrt{2}}\right)^2.$ 

 $\label{eq:2.1} \mathcal{L}(\mathcal{L}^{\text{max}}_{\text{max}}(\mathcal{L}^{\text{max}}_{\text{max}})) \leq \frac{1}{2} \sum_{i=1}^{n} \frac{1}{\left(\sum_{i=1}^{n} \mathcal{L}^{\text{max}}_{\text{max}}\right)^2} \left(\sum_{i=1}^{n} \mathcal{L}^{\text{max}}_{\text{max}}\right)^2 \leq \frac{1}{2} \sum_{i=1}^{n} \frac{1}{\left(\sum_{i=1}^{n} \mathcal{L}^{\text{max}}_{\text{max}}\right)^2} \left(\sum_{i=1}^{n} \math$ 

 $\mathcal{L}^{\mathcal{L}}(\mathcal{L}^{\mathcal{L}})$  and  $\mathcal{L}^{\mathcal{L}}(\mathcal{L}^{\mathcal{L}})$  . The contribution of  $\mathcal{L}^{\mathcal{L}}(\mathcal{L}^{\mathcal{L}})$ 

**F\*FlOC3RAM GREAT <sup>1</sup> A**

 $\label{eq:2.1} \frac{d}{dt} \left( \frac{d}{dt} \right) = \frac{1}{2} \left( \frac{d}{dt} \right)$ 

APPENDIX D :

 $\mathcal{L}(\mathcal{L})$  and  $\mathcal{L}(\mathcal{L})$ 

Bit [H35I 'PROGRAM GREATIA. TATY-BOUSSIANA J.L. Cl: tM353 'NORLD MARITIME UNIVERSITY D1: EW35] MHALMO, SWEDEN. B2: IH353 \*MET ( N ) 90. A3: [M35] 'TASK <sup>1</sup> <sup>i</sup> AS: tW35] 'GREAT CIRCLE DISTANCE d A7: [W35] 'INPUTS A9: [W35I 'POINT OF DEPARTURE (L,G) All: tW35I 'HEMISPHERE Bll: IH35J \*N A13: IW353 'Number of degrees of latitude L B13: [H35] 8N(A13..A13) C13: tW35I +B13+B14/60 A14: [H35I 'Number of minutes of latitude L B14: IW35] 9N(A14..A14) A15: IH353 'The Latitude L in degrees is BIS: W35] 8IF(B11»''N",C13,-C13) B17: IH351 ^E A19: [«35] 'Number of degrees of longitude B B19; tW35] aN(A19..A19) C19: IW3S] +B19+B20/60 A20: [W35] 'Number of minutes of longitude 6 B20: [W351 9N(A20..A20) A21: CW351 'The Longitude 6 in degrees is B21: [H351 3IF(B17="E",-C19,C19) A23: IW351 'POINT OF DESTINATION (L',G') A2S: tW351 'HEMISPHERE B25: [H353 \*N A27: IH3S1 'Number of degrees of latitude L' B27: IW3S1 3N(A27..A27> C27: [W353 +B27+B28/60 A2G: [W351 'Number of minutes of latitude L' B2G: CN35] 8N(A2G..A28) A29: [W351 'The Latitude L' in degrees is B29: IW353 @IF(B25="N",C27,-C27) B31: [W3S3 \*W A33: IW351 'Number of degrees of longitude 6' B33: [M353 9N(A33..A33) C33: IW3S3 +B33+B34/W A34: W3S3 'Number of minutes of longitude G' B34: [W3S3 9N(A34..A34) A3S: IW3S3 'The Longitude G' in degrees is B3S: tW353 3IF(B31\*"E\*,-C33,C33) A37: IW3S3 'CALCULATIONS B39: [W3S3 3BIN(BlSt9PI/lB0)»»SIN(B29»3PI/lB0) B40: IW3S3 8C0S(BlSt8PI/lB0)»8C0S(B29»3PI/lB0) C40: [W353 +B35-B21 B41: IW3S3 9C0S((B35-B21)»PI/1B0) C41: EW351 @IF(@ABS(C40)>1B0#AND#C40>0,-360+@ABS(C40),C40) B42: [N3S3 -fB40tB4I B43: IW3S3 +B39+B42

Ai: IN351 'BREAT CIRCLE SAILING

A47: [H35] 'The required distance d in M is B47: [W351 601 (180/9PI) #@ACOS(B43) C47: (FI) [H35] +B47 A50! [H35] 'TASK 2 : A52; [«35] '6REAT CIRCLE TRACK V A54; CH35] 'INPUTS *fSbt* IN35] 'POINT OF DEPARTURE LATITUDE L A56: IN35] 'HEHISPHERE *)* B58: IH35] +B11 A60: IM35] 'Number of degrees of latitude L B60: [W35] +B13 C60: [W35] +B60+B61/60 A61: IN35] 'Number of minutes of latitude L B61; IN35] ^B14 A62: [H35] 'The Latitude L in degrees is B62: [K35] 8IF(B58="N",C60,-C60) A64: [«35] 'POINT OF DESTINATION LATITUDE L' A66i IH35] 'HEMISPHERE B66: [W35] +B25 A66; IN35] 'Number of degrees of latitude L' B6B: [W35] +B27 C6B: [N35] +B6B+B69/60 A&9: IN351 'Number of minutes of latitude L' B69: [W35] +B2B A70<sup>j</sup> IN35I 'The Latitude L' in degrees is B70: [N35] 8IF(B66="S",-C68,C6B) A72: IW35] 'The distance d in degrees is B72: IK35] +B47/60 A74! IN35] 'CALCULATIONS B76: CN35} 8SIN(B70t8PI/180) B77: [N35] @SIN(B62\*@PI/1B0)\*@COS((B47/60)\*@PI/180) B78: IN351 @COS(B62#@PI/180)#@SIN(B72#@PI/180) B79s IN35] (B76-B77)/B7B C79: [W35] 180/@PI#@ACOS(B79) , ABl; IN35] 'RESULT AB3: IN353 'The required track V is BB3: [M35] @IF(C40<0,360-180/@PIt@ACOS(B79),180/@PIt@ACOS(B79)) C83: (F1) [W35] +B83 AB6: IH35] 'TASK 3 <sup>i</sup> COORDINATES OF THE VERTEX ABB: IN351 'LATITUDE OF THE VERTEX Lv A90; IN353 'INPUTS A92: IN351 'POINT OF DEPARTURE LATITUDE L A94; IN35] 'HEMISPHERE 694: IH35] +B11 A96: [N35] 'Number of degrees of latitude L *mi* IN35] ^B13 C96: IN353 +B96+B97/60 A97s CK351 'Number of minutes of L 697; W353 +B14 A98: IH353 'The Latitude L is 698; IH353 8IF(694="S%-C96,C96)

A45: [N35] 'RESULT

'

 $\ddot{\phantom{a}}$ 

B100: [W35] +B83 A102i CH35] 'CALCULATIONS B104: [H35] 9SIN(Bi00t9PI/lB0) BIOS! [N35] 8COS(B98t9PI/180) B106: [W35] +B104\*B105 C106: [W35] 180/@PI#@ACOS(B106) C107! IN35] 8IF(C106>90,C106-90,C106) **AlOei** rN353 'RESULT AllO: [W35] 'The Latitude Lv of the vertex is B110: [W35] @IF(BB3<90,C107,-C107) C110: (F2) [W35] +B110 A113: [H353 'LONGITUDE OF THE VERTEX Gv A115: [W35] 'INPUTS A117! tN35] 'POINT OF DEPARTURE LATITUDE L A119! [H35] 'HEMISPHERE B119! tH35] +B11 A121: [W35] 'Nuaber of degrees of latitude L B121: [W35] +B13 C121: CN35] +B121+B122/60 A122: [H35I 'Number of minutes of latitude L B122: [W35] +B14 A123: [N353 'The latitude L in degrees is B123! [H35] 8IF(B119="S",-C121,C121) A125: [W353 'The track V is B125: [N35] +BB3 C125! tW35] \*E B126! (F2) tH353 +B125 C126: IU35] 'Number of degrees of longitude G D126! [H35] +B19 E126! IH35] +D126+D127/60 A127: [N35] 'CALCULATIONS C127: CH35] 'Number of minutes of longitude G D127! [N353 +B20 C128: IH35] 'The Longitude G in degrees is , D128: EH35] 8IF(C125="E",-E126,E126) B129: [W35] @SIN(B123#@PI/180) B130: [H35] 8TAN(B125t8PI/180) B131: IN35] 1/(B129»B130) B132: [H35] 8ATAN{B131) A134: [N353 'RESILT B136: [W35] @IF(C41<0,D128-1B0/@PI\$@ATAN(B131),D128+1B0/@PI\$@ATAN(B131)) A137! CH353 'The Longitude of the vertex Gv is B137: CW351 @IF(@ABS(B136)>1B0#AND#B31="E",-B136,360-@ABS(B136)) C137! <F2) IH353 8IF(8ABS(B137)>180#AND#B137>0,-360+B137,B137) C138i (F2) [N353 8IF(8ABS(B137)>180#AND#B137<0,360+B137,B137) A139! tH353 'TASK 4 A14l! CM353 'COMPOSITE SAILING A143: tH353 'INPUTS A145! [N353 'POINT OF DEPARTUTRE A147! tN353 'f€MISPHERE B147: [W35] +Bi1

AlOO: tH35] 'The track V is

'

A149: IW351 'Number of degrees of latitude L B149: [W35] +B13 A150: [W35] 'Number of minutes of latitude L B150; [H353 +B14 A151: [W35] 'The latitude L in degrees is B151: [W353 8IF<B147='S",-(B149+B150/60),B149+B150/60) B153: tH353 +B17 A155: [M353 'Nunber of degrees of longitude 6 B155: [H353 4B19 A156: [W35] 'Number of minutes of longitude 6 B156: [W35] +B20 A157: CK353 'The longitude G in degrees is B157: tHK3 »IF(B153\*\*W",B155+B156/60,-(B155+Bl56/60)) A159: EW353 'LIMITING LATITUDE Laax B159: [N35] ^N A161: [W35] 'Number of degrees of latitude Lmax B161: [H353 9N(A161..A161) A162i IH353 'Number of ainutes of latitude Laax B162: [H353 8N(A162..A162) A163; [H353 'The latitude Laax in degrees is B163: CW351 9IF(B159="S",-(B161+B162/60),B161+B162/60) A165: tN353 'POINT OF DESTINATION A167: [W35] 'HEMISPHERE B167: CN353 +B11 A169: [W35] 'Number of degrees of latitude L' B169: tN353 +B27 A170: IH353 'Number of ainutes of latitude L' B170s CW353 +B28 A17l! tH353 'The latitude L' in degrees is B171; CN353 8IF(B167="S",-(B169+B170/60),B169+B170/60) B173; [W35] +B31 A175! tH353 'Number of degrees of longitude G' B175: CH353 +B33 A176: tH353 'Number of minutes of longitude G' B176: [W35] +B34 A177: IW353 'The longitude G' in degrees is B177: [W35] @IF(B173="E",-(B175+B176/60),B175+B176/60) A179: IH353 'CALCULATIONS BlGl: [N353 8TAN(B15U8PI/180) B1B2: [N353 8TAN(G163t8PI/lB0) C182: [W35] +B181/B182 B183: IN353 8TAN(B171t8PI/180) C183: [H353 4B1B3/B182 D1B3: [H353 8C0S(B163t8PI/180) ClB4i [H353 8SIN(B151t8PI/180) 0184s IH353 8C0S(B151t8PI/180) A185: IM353 'RESULTS ClGSs [N353 8SIN(B163t8PI/180) D1B5: [W35] +C1B4/C1B5 B186: [H353 +B157-1B0/8PII8AC0S(C182) C186: IW353 @SIN(B171#@PI/180) 0186: [N353 4C186/C1B5

**STATE** 

 $-60$  d<sub>i</sub> $-$
E166i tN35] 'longitude 6b A187: CH35] 'The longitude 6b is 6187: [K351 9IP(8A6S(6166)>180,360-8ABS(6166),6166) C187: [M35] 9CDS(B171»PI/180) E1B7: (F2) [W35] +B1B7 6188: [635] +B177+ie0/8PI»AC0S(ClB3) E188: [N35] 'longitude 6c A189: EH35] 'The longitude 6c is B189: 1W353 @IF(@ABS(B188)>180,360-@ABS(B188),B188) A191: [W35] 'The length of arc MB is 8191: [W35] 60\*180/@PI\*@ACOS(D185) C191: (F1) [W35] +B191 A193: [635] 'The length *of* arc CM' is 6193: [635] 60tl60/8PI»9ACOS(0186) C193: (F1) [W35] +B193 A195; [635] 'The length of arc BC is 6195: [635] 60t8ABS(61B9-B187)»C0S(B163>8PI/180) C195: (F1) [W35] +B195 AI97: [635] 'The total length of arc MBCM' is 6197: [635] 9SUM(B191..B195) C197: (F1) [W35] +B197 A200: [W35] 'Great circle track from M to B A202: [635] 'Calculations 6202: [635] 9SIN(Blb3t8PI/180) 6203: [635] 8SIN(B15t9PI/180)»C0S(B191»9PI/(180l60)) 6204: [635] 8C0S(B15t9PI/180)t8SIN(6191t8PI/(180t60)) C204: [635] (6202-6203)/B204 6206: [635] "RESULT A209: [W35] 'Initial great circle track M to B B209: [W35] 180/@P1#@ACOS(C204) C209: (F2) [W35] +B209 A211: [W35] 'Rhumb line track to be followed A213: [635] 'Inputs A215: [635] 'Speed of the ship in knots 6215: [635] 8N(A21S..A215) A217: [W35] 'Time t 6217: [635] 8N(A217..A217)' A219: [635] 'Latitude L 6219: [635] +6151 A221: [635] 'Calculations A223: [635] 'Distance el 6223: [635] +6215\*6217 A225: [635] 'Correction a in degrees 6225: [635] +B223/120\*»SIN(B209»»PI/180)»TAN(B151\*9PI/180) A227: [W35] 'The Rhumb line track is 6227: [635] 9IF(611»\*N\*,6209+6225,6209-6225) C227: (F2) [W35] +B227

#### CHAPTER 3  $\bullet$

### SATELLITES FOR NAVIGATION.

3.1. Introduction.

Many electronic position fixing systems in current operation have been developed. Research and development continue towards improving the accuracy of the existing systems with most attention being directed towards satellite systems mainly the Navstar Global Positioning System which is a very important navigation aid of the future.

The existing Navy Navigation Satellite System <sup>&</sup>lt; Transit ) will be phased out in 1996.

3.2. Definition of the tasks.

In this chapter, calculations are related to the

- User Position expressed in Earth centered coordinates,
- diameter of a circle of coverage by satellite which can be visible over the elevation angle ELm
- time of satellite's passage above the observer's position, number of passes of the same satellite over the stationary observer during 24 hours
- maximum elevation angle of the satellite
- distance from the user to satellite
- Observed pass duration tobs , curve tobs = f(EL)
- satellite coverage in function of range from the user's position to satellite

**-61-**

- User position expressed in matrix form and accuracy

A'description of the LOTUS *<sup>1</sup> — 2 — <sup>3</sup>* program used for these calculations and numerical results is given.

3.3. The Mathematical Model. 3.3.1. The user position Pu ( Xu , Yu , Zu ) expressed in Earth centered coordinates.

The coordinates of the user position in function of geodetic latitude , longitude and radius Rn are given by the following equations :

(1)  $Xu = (Rn + H) * cos Lu * sin Gu$ 

(2)  $Yu = (Rn + H)*cos Lu* cos Gu$ 

(3)  $Zu = [ (Rn (1-e^{2t}) + H] + sin$ 

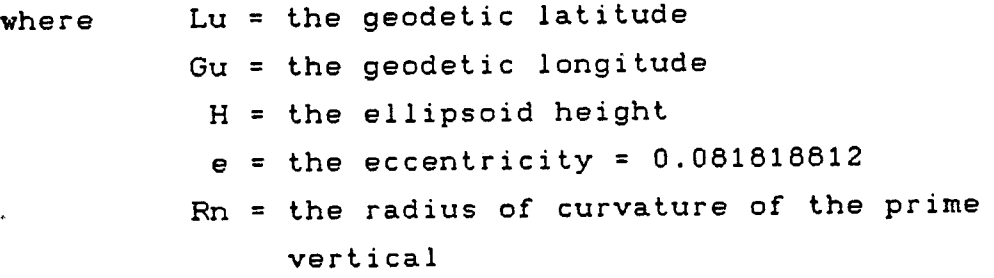

3.3.2. Diameter of the circle of coverage.

The diameter of a circle of coverage by satellite which' can be visible over ELm elevation angle is given by :

 $D = 2*(90 - ELM - arcsin[Re / (Re + H)*cosELn]*secL)$ 

where  $Re = the$  earth radius

 $H$  = the altitude of the satellite above the Earth surface.

3.3.3. Time of satellite's passage above the observer's position.

The maximum period of time when satellite passes the area of coverage is given by ;

tmax =4\* $\pi$ \*( Re + H )/(360\*Vs)\*[90 - arcsin Re /(Re + H)]

where Vs = the satellite's speed.

 $\epsilon$ 

3.3.4. Maximum elevation angle of a satellite.

The maximum elevation angle of the satellite is given by:

tan ELm =  $($  Re + H  $)$ \*cos a - Re /  $($  Re + H  $)$ \*sin a . or

(6) ELm = arctan(  $cos a - cos amax / sin a$ )

since cos amax  $=$  Re  $/(Re + H)$ , a  $=$  the angle of coverage.

The coordinates of the user (Lu.Gu), the nodal precession RAs are given. The angle a in C.A. is given by

 $cosa = (sinLu)^2 + (cosLu)^2$ \*cos(RAs-Gu)

 $-63-$ 

( Closest Approach : C. A.). Then ELm.

3.3.5. Number of passes of the same satellite over the stationary observer's position during 24 hours.

The number of passes of the same satellite over the stationary observer during 24 hours is given by :

 $Np = 4*(90-ELm-arcsin[Re/(Re+H)*cosELm])/(T*360/24*cosL)$ 

where  $L =$  the latitude of the observer. T = the period of completing the orbit in-hours.

3.3.6. Observed pass duration tobs.

The observed pass duration of a satellite can be calculated by the following formula:

(8) tobs = TsCarccosCRe»»cosELm/<Re+H)\*cosa-ELm)/180

where

 $\left($ 

 $\sqrt{ }$ 

Ts =  $84.4*(Re+H)/ReJ^1.5$  = the satellite period.

3.3.7. Distance from the user to satellite.

The distance from the user to satellite is given by :

(10) Rs = Re \* [( $r^2$ / Re - cos EL ) - sin EL )]

where  $r =$  the distance from the center of the Earth to 'satellite  $=$  Re + H EL~ the elevation angle

 $-64-$ 

(11) EL = arcsin  $[(r - Re^2 - Re) / 2*Re*Rs]$ .

 $3.3.8.$ Satellite coverage in function of range from the user's position to satellite.

The angle of coverage is given by :

(12) a = arccos [ 1 - ( $R_s^2 - H^2$ ) / 2\*( $Re + H$ )\*Re ]

 $3.3.9.$ Position Equations.

If it is assumed that the relation between True Range R and Measured Range Rm can be written as :

 $R = Rm + b$  ( US clock bias ) + r ( Random Range Error )

then the LOP equation is

 $\overline{(}$ 

 $\overline{(}$ 

 $\left($   $\right)$ 

 $X*sinx*cosEL + Y*cosx*cosEL + h*sinEL + b - (Rdr - Rm) = r$ 

If four satellites are observed simultaneously, then the set of 4 equations can be written in matrix form :

 $[sinat*cosEL1 \ \cosat*cosEL1 \ \sinEL1]$  $Rdr1 - Rm1$  $sina2*cosEL2 cos8*cosEL2 sinEL2 1$  $|y|$  $|Rdr2 - Rm2|$  $|r2|$  $*!$  $s$ ina3\*cosEL3 cosa3\*cosEL3 sinEL3 1  $|h|$  $\sqrt{r^3}$  $[Rdr3-Rm3]$ sina4\*cosEL4 cosa4\*cosEL4 sinEL4 1  $|b|$ Rdr4-Rm4

 $-65-$ 

which can be written

$$
M * X - R = r
$$

 $\left($ 

 $\mathbf{f}$ 

where  $M =$  the geometrical matrix

 $X = (X Y h b) = the position vector$ 

 $R = ( Rdr - R ) =$  the observation vector

 $r =$  the random error vector.

3.3.10. Least Square solution of the position equation

In the position equations , the geometrical matrix M and the observation vector R are known. The random error vector r is unpredictable.

From Least Square theory , it follows that the optimal estimators

X , Y , h , b are obtained by solving the equation

 $\omega = \sqrt{2}$ 

 $M * X = R$ 

which gives  $(14)$   $X = M<sup>-4</sup>$  R ( 4 observations ),

X is the optimal estimator for the position and user clock bias.

## 3.3.11. Error in X . Accuracy.

**O**

**(**

**(**

(I

The accuracy of the estimators  $X$ ,  $Y$ ,  $h$ ,  $b$  depends on UERE and the square root of the trace of ( $MT * M$ )<sup>4</sup>which is called the Geometric Dilution of the ( of Accuracy ) Position GDOP in GPS system.

Under certain conditions , it can be shown that

$$
\begin{bmatrix}\n2 \\
\text{sdx} & 0 & 0 & 0 \\
0 & \text{sdy} & 0 & 0 \\
0 & 0 & \text{sdh} & 0 \\
0 & 0 & 0 & \text{sdb}\n\end{bmatrix} = (MT * M)^4 (UERE)^2
$$

 $\begin{array}{ccc} 2 & 2 & 2 & 2 \end{array}$   $\begin{array}{ccc} 4/2 & 1 \end{array}$ (15) GDOP « UERE <sup>=</sup> ( sdx + sdy + sdh + sdb ) **3 2 2 4/2** (16) PDOP \* UERE = (  $sdx + sdy + sdh$  ),  $sdb = 0$ (17) HDOP \* UERE = (  $sdx + sdy$  ), sdh =  $sdb =$  $(18)$  VDOP \* UERE = sdh , sdx = sdy = sdb = 0 (19) TDOP \* UERE = sdb, sdx = sdy = sdh =  $0$ (20) The R  $95 = 2$  \* HDOP \* UERE in GPS. UERE = User Equivalent Range Error.

-67-

# 3.4. The flow chart.

J.

 $\bigcap$ 

 $\overline{\mathcal{L}}$ 

 $\zeta$ 

 $\overline{\mathbf{C}}$ 

The flow charts from page 69 to page 72 show .the the different steps of calculations required for the computer program.  $\bar{\star}$ 

 $\Delta \phi$ 

 $\ddot{\phantom{0}}$ 

 $\ddot{\phantom{0}}$ 

 $\mathbf{r}$ 

 $\downarrow$ 

 $\mathcal{L}_{\rm{max}}$ 

 $\sim 10^{11}$ 

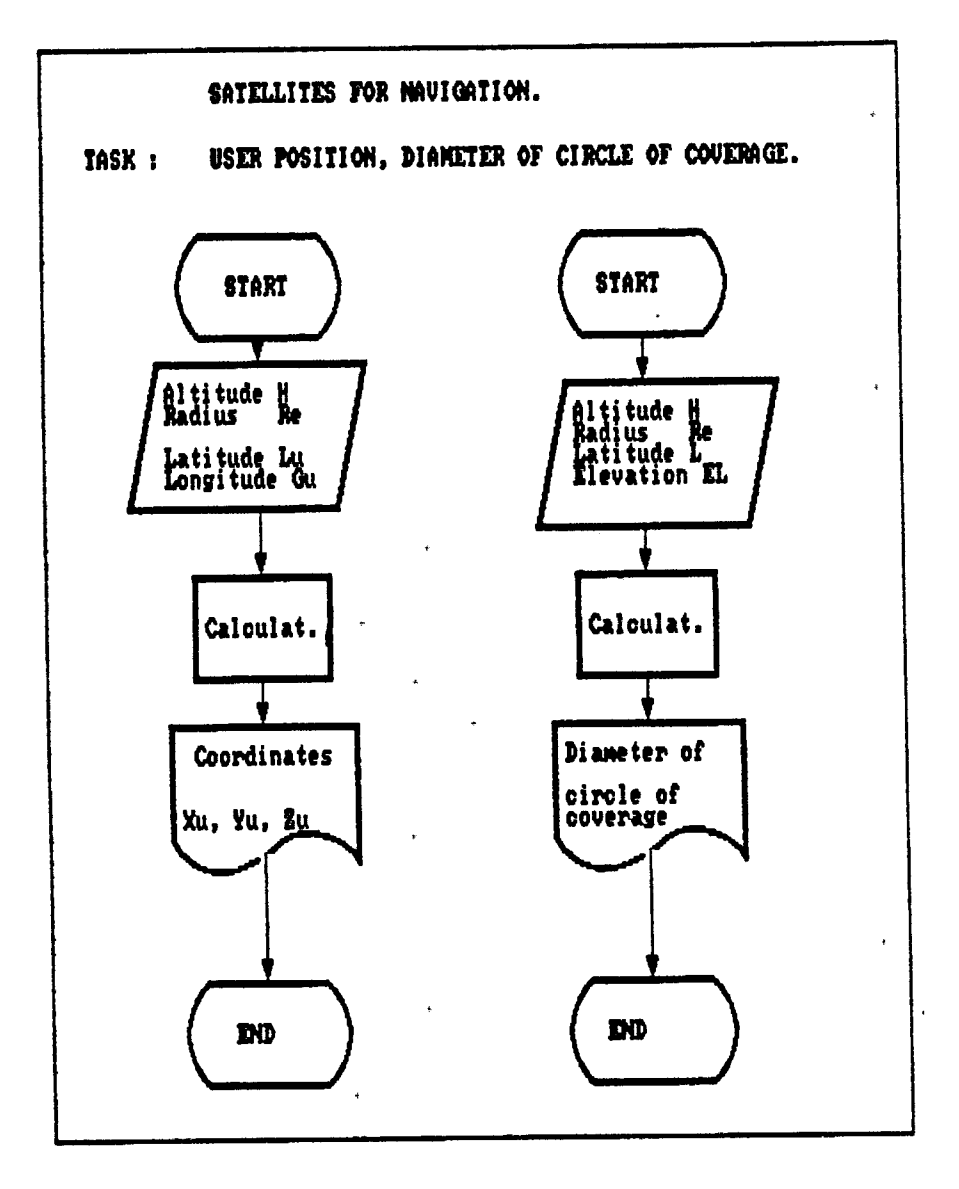

 $\bigcirc$ 

 $\overline{C}$ 

 $\mathbf{r}$ 

 $\langle \bullet$ 

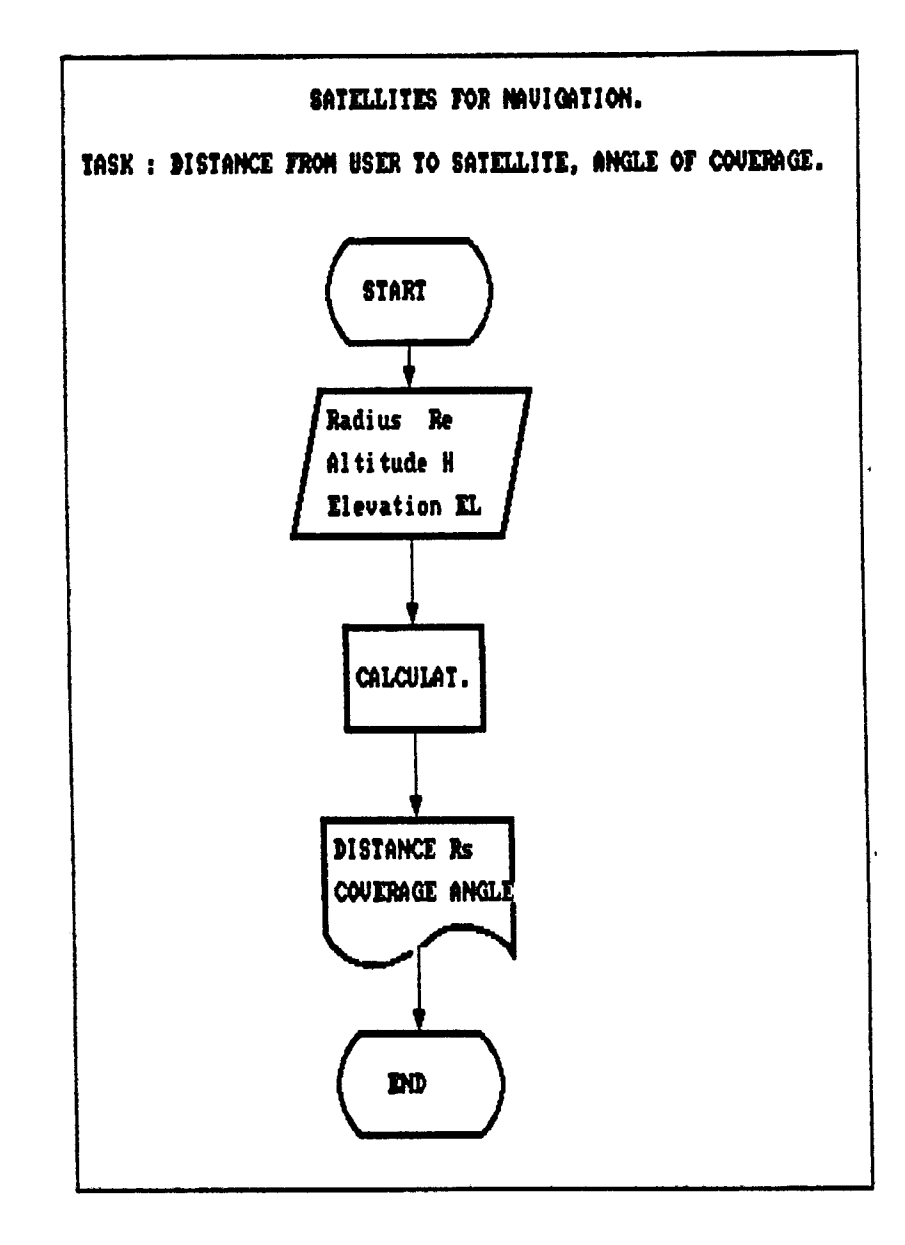

 $\bigcirc$ 

 $\overline{C}$ 

 $\zeta$ 

 $\theta$ 

 $\ddot{\phantom{0}}$ 

 $\downarrow$ 

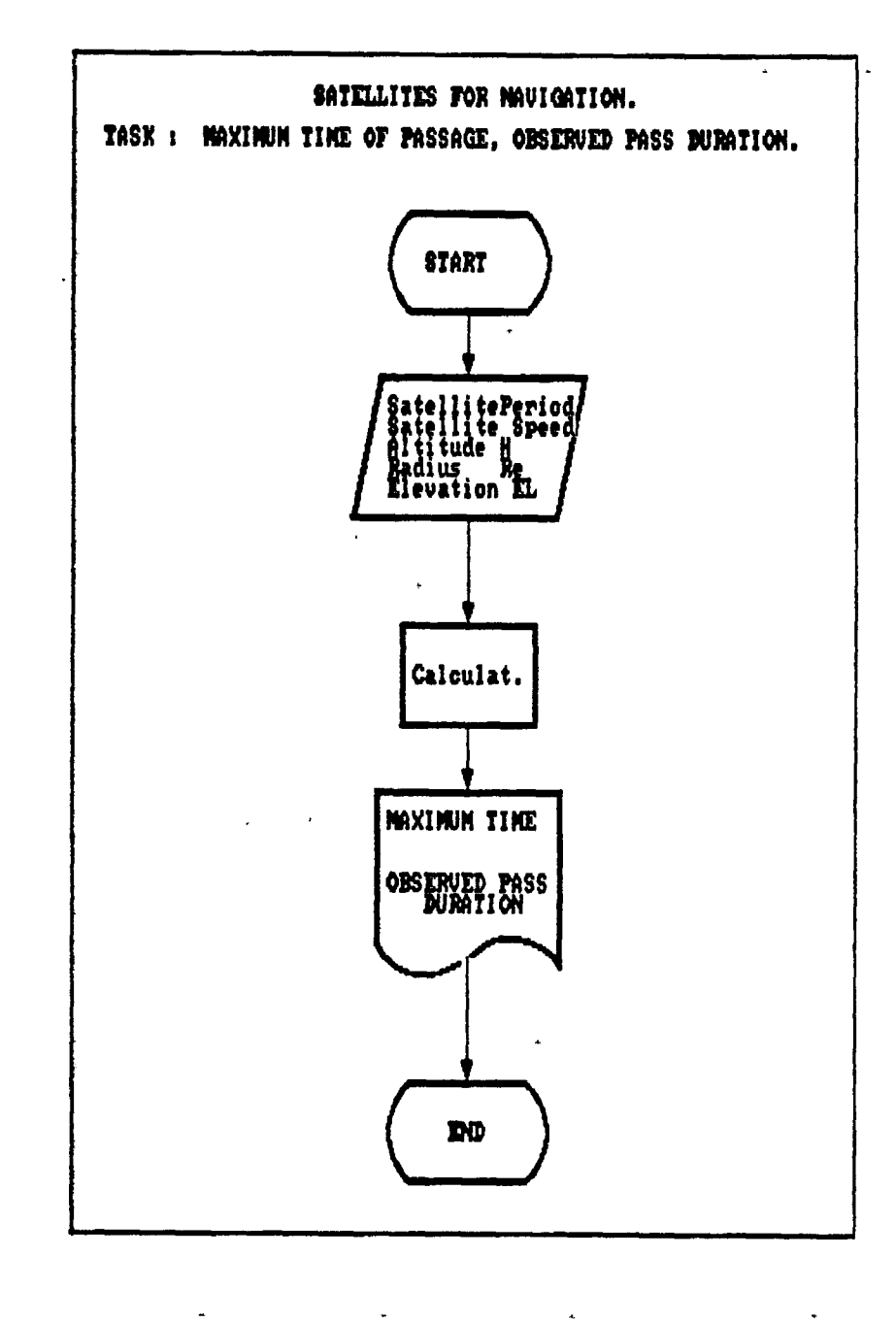

 $-21 =$ 

 $\mathbf G$ 

 $\overline{\mathcal{L}}$ 

 $\left($ 

 $\overline{\mathbf{C}}$ 

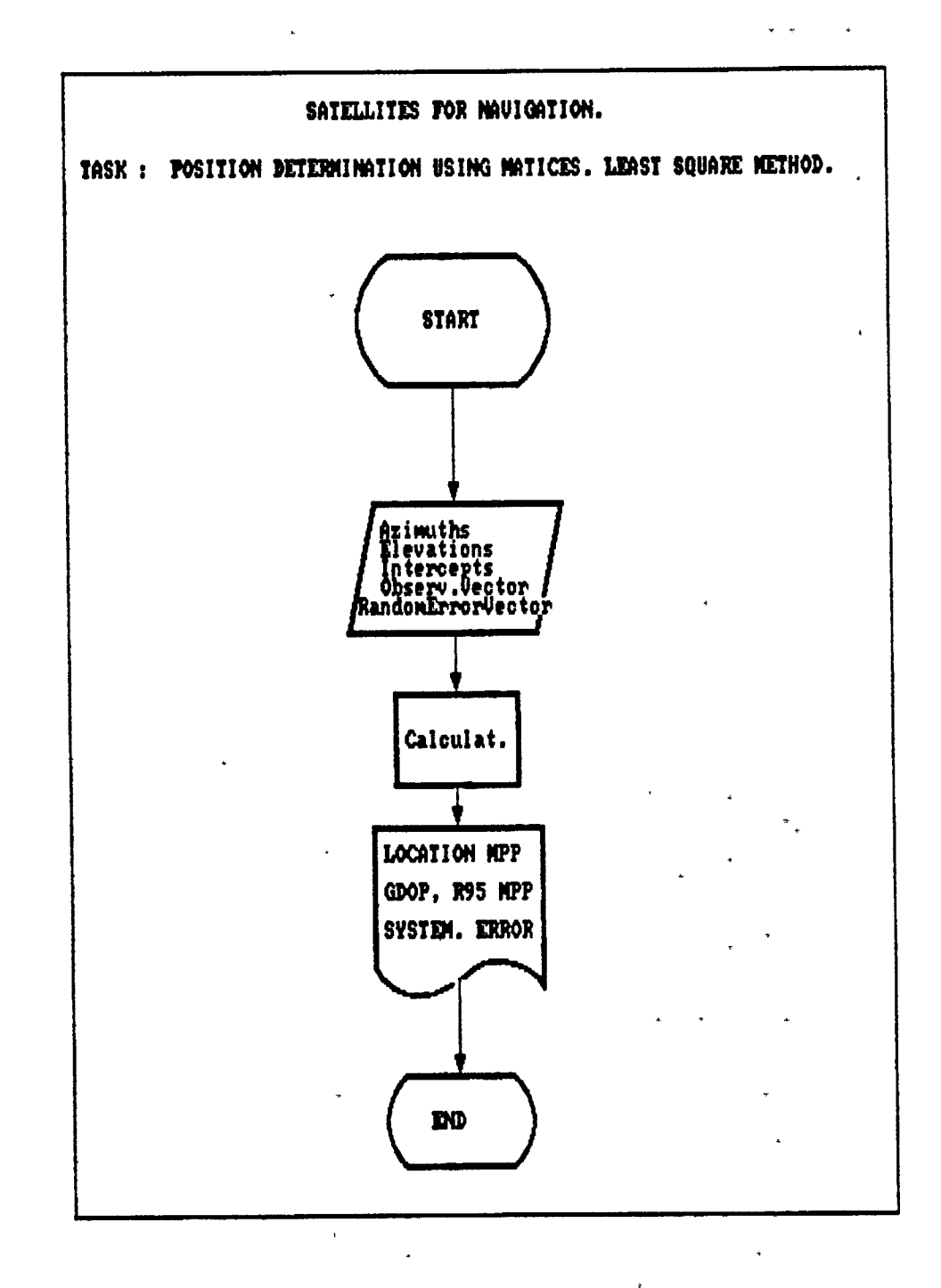

 $\bigcirc$ 

 $\overline{\mathcal{L}}$ 

 $\sqrt{ }$ 

Ú.

 $22.$ 

SATELLITES FOR MAVIGATION. 3.5. ORGANIZATION AND STRUCTURE OF THE LOTUS PROGRAM. SAT 1 A. CELLS LOCATION **INPUTS B** 9 User latitude North / South Degrees and the second service of the series of the series of the series of the series of the series of the series of the series of the series of the series of the series of the series of the series of the series of the se **B** 19 Minutes **B** 11 East / Hest A 14 **User longitude B** 15 Degrees **B** 16 Minutes Ellipsoid heigth  $C<sub>18</sub>$  $C<sub>28</sub>$ **Rocentricity**  $C<sub>22</sub>$ Earth radius **B** 37 Elevation angle **B** 72 Satellite speed Angle of coverage in Closest Approach Pt B 88 F 96 Right Ascension Distance from the Earth center to satellite B 123 B 183 .. B 188 Azimuths C 183 .. C 188 Elevation angles **B** 222 .. B 227 Intercepts **N 95 ( 1 LOP )**  $C<sub>252</sub>$ TRANSIT ACCURACY UERSUS ANGLE OF ELEVATION B 268 .. B 276 **Elevation angle**  $C$  268 ..  $C$  276 R 68 OBSERVED PASS DURATION VERSUS ANGLE OF ELEVATION F 117 .. F 124 Angle of coverage G 117..G124 Angle of elevation CALCULATIONS ( See listing ) CILLS LOCATION **OUTPUTS** C 26, C 28, C 30 USER POSITION ( Xu, Yu, Zu ) DIAMETER OF CIRCLE OF COUERAGE C 59 and D 59 C 81 and D 81 **MAXINUM TIME** C 115 and D 115 OBSERVED PASS DURATION T 82 And G 82 MUNBER OF PASSES C 199 and D 198 MAXIMUM ANGLE OF ELEVATION **B** 139 DISTANCE USER-SATELLITE C 167 and D 167 ANGLE OF COVERAGE LOCATION MPP  $(X, Y)$ C 241 and D 244 C 249 and D 259 GDOA and R 95

 $\mathbf{\Gamma}$ 

 $\overline{C}$ 

 $\mathbf{t}$ 

 $\mathbf{i}$ 

72

Examples. Ref 5 pages 21, 24, 34, Appendix 1.  $3.6.$  $\mathcal{A} \rightarrow \mathcal{A}$  , where  $\mathcal{A} \rightarrow \mathcal{A}$ **Example 1**  $\mathbf{r}$ Latitutde Lu =  $4500$  N Longitude Gu = 45 00 E Radius  $Rn = 6370$  km Height  $H = 1100$  km Eccentricity  $e = 0.081818812$ Example 2 : Elevation EL =  $10$  ( for the diameter of the circle of coverage ) Satellite speed  $Vs = 7 km/s$ Satellite period =  $107$  min Elevation EL =  $5$  ( for the maximum period of time tmax ) Angle of coverage  $C.A. = 16$ Example 3 : Latitude Lu =  $10 N$ ( for the number of passes, tobs ) Example 4 : Latitude Lu =  $50 N$ Longitude Gu =  $60$  E Righting Ascension RAs = 70 ( for the maximum angle of elevation )

 $\bigcirc$ 

 $\big($ 

 $\big($ 

 $\overline{\mathbf{G}}$ 

Example 5 : Angle of elevation  $EL = 10$ ( for the distance Rs from the user to  $\mathbf{A}^{\text{max}}$ satellite, chosen by the author )  $\mathcal{L}_{\mathbf{a}}$ Example 6 : Distance  $Rs = 2949.2$  km ( for the satellite coverage ) Example 7 : Ref 7, pages 11.13 and 11.17 Azimuths Intercepts - **2.2** 309.5 **+ 0.1** 067 **+ 1.8** 153  $-2.3$ 345.5 + 3.2 123.9

 $\sim 10^{-10}$ 

**000.8** - **1.6**

3.7. LOTUS 1-2-3 results.

 $\overline{C}$ 

 $\mathbf{r}$ 

 $\overline{\mathcal{C}}$ 

 $\bigcirc$ 

The results may be found from page 76 to page 94.

 $\mathbf{L}$ 

**Contract Contract State** 

#### 1: [W35] 'SATELLITES FOR NAVIGATION READ'

SATELLITES FOR NAVIGATION PROGRAM SAT1. TATY-BOUSSIANA J.L. TASK <sup>1</sup> USER POSITION ( Xu , Yu , Zu ) in Earth centered coordinates. INPUTS HEMISPHERE N **J** Degrees of latitude Lu<br>1 Minutes of latitude Lu 45 Minutes of latitude Lu **0 2** 45 3  $\rightarrow$ *A'* E 45 Degrees of longitude Gu 6 Minutes of longitude Gu **0** 7 45 **8** The ellipsoid heigth H in km is

```
The eccentricity e is
```
24: LW151 PRAGL-1

3-Sep-90 12:22 AM

9 . **0**

 $\overline{(\ }$ 8 The ellipsoid heigth H in km is **1100** 9<br>0 The eccentricity e is 0.081818812 d<br>( ) The radius of curvature Rn in km is 6370 3 CALCULATIONS ACCURATE RESULTPRACTICAL RESULTS 4 :5<br>:6 The coordinate Xu is -3735 -3735.0 :7<br>:8 3735.00000000 The coordinate Yu is 3735.0 9 <sup>10</sup> The coordinate Zn is 5251.9346384 5251.9 11  $12$  TASK 2 13 14 15 (6 )7 **21** >3-Sep-90 12:25 AM

a saasi ina

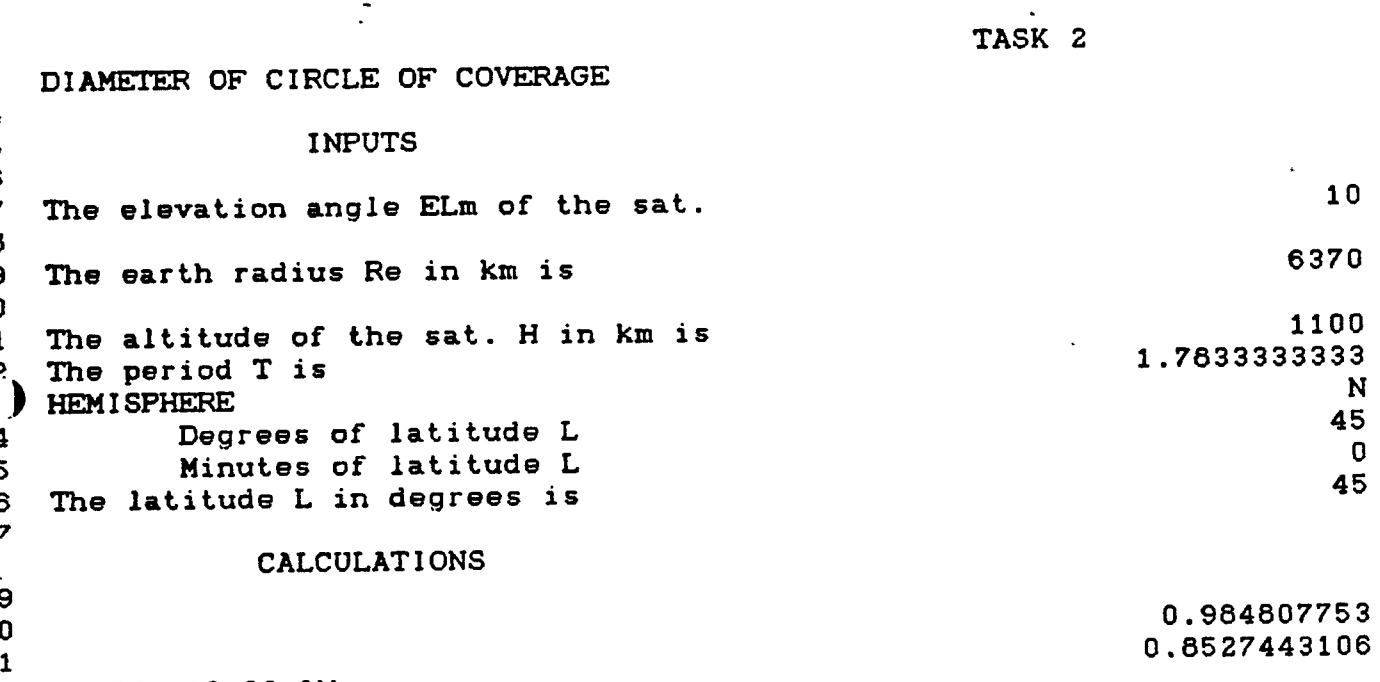

**1** 3-Sep-90 10:26 AM

 $\mathcal{L}$  , and  $\mathcal{L}$ 

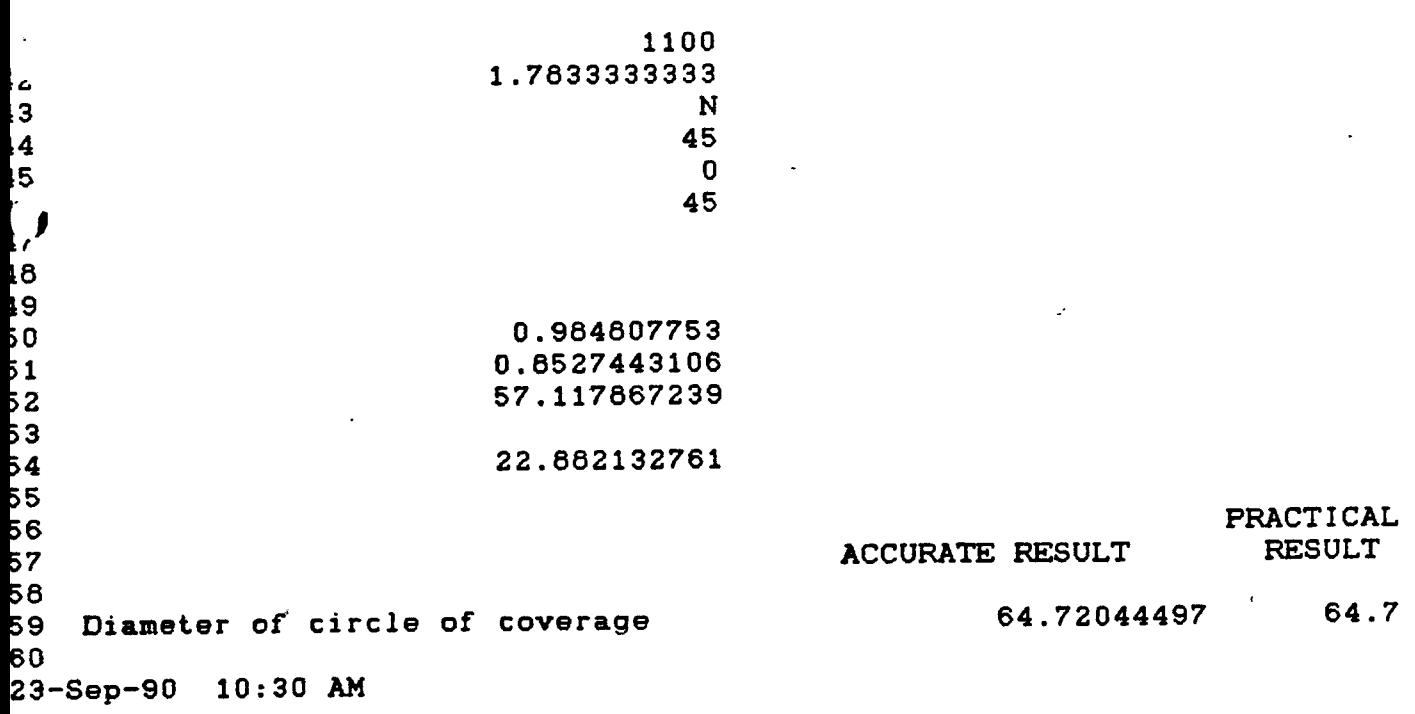

 $\label{eq:2.1} \frac{d\mathbf{y}}{d\mathbf{x}} = \frac{d\mathbf{y}}{d\mathbf{x}} \mathbf{y} + \frac{d\mathbf{y}}{d\mathbf{x}} \mathbf{y} + \frac{d\mathbf{y}}{d\mathbf{x}} \mathbf{y} + \frac{d\mathbf{y}}{d\mathbf{x}} \mathbf{y} + \frac{d\mathbf{y}}{d\mathbf{x}} \mathbf{y} + \frac{d\mathbf{y}}{d\mathbf{x}} \mathbf{y} + \frac{d\mathbf{y}}{d\mathbf{x}} \mathbf{y} + \frac{d\mathbf{y}}{d\mathbf{x}} \mathbf{y} + \$ 

 $\mathcal{L}(\mathcal{L}(\mathcal{$ 

 $\label{eq:2} \frac{1}{\sqrt{2}}\sum_{i=1}^n\frac{1}{\sqrt{2}}\sum_{j=1}^n\frac{1}{j!}\sum_{j=1}^n\frac{1}{j!}\sum_{j=1}^n\frac{1}{j!}\sum_{j=1}^n\frac{1}{j!}\sum_{j=1}^n\frac{1}{j!}\sum_{j=1}^n\frac{1}{j!}\sum_{j=1}^n\frac{1}{j!}\sum_{j=1}^n\frac{1}{j!}\sum_{j=1}^n\frac{1}{j!}\sum_{j=1}^n\frac{1}{j!}\sum_{j=1}^n\frac{1}{j!}\sum_{j=1}^$ 

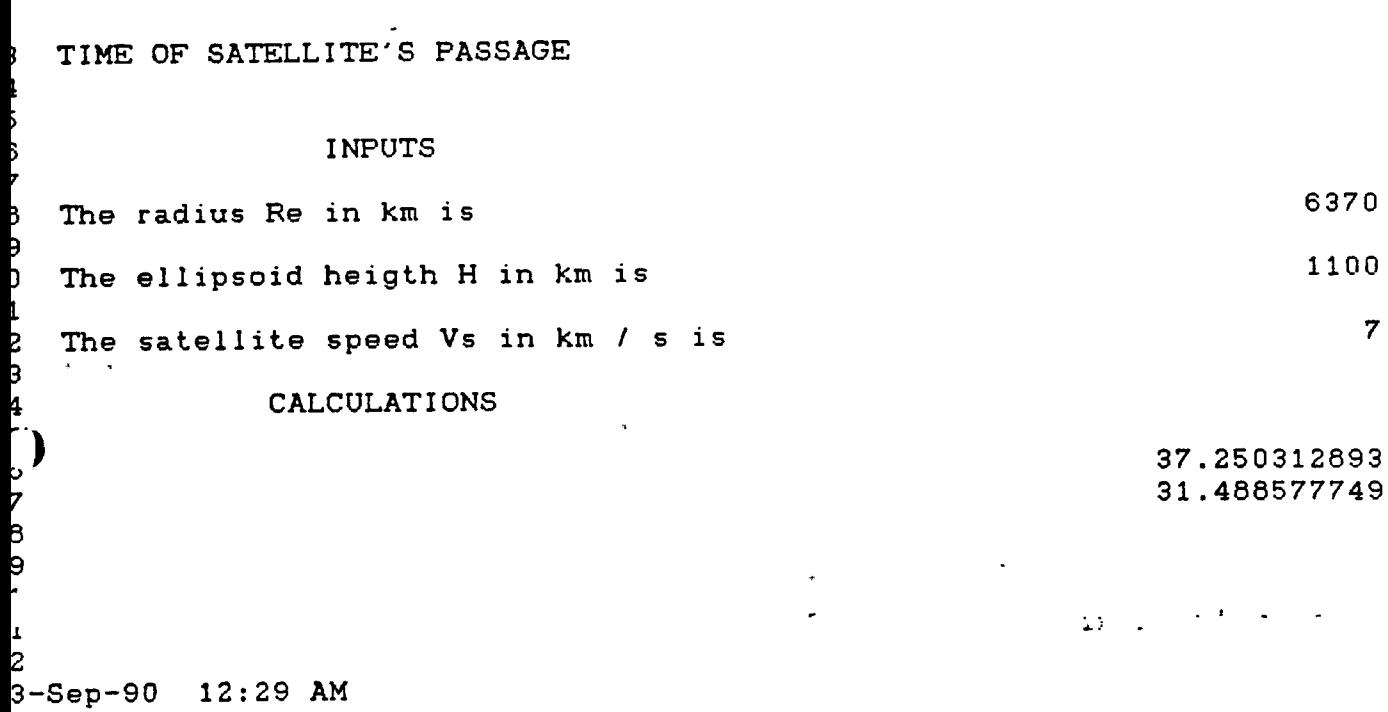

 $\frac{1}{2}$ 

 $\mathbb{Z}^m \subset \mathbb{Z}^m$ 

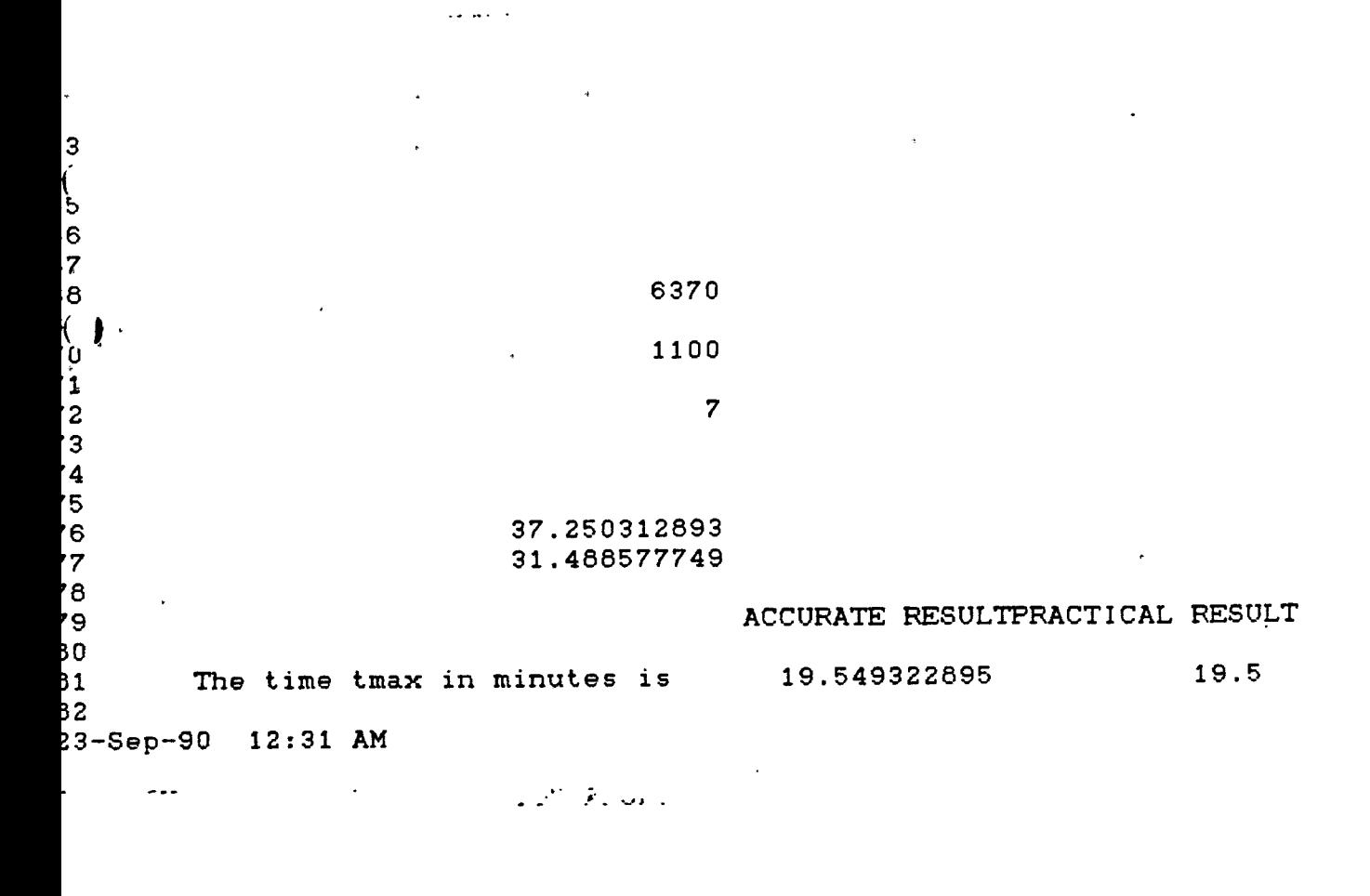

33

84<br>85

 $\sim 3.4$ 

 $-10$ 

 $\langle \hat{\tau}_3 \rangle$ 

 $\mathbb{R}^2$ 

NUMBER OF PASSES OF THE SAME SATELLITE OVER THE STATIONARY OBSERVER DURING 24 HOURS, Np INPUTS Hemisphere Degrees of latitude L Minutes of latitude L The Latitude of the observer L <sup>i</sup> The angle of elevation ELm in deg The Earth radius Re in km is The altitude of the sat. in km is } The period Ts in min > CALCULATIONS } ? N **10 0 10 10** 6370 **1100** 107.18011 57.117867 26.387950

 $\sim$   $\sim$   $\sim$ 

L 3-Sep-90 12l37 AM

 $\sim$ 

4 SATELLITE OVER THE STATIONARY 5 OBSERVER DURING 24 HOURS, Np 6<br>7<br>9 7 INPUTS N r Hemisphere **10** Degrees of latitude L 0 Minutes of latitude L **0 10** <sup>1</sup> The Latitude of the observer L 2 The angle of elevation of<br>( ) The Earth radius Re in km is<br>The altitude of the sat. in k The angle of elevation ELm in deg. **10** 6370 **1100** The altitude of the sat. in km is 107.18011 5 The period Ts in min  $\mathcal{L}$ **'6** CALCULATIONS **'8** 57.117867 '9 26.387950 50 RESULT PRACTICAL RESULT 51 3.4685728 3.47 <sup>32</sup> The number of passes Np is 33 23-Sep-90 12:39 AM

 $\label{eq:2.1} \frac{d\mathbf{y}}{d\mathbf{x}} = \frac{1}{2} \left( \frac{\partial \mathbf{y}}{\partial \mathbf{x}} + \frac{\partial \mathbf{y}}{\partial \mathbf{x}} \right)^2.$ 

 $\rightarrow$ 

 $\mathcal{A}$ TASK 4 J.

 $\frac{1}{2}542.8$ 

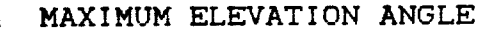

1

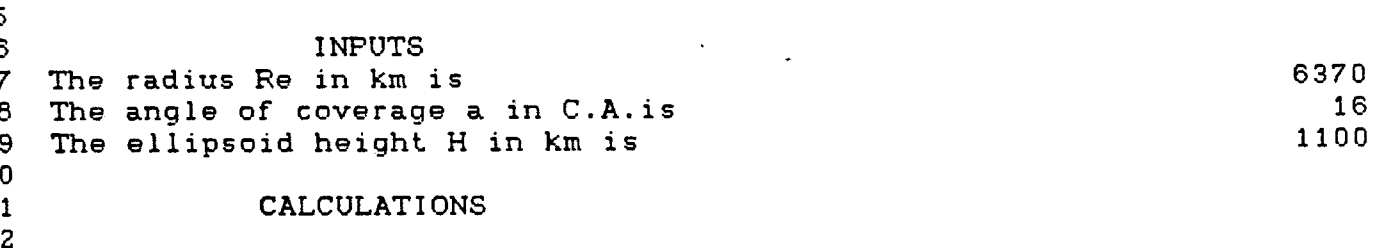

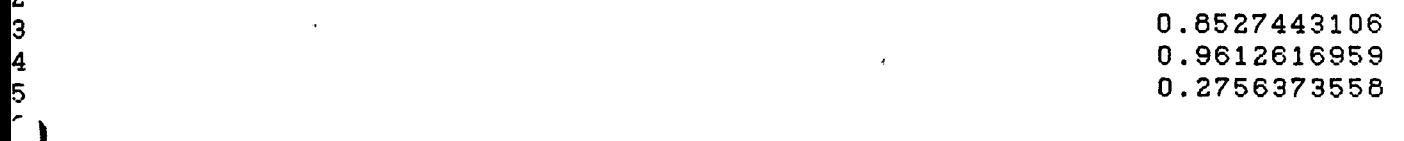

)<br>8<br>9<br>00<br>02<br>3-Sep-90 12:35 AM The max. angle of elevation ELm is  $\mathbf{r}$  $\mathcal{L}^{\mathcal{L}}(\mathcal{A})=\mathcal{L}^{\mathcal{L}}(\mathcal{A})=\mathcal{L}^{\mathcal{L}}(\mathcal{L}^{\mathcal{L}}(\mathcal{A}))$ 

 $\mathcal{A}(\mathbf{x}) = \mathcal{A}(\mathbf{x})$  , where  $\mathcal{A}$ 

 $\sim 10$ 

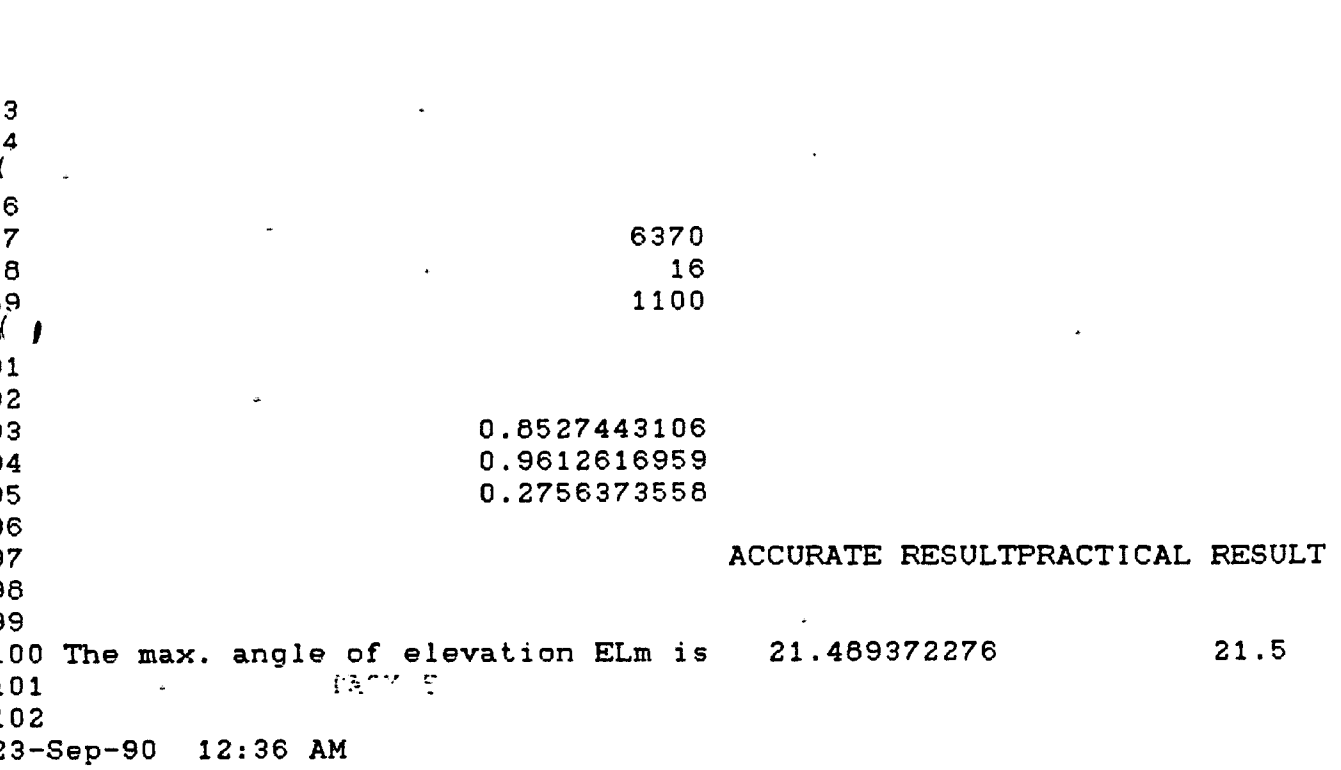

I MAXIMUM ELEVATION ANGLE ELmax <sup>&</sup>gt; INPUTS <sup>&</sup>gt; The ellipsoid height H is 1100  $\frac{1}{2}$  The radius Re is  $\frac{1}{2}$  6370<br>3 HEMISPHERE 3 HEMISPHERE<br>3 Decrees of latitude Lu <sup>3</sup> Degrees of latitude Lu 50<br>3 Minutes of latitude Lu 50 3 • Minutes of latitude Lu 0<br>1 The Lat. Lu of the User is 50 1 The Lat. Lu of the User is 50<br>3  $\mathbb{E}$ <sup>3</sup> Degrees of longitude G 60 <sup>1</sup> Minutes of longitude G 0 The long. Gu of the User is -60  $5$   $^{\circ}$  The Rigth Ascension RAs is  $70$ *<sup>7</sup>* T 3 CALCULATIONS 0.9848077<br>9 0.888340  $\frac{9}{12}$  0.5868240 0.4066966  $b1$ 0.9937229 02 0.1116692 03 0.6527443 3-Sep-90 12:41 AM

> 行き方のよう  $\sigma$  To  $\sim 10^{-4}$  T.T spectral (  $\sim 10^{-4}$

9<sup>:</sup> Degrees of latitude Lu<br>0 Minutes of latitude 1. Minutes of latitude Lu The Lat. Lu of the User is <u>្</u>រ<br>3 3 Degrees of longitude G 4 Minutes of longitude G<br>5 The long. Gu of the User is The long. Gu of the User is *( <sup>I</sup>* The Rigth Ascension RAs is 7<br>8 C **CALCULATIONS** 9 **00 01 02** 03 04 05' 06 07 The maximum angle of elev. ELmax is51.567311 51.6 .08<br>:3-Sep-90 12:42 AM 50 **0** 50 E 60 **0** -60 70 10 0.9646077 0.5668240 0.4066986 0.9937229 0.111J3692 0.6527443 RESULT PRACTICAL RESULT

**10**

÷.

 $\mathfrak{g}^{(n)}$  and the state  $\mathfrak{g}^{(n)}$  and  $\mathfrak{g}^{(n)}$  and  $\mathfrak{g}^{(n)}$  and  $\mathfrak{g}^{(n)}$ 

 $\overline{\phantom{a}}$ 

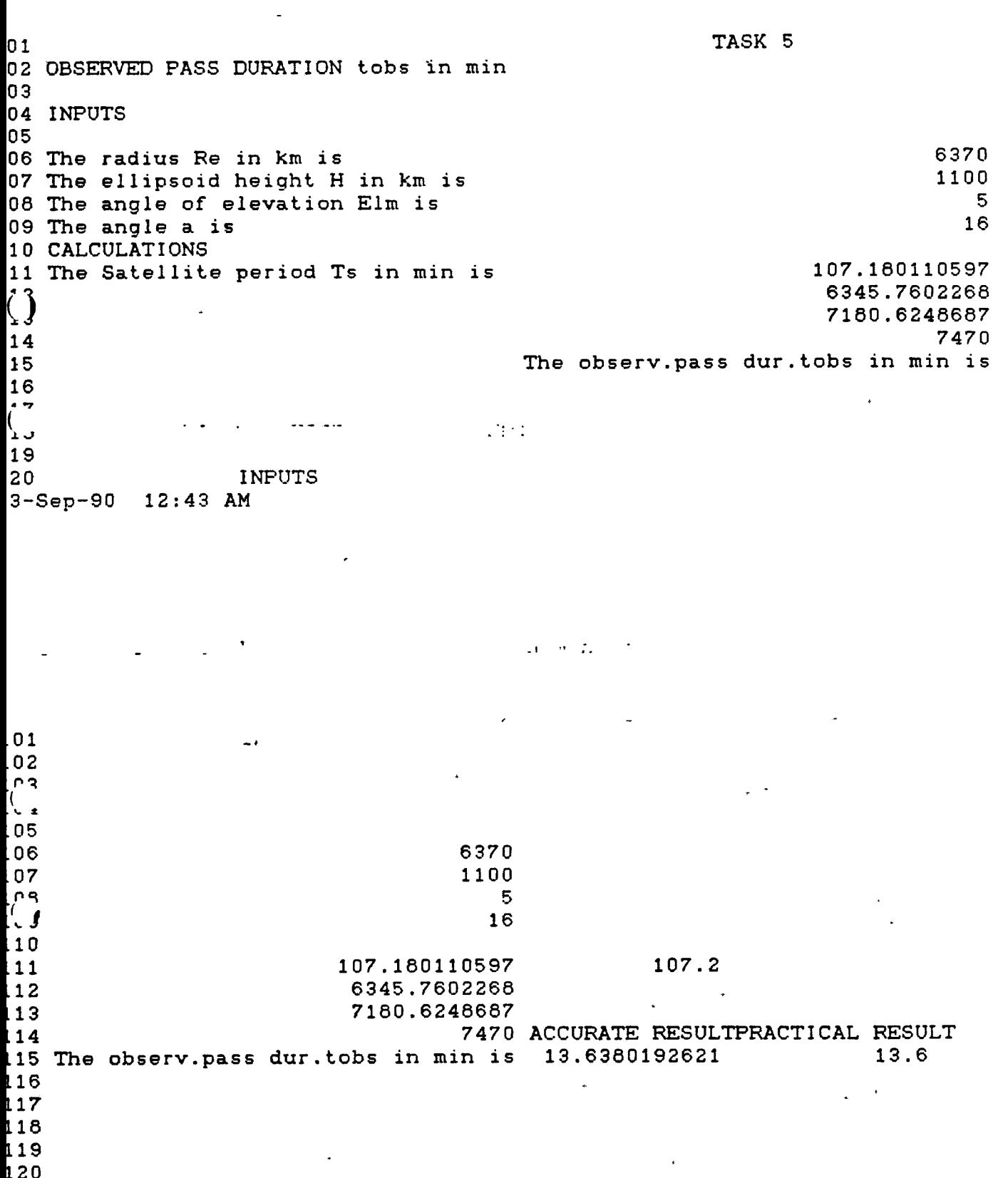

 $\ddot{\bullet}$ 

 $\sum$ 

119 120

 $23-$ Sep-90 12:45 AM

 $\mathcal{L}^{\text{max}}_{\text{max}}$  and  $\mathcal{L}^{\text{max}}_{\text{max}}$ 

 $\mathbb{Z}/\mathfrak{M}(\mathbb{C}^*)$  in

 $\bullet$ 

 $\mathcal{A}=\mathcal{D}^{\text{max}}_{\text{max}}$  and  $\mathcal{D}^{\text{max}}_{\text{max}}$ 

 $\sim 10$ 

والمواسيم البرايين

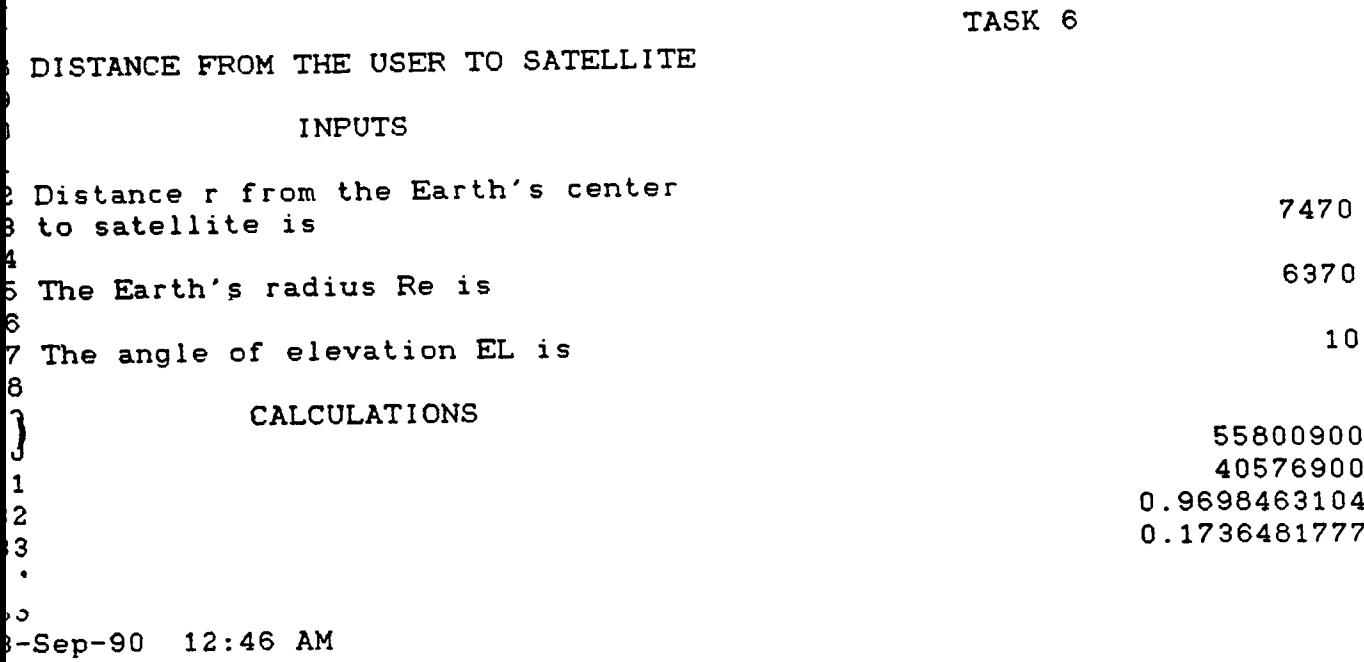

 $\sim$ 20 INPUTS **21** 22 Distance <sup>r</sup> from the Earth's center 7470 to satellite is  $\overline{z}$ 6370 25 The Earth's radius Re is 26 **10** 27 The angle of elevation EL is<br>  $\begin{array}{cc} 23 & \text{CALCULATIONS} \end{array}$ CALCULATIONS 55800900 30 40576900 1.375188839 31 0.9698463104 32 0.1736481777 33 34 35 ACCURATE RESULTS PRACTICAL RESULTS 36 .37 138 The distance from the User to 2949.4181906 2949.42139 satellite Rs in km is >3-Sep-90 12:47 AM

 $\mathcal{O}(\mathcal{O}(\log n)^2)$  .

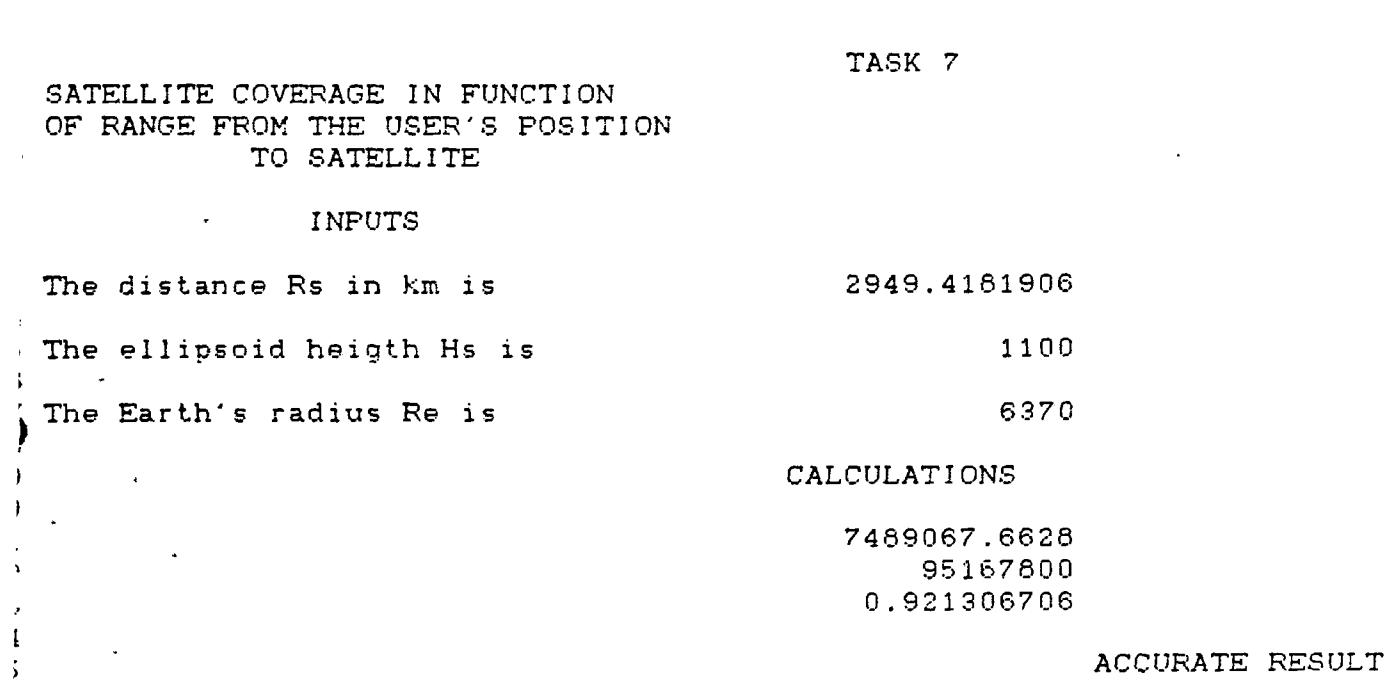

ŗ.

 $\sim 10^{-12}$ 

 $\sim$ 

 $-$ Sep $-90$ -Seo-90 12:50 AM

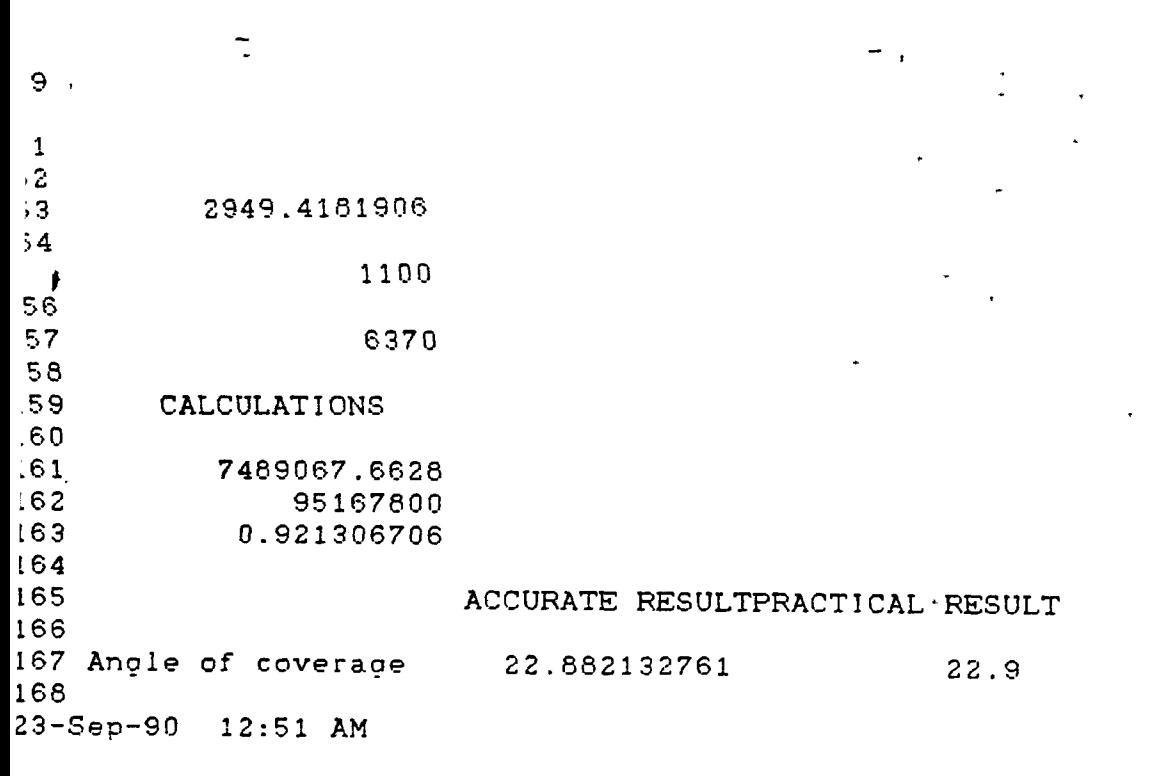

 $\ddot{\phantom{0}}$ 

 $\mathbb{R}^{\frac{1}{2}}$ 

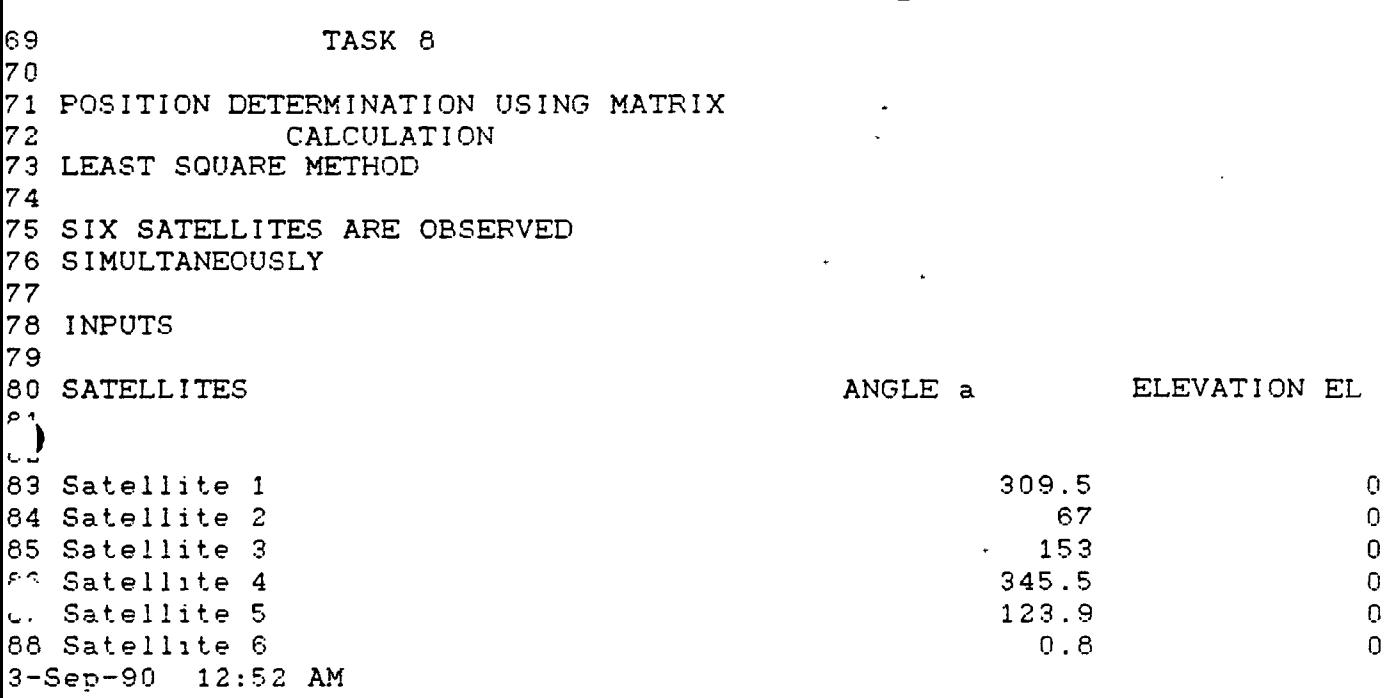

 $\label{eq:2.1} \frac{1}{\sqrt{2\pi}}\int_{\mathbb{R}^3}\frac{1}{\sqrt{2\pi}}\int_{\mathbb{R}^3}\frac{1}{\sqrt{2\pi}}\int_{\mathbb{R}^3}\frac{1}{\sqrt{2\pi}}\frac{1}{\sqrt{2\pi}}\int_{\mathbb{R}^3}\frac{1}{\sqrt{2\pi}}\frac{1}{\sqrt{2\pi}}\frac{1}{\sqrt{2\pi}}\int_{\mathbb{R}^3}\frac{1}{\sqrt{2\pi}}\frac{1}{\sqrt{2\pi}}\frac{1}{\sqrt{2\pi}}\frac{1}{\sqrt{2\pi}}\int_{\mathbb{R}^3}\$ 

 $\label{eq:12} \mathbb{E}[\exp\left(-\gamma\sigma\log\gamma\right)-M\Big(\frac{\pi}{2}\log\gamma\right)=\frac{1}{2}$  $\overline{a}$ 

 $\bar{e}$ 

ji s

 $\mathcal{L}^{(1)}$  .

 $\ddotsc$ 

 $\sim$   $\sim$ 

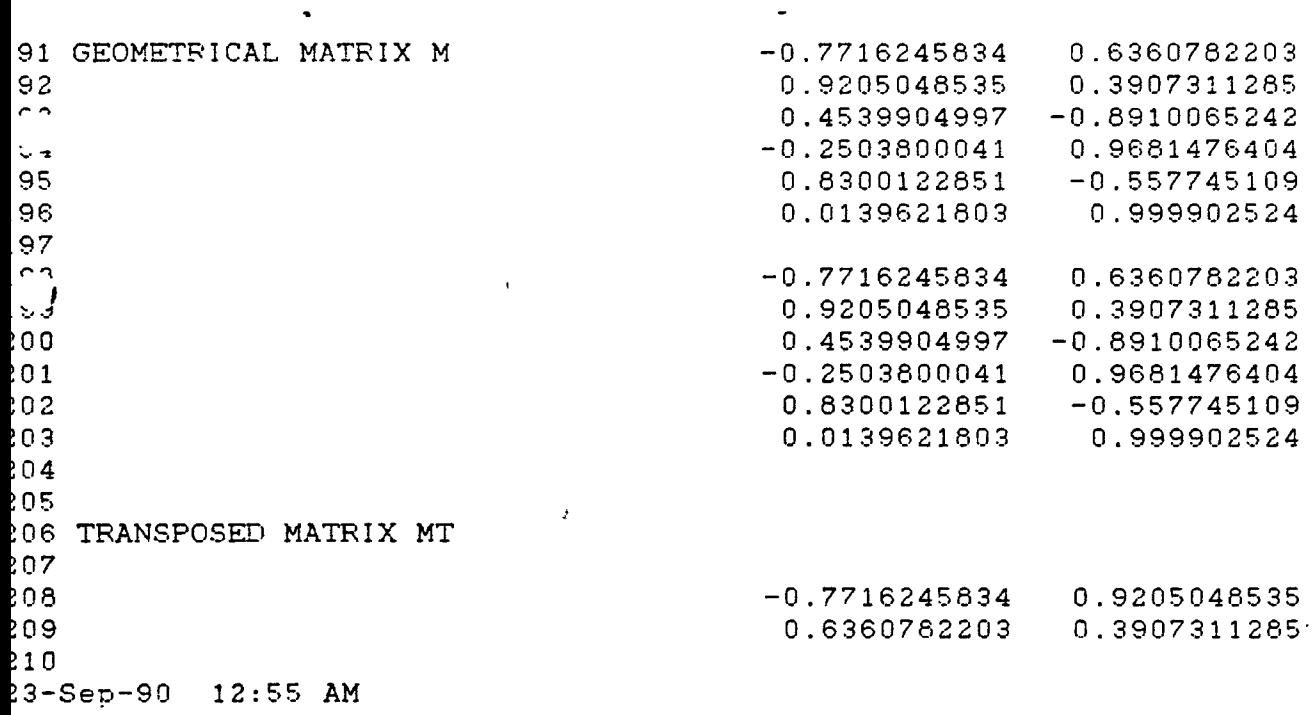

 $\ddot{\phantom{a}}$ 

 $\left.\rule{0cm}{1.25cm}\right)$ ? PRODUCT MT \* M  $\overline{\mathbf{3}}$  $2.4006465391 - 1.2270314719$  $\ddagger$  $-1.2270314719$  3.5993534609  $\overline{5}$ INVERSE OF ( MT \* M )  $\mathsf S$ 0.504452433 0.171969499  $\overline{z}$ 0.171969499 0.3364526437  $\beta$  $\overline{9}$  $\sim$  $\boldsymbol{0}$  $\mathbf{r}$ INTERCEPT  $( Rdr - Rm )$  $-2.2$  $\overline{2}$  $\overline{\mathbf{3}}$  $0.1$  $\overline{\mathbf{4}}$  $1.8$  $-2.3$ 5  $3.2$  $\overline{7}$  $-1.6$  $\boldsymbol{\beta}$ 9  $\sim 10^{-1}$ 

-Sep-90 12:57 AM

 $\sim$   $\sim$ 

 $\frac{1}{2}$  .  $\frac{1}{2}$ 

38 **FRODUCT MT \* INTERCEPT (Rdr-Rm)**  $30$ 5.8163813014  $31$  $-8.5754786753$  $32$ 33 PRODUCT(INV.( MT\*M ))\*MT\*INTERCEPT f 35  $36*$ 1.4593669274 37  $-1.8850022928$  $\mathcal{L}^{\text{max}}$ 38 39 LOCATION OF MPP ACCURATE RESULT 40 The abscisse X of MPP is  $1.4593669274$ 41 42 43  $44$ The ordinate Y of MPP is  $-1.8850022928$  $145$  $146$  $\ddot{\phantom{0}}$  $147 +$ :3-Sep-90 12:58 AM

-86 -

28. ت 29 30 31 5.8163813014 32  $-8.5754786753$  $33<sup>2</sup>$ 34 INTERCEFT 35. 1.4593669274 36. 37  $-1.8850022928$  $\int_{\mathfrak{S}}$ ACCURATE RESULTPRACTICAL RESULTS 40 41 The abscisse X of MPP is 1.4593669274  $1.5$ 42 44 The ordinate Y of MPP is -1.8850022928  $-1.9$  $45<sub>1</sub>$ 46  $47 -$ 3-Sep-90 12:59 AM  $\mathcal{L}$  $\sim$   $\sim$ المتحاجين  $\sim 10^{-10}$  $\mathcal{O}(\mathbb{Z}^d)$  $\sim$ 46 47 GEOMETRICAL DILUTION OF ACCURACY 48 49 0.9170087659 The GDOA is  $\overline{\phantom{a}}$  $51$ 52 THE M 95 ( 1 LOP ) is The M 95 ( 1 LOP ) is  $\sim 10^{-1}$  $53$ 54 55  $\mathbf{r}$  $5.6^{\circ}$  $\frac{1}{2}$  $\sim 0$ 

 $\sim$ 

 $\mathcal{L}_{\mathbf{z}}$  .

 $\frac{1}{2}$  and  $\frac{1}{2}$ 

2

28  $\rightarrow$  $29<sub>1</sub>$ 30 5.8163813014  $31<sub>1</sub>$  $-8.5754786753$ 332 233 234 INTERCEPT 235 1.4593669274 236  $-1.8850022928$ 237 238 ACCURATE RESULTPRACTICAL RESULTS 239 240  $\begin{bmatrix} 2 & 2 \\ 24 & 2 \end{bmatrix}$  The abscisse X of MPP is 1.4593669274  $1.5$  $\sim$ 243 244 The ordinate Y of MFP is  $-1.8850022928$  $-1.9$ 245  $\overline{c}$  $247$ 23-Sep-90 01:02 AM

 $\sim 10^{-11}$ 

 $\Delta^{\rm eff}$ 

 $\mathcal{L}_{\text{max}}$  and  $\mathcal{L}_{\text{max}}$  and  $\mathcal{L}_{\text{max}}$  $\mathcal{L}(\mathcal{L})$  and  $\mathcal{L}(\mathcal{L})$  are the set of the set of the set of the  $\mathcal{L}(\mathcal{L})$  $\ddot{\cdot}$  $\sim 10^{11}$ 

246 247 GEOMETRICAL DILUTION OF ACCURACY 248 0.9170087659 The GDOA is  $\tilde{L}$ 250 251 The M 95 ( 1 LOP ) is 2 252 253  $2 \rightarrow$ 255 ACCURATE RESULT 256 257 258 The R 95 required is 1.8340175318 259 260 261 262 263  $\mathcal{L}^{\mathcal{L}}(\mathcal{L}^{\mathcal{L}}(\mathcal{L}^{\mathcal{L$  $264$ . 265 23-Sep-90 01:03 AM

 $\mathcal{O}(10^{-10})$ 

 $\sim 10^{-10}$ 

 $\sim 100$ 

f

246  $\sim 10$ 247 240 0.9170087659 0.9 249 The GDOA is 250 251  $\sim$ 252 The M 95 ( 1 LOP ) is 2 253 254 255 ACCURATE RESULTPRACTICAL RESULT 256 257  $\begin{array}{lll} \text{1.8340175318} & & \text{1.8340175318} & & \text{1.8340175318} & & \text{1.8340175318} & & \text{1.8340175318} & & \text{1.8340175318} & & \text{1.8340175318} & & \text{1.8340175318} & & \text{1.8340175318} & & \text{1.8340175318} & & \text{1.8340175318} & & \text{1.834017531$ 260 261 262 **2** 264 265 23-Sep-90 01:06 AM

 $\blacksquare$ 

 $\mathcal{L}_{\bullet}$ 

 $\sim$ 

 $\bar{\psi}$ 

 $\sim$   $\sim$ 

 $\sim$   $^{-1}$ 

 $\sim$ 

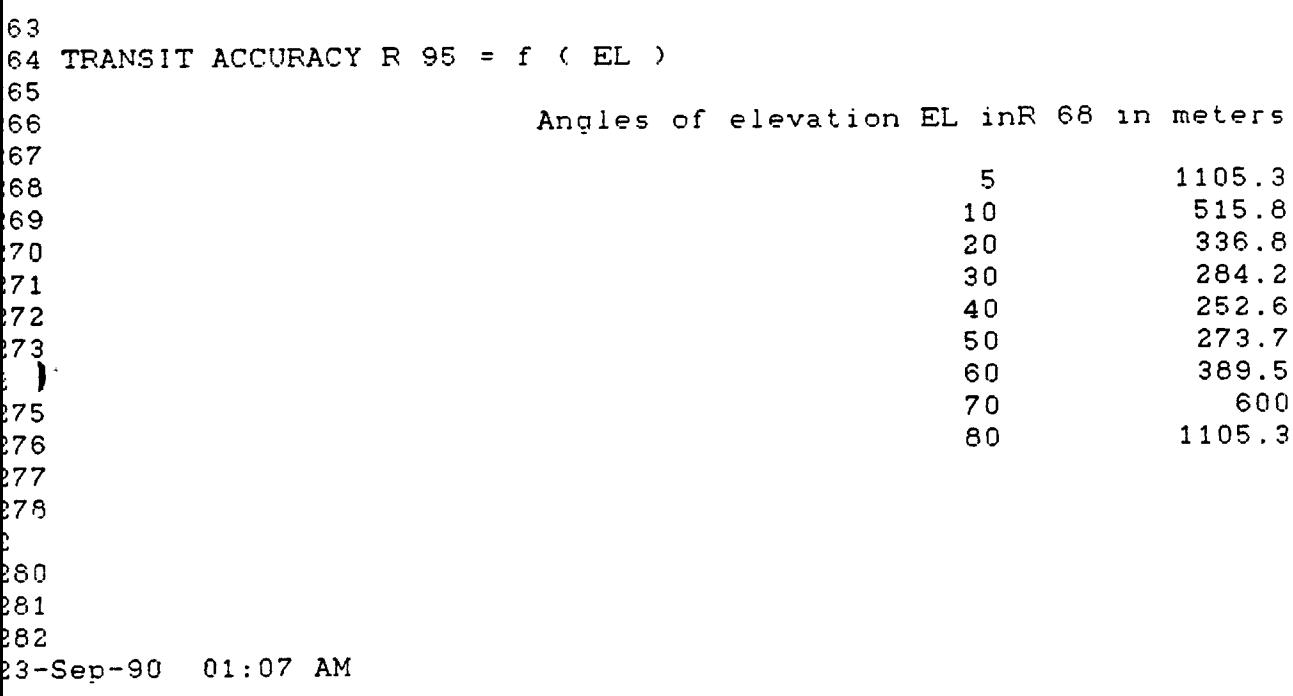

 $\Delta_{\rm{eff}}$ 

 $\omega_{\rm c}$  and  $\omega_{\rm c}$  and  $\omega_{\rm c}$ 

 $\sim$ 

 $\frac{1}{2}$  $\sim$   $\sim$ 

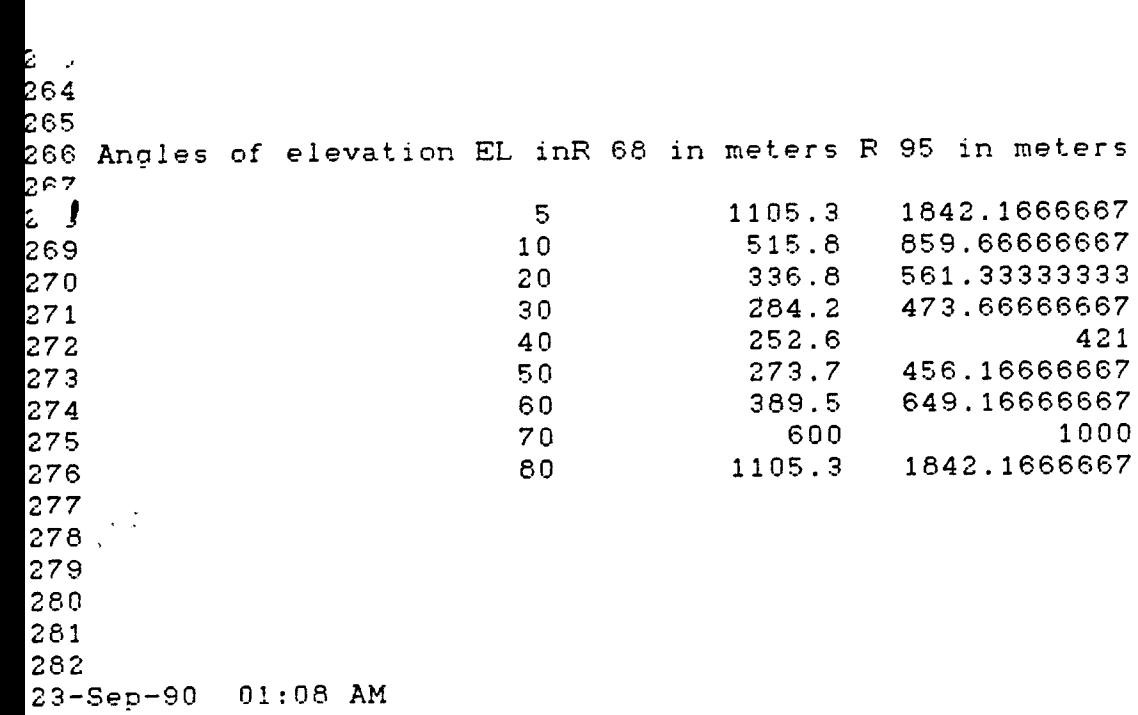

 $\mathcal{L}_{\text{max}}$ 

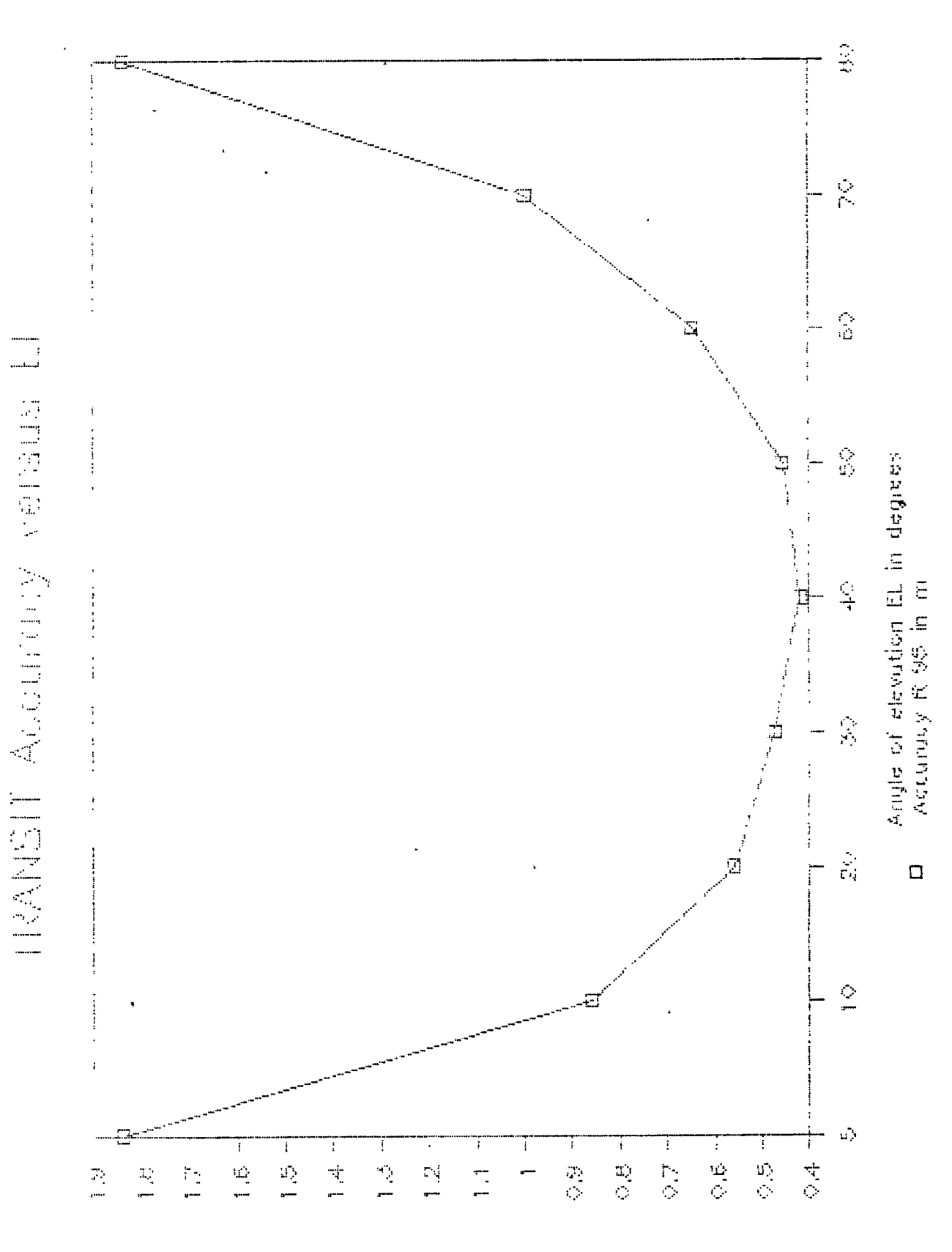

TE success, a formation for EL Terminal

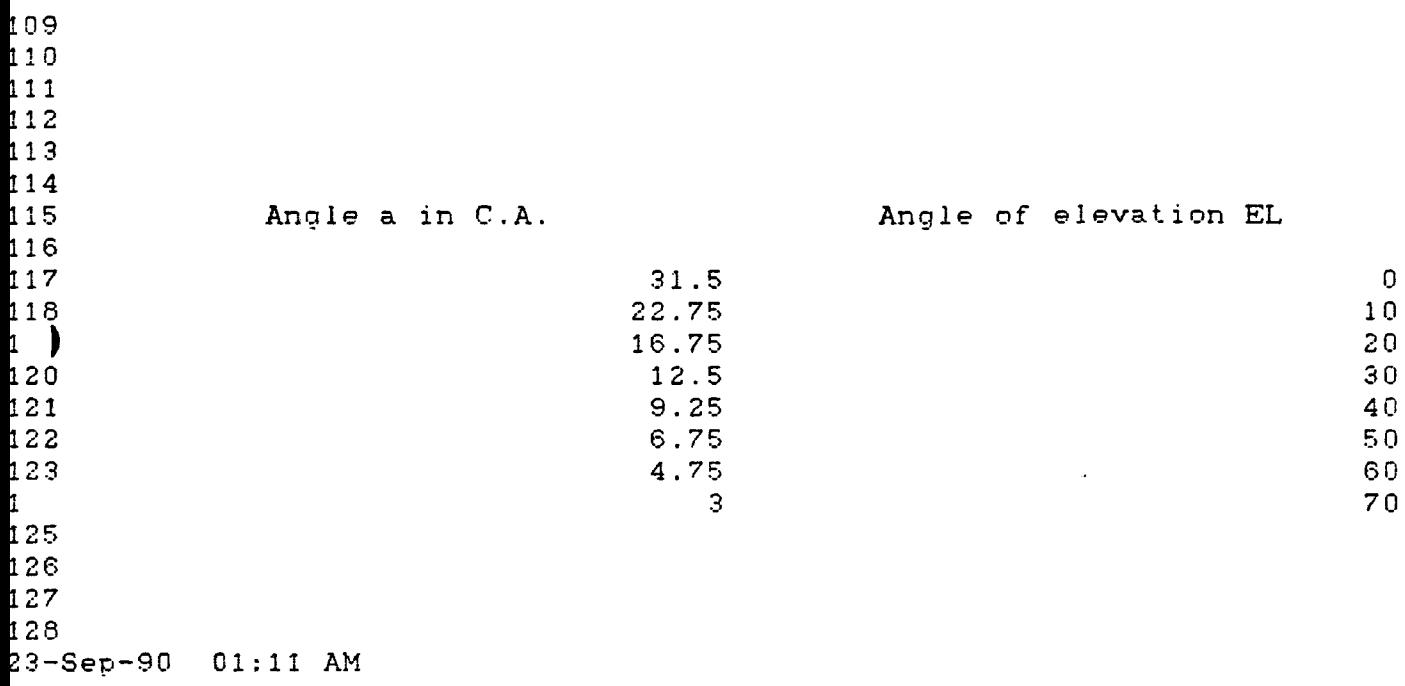

 $\mathcal{L}^{\text{max}}$  . The  $\mathcal{L}^{\text{max}}$ 

,

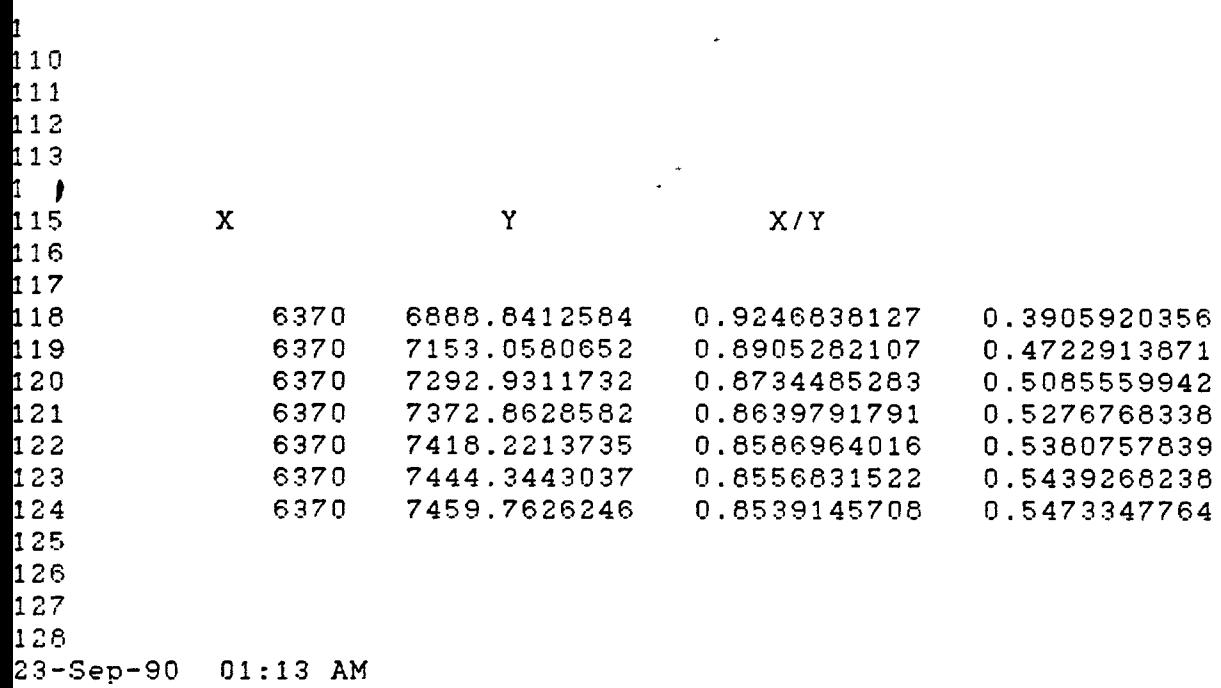

```
\label{eq:2.1} \frac{1}{2} \sum_{i=1}^n \frac{1}{2} \sum_{i=1}^n \frac{1}{2} \sum_{i=1}^n \frac{1}{2} \sum_{i=1}^n \frac{1}{2} \sum_{i=1}^n \frac{1}{2} \sum_{i=1}^n \frac{1}{2} \sum_{i=1}^n \frac{1}{2} \sum_{i=1}^n \frac{1}{2} \sum_{i=1}^n \frac{1}{2} \sum_{i=1}^n \frac{1}{2} \sum_{i=1}^n \frac{1}{2} \sum_{i=1}^n \frac{1}{2} \sum_{i=1}^n \frac{I
109
110
111
112
113
114
115
                          Observed pass duration tobs
                                             \text{tobs} = f \in EL)
116
1.171.313.3
                                                                                                                      16.1
119
120
                                                                                                                      17.4
121
                                                                                                                      18.0
\frac{1}{1}\frac{3}{1}<br>\frac{1}{2}<br>\frac{1}{2}18.4
                                                                                                                      18.6
                                                                                                                      18.7
\frac{1}{1} \frac{25}{126}127
128
23-Sep-90 01:16 AM
```
 $\sim$   $\sim$ 

 $\mathcal{L}^{\text{max}}_{\text{max}}$  , where  $\mathcal{L}^{\text{max}}_{\text{max}}$ 

◗

 $\langle \cdot \rangle$ 

 $\mathcal{A}$ 

 $\sim$ 

 $\ddot{\phantom{a}}$ 

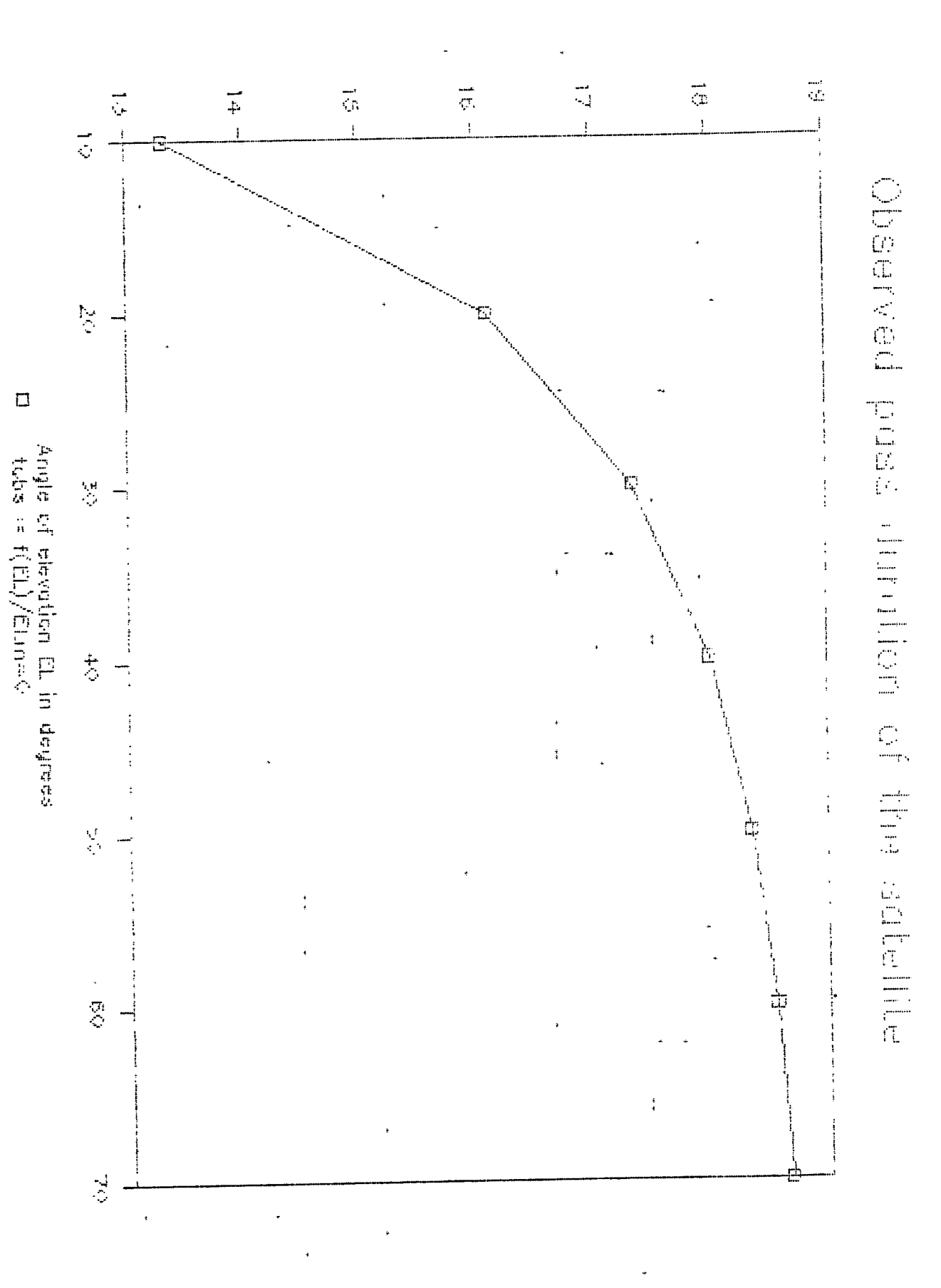

Table 1

 $\cdot$ 

 $\int$ 

NAVIGATION SATELLITE MOTION PARAMETERS

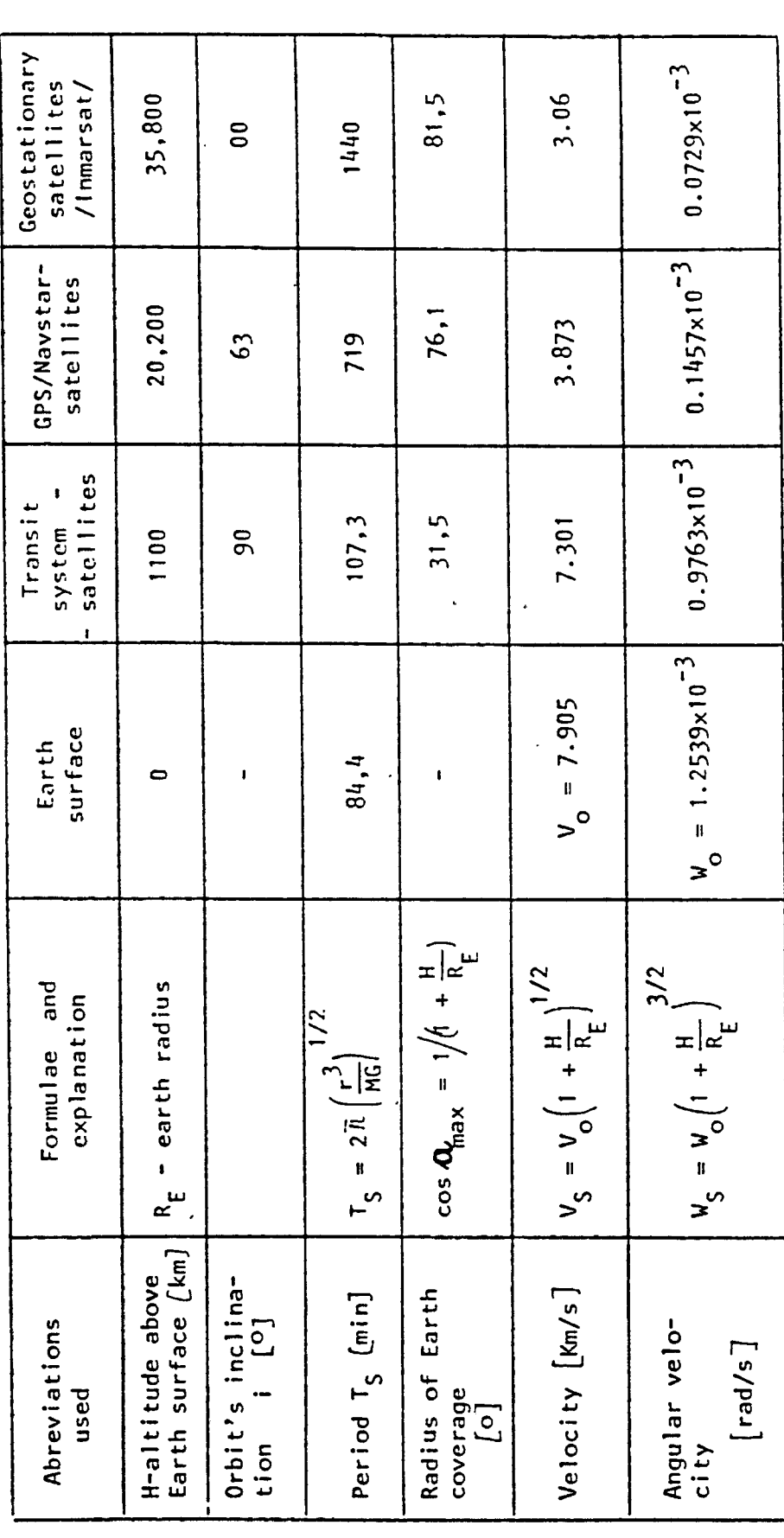

Ref. 5
```
3.8. Results from the references.
User Position < Xu, Yu, Zu >
         Xu = -3735 km
         Yu = 3735 km
         Zu = 5251.9 km
Diameter of circle of coverage D
64.7 km
Maximum period of time tmax = 18.7 min
Number of passes
                           Np = 3.1\sim 10Observation pass duration tobs
13.7 min
Maximum elevation
                        ELmax = 50.7( RAs = 70 )
Curves tobs = f ( EL )
       R 68 = g (EL)
Least Square Method . Matrix calculations.
      Abscisse MPP X = 1.5 MOrdinate MPP Y = -1.9 M
      G D 0 A
                    = 0.8
```
R 95 = 1.8 M

**-96-**

 $\begin{tabular}{ll} \multicolumn{2}{c} {\textbf{1}} & \multicolumn{2}{c} {\textbf{1}} & \multicolumn{2}{c} {\textbf{1}} \\ \multicolumn{2}{c} {\textbf{1}} & \multicolumn{2}{c} {\textbf{1}} & \multicolumn{2}{c} {\textbf{1}} \\ \multicolumn{2}{c} {\textbf{1}} & \multicolumn{2}{c} {\textbf{1}} & \multicolumn{2}{c} {\textbf{1}} \\ \multicolumn{2}{c} {\textbf{1}} & \multicolumn{2}{c} {\textbf{1}} & \multicolumn{2}{c} {\textbf{1}} \\ \multicolumn{2}{c} {\textbf{1}} & \multicolumn$ 

فتنق

- 3.9. Comparisons and critical remarks.
- The comparison shows the similarity between the LOTUS results and those obtained from the listed references.
- The attention of the reader is drawn on the fact that in practice, a satellite is visible for angles of elevation higher or equal to 5 degrees. The example given in Task 7, position determination using matrices and least square method is normally designed for star observations. It is not realistic when referring to satellites.

## 3.10. Listing of the LOTUS program.

The listing is given in Appendix E.

APPENDIX E :

 $\mathcal{L}^{\text{max}}_{\text{max}}$  .

 $\label{eq:2.1} \frac{1}{\sqrt{2}}\int_{\mathbb{R}^3}\frac{1}{\sqrt{2}}\left(\frac{1}{\sqrt{2}}\right)^2\left(\frac{1}{\sqrt{2}}\right)^2\left(\frac{1}{\sqrt{2}}\right)^2\left(\frac{1}{\sqrt{2}}\right)^2\left(\frac{1}{\sqrt{2}}\right)^2.$ 

 $\mathcal{L}(\mathcal{L}^{\mathcal{L}})$  and  $\mathcal{L}(\mathcal{L}^{\mathcal{L}})$  . The contribution of  $\mathcal{L}^{\mathcal{L}}$ 

 $\frac{1}{2} \left( \frac{1}{2} \right)^{2} \frac{1}{2} \left( \frac{1}{2} \right)^{2}$ 

 $\mathcal{L}^{\text{max}}_{\text{max}}$  , where  $\mathcal{L}^{\text{max}}_{\text{max}}$ 

 $\mathcal{L}^{\text{max}}_{\text{max}}$  and  $\mathcal{L}^{\text{max}}_{\text{max}}$ 

 $\sim$  4  $^{\circ}$ 

 $\mathcal{L}(\mathcal{L}^{\text{max}}_{\mathcal{L}}(\mathcal{L}^{\text{max}}_{\mathcal{L}}))$ 

 $\sim 100$  km s  $^{-1}$ 

 $\sim 100$  km s  $^{-1}$ 

PROGRAM : SAT 1 A.

A1: [W35] 'SATELLITES FOR NAVIGATION B1: [M35] 'PROGRAM SATIA.TATY-BOUSSIANA J.L. C1: IW35] ^MET ( N ) 90 D1: [W35] 'WORLD MARITIME UNIVERSITY E1: EW35] ^MALMO, SWEDEN. B2: [W35] ^TASK 1 A3: [W35] 'USER POSITION ( Xu , Yu , Zu ) A4: [W35] ^in A5: [W35] 'Earth centered coordinates. A7: [W35] ^INPUTS C8: IW35] 'Latitude Lu in degrees A9: [W35] 'HEMISPHERE B9: [W35] ^N A10: [W35] 'The number of degrees of Lu is B10: [W35] @N(A10..A10) C10: [W35] @IF(B9="N",B12,-B12) All: [W35] 'The number of minutes of Lu is B11: [W35] @N(A11..A11) B12: [W35] +B10+B11/60 B14: [W35] ^E C14: [W35] 'Longitude Gu in degrees A15: [W35] 'The number of degrees of Gu is B15: [W35] @N(A15..A15) C15: [W35] @IF(B14="E",-B17,B17) A16: [W35] 'The number of minutes of Gu is B16: [W35] 2N(A16..A16) B17: [W35] +B15+B16/60 B18: [W35] 'The ellipsoid heigth H in km is C18: [W35] 2N(B18..B18) B20: [W35] 'The eccentricity e is C20: [W35] 2N(B20..B20) B22: [W35] 'The radius of curvature Rn in km is C22: [W35] 2N(B22..B22) B24: [W35] ^CALCULATIONS C24: [W35] ^RESULTS B26: [W35] 'The coordinates Xu is C26: EW353 (C22+C18) #@CDS(C10#@PI/180) #@SIN(C15#@PI/180) D26: (F1) [N35] +C26 B28: [W35] 'The coordinate Yu is C28: (F8) EW351 (C22+C18) #@C0S(C10#@PI/180) #@C0S(C15#@PI/180) D28: (F1) [W35] +C28 B30: [W35] 'The coordinate 2n is C30: [W35] (C22#(1-C20^2)+C1B)#@SIN(C10#@PI/1B0) D30: (F1) [N35] +C30 B32: [W35] ^TASK 2 A33: [W35] 'DIAMETER OF CIRCLE OF COVERAGE A35: [W35] ^INPUTS A37: [W35] 'The elevation angle ELm of the sat. B37: [W35] @N(A37..A37) A39: [W35] 'The earth radius Re in km is B39: [W35] +C22 -A41: [W35] 'The altitude of the sat. H in km is

B41: [W35] +C1B A42: [N35] 'The period T is B42: [W35] @N(A42..A42) A43: [W35] 'HEMISPHERE B43: [W35] +B9 A44: [W35] 'Number of degrees of the latitude B44: [N35] ON (A44..A44) A45: [W35] 'Number of minutes of latitude is B45: [N35] 2N (A45..A45) A46: [W35] 'The latitude L in degrees is B46: [M35] @IF(B43="N",B44+B45/60,-(B44+B45/60)) A4B: [#35] ^CALCULATIONS B50: [W35] @COS(B37#@PI/180) B51: [W35] +B39/(B39+B41) B52: [W35] 180/@PI#@ASIN(B51#B50) B54: [W35] 90-B37-B52 B57: [W35] ^RESULT B59: [W35] 'The diameter D is C59: (FB) [W35] 2\*B54/@COS(B46\*@PI/180) D59: (F1) [W35] +C59 A61: [W35] 'TASK 3 A63: [M35] 'TIME OF SATELLITE'S PASSAGE E63: [W35] 'NUMBER OF PASSES OF THE SAME E64: [W35] 'SATELLITE OVER THE STATIONARY E65: [W35] 'OBSERVER DURING 24 HOURS, No A66: [W35] ^INPUTS E67: [W35] ^INPUTS A6B: IW353 'The radius Re in km is B68: [W35] +C22 E68: [W35] 'Hemisphere F6B: [W35] +B43 E69: [W35] 'Number of degrees of latitude L F69: [N35] +B44 A70: [W35] 'The ellipsoid heigth H in km is B70: [W35] +C18 E70: [W35] 'Number of minutes of latitude L F70: [W35] +B45 E71: [W35] 'The Latitude of the observer L F71: [W35] @IF(F68="N",F69+F70/60,-(F69+F70/60)) A72: [W35] 'The satellite speed Vs in km / s is B72: [W35] 2N (A72..A72) E72: [W35] 'The angle of elevation ELm in deg. is F72: [W35] @N(E72..E72) E73: [W35] 'The Earth radius Re in km is F73: [W35] +C22 A74: [M35] ^CALCULATIONS E74: [W35] 'The altitude of the sat. in km is F74: [W35] +C1B E75: IW35I 'The period Ts in min F75: [W35] +B111 B76: [N35] 4#@P1#(B68+B70)/(360#B72) B77: [W35] (90-180/@PI#@ASIN(B68/(B68+B70)))

E77: EW351 'CALCULATIONS  $\epsilon_{\rm in}$ B79: [W35] ARESULT F79: [M35] 180/@PI\$@ASIN(F73/(F73+F74)\$@COS(F72\$@PI/180)) FB0: EM353 360/24#(F75/60)#@COS(F71#@P1/180) B81: [M35] "The time tmax in minutes is C81: [W35] +B76\*B77/60 D81: (F1) [W35] +C81 FB1: [W35] ^RESULT E82: [M35] 'The number of passes Np is F82: [W35] 4# (90-F72-F79) /F80 682: (F2) [W35] +F82 B83: [W35] ^TASK 4 FB3: [W35] ^TASK 4 AB4: [W35] 'MAXIMUM ELEVATION ANGLE EB4: [W35] 'MAXIMUM ELEVATION ANGLE ELmax FB5: [W35] ^INPUTS AB6: [W35] ^INPUTS E86: [W35] 'The ellipsoid height H is F86: [W35] +C18 A87: [W35] 'The radius Re in km is B87: [W35] +C22 E87: [W35] 'The radius Re is F87: [W35] +C22 ABB: IN353 'The angle of coverage a in C.A.is B88: [W35] ON (ABB..A88) E88: [W35] 'HEMISPHERE FBB: [W35] ^N AB9: [W35] 'The ellipsoid height H in km is B89: [W35] +C1B E89: [W35] 'Number of degrees of lat. Lu F89: [W35] 2N (E89..E89) E90: [W35] 'Number of minutes of lat. Lu F90: [W35] 2N (E90..E90) A91: [W35] ^CALCULATIONS E91: [W35] 'The Lat. Lu of the User is F91: [W35] @IF(F88="N",+F89+F90/60,-(F89+F90/60)) F92: [W35] ^E B93: [W35] +B87/(B87+B89) E93: [W35] 'Number of degrees of long. 6 F93: [W35] 2N (E93..E93) B94: [W35] @CDS(BBB#@PI/1B0) E94: [W35] 'Number of minutes of long. 8 F94: [W35] #N (E94..E94) B95: [W35] @SIN(B88#@PI/180) E95: [W35] 'The long. Bu of the User is F95: [W35] @IF(F92="E",-(F93+F94/60),F93+F94/60) E96: [W35] 'The RAs is F96: [W35] ON (E96..E96) 696: [W35] +F96-2ABS(F95) **B97: [W35] ^RESULT** E98: [W35] 'CALCULATIONS F9B: [W35] aCDS(G96#@PI/180)

 $-97c-$ 

F99: [N35] (@SIN(F91#@PI/1B0))^2 B100: [M35] 'The max. angle of elevation ELm is C100: [N35] 1B0/@PI#@ATAN((B94-B93)/B95) D100: (F1) [W35] +C100 F100: [M35] (@CDS(F91#@PI/180))^2#F98 B101: [M35] ^TASK 5 F101: [N35] @SUM(F99..F100) A102: IN35] 'OBSERVED PASS DURATION tobs in min F102: [M35] @SQRT(1-F101^2) F103: [M35] +F87/(F86+F87) A104: [M35] 'INPUTS E105: [N35] 'RESULT A106: [N35] 'The radius Re in km is B106: [M35] +C22 A107: IN35] 'The ellipsoid height H in km is B107: [M35] +C1B E107: [N35] 'The maximum angle of elev. ELmax is F107: EN351 180/@PI#@ATAN((F101-F103)/F102) 6107: (F1) [W35] +F107 A108: [M35] 'The angle of elevation Elm is B108: [M35] 2N (A188..A188) A109: [W35] 'The angle a is B109: [M35] 2N (A109..A109) A110: EW353 'CALCULATIONS A111: IW353 'The Satellite period Ts in min is B111: [W35] B4.4#((B106+B107)/B106)^(3/2) Cili: (Fi) [W35] +Bili B112: [W35] +B106\*@COS(B108\*@PI/180) B113: [W35] (B106+B107) #@COS(B109#@P1/180) B114: [W35] +B106+B107 C114: [W35] ^RESULT B115: [W35] 'The observ.pass dur.tobs in min is C115: [W35] +B111#(180/@PI#@ACOS(B112/B113)-B108)/180 D115: (F1) IN353 +C115 F115: IN353 ^Angle a in C.A. 6115: [W35] ^Angle of elevation EL H115: [N35] ^X T115: [N35] ^Y J115: [N35] ^X/Y L115: [W35] ^Observed pass duration tobs B117: [W35] ^TASK 6 F117: [N35] @N(F117..F117) 6117: [W35] 2N(6117..6117) A118: [W35] 'DISTANCE FROM THE USER TO SATELLITE F118: [M35] ON (F118..F118) 6118: [N35] 2N (6118..6118) H11B: [N35] +4B\$106 I118: IN351 +\*B\*114\*@COS(F11B\*@PI/180) J118: [W35] +H118/I118 K118: [W35] @ACOS(J118) L11B: (F1) [W35] +\$B\$111#(180/@PI#K118)/180 F119: IN351 2N(F119., F119)

8119: CH35] 8N(6119..6119) H119: [W35] +\$B\$106 1119; [H35] +\$B«114MC0S(F119ISPI/1B0) J119; [K35] ♦H119/I119 K119: [W35] @ACOS(J119) L119: (F1) [W35] +\$B\$111#(180/@PI#K119)/180 A120: tH35] ^INPUTS F120: IH35] 9N(F120..F120) 6120: [H35] 8N(5120..6120) H120; [H35] +\$B\$106 1120: [K35] t\$B\$114t8C0S(F120»PI/180) J120: IU35] +H120/I120 K120: 1N35] 9AC0S(J120) L120: (F1) [W35] +\$B\$111%(180/@PI#K120)/180 F121: [H35] 8N(F121..F121) 6121: CH35] 8N(6121..6121) H121: [W35] +\$B\$106 1121; CH353 +\$B\$114»5CDS(F121»5PI/180) J121: CW35] +H121/I121 K121: [N353 8AC05(J121) L121: (F1) [W35] +\$B\$111#(180/@PI#K121)/180 A122: tH35] 'Distance r from the Earth's center F122; [«35] 8N(F122..F122) 6122: 1K35] 8N(6122..6122) H122: [W35] +\$B\$106 1122: [W35] +\$B\$114#@COS(F122#@PI/180) J122: IH35] +H122/I122 K122: [H35] 8AC0S(J122) L122: (F1) [W35] +\$B\$111#(180/@PI#K122)/180 A123: [H35] 'to satellite is B123: [W35] +C22+C18 F123: CH35] 8N(F123..F123) 6123: [U35] 8N(6123..6123) H123: [H353 +\$BI106 1123: [N35] +\$B\*114»8C0S(F123»8PI/180) J123; [H35] +H123/I123 K123: CK35] 8AC0S(J123) L123: (F1) [W35] +\$B\$111#(180/@PI#K123)/180 F124: tH35] 8N(F124..F124) 6124: [M35] 8N(6124..6124) H124: [M35] +6B\$106 1124: [K35} f\$B\$114t8C(}6(F124t8PI/180) 3124: [N35] ^124/1124 K124: [W35] @ACOS(J124) L124: (Fi) IN351 +\*B\*111#(180/@PI#K124)/180 A12S: [H353 'The Earth's radius Re is B125: [W35] +C22 A127: [W35] 'The angle of elevation EL is B127: 11(353 8N(A127..A127) A129: IN35J MCALCULATIONS B130: [K353 +B123^2 B131: tH353 +B125^2

 $-97e-$ 

C131: [W35] +B130/B131 B132! CH35] (BC0S(B127»8PI/1B0))\*2 6133: [N3S] 9SIN(B127t8PI/180) A136; [H35] ^RESULT A138: [H35] 'The distance from the User to A139: [H35] 'satellite Rs in ke is B139: [W35] +B125\*(@SQRT(C131-B132)-@SIN(B127\*@PI/180)) C139: (F2) [H351 +B139 C141: [W35] ^RESULT B146: [K35J ^TASK 7 A147: [W35] 'SATELLITE COVERAGE IN FUNCTION A148; [N35] 'OF RANGE FROH THE USER'S POSITION A149: IN35] \*T0 SATELLITE A151: [K35] ^INPUTS A153: [H351 'The distance Rs in km is B153: [N35] +B139 A155: IW353 'The ellipsoid heigth Hs is B155s IH35] +C18 A157: IN353 'The Earth's radius Re is - B157: [N353 +C22 B159s IN35] ^CALCULATIONS B161: [H35] +B153^2-B155^2 B162: [W35] 2\* (B157+B155) \*B157 B163: [N353 1-(B161/B162) C165: [W35] ^RESULT B187: IH353 'The angle a in degrees is C167: IN35] 180/8Plt8ACOS(B163) D167i (FI) [H351 +C167 A169: IN35] ^TASK 8 A171: [H35] 'POSITION DETERMINATION USING MATRIX A172: [W35] ^CALCULATION A173; CN351 'LEAST SQUARE METHOD A175! IN35] 'SIX SATELLITES ARE OBSERVED A176: [N35] 'SIMULTANEOUSLY AlTBs [H353 'INPUTS A180: [N353 'SATELLITES B180: [W35] ^ANGLE a CIBO; IH351 ^ELEVATION EL DIBO: tN351 \*h ElBO: IN35] \*b FIBO: tN353 ^INTERCEPT (Rdr-Rm) BIBO: [N353 ^RANDOM VECTOR r A183: [W35] 'Satellite 1 B183: IH353 8N(B183..B183) C1B3: CN353 8N(C183..C183) D183: [N353 9N(D183..D183) E1B3: [W35] 2N (E1B3..E183) F1B3: IM353 8N(F1B3..F183) 6183: IH353 9N(G183..G183) A1B4: IM353 'Satellite 2 B184: [H353 8N(B184..6184) C1B4: IH35'3 9N(C1B4..C184)

I

þ

 $\mathbf{i}$ 

Philadelphia and all and

**Control** 

 $-97$   $-$ 

E1B4: [M3S] 8N(E184..E184) F184: tN35] 9N(F184..F184) 61B4: [H35] 8N(61B4..G184) A1B5: [H35] 'Satellite 3 BIBS: [N3S] 8N(61B5..B1B5) C1B5: [M35] 8N(C165..C1B5> DIBS: [K3S] 9N(D1B5..D1BS) ElBS: [H3S] 8N(E1BS..E1BS) I FIBS: [N3S] 8N(F1B5..F1BS) BIBS: [H3S] 9N(618S..61BS) A186: [M3S] 'Satellite 4 B1B6: [H3S] aN(BlB6..61B6) C166: [N3S] 9N(C1B6..C1B6) D1B6: [K3S] 9N(D1B6..D186) E186: [H3S] 9N(E1B6..E1B6) F1B6: [N3S] 9N(F1B6..F1B6) 61B6: [H35] 8N(61B6..G1B6) A1B7: [H35] 'Satellite 5 B1B7: [H3S] 9N(61S7..B187) C1B7: [H3S1 8N(C1B7..C187) D1B7: [H3S] 9N(D1B7..D1B7) E1B7: [U3S3 8N(E1B7..E1B7) F1B7: W353 SN(F1B7..F1B7) 61B7: [H3S3 9N(61B7..61B7) AIBB: CH35] 'Satellite 6 BIBB; [M3S3 9N(61B8..618B) CIBB: [N3S] 9N{C1B8..C1B8) DIBB: [N3S] 9N(D1B8..DIBB) E1B8: [N3S] 8N(ElB8..EiBB) FIBB: 1M3S] 9N(F1B8..F1B8) 61B8: [N3S] aN(6iB8..61BB) A191: [K353 'BEOHETRICAL MATRIX H B191: CH3S] 8SIN(B1B3»8PI/1BO)»3COS(C1B3»PI/1BO) C191: CN3S] 8COS(BlB349PI/lBO)t3COS(ClB348PI/lBO) I B192: IN3S] 3SIN(BlB4t3PI/lB0)48C0S(ClB449PI/lB0) C192: CN3S] 8C0S(BlB4t8PI/i60)t8C0S(ClB443PI/lB0) B193: CM3S] 8SIN(BlBSt8PI/lB0)t3C0S(ClBS»8PI/lB0) C193: [H3S3 8COS{BlBSt8PI/lBO)t8COS(ClBS43PI/lBO) B194: [W35] @SIN(B186#@PI/1B0)#@COS(C186#@PI/1B0) C194: [N3S3 8COS{BlB6»8PI/lBO)t8COS{ClB6t3PI/lBO) B19S: [N3S] 9SIN(BlB7t8PI/lB0)t8C0S(ClB7t8PI/iB0) C19S: IH3S] 8C0S(BlB7»8PI/lB0)t3C0S(ClB7t3PI/lB0) B196; CM3S] 8SIN(BlBBt8PI/lBO)t8COS(ClBBt3PI/iBO) C19&: tN3S] 9CDS(B188t8PI/lB0)t8C0S(ClBBt3PI/lB0) B198: [N35] 8N(B191..B191) C19B: [H353 8N(C191..Ci91} B199: [N3S] 8N(B192..B192) C199: t«3S] 8N(C192..C192) B200: IH3S] aN(B193..Bi93) C200: t«3S] 3N(C193..C193) B201: CM3S] 8N(B194..B194)

'

DI84: [H35] 8N(D1B4..D1B4)

 $-97a-$ 

C201t [K35] 8N(C194..C194) 6202; [M35} 8N(619S..6195) C202: IN35] 8N(C195..C195) 6203: [N35] 8N(6196..6196) C203: HI35} 9N(C196..C196) ft206; tti351 'TRANSPOSED HATRIX NT 6208: IH35] 8N(6208..6208) C208: [M3S] 9N(C208..C208) D208; [H35] 8N(D208..D208) P E208: [K35] 8N(E208..E208) F208: [N35] 8N(F208..F208) 6208: [N35] 8N(6208..6208) 6209: [U35] 8N(6209..6209) C209: [«35] 8N(C209..C209) D209: tH351 8N(D209..D209) E209; [N353 8N(E209..E209) F209: tN353 JN(F209..F209) 6209: 0(353 8N(8209..8209) A212; W353 'PRODUCT HT **<sup>I</sup>** M B213: [W35] 2N(B213. .6213) C213: [K353 8N(C213..C213) 6214: 01353 8N(6214..6214) C214: 01353 8N(C214..C214) 6216: 01353 8N(6216..6216) C216: [W35] SN(C216..C216) 6217: 01353 8N(6217..6217) C217; 01353 3N(C217..C217) A221: IW353 'INTERCEPT ( Rdr - Rm ) 6222: 0(353 +F183 6223: 0(353 +F184 6224: [«353 +F185 6225: 0(353 +F186 6226; 0(353 +F187 6227; 0(353 +F188 A229: 0(353 'PRODUCT NT **I** INTERCEPT (Rdr-Rm) , 6231: 0(353 9N(6231..6231) 8232: 0(353 9N(6232..6232) A234: IN353 'PRODUCT(INV.( HT#H )) #MT#INTERCEPT 6236: [K353 8N(6236..6236) 6237: 0(353 6N(6237..6237) A239: 0(353 'LOCATION OF HPP 6241: 0(353 'The abscisse X oF NPP is C241: [N35] +B236 D241: (FI) [H353 \*C241 B244: [W35] 'The ordinate Y of MPP is C244: IN353 46237 D244; (F1) [W35] +C244 A247: 0(353 '6E0NETRICAL DILUTION OF ACCURACY 6249: 0(353 'The 6D0A is C249: [M35] @SORT(B216+C217) D249: (F1) [N35] +C249 A252: 0(353 'THE H 95 ( <sup>1</sup> LOP ) is

'

 $-97$  h  $-$ 

B252: [W35] 'The M 95 ( 1 LOP ) is C252> [H35] 9N(C252..C252) C256: [M35] ^RESULT B259i tH35] 'The R 95 required is C259: [W51 +C249IC252 D259: (F1) [W35] +C259 A264: [H35] 'TRANSIT ACCURACY R 95 =  $f$  ( EL ) B266: IW35] 'Angles of elevation EL in degr. C266: [W35] ^R 68 in meters D266: [W35] ^R 95 in meters 8268: [H35] 9N(8268..8268) (268: [K35] 9N((268. .0268) D268: [H35] 5/3tC26B 8269: [H35] 9N(8269..8269) 0269; [N353 8N(C269..C269) D269: [W35] 5/3\*C269 8270: [N35] 8N(8270..8270) 0270: tN35] 8N(0270..0270) D270: [W35] 5/3#C270 8271: CN35] 8N(8271..B271) 0271: [H35] 8N(0271..0271) D271: [W35] 5/3#C271 8272: tN35] 8N(8272..8272) 0272: [N35] 8N(0272..0272) D272: CW35] 5/3#C272 8273: [N35] 8N(8273..8273) 0273: [H35] 8N(0273..0273) 8273: CH35] 5/3\*0273 8274: [N35] 8N(8274..8274) 0274: tH35] 8N(0274..0274) 8274: tH353 5/3\*0274 8275: £«35] 8N(8275..8275) 0275: tH35] 8N(0275..0275) 8275: [«35] 5/3\*0275 8276: [K35] 8N(8276..8276) I 0276: £H35] 8N(0276..0276)

'

D276: [W35] 5/3#C276

### **CHAPTER** 4  $\overline{\phantom{a}}$

## NAVIGATIONAL ERRORS.

4.1. Introduction.

Error is the difference between a specific value and the correct or standard value.

In general, errors can be described as being either systematic or random.

- Systematic errors are those which follow some law by which they can be predicted. The accuracy with which a systematic error can be predicted depends upon the accuracy with which the governing law is understood. An error which can be predicted , can be eliminated or compensation can be made for it.

- Random errors are chance errors unpredictable in magnitude or sign. They are governed by the laws of probability.

In this chapter, a LOTUS 1-2-3 program is designed to compute the calculations related to navigational random errors. The program is based on a mathematical formulation.

4.2. Definition of the tasks. The Mathematical Model.

4.2.1. Task <sup>1</sup> : Variances.

The random errors involved in navigation are assumed to be normally distributed.

The mathematical expression of the normal or Gaussian distribution for one dimensional errors is :

 $f(x) = 1 / s d * (\sqrt{2 * JU}) * exp (- (x-m))^2 / 2 * s d^2)$ 

where  $m = th$ e mean sd = the standard deviation  $sd = the variance.$   $\therefore$ 

4.2.1.1. Errors in the Estimated Ground Course.

 $Grc = GC + tc + dr + c$ 

where GC = the gyro course tc = the total correction of the gyrocompass dr = the drift angle mainly caused by wind pressure on the ship c = the current angle caused by the set

The GRC which is followed by the ship and the estimated GRC differ by a random course error with :

 $\frac{2}{3}$  sd GRC = 0.68 + ( w/v\* $\sqrt{\frac{\text{Au}}{\text{Au}} + \text{sinh}^2}$  + (20\*curr/v )  $(1)$ where  $\text{sd}$ <sup>7</sup> = 0.68 = the sum of the variance in the Gc

and the variance in the tc.

$$
\frac{2}{\text{sd2}} = (\frac{w}{v*}\sqrt{\text{Au/A1*sina}})^2 = \text{the variance in the dr}
$$
  
and  

$$
\frac{2}{\text{sd3}} = (20*\text{curr/v})^2 = \text{the variance in the c.}
$$

The general expression for the variance of the error in the estimated Ground course is valid for : - constant course and speed during the last 2 hours - latitude up to 60 degrees - Master compass and repeaters aligned as well as possible - tc observed at regular intervals not longer than 4 hours - value of coefficient cw  $\langle$  dr = cw\*w/v\* $\sqrt{\frac{\text{Au}}{\text{Au}}}$ \*sina ) for the ship not differing too much from <sup>3</sup> - speed of the ship at least 4 times as much as the CTcurrent rate.

- The Cross Track Error CTE

I

The CTE is the magnitude of the deviation between the estimated GrC and the intended GrC. The variance is

 $\bf{2}$  and  $\bf{0.68}$  and  $\bf{2}$ (2)  $sd$  CTE =  $(v*t$   $\ast sd$  GrC  $/57.3)$ 

4.2.1.2. Errors in the Estimated Groundspeed.

 $Vgr = v + \text{ATeurrent}$ 

where  $v =$  the speed of the ship through the water ATcurrent = the along track component of the current ATcurrent result in an along track speed error having a normal distribution and a variance

(3) 
$$
sd^{2}vgr = 0.04 + 1/9*(ATcurrent)^{2} or
$$

$$
= (0.02* v)^{2} + 1/9*(ATcurrent)^{2}
$$

- The Along Track Error ATE

The ATE is a random variable with a normal distribution and variance amounting to the greater one of

 $\mathcal{A}^{\text{max}}$  , where

**a a** *A.***3C <b>a** *A.***3C <b>a** *A.***3C 6 a** *A.3C* **c** *A.3C* **c** *A.3C c A.3C c A.3C c c c c c c c c c c c c c c c c c c*  $=$  (0.02\*v)<sup>2</sup>  $*$  t .+ 1/9\*(ATcurrent)  $*$  t .4.36

4.2.1.3. Task 2. Accuracies.

The accuracy is the error with respect to the mean having a 95 % probability which implies that it is represented by a 95 % Confidence Area.

The accuracy of any system is denoted by the 95 *%* Confidence Margin M95 or by the 95'% Confidence Radius R95 when the accuracy of an Most Probable Position is  $\sim$   $\sim$   $\sim$ involved.

 $(5)$  M95 = 2\*sd  $\cdot$   $\cdot$   $\cdot$   $\cdot$   $\cdot$ 

The tables (Ref.7 .pages 3.40 and 9.2 ), give the accuracies in Dead Reckoning for the following navigational quantities:

- Groundcourse - Groundspeed - DR-Cross Track Error - DR-Along Track Error - DR-Position - Transferred Line of Position 4.2.1.4. Task 3 : Time allowed for Dead Reckoning. The time allowed for Dead Reckoning is obtained from the formula ; ft ^-36 *%* ... . *%* a,  $dR95$ (transfer)=4\*t \*[(v/40) + (w/60\* $\mathcal{N}$ Au/Al\*sina) + c  $\tilde{C}'$ /9]  $\frac{2}{4}$  **b**  $\frac{2}{4}$  **a**  $\frac{2}{4}$  *l*  $\frac{2}{4}$ R95 DR - R95 MPP = dR95 (transfer) = k^t Then ,  $t = exp(1.36/[\text{Ln}(R95^2\text{DR} - R95^2\text{MPP}))/K]$ 4.2.1.5. Task 4 : Safe Distance from danger. The safe distance D from danger is given by  $(4/100*D)^2$  = R95 MPP + dR95 (transfer). 4.2.1.6. Task 5 : R95 of the Point of Possible Collision. Automatic Radar Plotting Aids ARPA. The R68 PPC is mathematically expressed by (under certain conditions) :  $R68$  PPC = (R68 nplots + R68 own) \* (TCPA'/PlotInt + 1)<sup>2</sup>

Then R95 PPC =  $5/3*R68$  PPC where  $R66$ <sup>2</sup>nplots = k1\*(Distance) + k2\*(Range) k1 = 941/n , k2 =  $1104/n$  , n = number of plots. a *% %* R68 own = k3 \* v \* t  $^{\circ}$  , k3 = 1.28 , v in knots TCPA' <sup>=</sup> the Time of Closest Point of Approach Plotint = the Plotting Interval in minutes.

4.3. The flow chart.

The diagrams 1, 2, 3, 4 from page 104 to page 107 show the details on the formulation of the problems which are required for the LOTUS 1-2-3 program.

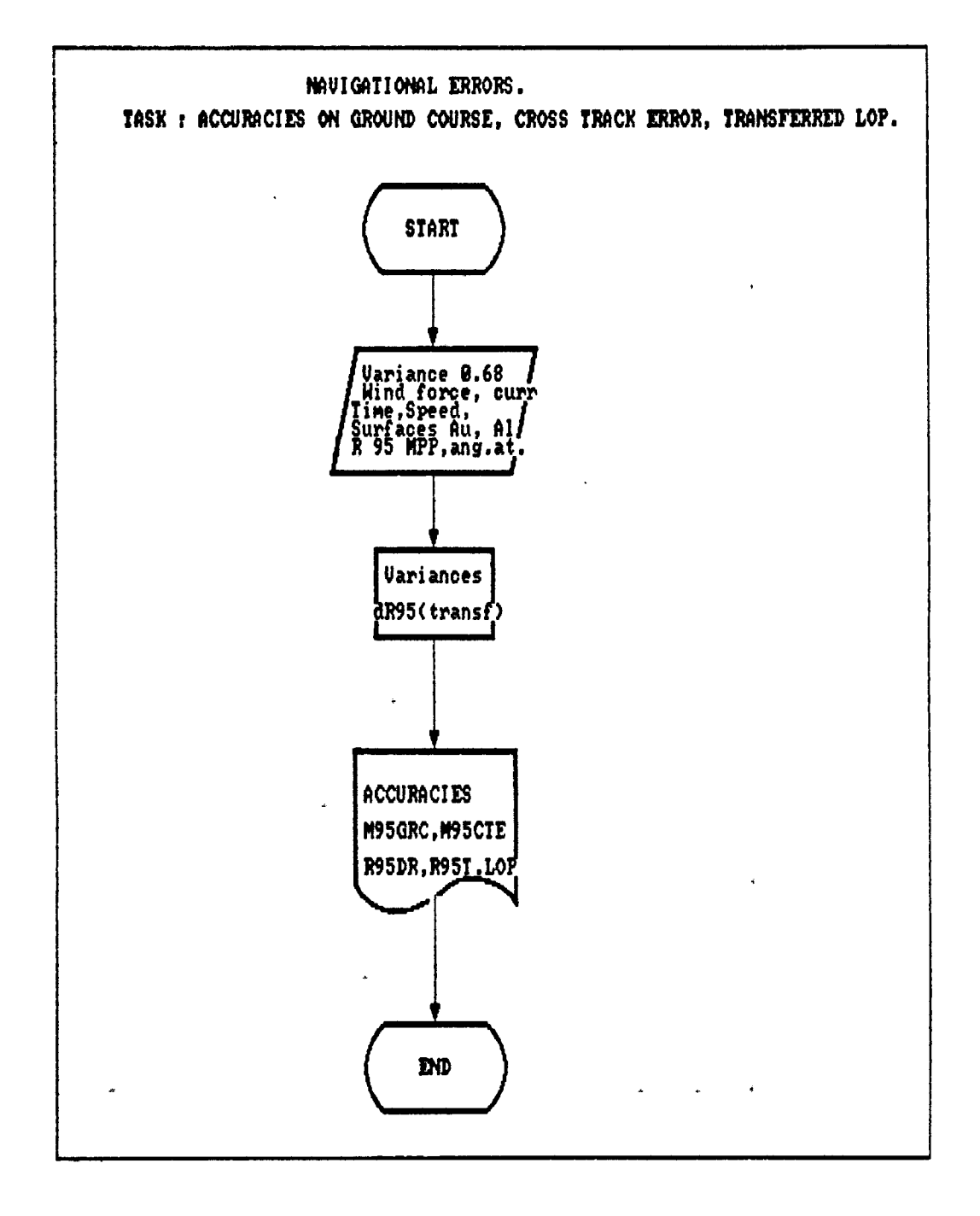

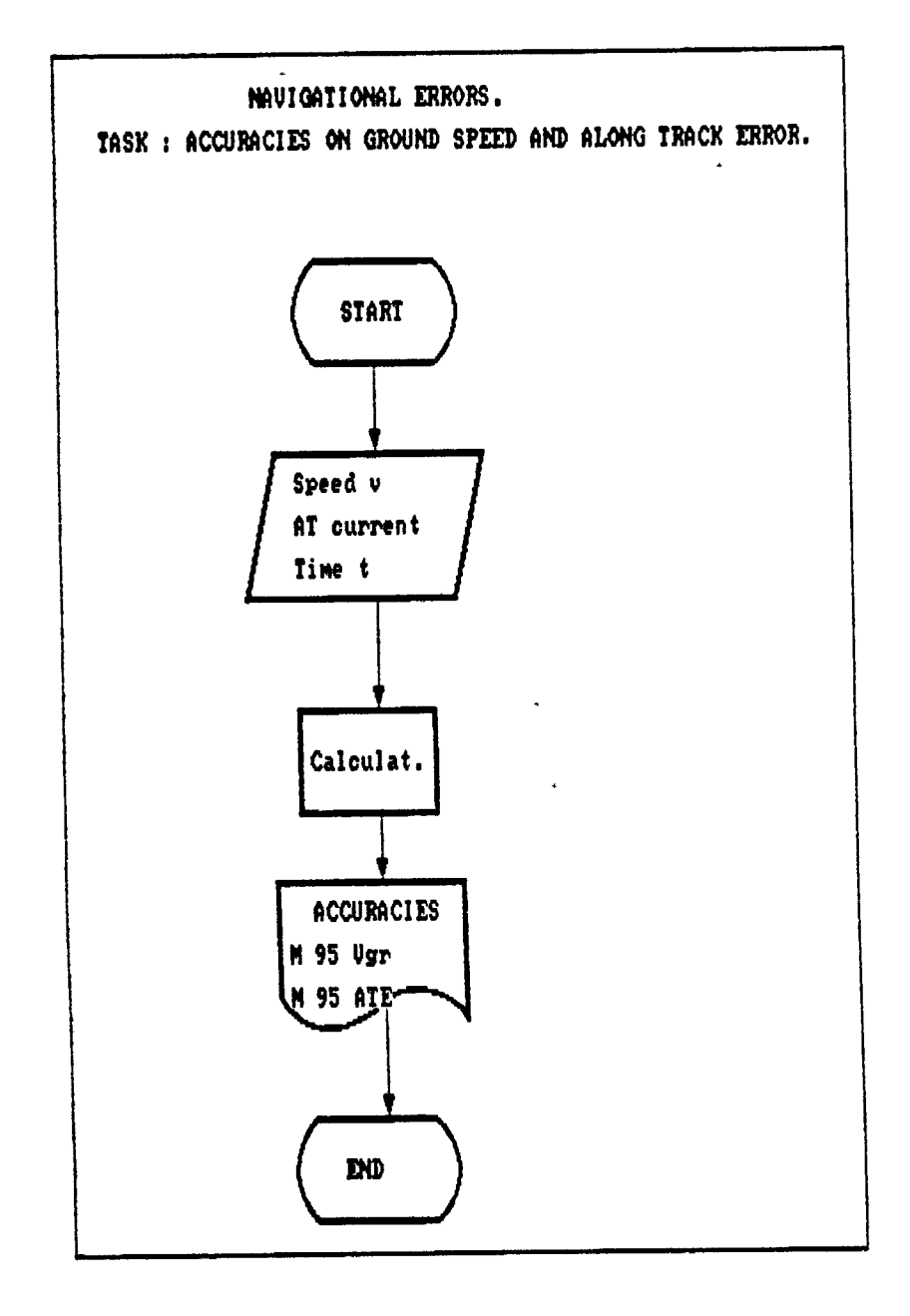

B

ä.

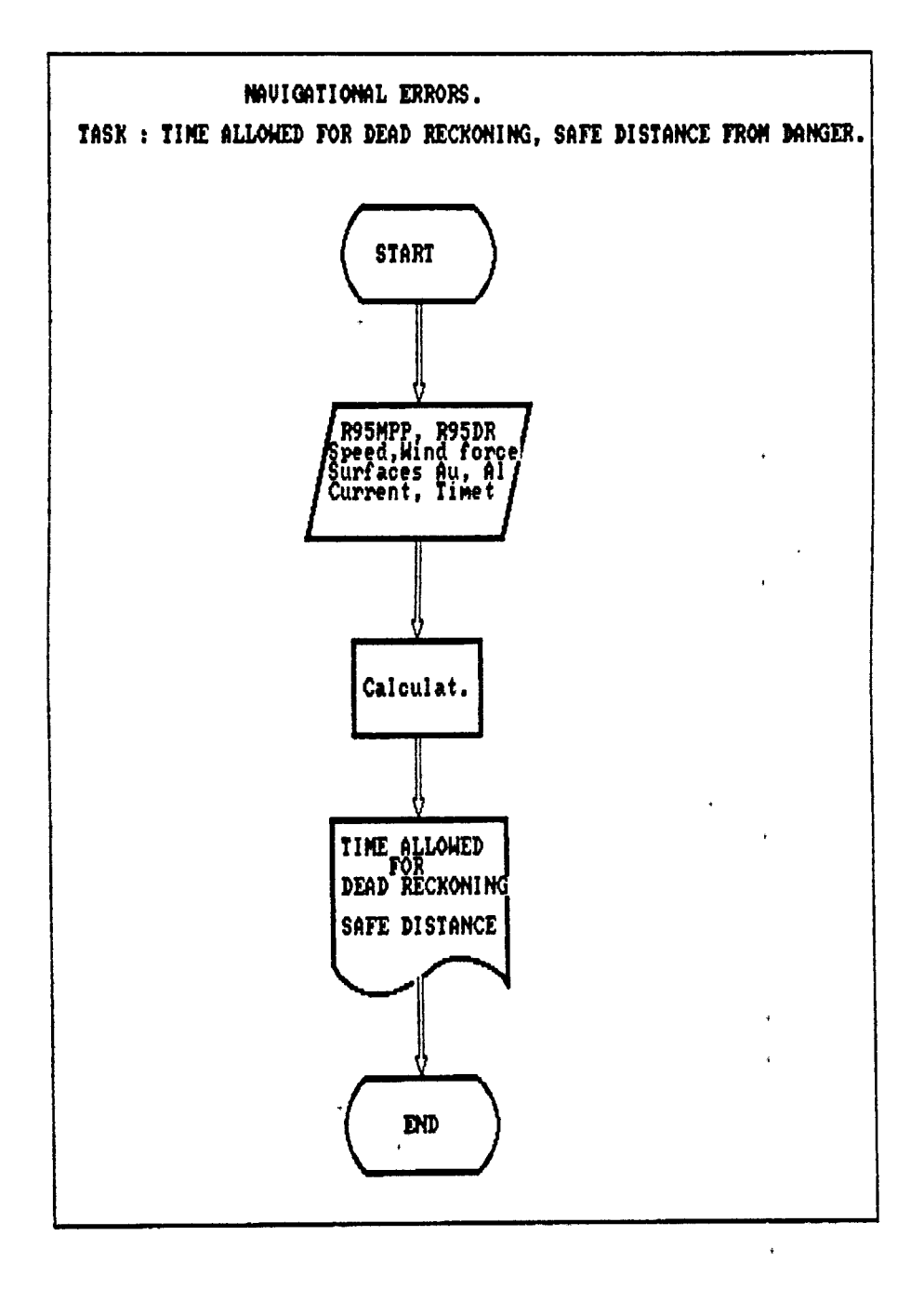

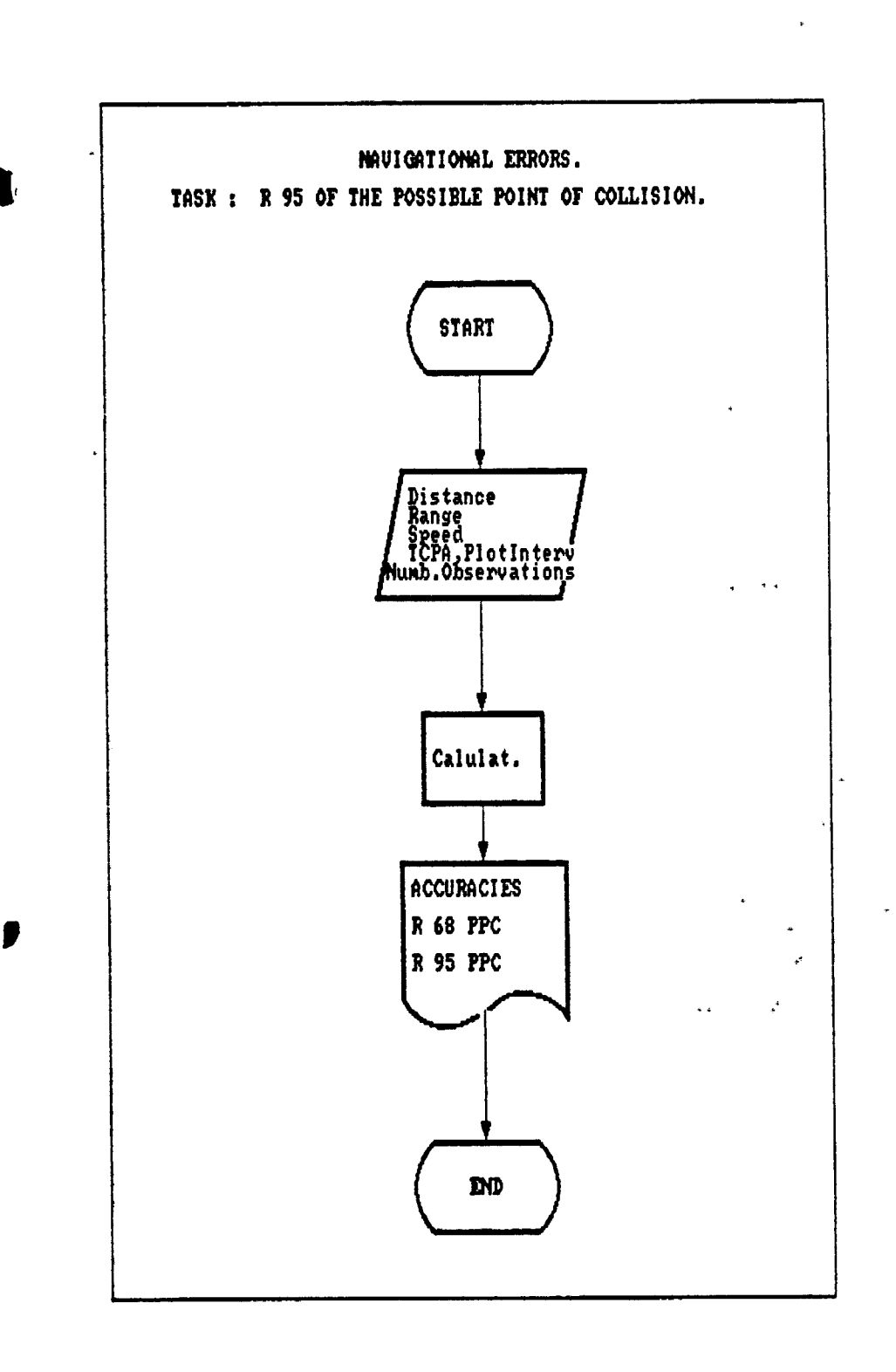

**407-**

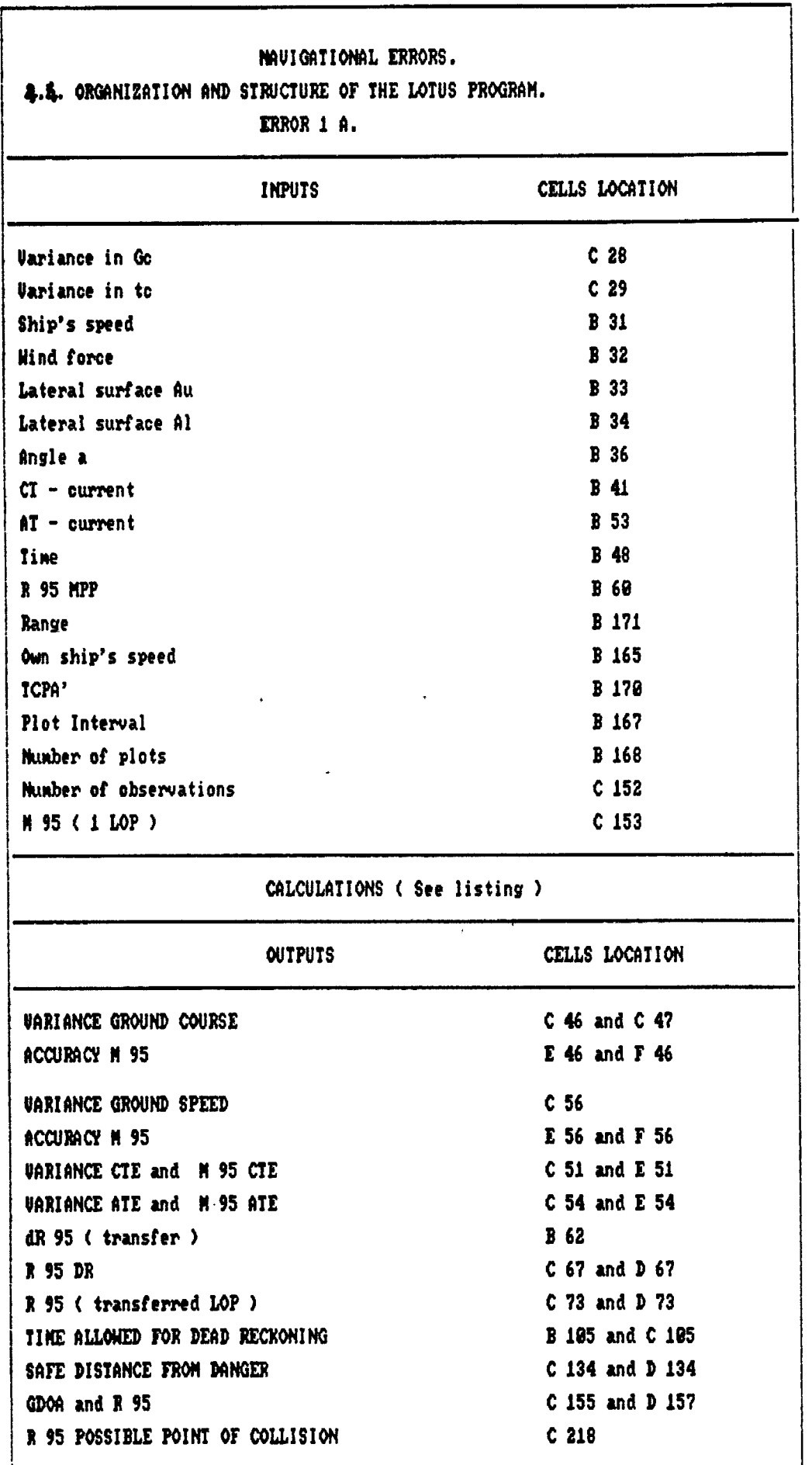

 $\mathbf{I}$ 

 $\mathbf{\hat{J}}$ 

 $-408 -$ 

4.5 Examples. Ref. 7 .pages 5.39, 6.3 and 11.15. Example <sup>1</sup> : Wind w = 20 knots Au/Al = 1.4 Angle a = 70 degrees Current = 1.1 knot Ship's speed = 12 knots  $Time t = 1.5 hours$ ATcurr = 0 Examp1e 2 : Current =  $1.5$  knot Wind w = 20 knots Angle  $a = -135$  degrees  $cw = 3$ Ship's speed <sup>=</sup> 18 knots  $Au = Ai$ R 95 MPP = 0.5 M dR 95 (transfer) =  $2.0322*t^{0.68}$ R 95 DR = 1.2 M

**I**

```
Example 3 :
           Time t = 1.5 hours
        Speed = 18 knots
        w*(Au/Al)^{(1/2)*sina} = 1.4Example 4 :
            Speed = 20 knots
```
Range =  $12 M$ Plot Interval = 3 min ,  $n = 60$ 

4.6. LOTUS results.

**I**

*0*

The print outs from page 111 to page 118 give the outputs of the LOTUS 1-2-3 program.

 $\mathbf{A}$  . By the contract of  $\mathbf{B}$ 1 NAVIGATIONAL ERRORS PROGRAM ERRORIA. TATY-BOUSSIANA J.L <sup>2</sup> - MET ( N <sup>&</sup>gt; 90 3 INPUTS  $\frac{4}{5}$ **CONDITIONS** 

6<br>7 7 NORMAL <sup>C</sup> GAUSSIAN ) DISTRIBUTION 8 9 Gyrocompass and log obey to 10 IMO Performance Standards  $\begin{array}{c} 11 \\ 12 \end{array}$ 12 Latitude is less than 60 degrees 13 Total corr. tc of the Gyrocompass<br>14 is observed requiariv is observed regularly  $\begin{array}{c} \cdot \\ \cdot \\ \end{array}$  Coefficient cw = 3<br>16 Speed v of the shi 16 Speed v of the ship through the<br>17 water is >=4\*CTcurrent 17 water is  $> = 4*$ CTcurrent<br>18  $v > = 10$  knots 18  $v > = 10$  knots<br>19  $v < = 30$  knots  $v \leq 30$  knots

 $\,$ 

22-Sep-90 06:42 PM

 $\frac{21}{22}$ 22 Disturbances fluctuate not 23 very fast nor are they constant<br>24 In an environment with constant In an environment with constant . disturbances the factor  $t^0$ .68<br>26 should be replaced by t abould be replaced by t the should be replaced by t  $\frac{27}{28}$ 28 The variance in the Gc is 0.06 The variance in the tc is . *f* 31 The speed **v** of the ship is 12<br>32 The wind force **w** is 20 32 The wind force w is<br>33 The lateral surface 33 The lateral surface Au is 1.4<br>34 The lateral surface A1 is 1 34 The lateral surface A1 is 1<br>35 The calculated sqrt(Au/A1) is 1.1832159566 35 The calculated sqrt(Au/Al) is 1.1832159566<br>36 The angle a is 20 36 The angle a is 37 37 0.9396926208<br>38 The given w\*sina is 38 18.793852416 38 The given w\*sina is 18.793852416<br>39 The calculated w\*sina is 16.793852416 39 The calculated w\*sina is 18.793852416<br>18.793852416 18.793852416 1.1832159566 The given sqrt $(Au/A1)$  is 22-Sep-90 06:44 PM

a constantina a constantino de la constantina de la constantina de la constantina de la constantina de la constantina de la constantina de la constantina de la constantina de la constantina de la constantina de la constant

 $\mathbf{r} = \mathbf{r} \cdot \mathbf{r}$  .

 $\sim 100$ 

 $\mathbf{r}$ 

ł

41 The CTcurrent is 42  $43$ 44 45 46 47 46 The time t in hours 49 50 51 52 53  $\binom{54}{1}$ 56 57 58 The ATcurrent is 59 £ The R95 MPP is 22-Sep-90 06:54 PM 1.1<br>3.4339753 The variance in the dr is The variance in the CTcurrent is 3.3611111<br>Variance RESULTS RESULTS The variance in the GRC is 7.4750864 7.5 1.5 1.3174740067 1.7357377637<br>TE is 0.5690541 The variance of the CTE is The variance of the ATE is  $\mathbf{0}$ 0.0999764 The variance in the Vgr is 0.0576 0.5 0.25

 $\sqrt{10^{-12} \, \text{m}}$ 

41 RESULTS 42<br>43 43 Standard Deviation<br>4<sup>2</sup> *a* \* sd <sup>4</sup>**,** <sup>46</sup> 2.7340604268 47 2.7  $\frac{48}{4}$ *a'' bJ* 51 0.7543567645 52 53<br>54 54 0.3161937621 55 56 57 58 59 0.24 ACCURATE RESULTS PRACTICAL RESULTS ACCURACIES IN DR ACCURACIES IN DR M95 5.4681208535 5.5 1.508713529 0.6323875242 0.46 0.5

60 22-Sep~90 07:05 PM 57 DR POSITION 58 59 0.5 0.25 The R95 MPP is 60 -61 1.5849238755 2.5119636 62 dR95(transfer) 63 2.7619836 64 RESULTS .65 66 The R95 Dead Reckoning Position is 1.6619216 1.7 67  $\binom{66}{ }$ TRANSFERRED LOP  $\blacksquare$  .  $\frac{70}{71}$ 0.4 The M95 MPP is 72 The M95 (transferred LOP 1.1793523 1.2 73 **r «** 75 76 22-Sep-90 07:13 PM

 $\mathcal{L}_{\mathbf{m},\mathbf{r}}$ 

 $\ddotsc$ 

 $\hat{\mathbf{v}}$ 

بالرياض 76<br>77 77 TIME ALLOWED FOR DEAD RECKONING 79 INPUTS *f* 20 80<br>81 18 The speed of the ship is  $-135$ 82 The angle a is -14'. 1421356237 83 The product w\*sina is 1.4 84 The surface Au is 1 65 The sqrt of Au/Al is 1.4 66 The surface Ai is 1.5 87 The current is 88 0.5 The R 95 of the fix is 90<br>91 **1.2**The R95 DR max is  $\mathbf{r}$ 92  $\ddot{\phantom{a}}$ 93 94 95 22-Sep-90 07:24 PM

76<br>77 77 TIME ALLOWED FOR DEAD RECKONING 78<br>79 **INPUTS** 80<br>81 81 The speed of the ship is<br>82 The angle a is 16  $-135$ 82 The angle a is<br>83 The product w\* -14.14213 83 The product w\*sina is<br>84 The surface Au is 84 The surface Au is<br>85 The sqrt of Au/A1  $1.4...$ 85 The sqrt of Au/A1 is<br>86 The surface Al*i*s 1  $\Delta$ 1.4 86 The surface Alsis<br>87 The current is 1.5 The current is ' *\* 8y The R 95 of the fix is 0.5 90<br>91 **1.2** The R95 DR max is 92 **r**

مرابطة الرايونية

95 22-Sep-90 07:31 PM

 $\sim$   $\sim$   $\sim$ 

94

ł,

93 CALCULATIONS 0.2025 95 0.0555555 96 97 0.25 2.0322222 96 , *t* 1 . 19 **100** 0.5855656 -0.393512 101 **102** 103 OUTPUTS RESULTS PRACTICAL RESULTS 104 0.6746830 0.7 105 Time allowed for DR in hours 106 40.460985 40.5107 Time allowed for DR in minutes 108 109  $\lambda$ **110 111** 112

 $\Delta$ <sup>1</sup>

 $\sim$ 

 $\mathcal{F}^{(n)} = \mathcal{F}_{\mathcal{L}(\mathbf{A},\mathbf{C})}$ 

 $\mathbb{Z}^*$ 

22-Sep-90 07:33 PM

 $\tilde{\mathcal{L}}$ 

119 SAFE DISTANCE FROM DANGER **120** The angle a is **121** The speed of the ship is **122** The rate of the current is 123 The product w\*sqrt(Au/A1)\*sina is 124 The maximum time tmax in hours is 125 The wind rate w is 126 The surface Au is 127 The surface A1 is 128 129 130 The given w^sqrt(Au/Al)\*sina is  $\begin{matrix} 131 \\ -1 \end{matrix}$ 133 134 135  $\begin{array}{c} 1.36 \\ 2.7 \end{array}$ 70 18 1 . 1 1.3937693985 1.5 20 0.0055 1 The R 95 (transfer) is The R 95 of the fix is 1.3937893985 136

 $\rightarrow$ 

22-Sep-90 07:36 PM

 $\mathcal{L}_{\mathcal{F}}(x) = \exp\left(-\frac{1}{2}x\right)$  $\mathbf{r}$  $\sim$   $\sim$   $\sim$  $\mathcal{L}_{\mathcal{A}}$  $\sim 100$ 

 $\sim$ 

119 **120** I'l . 2 123 124 125 <sup>3</sup> *"^ 6 . H* 128 The R 95 (transfer) is 129 The R 95 of the fix is 130 131 132 133 134 135 136 137 138 22-Sep-90 07:38 PM 70 CALCULATIONS 16 1 . 1 1344444 1.3937693985 0005396 1.5 20 0.0055 0.3374840 1 SAFE DISTANCE FROM DANGER 0.2025 1.3937893985 2 0307303 .5307303 0.5 RESULT PRACTICAL RESULT 50.768258 50.8

 $\frac{1}{2}$  and  $\frac{1}{2}$  $\tau_{\rm eff}$  ,  $\tau_{\rm e}$  $\ddot{\psi}$ .

 $\langle \gamma \rangle$ 

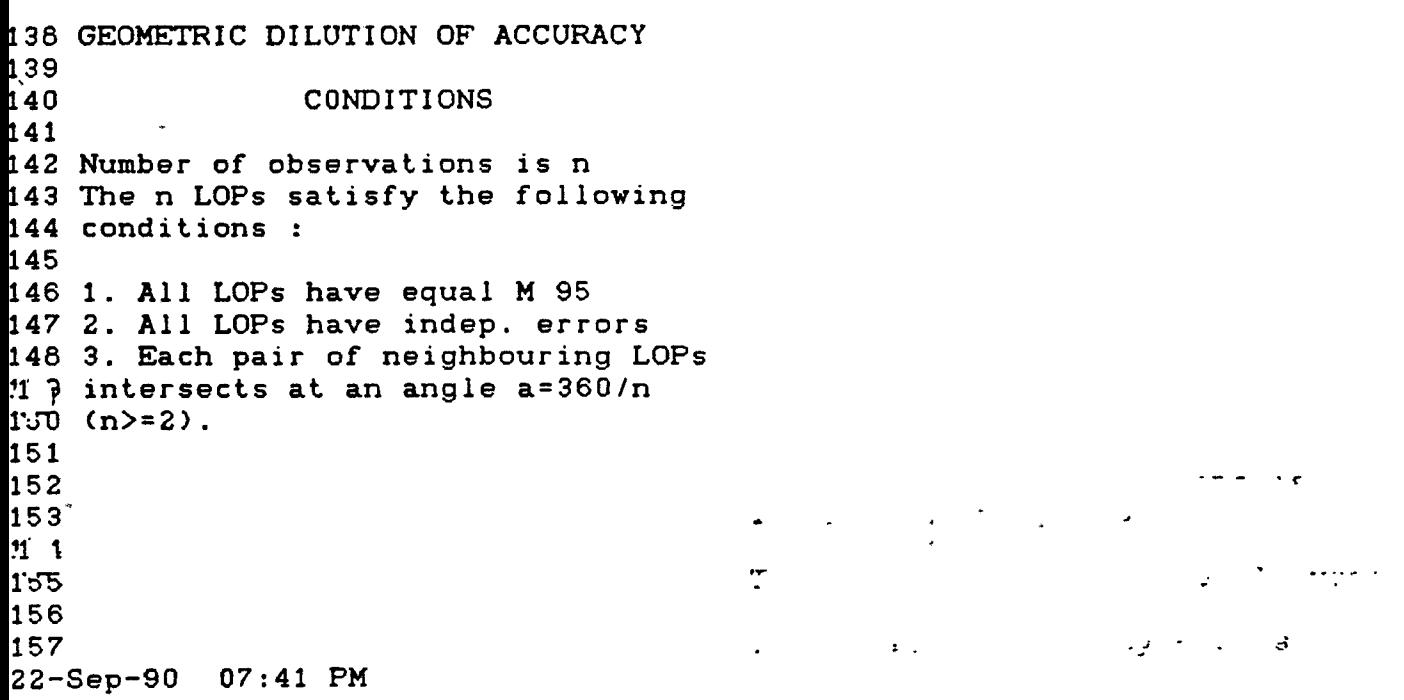

l,

 $\ddot{\phantom{0}}$ 

 $\hat{\mathbf{r}}$ 

 $\ddot{\phantom{0}}$ 

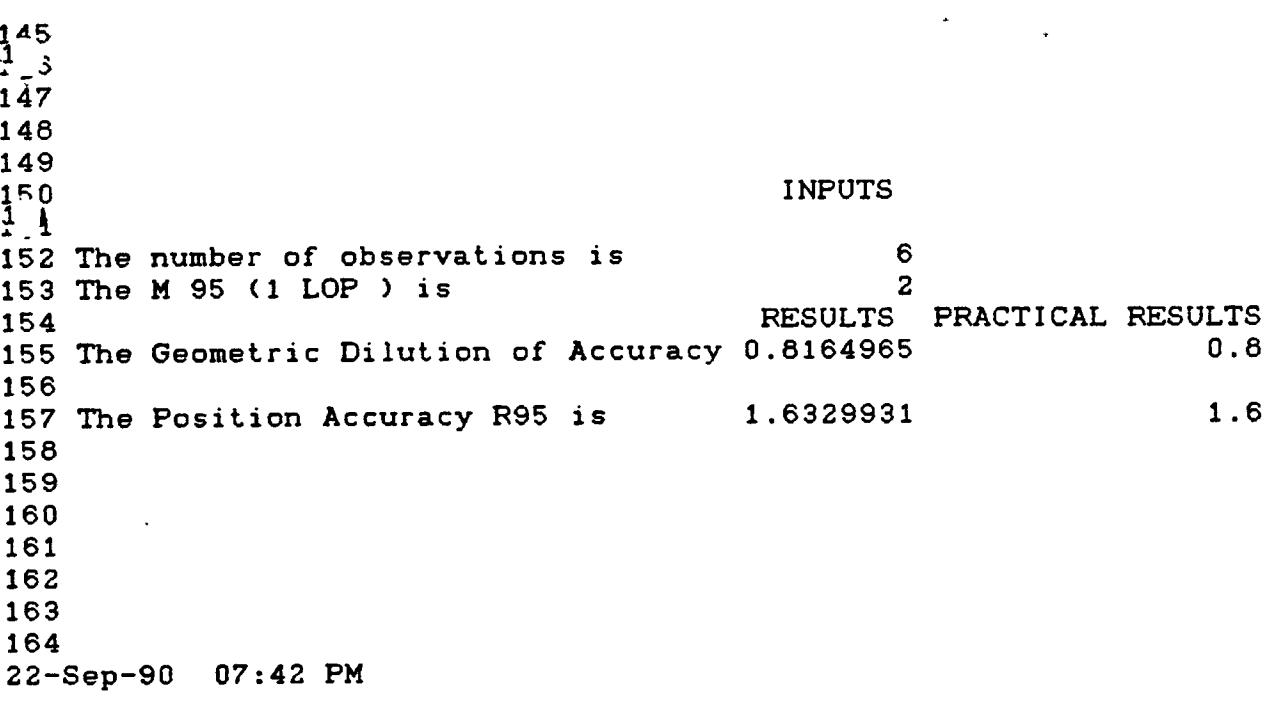

 $\omega_{\rm c}$  .

 $\ddot{\cdot}$ 

 $\ddot{\phantom{a}}$ 

CONDITIONS 194 195 196 197 Standard deviation winddrift 1.5 198 Speed  $v > 10$  knots 199 Log obeys the IMO standards 200 Plot. Interval =  $3$  min 201 Scanner Period <sup>=</sup> 3 seconds 202 TCPA' in minutes 203 Range more than 2.5 Miles 204 205 CALCULATIONS<br>2 P<br>207 208 209 **210** ? • **212** 213 22-Sep-90 06:01 PM 15.7 2649.6 4600 7265.3 85.236729 7 596.65710

213  $2^{2}$  1<br> $2^{2}$  0 216 The R 95 of the Possible Point of 217 Collision PPC in meters is<br>218 in nautical miles is 218 in nautical miles is  $2^2$ <br> $2.0$ **221 222** 223 224 225 226 227 228 229 230 231 232 RESULTS 994.42850 0.5369484 PRACTICAL RESULTS 994.4 0.5

 $\ddot{\phantom{a}}$ 

4.7. Results of the references.

Variances and accuracies.

Var GRC = 7.48 , M 95 GRC = 5.5 M Var Vgr = 0.0576 , M 95 Vgr = 0.5 M

Time allowed for Dead Reckoning =  $0.67$  hours =  $40$  min  $\mathcal{L}^{\bullet}$ Safe distance from danger  $= 50 M$ R 95 Point of Possible Collision <sup>=</sup> 0.6 M

4.8. Comparisons and critical remarks.

The LOTUS results are similar to those mentionned in the listed reference.

4.9. Listing of the LOTUS program.

The listing may be found in Appendix  $F$ .

and log

 $\mathbf{c}$ 

# TABLES FOR THE ACCURACIES IN DEAD RECKONING. IX

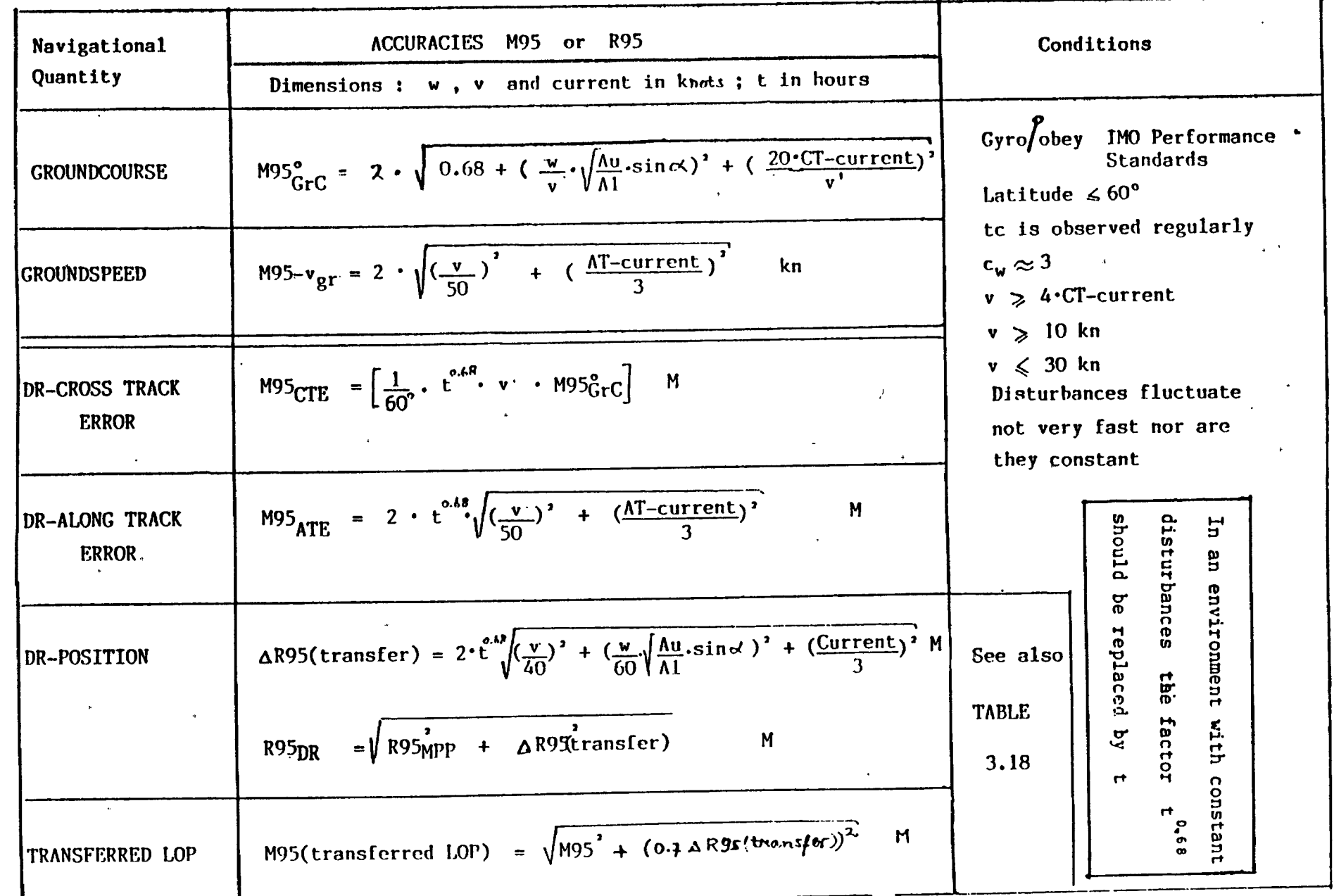

 $\ddot{\phantom{a}}$ 

 $-119$  a =

 $\sqrt{ }$ 

From the foregoing it will be clear that the number of variables which govern the value of M95 in the plotted Distance to CPA is large. In order to attain a simplified but justified comparison between the accuracies of the various plotting methods on the 12- and 6 Mile ranges the maximum values of M95 with respect to the Distance of Target are pictured in Table XI.

From this table it is concluded that :

- Accuracy from a 1-minute ARPA plot at the 12 Mile-range is the worst
- Accuracies improve with at least a factor two when the 12 Mile-range is replaced by the 6 Mile-range.
- The best accuracy is obtained from a 3-minute ARPA Plot at the 6 Mile-range.

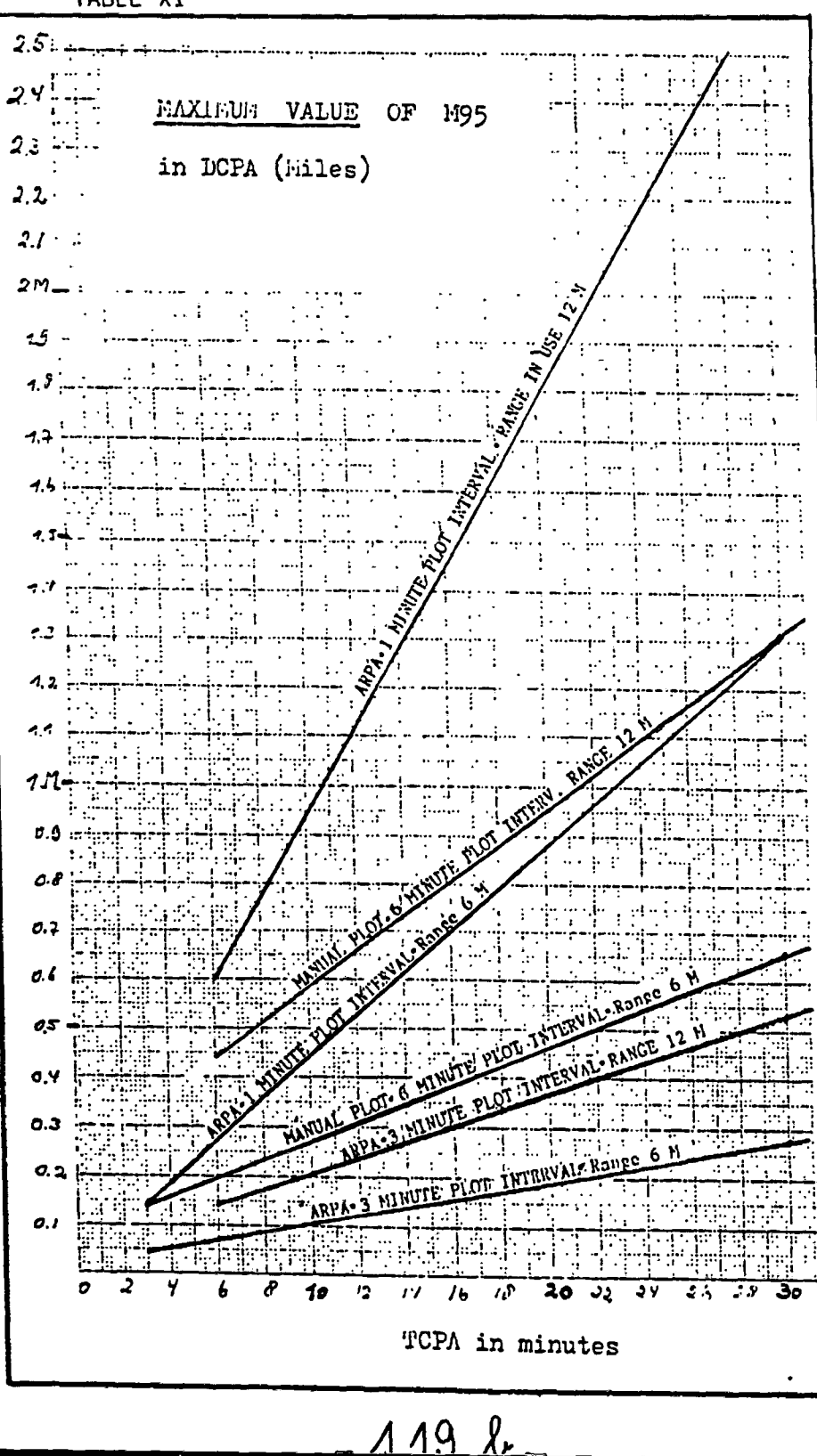

TABLE XI

In the IMO "Performance standards tor Navigational Equipment" accuracy requirements for ARPA are given in Chapter 1.4 paragraph<br>3.8. ...<br>.. For the accuracy of DCPA, values are presented for 4 scenarios, which are specified in Annex *2* of that chapter. See paragraph  $3.1$ , Table  $V$ .

Comparison of these four values with the previous table leads to the conclusion that the graph presents slightly pessimistic accuracies, which it actually intends to do.

The aim of the accuracies given in the previous graph is to aid navigators in assessing a safe DCPA in Collision Avoidance navigation.

In using the graph however it should be born in mind that:

- there is always'a probability that the error in DCPA exceeds the M95 value.
- the accuracy of a 3-minute-plotinterval-ARPA is the better one in "steady course and steady speed" conditions. In cases with changes in the relative speed-vector the "long memory" of the 3-minute-interval is a serious drawback, which can lead to critical situations especially when the distance between own ship and target is small (Ref. 10.11)
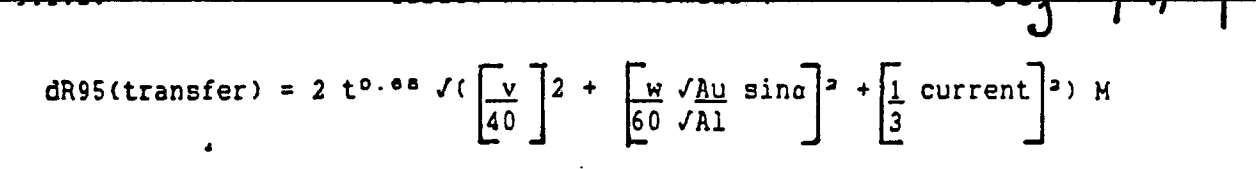

CONDITIONS ARE SIMILAR WITH THOSE OF TABLE 9.1.1

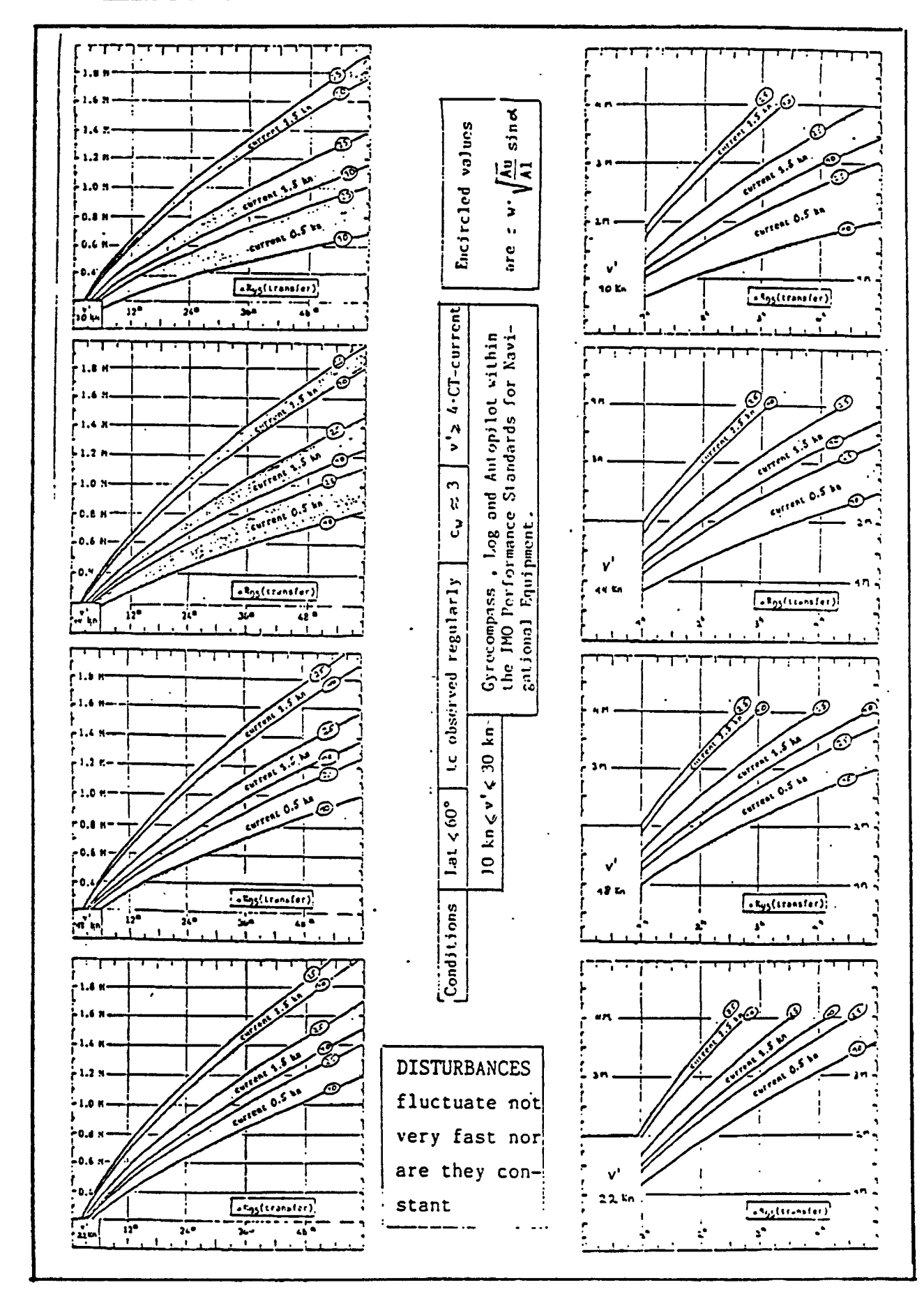

 $-119$  d  $-$ 

## APPENDIX F :

 $\mathcal{F}_{\mathcal{N}}$  .

 $\sim 10^{11}$  km

 $\sim 10^{-11}$ 

 $\sim$   $\sim$ 

**The Contract of Section** 

 $\sim 10^7$ 

 $\ddot{\phantom{a}}$ 

 $\sim 10^7$ 

PROGRAM : ERROR 1 A.

**Al: [H353 'NAVIBATIONAL ERRORS Bl: IKS3 'PR06RAM ERRIWIA. TATY-BOUSSIANA J.L. Ch IK35] 'KBO MARITIHE UNIVERSITY Dl: [H35I mm, SWEDEN. B2: [N353 -NET ( N ) 90 A3; rN353 'INPUTS AS: IN353 'CONDITIONS A7s IN353 'NORMAL ( GAUSSIAN ) DISTRIBUTION A9i [H353 'Gyrocoipass and log obey to AlO: [N353 'im Per^oreance Standards A12; [H353 'Latitude is less than 60 degrees A13: [W353 'Total corr. tc of the Gyroconpass AI4; fW353 'is observed regularly A15: EN353 'Coefficient ch \* 3 A16; tN353 'Speed v of the ship through the A17; tH353 'eater is MtCTcurrent AIB; [N353 'v >= 10 knots A19: [IC53 'v <= 30 knots A22i CH353 'Disturbances fluctuate not A23; [NK3 'very fast nor are they constant A24; [N353 'In an environaent with constant A25: IN353 'disturbances the factor <sup>t</sup>''0.6B A26: [H353 'should be r^jlaced by t C26; CN353 mCULATIONS B28: IN353 'The variance in the Sc is C28: [K353 O.OB B29: CN353 'The variance in the tc is C29: 1 C29533 O.66**<br>The C29 C29 C29 **A31; [N353 'The speed v of the ^ip is B31: [H353 9N(A31..A31) A32; IN353 'The wind force e is 632: [H3S3 9N(A32..A32) A33: [M353 'The lateral surface Au is B33: [M353 9N(A33..A33) A34: tW353 'The lateral surface Al is B34; IH353 9N(A34..A34) 034: [H353** *+B23/B54* **A35: IK353 'The calculated sqrt(Au/Al) is B35: [N353 8SQRT(D34) A36: [N353 'The angle a is B36: [H353 9N(A36..A36) B37: EK353 95IN(B36t8PI/lB0) A3B: CNK3 'The given etsina is B3S: [N353 4B39 A39: niS3 'The calculated etsina is B39: [H353 ^B32t9SIN(636t9Pl/lB0) A40; IN353 'The given sqrt(Au/Al) is B40: [H353 4B35 A41: [N353 'The CTcurrent is B41: [N353 aN(A41..A41) D41: [K35] <b>^RESULTS E41: rK353 -RESULTS**

*i*

*f*

**B42! CW351 'The variance in the dr is C42s IW351 (B39IB40/B31)\*2 B43s tH35T 'The variance in the CTcurrent is M3: CW353 120IB41/B3l)^2 M3: [H351 ^andard Deviation M3: W53 'WmiES IN DEftD RECKONING 644: CN353 ^Variance C44; t«353 -RESULTS M4<sup>i</sup> CN353 -sd P E44: IW353 -«95 . B46: [N353 'The vriance in the BRC is C46: t«353 3SU«(C28..C43) M6: [H353 8SBRT{C46) E46i IN353 2ID46 F46: (FI) IW53 +E46 C47: (FI) tW5I +C46 M7<sup>s</sup> (FI) [N353 +D46 A4S: IN353 'The tine t in hours is B4S: IN353 «N(A4B..A4B) B49: W353 (B48)-0.68 B50: IN353 (B4B)-1.36 , B51: IN353 'The variance of the CTt is C51: [N353 (B31»B49»D46/57.3)-2 051: CW353 8SQRT(C51) E5U CW353 2tD51 A53: [«353 'The ATcurrent is B53: lN353 »(A53..ft53) B54- CH353 'The variance of the** Rib **is C54; IN353 C(0.02»B31)-2+l/9\*(B53)-2XB50 D54; IN353 8SQRT(C54) E54; CW353 21054 B56; CN353 'The variance in the Vgr is C56: CW353 (0.02tB31)-2+l/9l(B53)-2 05i: IM353 aSQRT(C56) E56: [«353 21056 - F56: (FI) tM35] •♦£56 ASS: IN353 'OR POSITION A60: IN353 'The R95 IfP is B60: IN353 8N(A60..A60)** A62: **CW353 'The dR95(transfer) is**<br>B62: CW353 28B498@BRT((B31/40)^2+(B398B40/60)^2+1/98(B41)^2) **E62: IN353 (B62)\*2 C64: [H353 aSU«(C60..C62) C65: CN353 'RESULTS 067: IW355 'The R95 Dead Reckoning Position is C67: [N353 aSBRT(C64) M7: (FI) tW53 +C67 A69: IN353 'TRANSFERI^D LOP A71: IN353 'The H95 fPP is 071: IN353 4B60/1.25 . .np : ic B73: IN353 'The H95 (transferred LOP ) is**

**'**

 $\rightarrow$ 

 $-119$   $-4$ 

**C73s CH35] »SQRT((B71)\*2+(0.7tB62)''2) D73: (FI) [H35] +C73 A77: [W35] 'TI»€ ALLOWED FOR DEAD RECKONING A79: IH35] 'INPUTS AGO: IN35] 'The Hind rate is B80: [W35] 9N(A80..A80) A81: [H35] 'The speed of the ship is B81: [H35] aN(A81..ABl) A82; [N35] 'The angle a is B82: [W35] 8N(A62..A82) AB3: IW35} 'The product Mtsina is B83: IW35] tB80t3SIN(B82t8PI/180) ABA: [W35I 'The surface Au is B84: [H35] 9N(ASA..ABA) A85: CW35] 'The sqrt of Au/Al is B85: [H35] 9SQRT(G8A/B86) A66: [W35I 'The surface A1 is B86: [N35] 8N(A86..AB6) A87; [W35] 'The current is B87: [W35] 8N(AB7..A87) A89: [W35] 'The R 95 of the fix is 689: CN35] 9N(AB9..A89) A91: [N35] 'The R95 DR tax is 691: CW353 8N(A91..A91) A93: IH35] 'CALCULATIONS 695: CW35] (681/AO)\*2 696: CW35] (6831685/60)^2 697: IH35] 1/91(687)^2 698: CW35] A»3SUM(695..B97) 699: IW35] (691)''2-(689) ^2 6100: [H35] +699/698 6101: [H35] 9LN(6100)/1.36 6103: IW353 ^RESULTS A105: IW353 'Ti«e allowed for DR in hours 6105: [W353 8EXP(B101) C105: (FI) CW353 +6105 A107: IW353 'Tine allowed for DR in einutes 6107: [N353 +6105\*60 0107: (FI) [W353 +6107 AI19: [W353 'SAFE DISTANCE FROM DANGER A120: 1H353 'The angle a is 6120: 1N353 8N(A120..A120) 0120: CW353 mCULATIONS A121: [H353 'The speed of the ship is 6121: 1N353 8N(A121..A121) 0121: CW353 (6121/A0)^2 A122: [W353 'The rate of the current is 6122: CW353 +6A1 0122: CW353 (6122/3)^2 A123: 1H353 'The product wisqrt(Au/Al)tsina is 6123: 1H353 +6125»3SQRT(6126/B127)t8SIN(B120»8Pl/lB0) 0123: CW353 (6123/60)\*2**

þ

 $-1199 -$ 

A124: IN351 'The maximum time tmax in hours is B124: IN351 @N(A124.,A124) A125: [N35] 'The wind rate w is B125: [W35] 2N(A125.A125) A126: EN353 'The surface Au is B126: IN353 2N(A126.,A126) C126: EW351 9SUM(C121..C123) A127: IN351 'The surface Al is B127: [N35] aN(A127..A127) B128: IN353 'The R 95 (transfer) is C128: IN353 2#(B124) ^0.68#950RT(C126) B129:  $f$ K353 'The R 95 of the fix is C129: EM351 aN(B129..B129) A130: IN351 'The given wisqrt(Au/Al) isina is B130: [W35] +B123 C130: [W35] @SUM(C128..C129) C132: IW353 ^RESULT B134: IN35] 'Safe Distance from danger in Miles C134: [W35] 100/4#C130 DI34: (FI) [W35] +C134 A138: IN351 ^GEOMETRIC DILUTION OF ACCURACY A140: IN351 ^CONDITIONS A142: IN35J 'Number of observations is n A143: IN351 'The n LOPs satisfy the following A144: [N35] 'conditions : A146: EN353 '1. All LOPs have equal M 95 A147: [N35] '2. All LOPs have indep. errors A148: IN351 '3. Each pair of neighbouring LOPs A149: IN351 'intersects at an angle a=360/n A150: [N35]  $( n ) = 2 )$ . CI50: [N35] ^INPUTS B152: [M35] 'The number of observations is C152: [N35] @N(B152.,B152) B153: IN353 'The M 95 (1 LOP ) is CI53: EM351 @N(C153..C153) CI54: IN351 ARESULTS B155: IN351 'The Geometric Dilution of Accuracy is C155: EM353 2/050RT(C152) D155: (F1) [W35] +C155 B157: IN351 'The Position Accuracy R95 is C157: EN351 +C155#C153 D157: (F1) [W35] +C157 A161: [N35] ^AUTOMATIC RADAR PLOTTING AIDS A163: [N35] ^INPUTS A165: IW35] 'The speed of the own ship is B165: [N35] an(A165..A165) A167: IN351 'The Plot Interval in min is B167: [M35] aN(A167..A167) A168: IN353 'The number of plots is B168: [N35] 2N (A168. A168) A169: [M35] 'The Distance of the Target is B169: [N35] +B165#B167/60

J

 $-119h$ 

A170: [W35] 'The TCPA' in minutes is B170: EN351 @N(A170..A170) A171: IW351 'The Range in use is B171: [W35] @N(A171..A171) A173: EW353 ^CALCULATIONS C175: EN351 @SORT(B175) C177: EW353 @SQRT(B177) B1B1: [W35] ^RESULTS A1B3: [W35] 'The R 68 = Rown in naut. miles is B183: [W35] @SQRT(1.28#B31^2#B167^2)/1852 A185: [N35] 'The R68 n plots in miles is B185: [W35] @SORT(941/60#B169^2+1104/60#B171^2)/1852 C185: EN351 +B185^2 B187: [W35] +B183^2 C187: [W35] +B187^2 B188: [W35] +B185^2 A190: IN351 'The R 68 PPC in nautical miles is B190: [N35] @SQRT(@SUM(B187..B188)) C191: EW351 @SUM(C185..C187) A195: EN351 ^CONDITIONS A197: [W35] 'Standard deviation winddrift =  $1.5$ A198: [W35] 'Speed  $v > 10$  knots A199: IN35] 'Log obeys the IMD standards A200: [W35] 'Plot Interval = 3 min A201: [W35] 'Scanner Period = 3 seconds A202: [W35] 'TCPA' in minutes A203: [W35] 'Rance more than 2.5 Miles A205: EN351 ^CALCULATIONS B207: [W35] 15.7#B169^2 B208: IW351 18.4#B171^2 B209: IW35] 11.5#B165^2 B210: [W35] @SUM(B207..B209) C210: IW353 @SQRT(B210) B211: [W35] 1/3#B170+1 B212: [W35] +C210#B211 B214: [W35] ^RESULTS A216: IN351 'The R 95 of the Potential Point of A217: IW351 'Collision PPC in meters is B217: [W35] 5/3#B212 C217: (F1) [W35] +B217 A218: [W35] ^in nautical miles is B218: [W35] +B217/1852 C218: (F1) [W35] +B218

# $-119i -$

 $\frac{1}{2}$ 

### CHAPTER 5  $\sim$  2

# STABILITY AT LARGE ANGLES.

5.1. Introduction.

In the present chapter , calculations are related to the curves of stability of merchant ships.

The curve of stability is used to determine several important characteristics for each displacement, among which are

- the righting arm at any inclination and consequently the rigthing moment which equals the, righting arm times .the. displacement of the ship. '

- the metacentric heigth GM

- the angle of maximum righting arm

- the range of stability

- the dynamic stability related to the area under. the righting arm curve.

An overview of the theory and an overall description of the LOTUS 1-2-3 program are included.

- 5.2. Definition of the tasks. The Mathematical Model.
- 5.2.1. Task 1: Vertical correction for the position of the center of gravity.

The righting arm is

 $(1)$  GZ = AZo - AGv\*sin $\theta$ 

where AZo = the original or uncorrected righting arm based on the original center of gravity AGv = the distance that the center of gravity of the ship has moved vertically from the center

line.

5.2.2. Task 2 : Transverse correction for the position of the center of gravity.

The righting arm is

- $(2)$  GZ = AZo AGt\*cos $\theta$
- where AGt = the distance that the center of gravity of the ship has moved transversely from the center line.

The final stability curve is expressed as:

(3)  $GZ(\theta) = AZo - AGv * sin\theta - AGt * cos\theta$ .

5.2.3. Task 3 : Metacentric height and stability curves.

 $\sim 100$  km s  $^{-1}$ 

For small angles( $0 < \theta < 10$  degrees)

 $GM = GZ / 8$ 

For large angles, an approximation of GM is:

 $(4)$  - GM = AZ $(10^{\circ})$ / 10\* $\frac{1}{2}$ /180 - AGv.

5.2.4. Task 4 : Free surface correction at large angles of heel.  $\mathcal{L}$  is the set of  $\mathcal{L}$  $\mathcal{O}(\mathcal{A})$  and  $\mathcal{O}(\mathcal{A})$ 

For moderate angles of heel,

(5) G1Z1 = (GM - 
$$
\frac{du}{dy}
$$
 \* i/Vs\*(1 + (tan $\theta$ )<sup>2</sup>)/2)\*sin $\theta$ 

The horizontal and vertical shifts in the center of buoyancy are:

 $(6)$  BB1t = BM\*tan $\theta$  = I/V\*tan $\theta$ 

(7) BB1 $v = BB1t*tan8/2 = 1/V*(tan\theta)^2/2$ 

For large angles, the contract of the state of the state of the state of the state of the state of the state o

 $\Delta \sim 10^{-11}$ 

(8)  $G1Z1 = GZ + BB1v*sin\theta - GG1t*cos\theta - GG1t*sin\theta$  or

(9) G1Z1 =  $IGM + BM*(tan\theta)^{2}/2 - FSC*(1+(tan\theta)^{2}/2)$ ]\*sin $\theta$ 

5.2.5. Task 5 : Righting Arm by using the KN curves.

The corrected righting arm GZ is

 $GZ = KN - KG * sin\theta$ 

KN is obtained from the KN curves for any displacement and any angle of inclination.

5.2.6. Task 6 : Area under the curve of stabi1ity.The IMG requirements.

The area under the curve of stability is expressed as :

$$
Area A = \int_{0}^{\theta} 6Z d\theta
$$

The IMG stability requirements are the following :

1. Area (  $0$  ,  $30^{9}$ ) >= 0.055 mrd

2. Area ( 30 ,  $40^{\circ}$  or  $\theta f$  ) >= 0.03 mrd

3. Area (  $0$  ,  $40^{\circ}$  or  $\theta f$  ) >= 0.09 mrd

4.  $GZ > = 0.20$  m for  $\theta > = 30$  degrees

5. GZ max is obtained for  $\theta$  >= 30 degrees

6. GM (initial stability)  $>= 0.15$  m

5.3. The flow chart.

»

The diagrams <sup>1</sup> ,2 and 3 from page 125 to page 127 give details for the computer program.

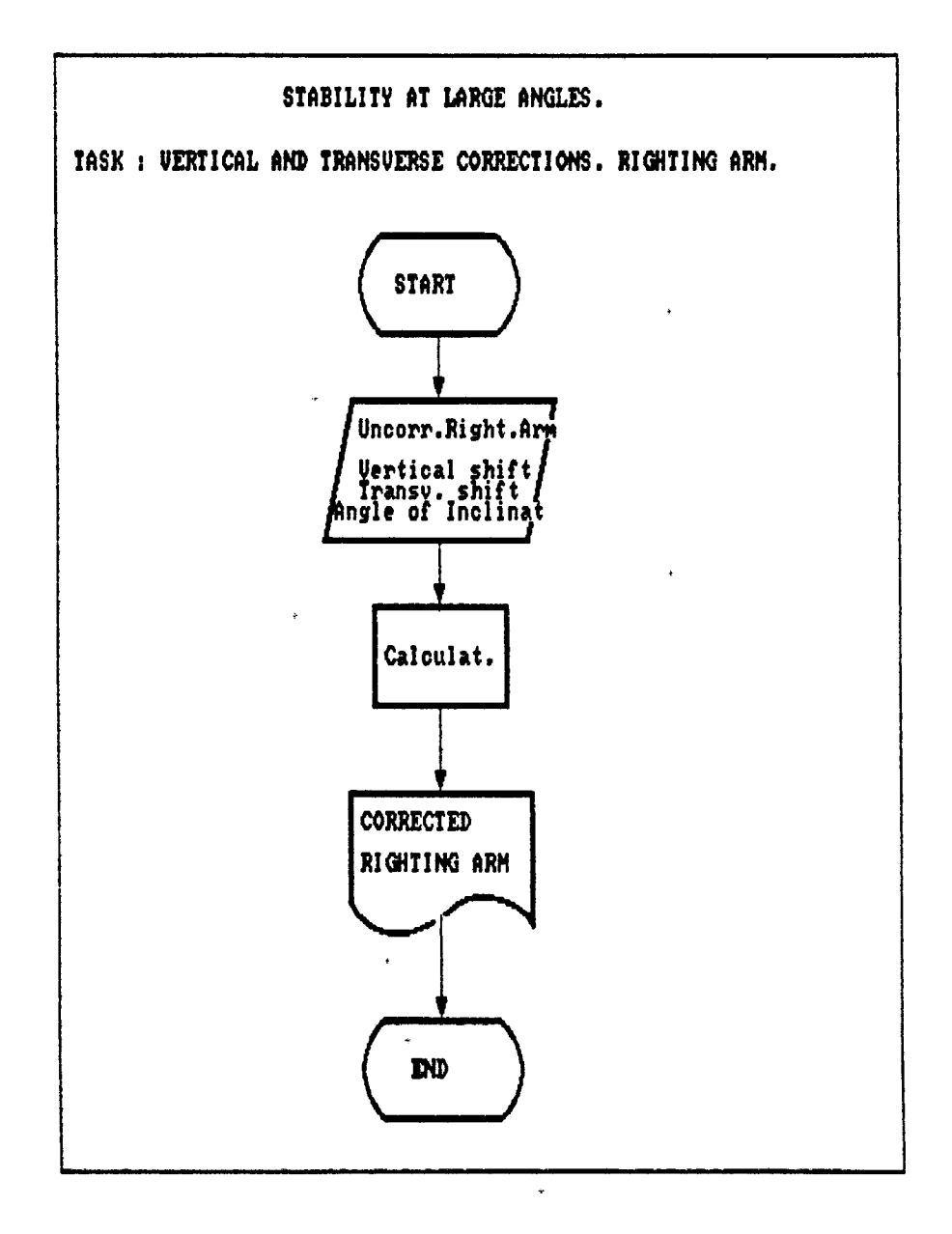

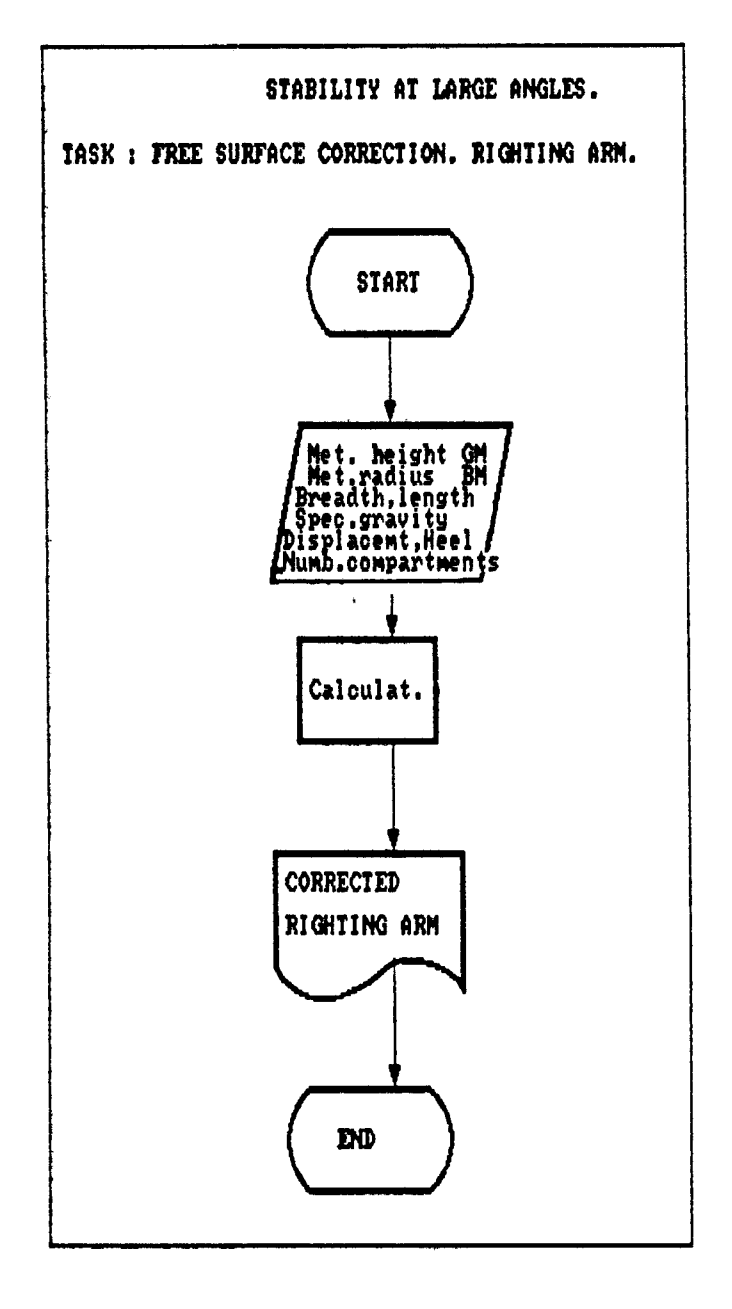

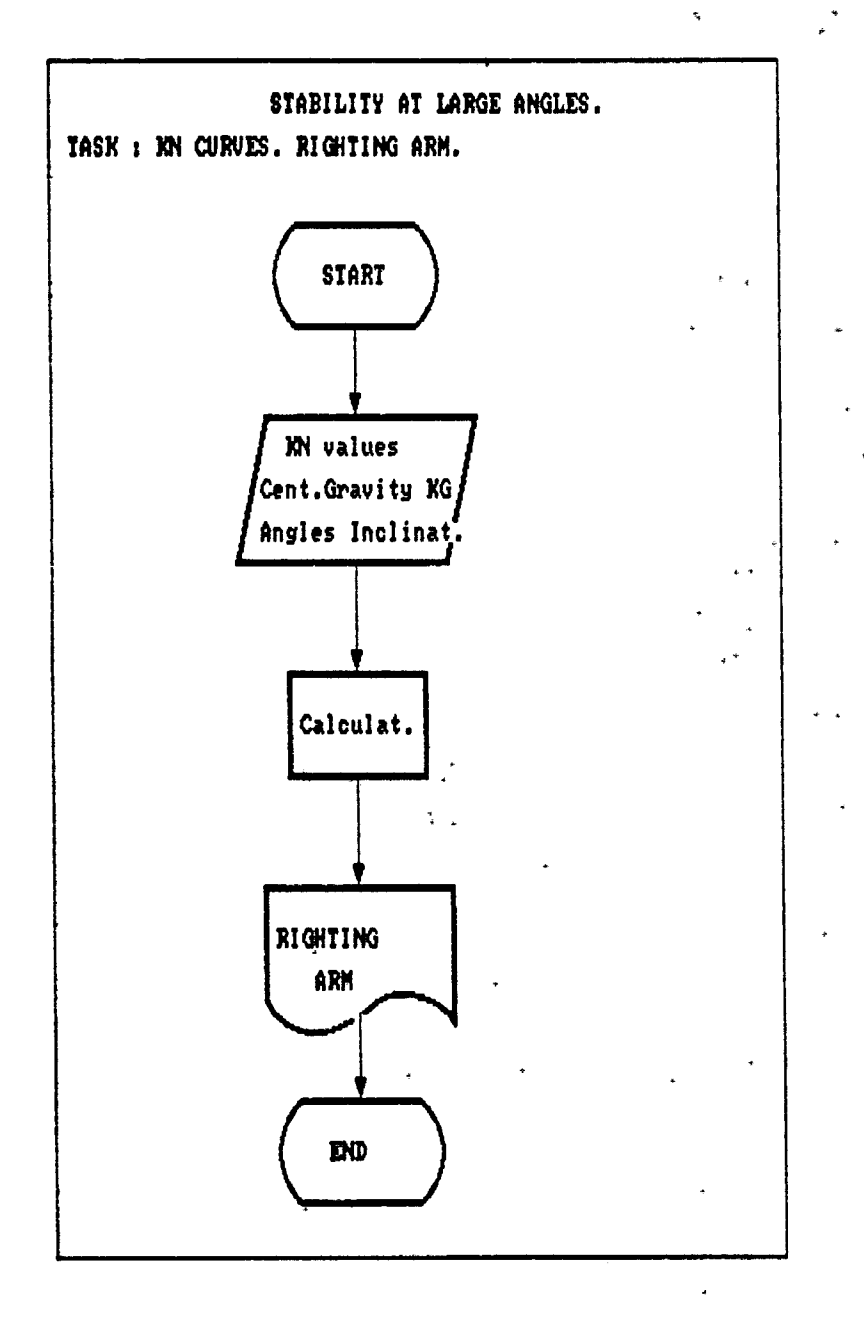

 $\ddot{\phantom{0}}$ 

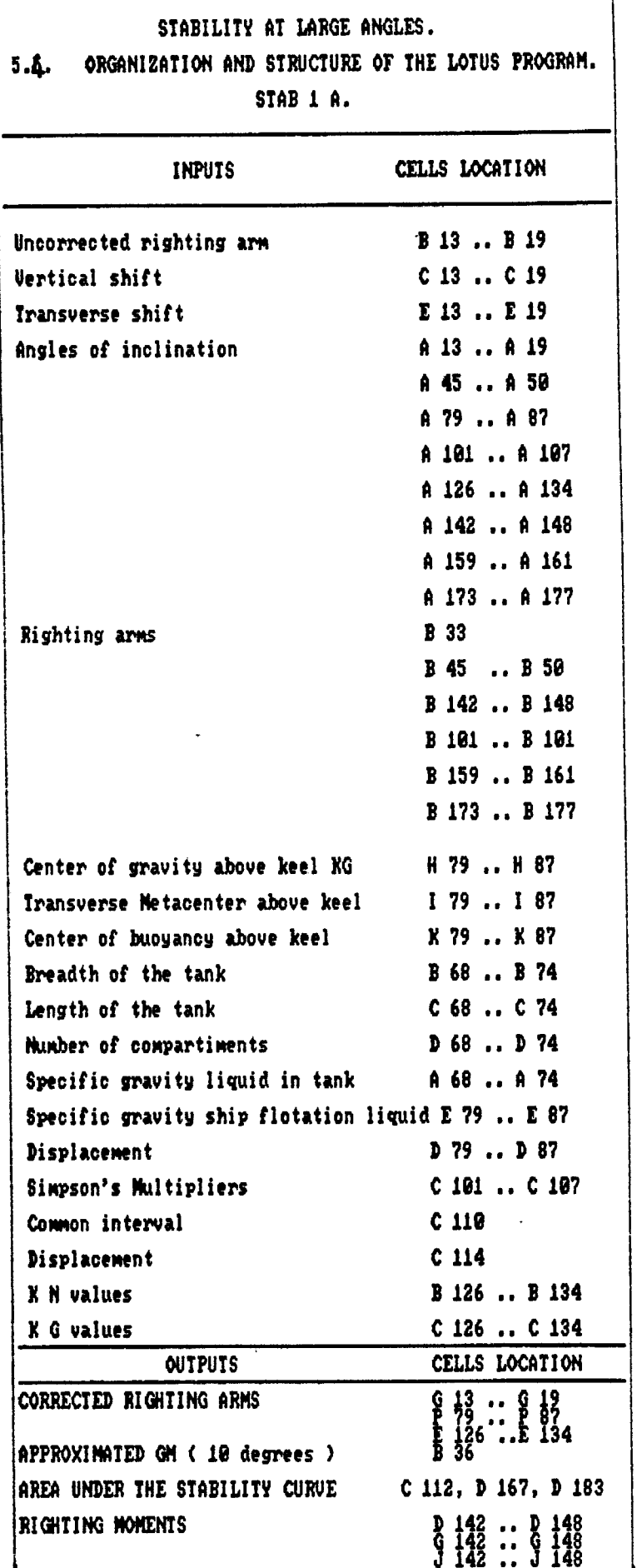

## 5.5. Examples.

D

₿

k,

 $\overline{\phantom{a}}$ 

Example <sup>1</sup> : Ref 12, page 164.

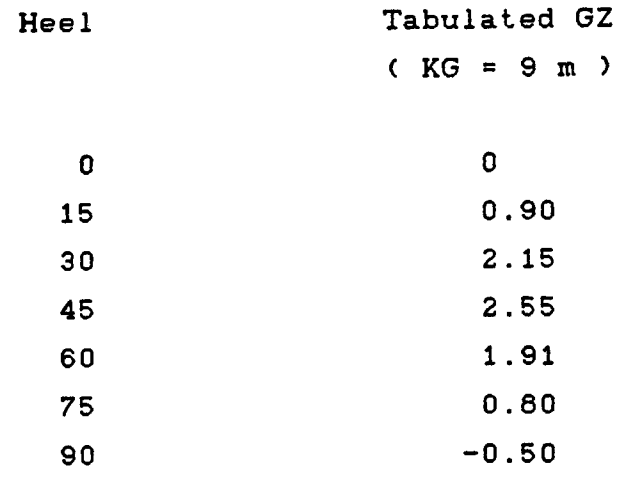

Example 2 : Ref 12, page 165.

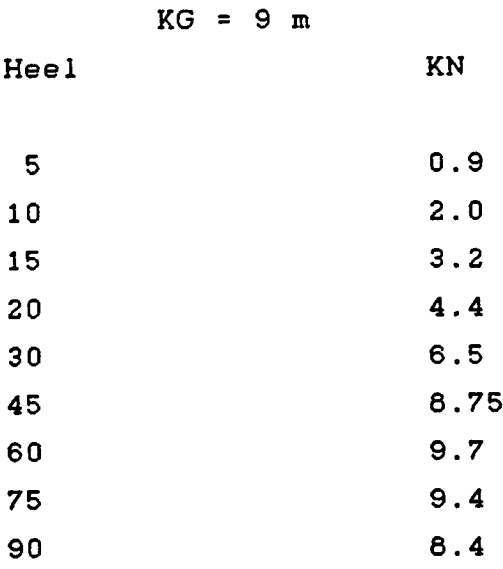

5.6 LOTUS results.

The LOTUS results are given from page 131 to page 147.

 $\hat{\boldsymbol{\epsilon}}$ 

### A1: [W35] 'STABILITY AT LARGE ANGLES READ

 $\overline{\phantom{a}}$ 

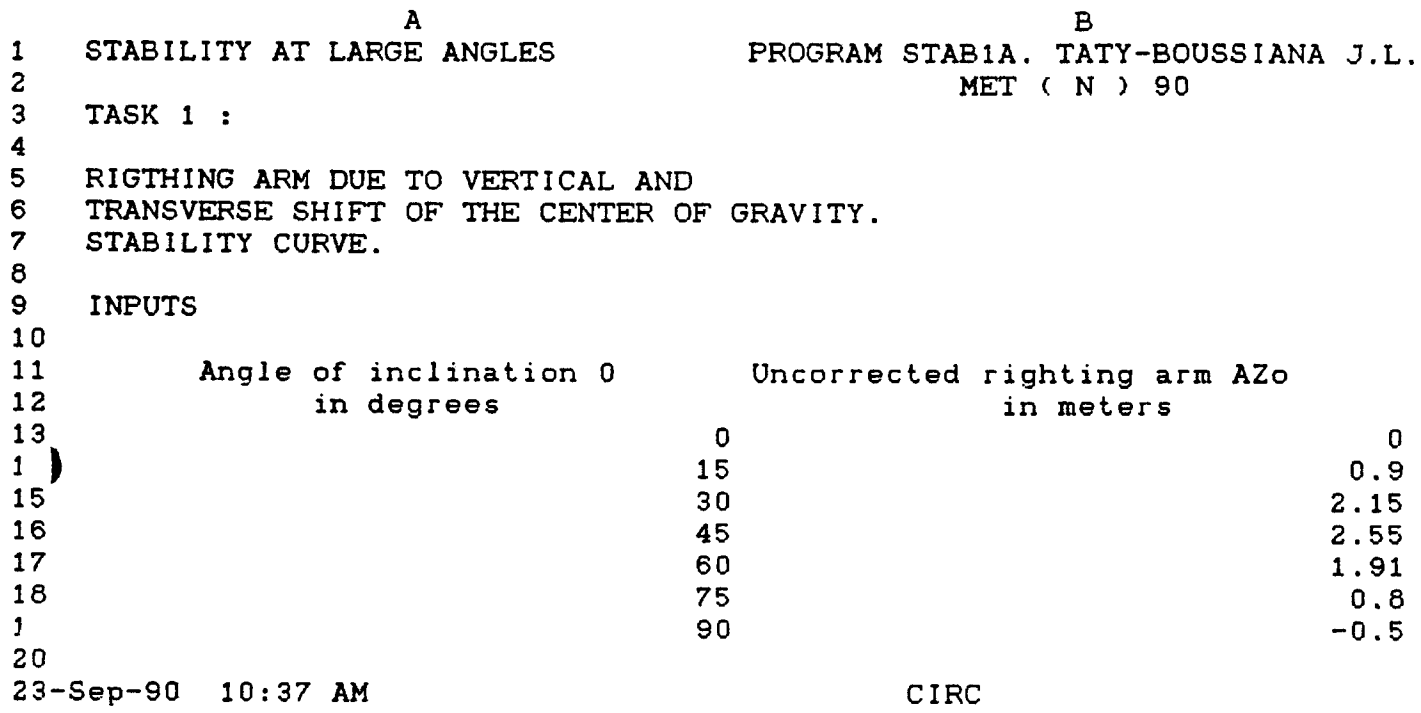

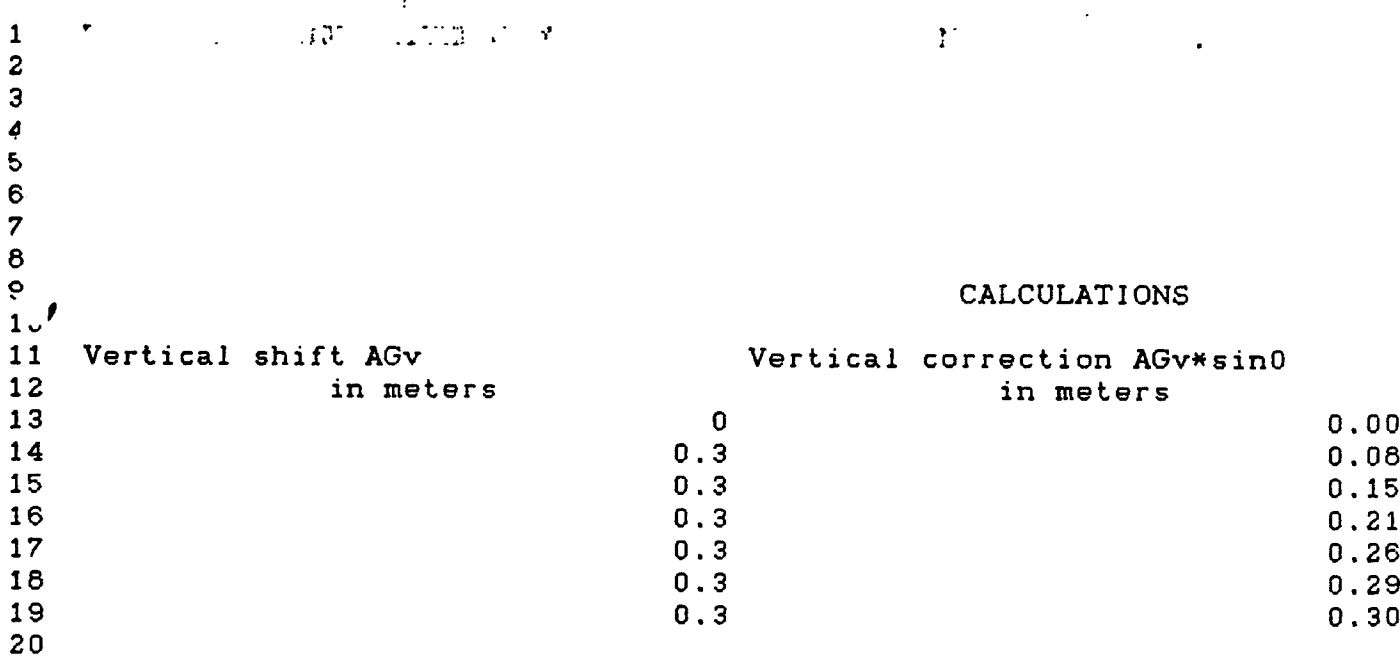

23-Sep-90 10:38 AM

1

 $\downarrow$ 

CIRC

# *AZ/i*

 $\Delta \phi = 0.5$ 

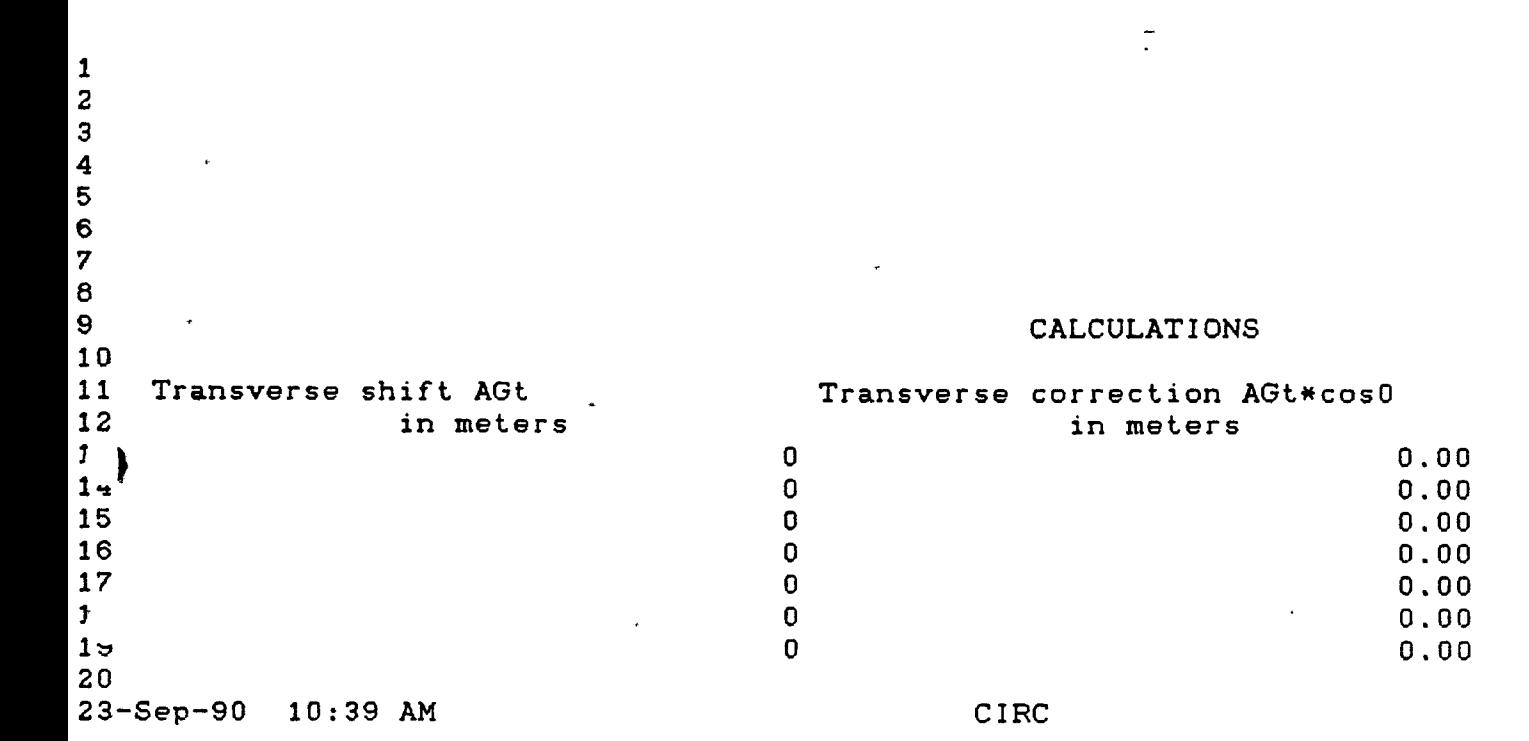

 $\frac{1}{2}$  .

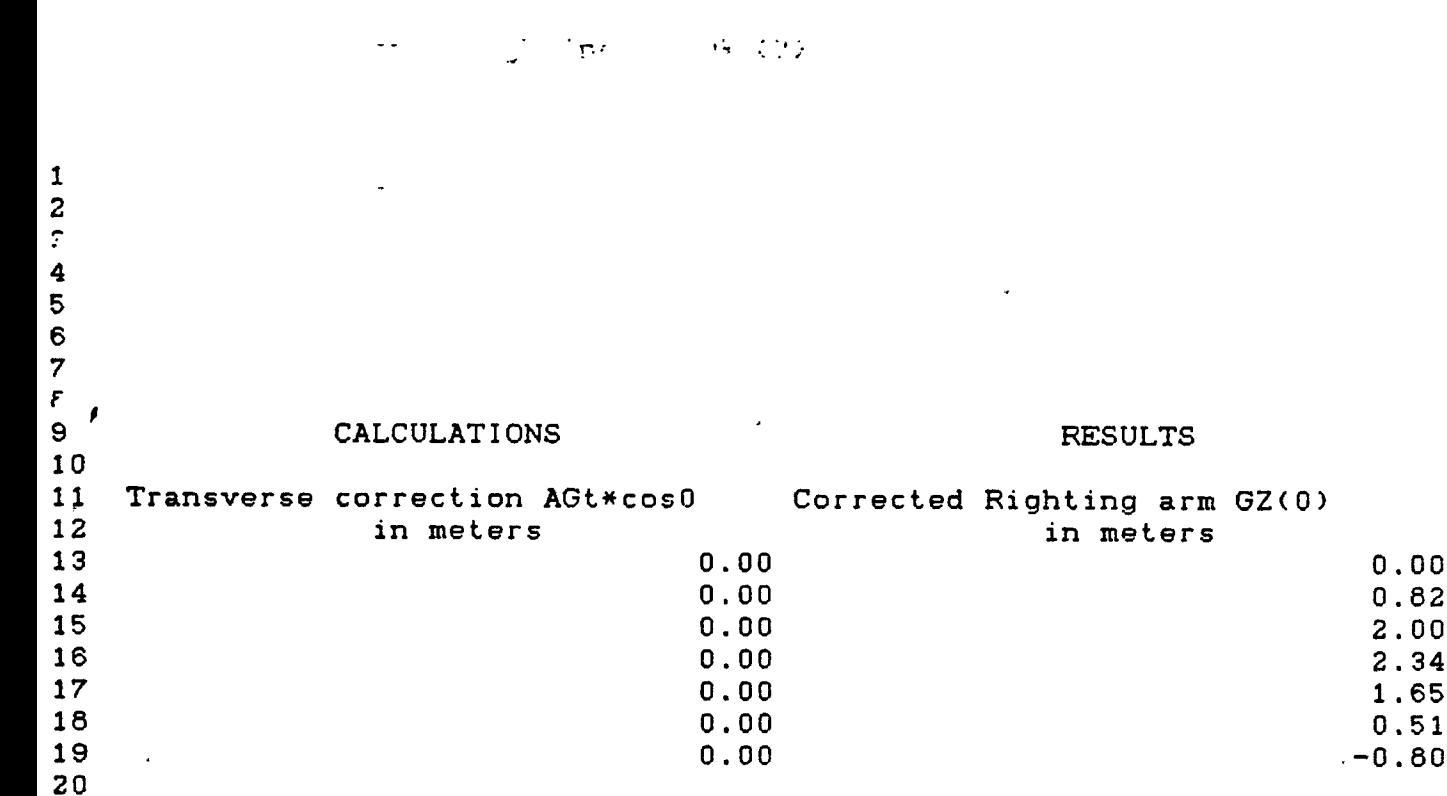

23-Sep-90 10:40 AM

÷.

Lista and D

CIRC

TASK 2 : **22** 23 24 25 26 27 28 29 30 31 32  $\begin{bmatrix} 33 \\ 3 \\ 35 \end{bmatrix}$ 36 37 36 METACENTRIC HEIGTH GM ( in meters ) Large angles of inclination (0>10 degrees). INPUTS The vertical shift AGv is The Righting Arm (  $0 = 10$  deg. ) is The approximated GM in meters is RESULT 4U \_ 23-Sep-90 10:44 AM CIRC 0.3 0.82 4.3982539201 4.40

 $\mathcal{A}_\bullet$ 

**21**

METACENTRIC HEIGTH GM Small angles of inclination (0<10 degrees) Angles of inclination 38 TASK 3 : 39 40 4^ 4 43 44 45 4R 4 *f* 48 49 50 51 , 52 53 54 55 <sup>r</sup> 56 57 23-Sep-90 10:45 AM Righting arm GZ **1 6** 7 **8** 9 **10** CIRC 0.05 0.1 0.2 0.3 0.4 0.5  $\mathbb{Z}_2$  , and  $\mathbb{Z}_2$ 

 $\ddot{\phantom{a}}$ 

 $\bar{\beta}$ 

 $\mathcal{L}(\mathbf{z})$  and  $\mathcal{L}(\mathbf{z})$  and  $\mathcal{L}(\mathbf{z})$ 

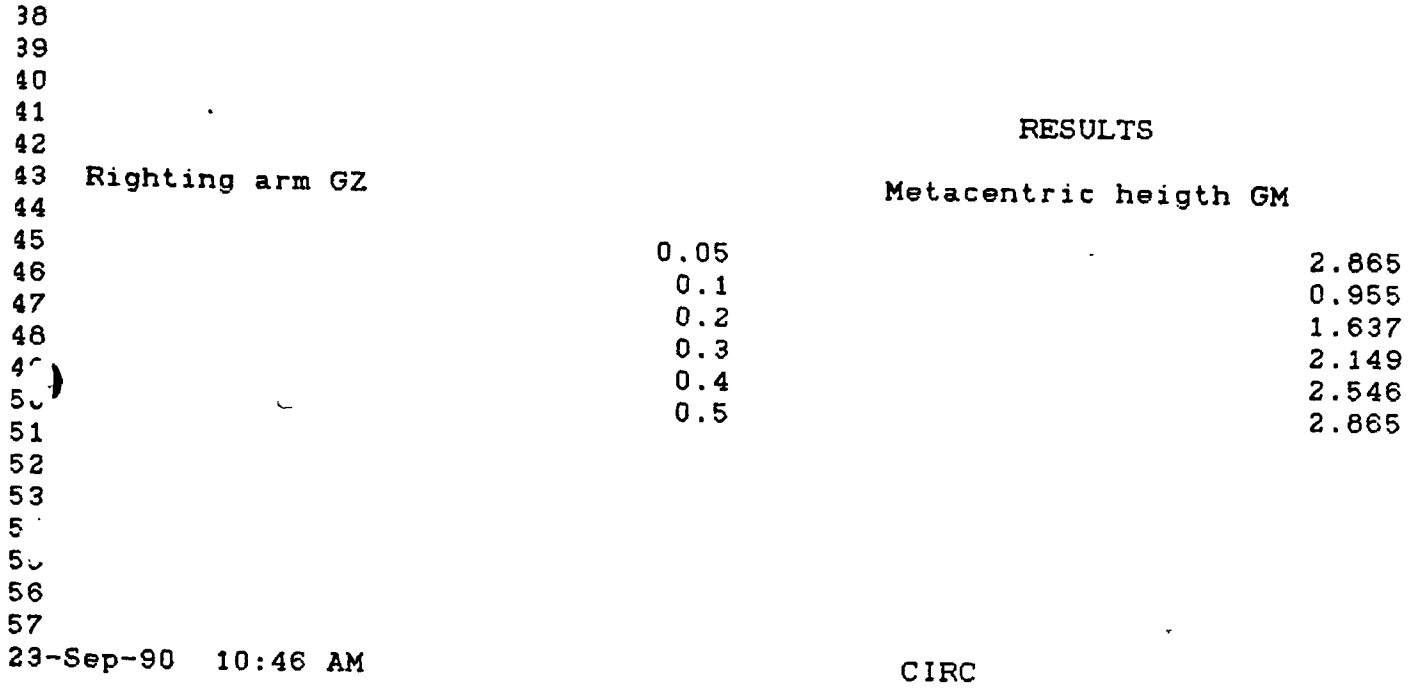

 $\mathcal{L}(\mathbf{x},\mathbf{y})$  and  $\mathcal{L}(\mathbf{x},\mathbf{y})$ 

 $\mathcal{A}$ 

 $\bar{\epsilon}$ 

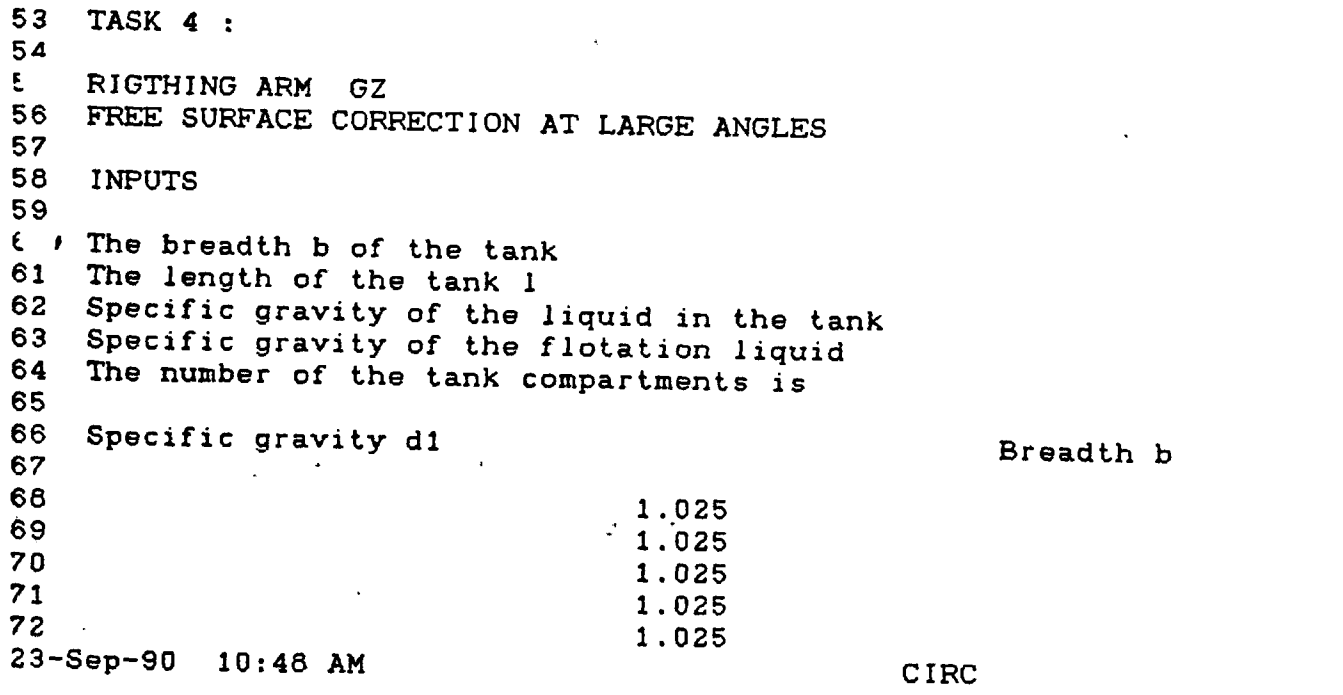

 $\sim 10$ 

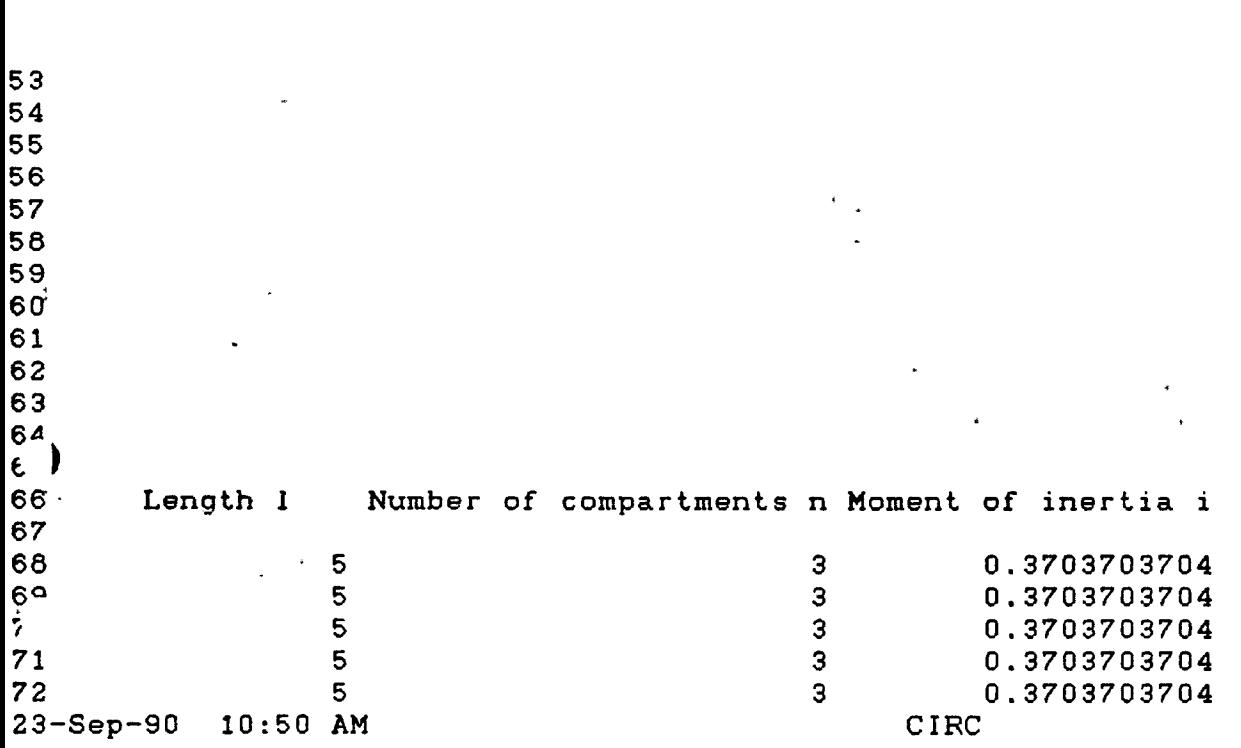

 $\sim$ 

 $\mathcal{L}^{\text{max}}_{\text{max}}$  and  $\mathcal{L}^{\text{max}}_{\text{max}}$ 

 $\mathcal{L}^{\mathcal{L}}$  . The contract of the contract of the contract of the contract of the contract of the contract of the contract of the contract of the contract of the contract of the contract of the contract of the contrac

 $\label{eq:3.1} \frac{1}{\sqrt{2\pi}}\int_{\mathbb{R}^{2}}\frac{1}{\sqrt{2\pi}}\left(\frac{1}{\sqrt{2\pi}}\right)^{2}e^{-\frac{1}{2}\left(\frac{1}{\sqrt{2\pi}}\right)^{2}}\left(\frac{1}{\sqrt{2\pi}}\right)^{2}e^{-\frac{1}{2}\left(\frac{1}{\sqrt{2\pi}}\right)^{2}}\left(\frac{1}{\sqrt{2\pi}}\right)^{2}e^{-\frac{1}{2}\left(\frac{1}{\sqrt{2\pi}}\right)^{2}}\left(\frac{1}{\sqrt{2\pi}}\right)^{2}e^{-\frac{1}{2}\left(\$ 

 $\label{eq:2.1} \frac{1}{\sqrt{2}}\int_{\mathbb{R}^3}\frac{1}{\sqrt{2}}\left(\frac{1}{\sqrt{2}}\right)^2\left(\frac{1}{\sqrt{2}}\right)^2\left(\frac{1}{\sqrt{2}}\right)^2\left(\frac{1}{\sqrt{2}}\right)^2\left(\frac{1}{\sqrt{2}}\right)^2\left(\frac{1}{\sqrt{2}}\right)^2.$ 

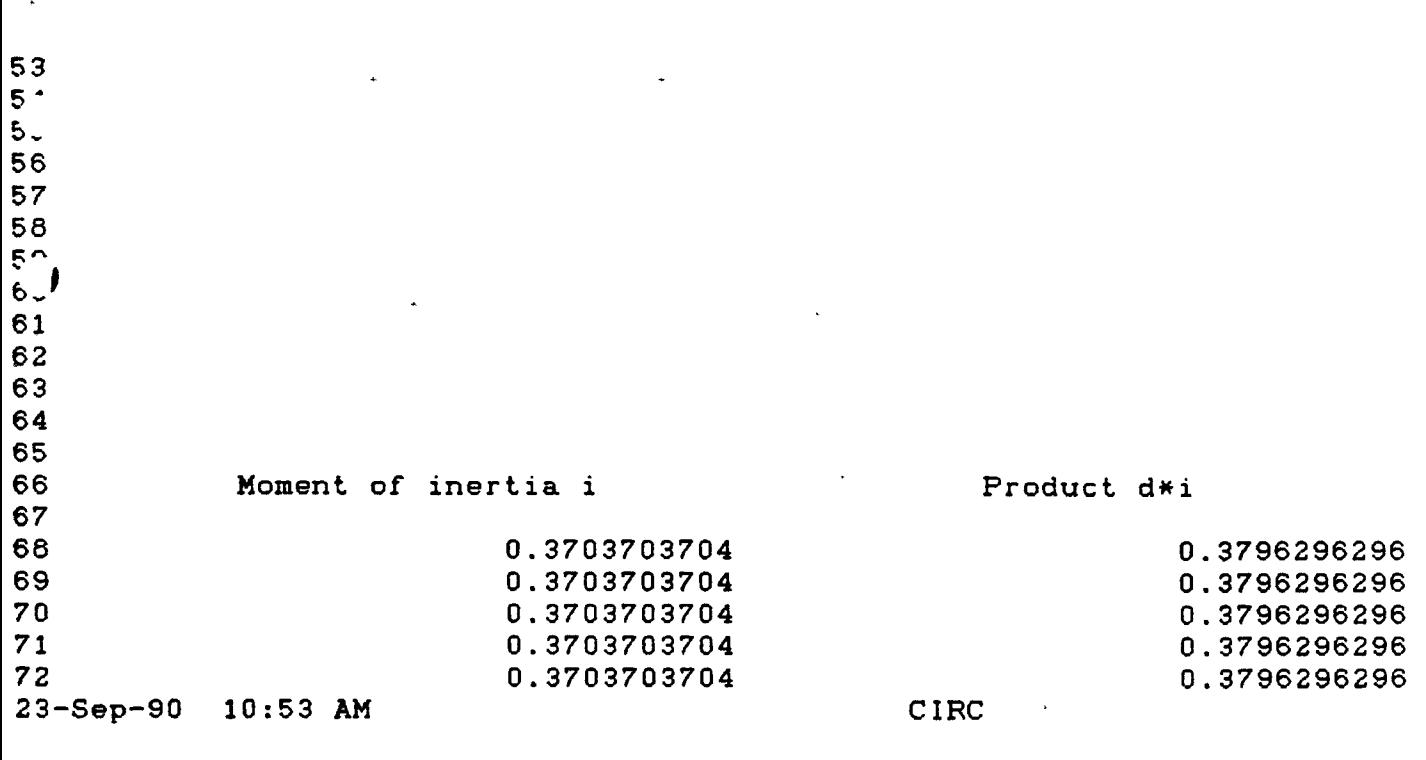

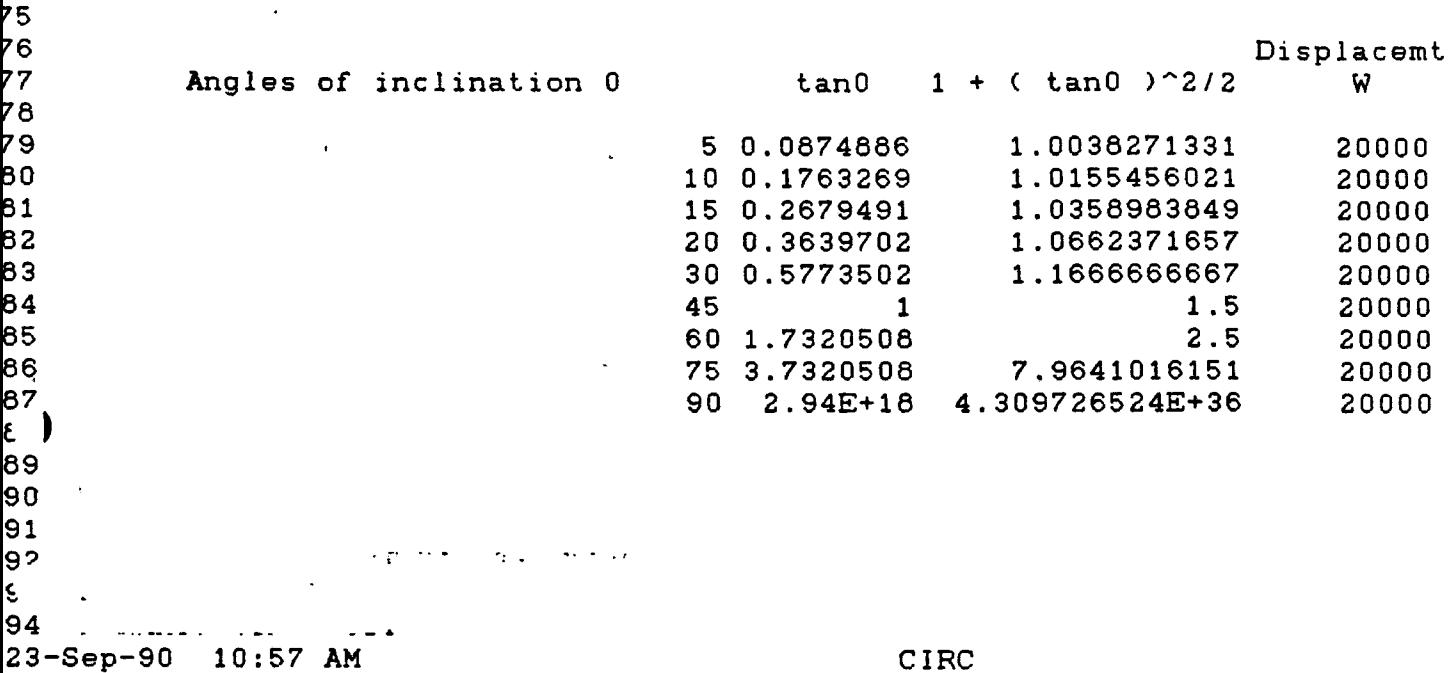

 $\ddot{\phantom{a}}$ 

 $\mathbf F$  $\mathbb{G}% _{0}^{\ast }=\mathbb{G}_{0}^{\ast }$  $\mathbf H$ 75 76  $77$ Volumes V Mean draft Location of G above keel KG  $\overline{7}$  $79$ 19512.195  $11$  $\mathbf{9}$ 60 19512.195  $11$  $\Theta$ 81 19512.195  $11$  $\ddot{\phantom{0}}$  $\mathbf{9}$ 82 19512.195  $11$ 9  $\frac{\epsilon}{2}$  / 19512.195  $\ddot{9}$  $11$  $84<sup>2</sup>$ 19512.195  $11$  $\mathbf 9$ 85 19512.195  $11$  $\pmb{\Theta}$ 19512.195 86  $11$  $\pmb{\Theta}$ 87 19512.195 11  $\Delta$  $\mathbf{9}$ 88 89  $90\,$  $91$ 92 93 94

23-Sep-90 11:01 AM

 $\ddot{\phantom{0}}$ 

.

CIRC

**READ** 

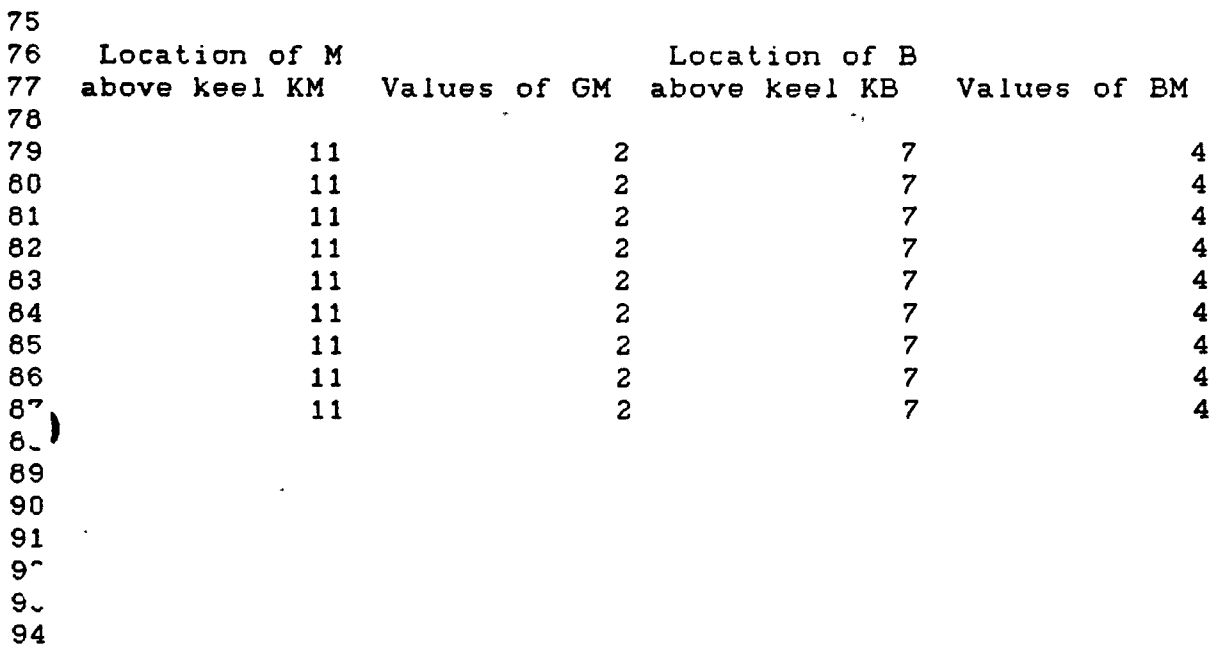

23-Sep-90 11:05 AM CIRC

 $\omega$  and  $2\pi^2$ 

 $\ddot{\cdot}$  $\mathcal{F}^{(1)}_{\mathcal{F}}$  and  $\mathcal{F}^{(2)}_{\mathcal{F}}$  and  $\mathcal{F}^{(1)}_{\mathcal{F}}$  and  $\mathcal{F}^{(2)}_{\mathcal{F}}$ 

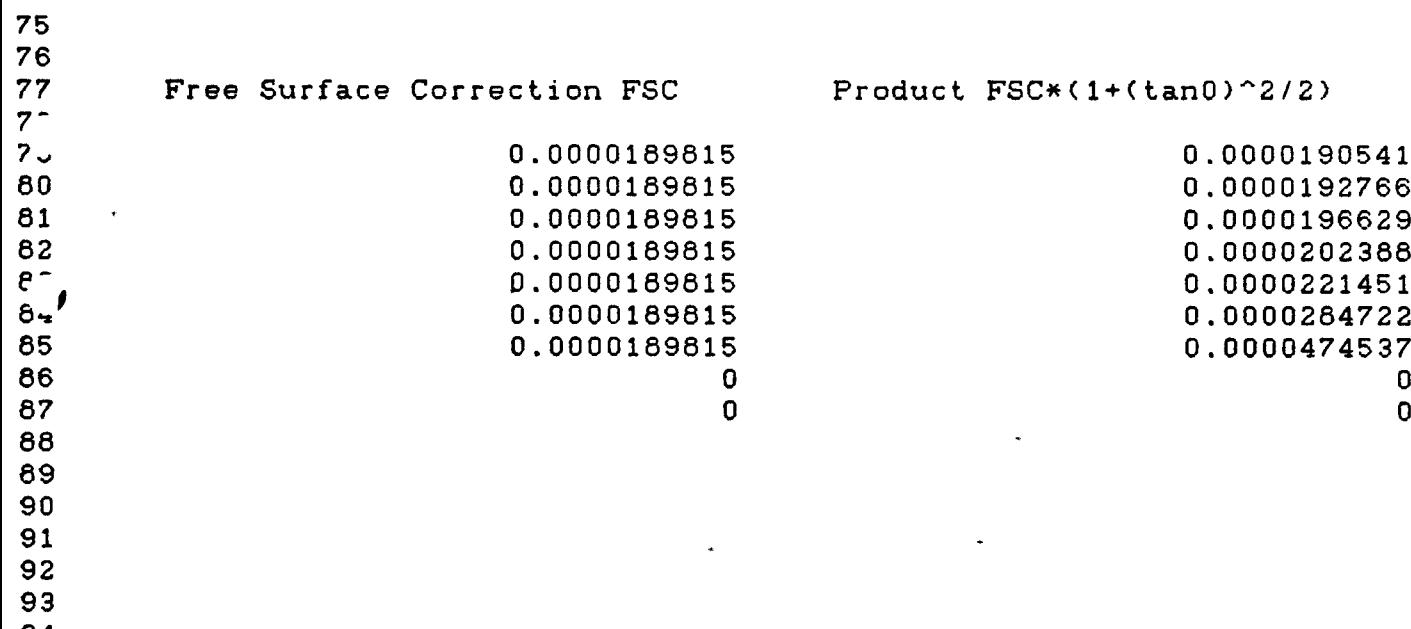

 ed and the separation of the separation of the separation of the separation of the separation of the separation of the separation of the separation of the separation of the separation of the separation of the separation of

 $\sim$ 

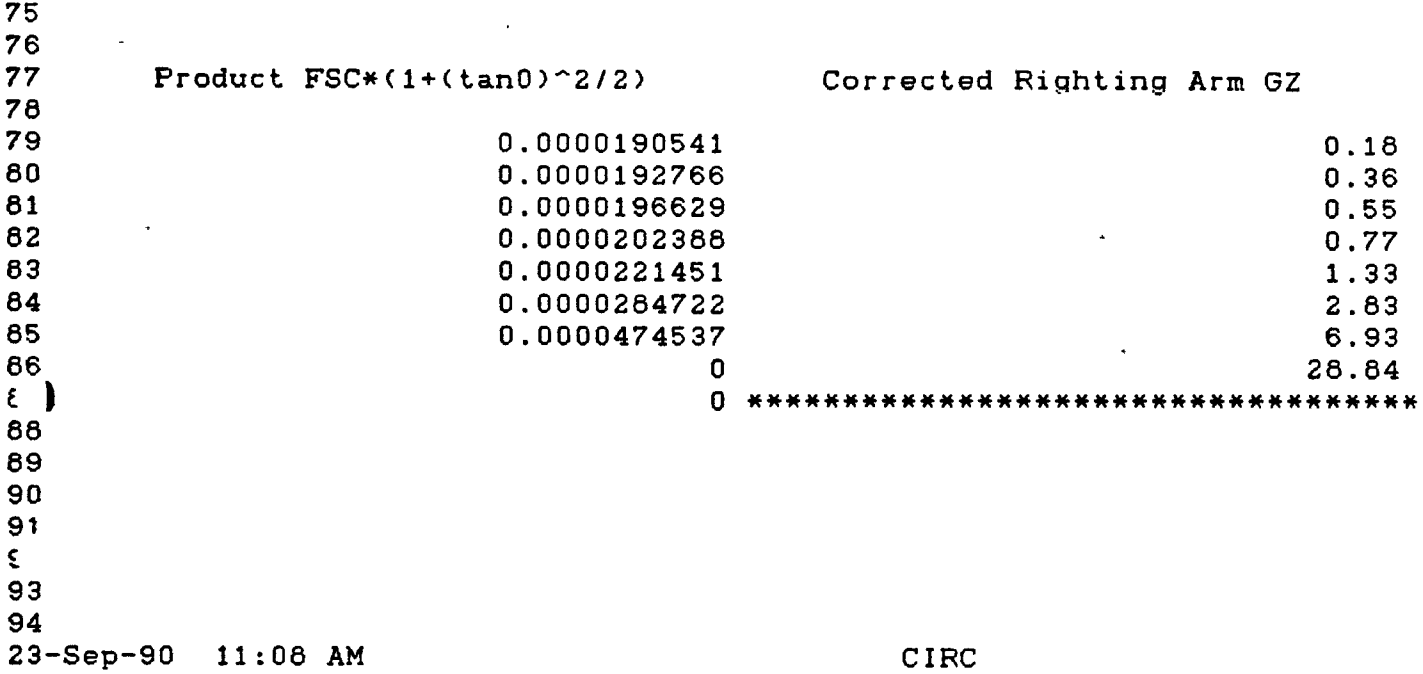

 $\sigma$  .  $\sigma$ 

 $\Delta$ 

 $\omega_{\rm{max}}$  and  $\omega_{\rm{max}}$ 

 $\Delta\phi$  and  $\Delta\phi$ 

 $\ddot{\phantom{0}}$ 

 $\ddot{\cdot}$  $\mathcal{A}^{\text{max}}_{\text{max}}$  , where  $\mathcal{A}^{\text{max}}_{\text{max}}$  $\mathcal{L}(\mathcal{L}(\mathcal{C}))$ **Contractor** 92 AREA UNDER THE STABILITY CURVE<br>93 SIMPSON'S RULES 93 SIMPSON'S RULES<br>9<sup>2</sup> DYNAMIC STABILIT DYNAMIC STABILITY  $\overline{\phantom{a}}$ &. 96 97 INPUTS 98 Angles of inclination <sup>0</sup> Righting Arm GZ SIMPSON's Multiplier  $1 - b$ 101 0 0 <sup>1</sup>  $102$  15 0.82 4 103 30 <sup>2</sup> 2  $104$   $45$   $2.34$   $4$  $105$  60  $1.65$  2 106 75 0.51 . 4  $107$  90  $-0.8$  1 108

109 15 **110** Common interval 0.2617993878 **111**  $\bullet$  . 23—Sep—90 11:11 AM CIRC

2 3 4 5 6 7 6 <sup>9</sup> Righting Arm GZ SIMPSON'S Multiplier Product for Areas 00<br>01 01 0 <sup>1</sup> 0 02 0.82 4 3.26  $03$  2 4 **n**  $2.34$   $4$  9.36  $05$  1.65 2 3.3 06 0.51 4 2.04  $\frac{1}{27}$  -0.8 1 -0.8 06  $\overline{\phantom{a}}$  15 <sup>10</sup> Common interval 0.2617993878 11 3-Sep-90 11:12 AM CIRC  $\sim$   $\star$   $^{-1}$ Ÿ.

03  $2$  $04$  2.34  $4$  $\sim$  1.65 2  $\begin{array}{ccccccc}\n\cdot & \circ & & & & \\
\circ & \circ & & & & \\
\end{array}$  $.07$   $.07$   $.02$   $.02$   $.02$   $.02$   $.02$   $.02$   $.02$   $.02$   $.02$   $.02$   $.02$   $.02$   $.02$   $.02$   $.02$   $.02$   $.02$   $.02$   $.02$   $.02$   $.02$   $.02$   $.02$   $.02$   $.02$   $.02$   $.02$   $.02$   $.02$   $.02$   $.02$   $.02$   $.02$   $.02$   $.02$ .07<br>.08<br>.09 .09  $15$ Common interval h 0.2617993878 *:A* RESULT  $1.1$  RESULT RESULT RESULT RESULT RESULT 113 1<mark>14 The displacement W is the state of the displacement W is the set of the set of the set of the set of the s</mark><br>20000 RESULT 115 RESULT **Lie** The dynamic stability is 36966.073557 L17 36966.07 L18 L19 120 L21

L22 23-Sep-90 11:15 AM CIRC

- - -

 $\frac{1}{2}$  ,  $\frac{1}{2}$  ,  $\frac{1}{2}$  ,  $\frac{1}{2}$  ,  $\frac{1}{2}$  ,  $\frac{1}{2}$ 

 $\mathbb{Z}^{\frac{1}{2}}$  and  $\mathbb{R}^{\frac{1}{2}}$  $\frac{1}{2}$  ,  $\frac{1}{2}$  $\langle \cdot, \cdot \rangle$  $\sim$  $\mathbb{R}^2$ 

 $\ddot{\phantom{a}}$ 

 $\bar{\omega}$  .

 $\frac{1}{2}$ 

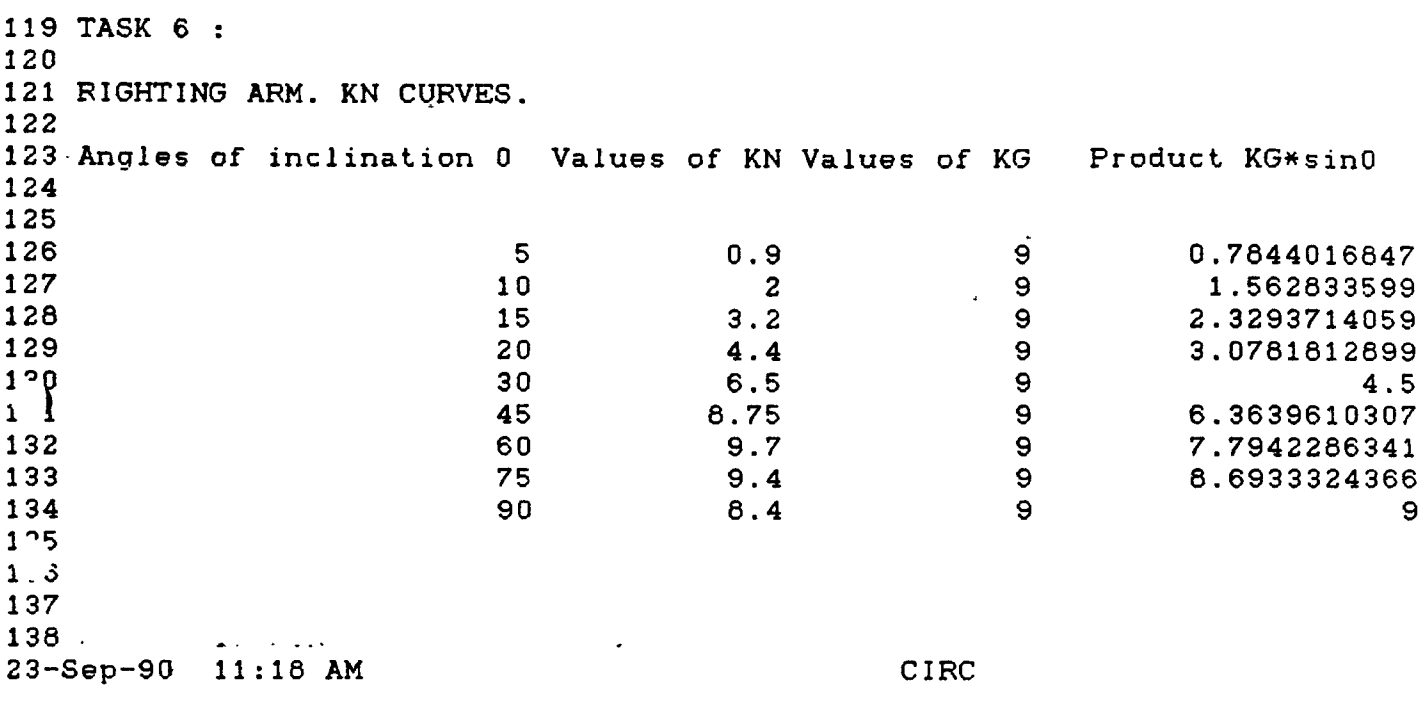

 $\ddot{\phantom{0}}$ 

 $\tilde{\mathcal{C}}$ 

 $\overline{\phantom{a}}$ 

 $\ddot{\phantom{a}}$ 

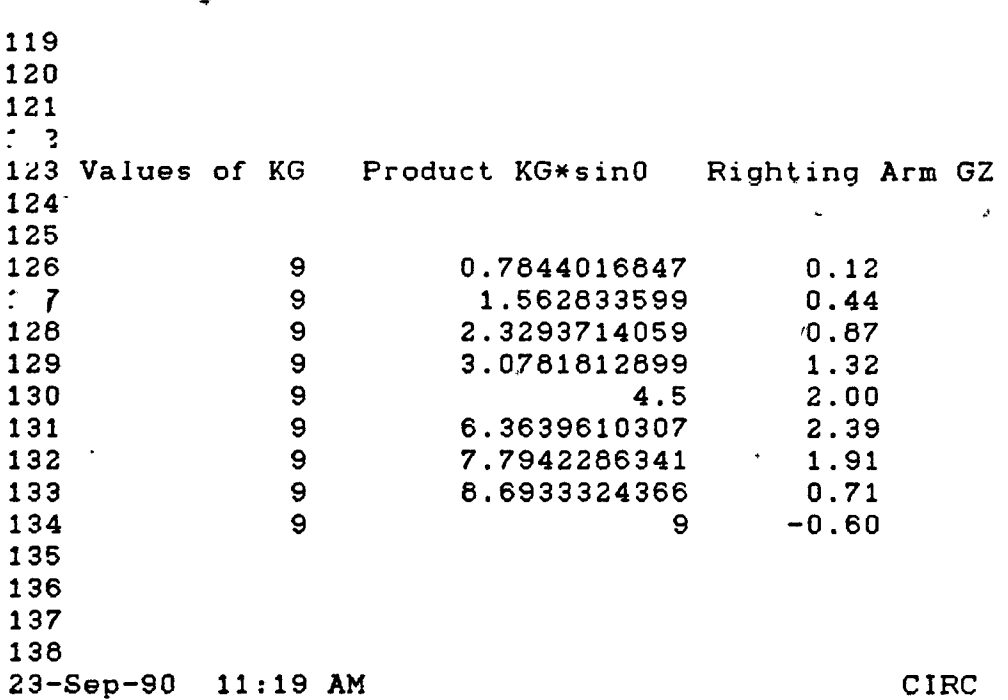

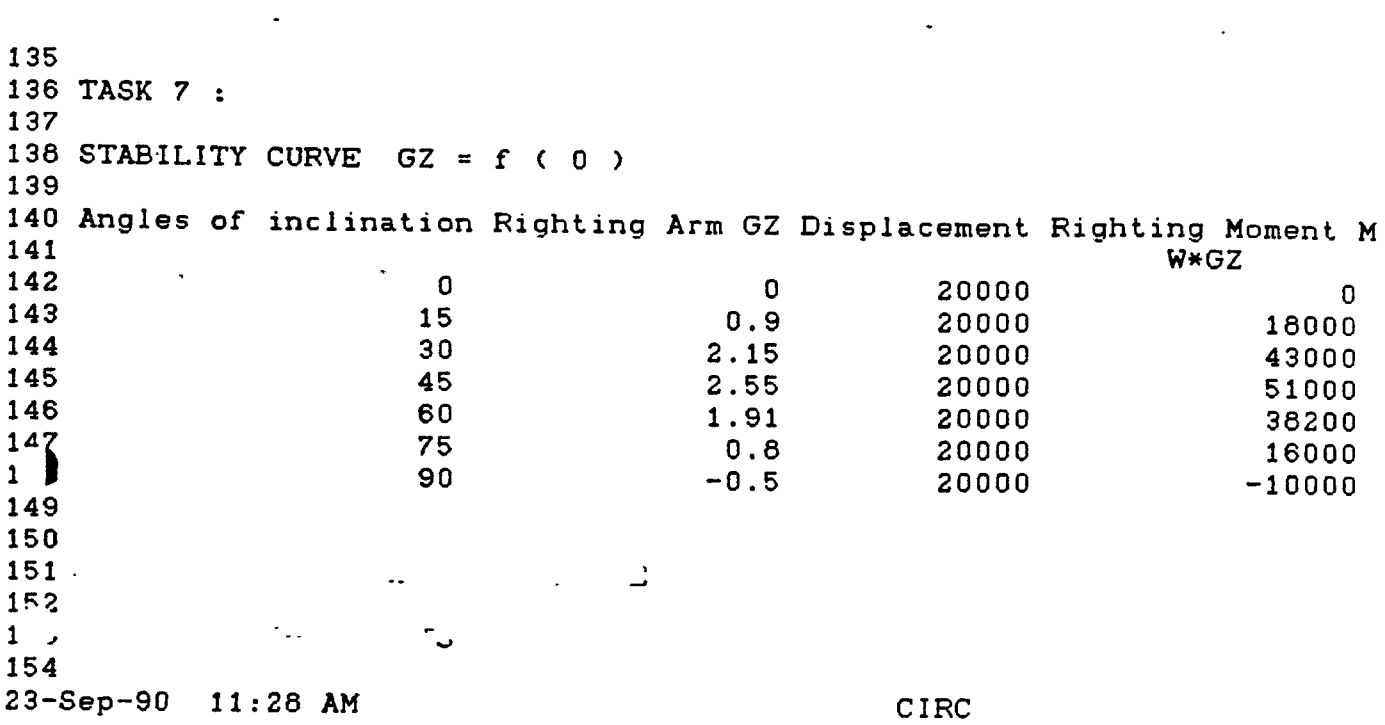

 $\langle \cdot \rangle$ 

 $\mathbb{Z}^{\mathbb{Z}}$ 

 $\label{eq:2.1} \mathcal{L}(\mathcal{L}(\mathcal{L}))=\mathcal{L}(\mathcal{L}(\mathcal{L}))\otimes \mathcal{L}(\mathcal{L}(\mathcal{L}))\otimes \mathcal{L}(\mathcal{L}(\mathcal{L}))\otimes \mathcal{L}(\mathcal{L}(\mathcal{L}))$ 

 $\Delta \sim 10^{11}$  m  $^{-1}$ 

 $\mathcal{L}_{\text{max}} = \frac{1}{2} \sum_{i=1}^{2} \frac{1}{2} \sum_{i=1}^{2} \frac{1}{2} \sum_{i=1}^{2} \frac{1}{2} \sum_{i=1}^{2} \frac{1}{2} \sum_{i=1}^{2} \frac{1}{2} \sum_{i=1}^{2} \frac{1}{2} \sum_{i=1}^{2} \frac{1}{2} \sum_{i=1}^{2} \frac{1}{2} \sum_{i=1}^{2} \frac{1}{2} \sum_{i=1}^{2} \frac{1}{2} \sum_{i=1}^{2} \frac{1}{2} \sum_{i=1}^{2} \frac{1$ 

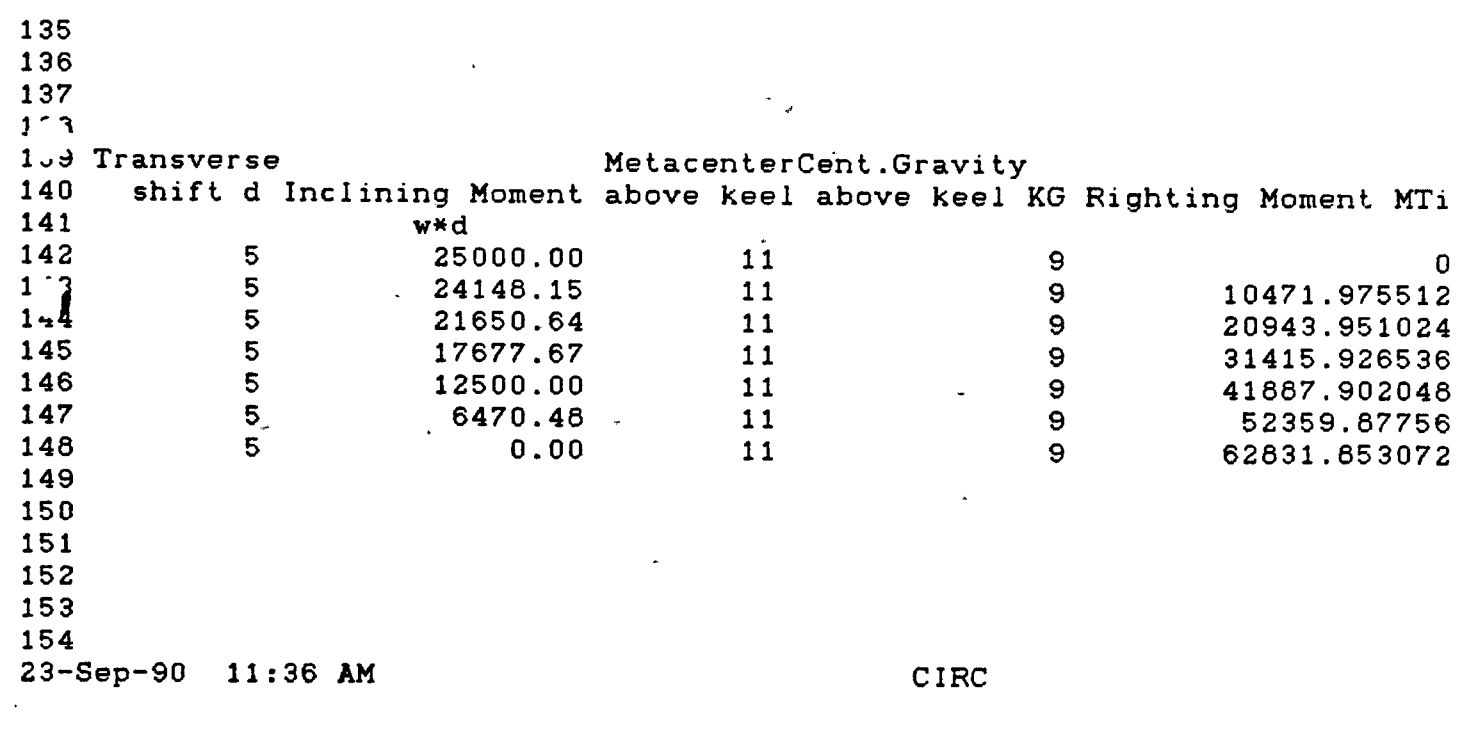

 $-141 -$ 

 $\mathcal{L}^{\mathcal{L}}(\mathcal{L}^{\mathcal{L}})$  . Let  $\mathcal{L}^{\mathcal{L}}(\mathcal{L}^{\mathcal{L}})$ 

151 AREA UNDER THE STABILITY CURVE 152 153 THE IMO REQUIREMENTS 154 155 AREA ( <sup>0</sup> , 30 deqrees ) 156 157 Angles of inclination Righting Arm GZ 156 159 **0 0** 160 15 0.9 161 30 2.15  $\begin{array}{c} 162 \\ 1 \end{array}$ 164 165 166 167 : <sup>3</sup>  $\sim$   $\sim$ 169  $\mathcal{A}^{\mathcal{A}}$  and 170 23-Sep-90 11:36 AM

 $\frac{1}{2}$ 

 $\ddot{\phantom{0}}$ 

 $\epsilon$ 

 $\ddots$ 

CIRC

151 152 153 : 1 165 156<br>157 Simpson's Multipliers Product for Areas 156 ۱. **1 0**  $\therefore$   $\theta$ 3.6 160 4 161 **1** 2.15 162 163 The common interval h in degrees i s 15 164 165 RESULT 166<br>167 The Area under the curve is 0.5017621599 166 0.50 169 170 23-Sep-90 11:39 AM CIRC

163 164 165 166 167 168 169 AREA ( 30 , 90 degrees ) 170 <sup>171</sup> Angles of inclination Righting Arm GZ 172<br>173 173 30 2.15  $1^{\frac{1}{2}}$  45 2.55  $\frac{1}{5}$  60 1.91<br>176 75 0.9 176 75 0.8  $177$  90  $-0.5$ 178 1''9 1- J 181 182 23-Sep-90 11:40 AM CIRC

 $\ddotsc$ 

 $5<sub>1</sub>$ 170<br>171 Product for Areas Simpson's Multipliers 172 173 **1** 2.15  $\therefore$ **10.2** 4 175 **2** 3.62 176 4 3.2 177 **1 -0** 178 179 The common interval h is 15 180 RESULT 181 182 183 The Area under the curve is 1.6467161493 184 1.65 185 186  $\ddot{\phantom{a}}$ 187 188 CIRC 23-Sep-90 11:42 AM

 $\mathcal{L}^{\mathcal{L}}$  .

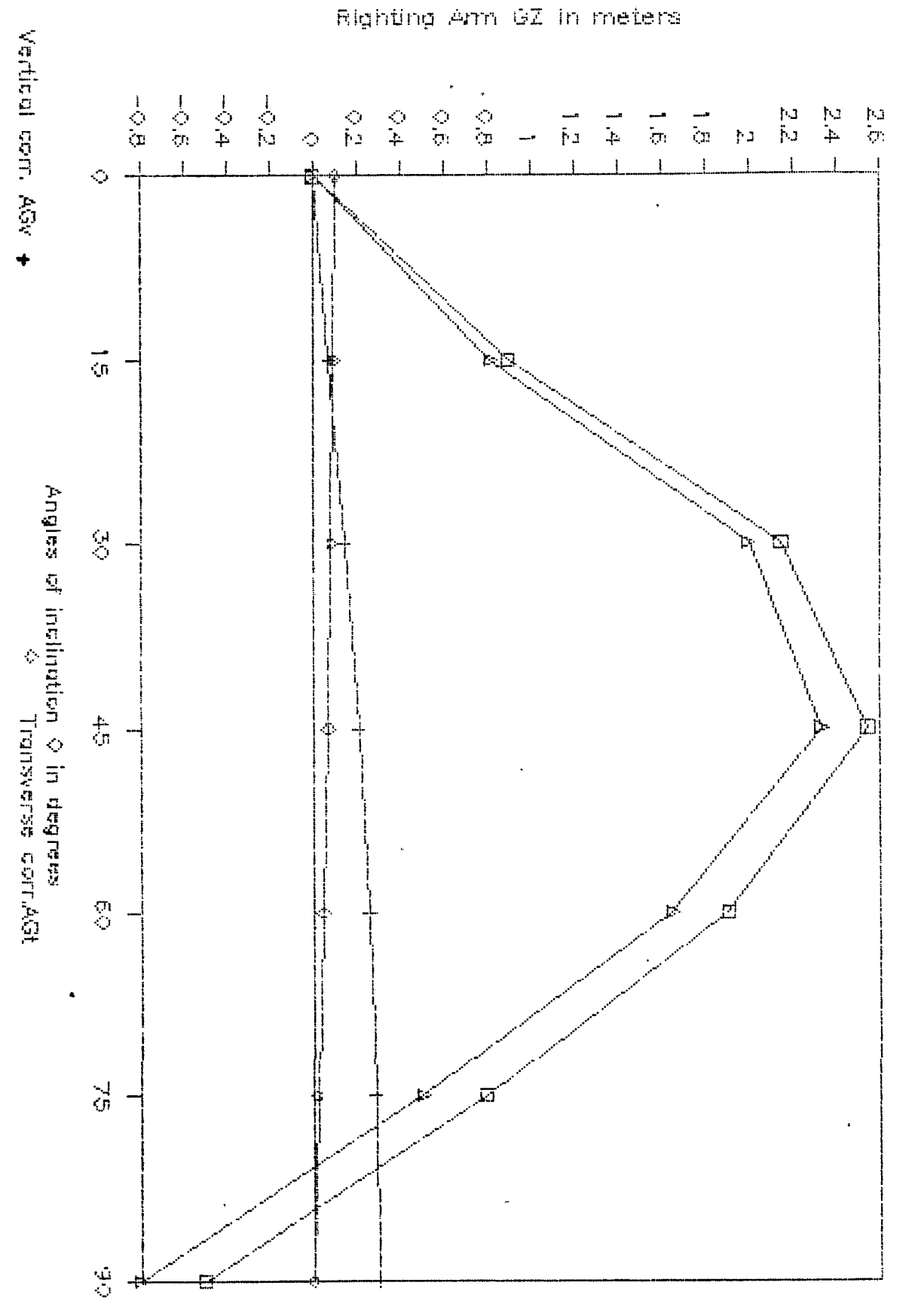

Selging of large angles

Þ

 $-144 -$ 

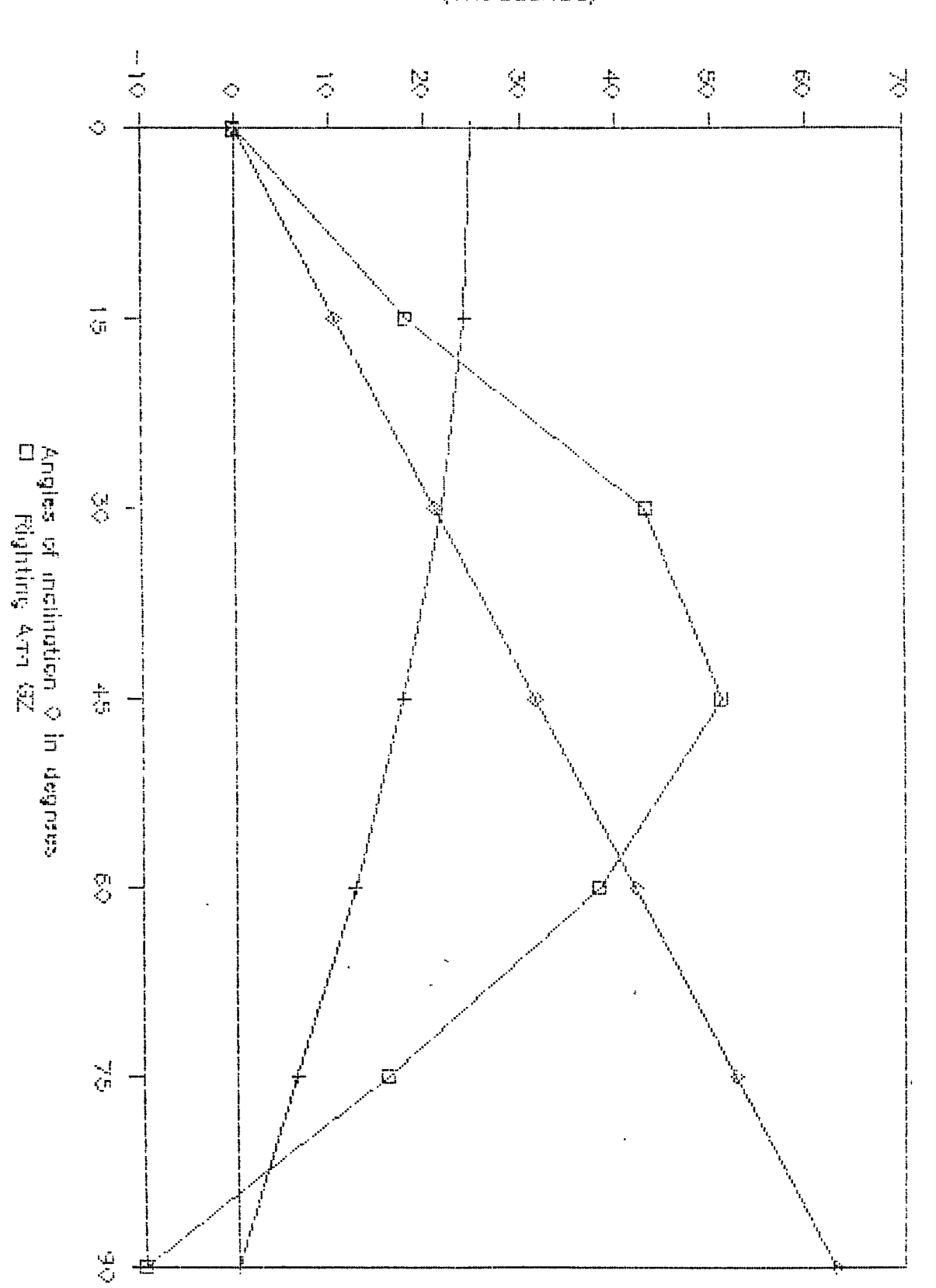

Righting Maméricalin meters • towo

Selena apult drge ongles

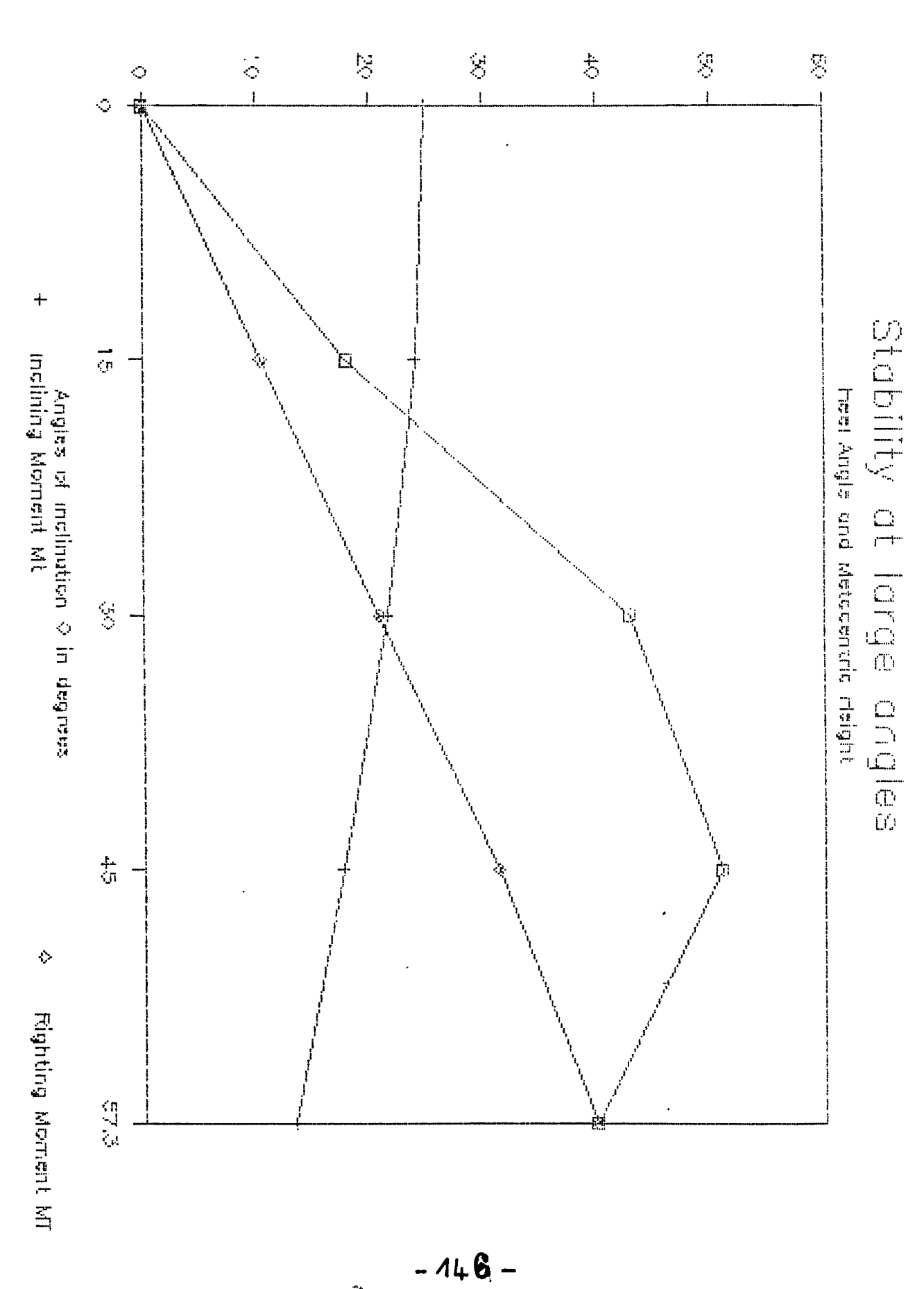

 $\frac{1}{2}$ 

Righting Moments in tons\*meters<br>(Thousands)

 $\Rightarrow$ 

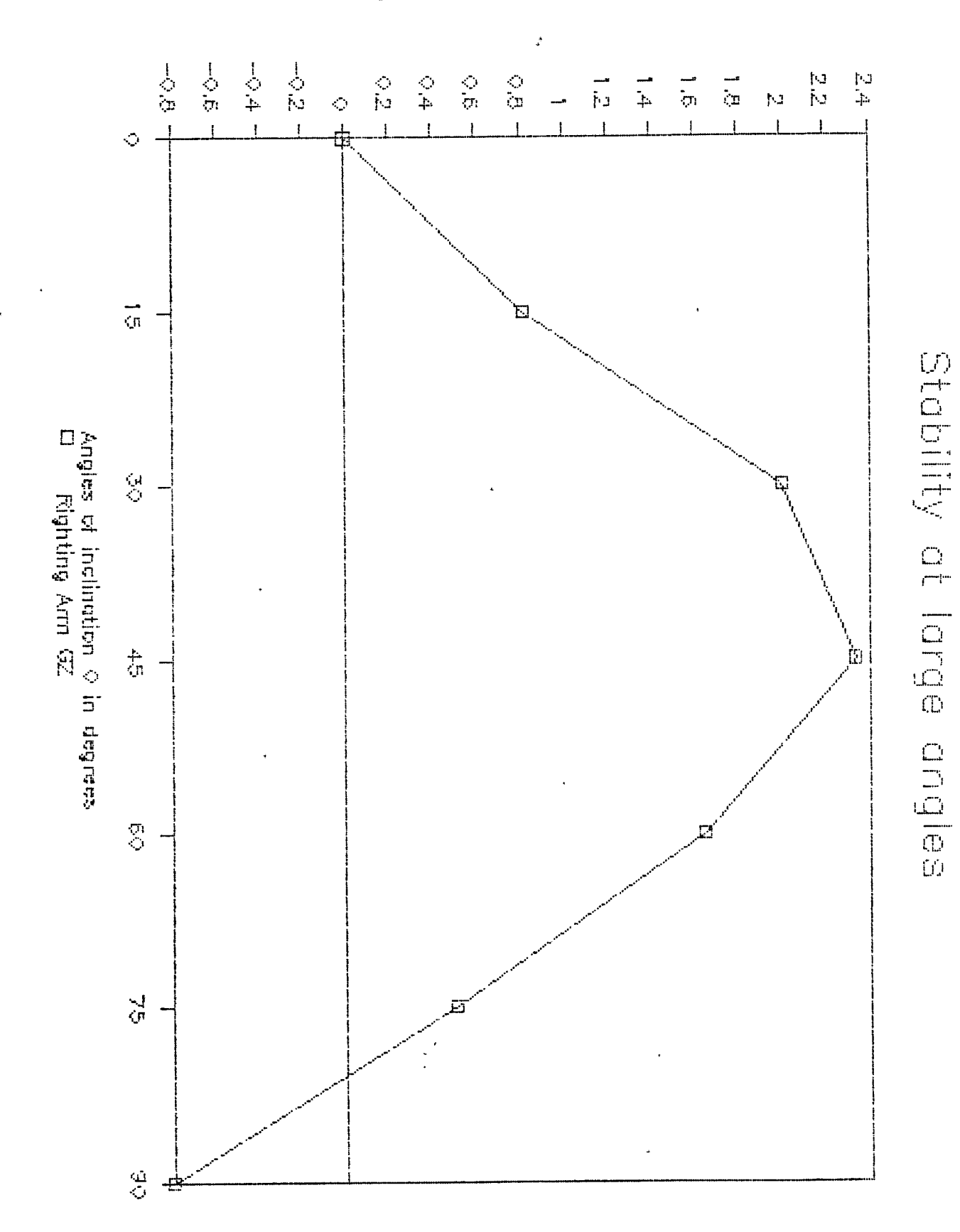

<span id="page-214-1"></span><span id="page-214-0"></span>Righting Arm GZ in meters

<span id="page-214-2"></span> $-147-$ 

5.7. Results of the reference.

Example 1 : Required GZ in meters

 $\mathbf{O}$  $0.82$  $2.00$ 2.34 1.65  $0.51$  $-0.80$ 

Example 2 :  $GZ = KN - KG * sin 0$ 

 $\hat{\mathbf{v}}$ 

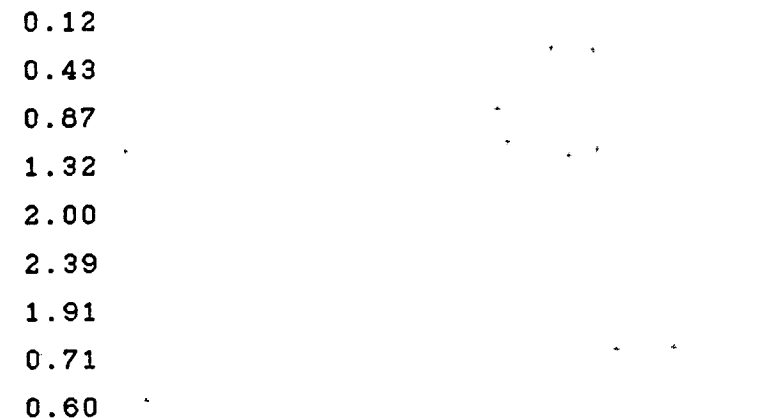
5.8. Comparisons and eritical remarks.

The last value of GZ from the reference is numerically correct but the sign minus is missing. This omission may be occured during the printing of the book.

Graph <sup>1</sup> on page <sup>140</sup> shows the effect of transverse and vertical shifts of the center of gravity on the righting arm- .

Graph <sup>2</sup> on page <sup>141</sup> gives the curves righting moments  $MT = W*GZ$ , MTi ( initial stability ) =  $W*G$ M\*O and  $Mt = w*dkcos\theta$  ( inclining moment ).

The intersection between the curves  $MT=f(0)$  and  $Mt=g(0)$ gives the value of the angle of heel created when the transverse shift is <sup>d</sup> <sup>=</sup> <sup>5</sup> meters and the shifted weight <sup>w</sup> is 5000 tons. The angle of heel is <sup>18</sup> degrees.

Graph <sup>3</sup> in page 142 gives the value of the metacentric height GM which is <sup>2</sup> meters at angle <sup>0</sup> <sup>=</sup> 57.3 degrees.

Graph <sup>4</sup> in page <sup>143</sup> is the stability curve obtained from the KN curves.

The  $GZ = 1.8$  m for  $0 = 30$  degrees

The maximum GZ is obtained at an angle of 45 degrees.

The area (  $0$ ,  $30$  deg ) is  $0.50$  m\*rd

The area  $(30, 90$  deg  $)$  is 1.6 m\*rd.

The range of stability is from 0 to 90 degrees.

Conclusion : the given ship complies with the IMO requirements.

 $\sim 10$ 

5.9. Listing of the LOTUS program.

The listing of the program is given in Appendix G.

 $\label{eq:2.1} \mathcal{L}(\mathbf{r}) = \mathcal{L}(\mathbf{r}) = \mathcal{L}(\mathbf{r}) = \mathcal{L}(\mathbf{r}) = \mathcal{L}(\mathbf{r}) = \mathcal{L}(\mathbf{r}) = \mathcal{L}(\mathbf{r})$ 

Lef Ter.

f

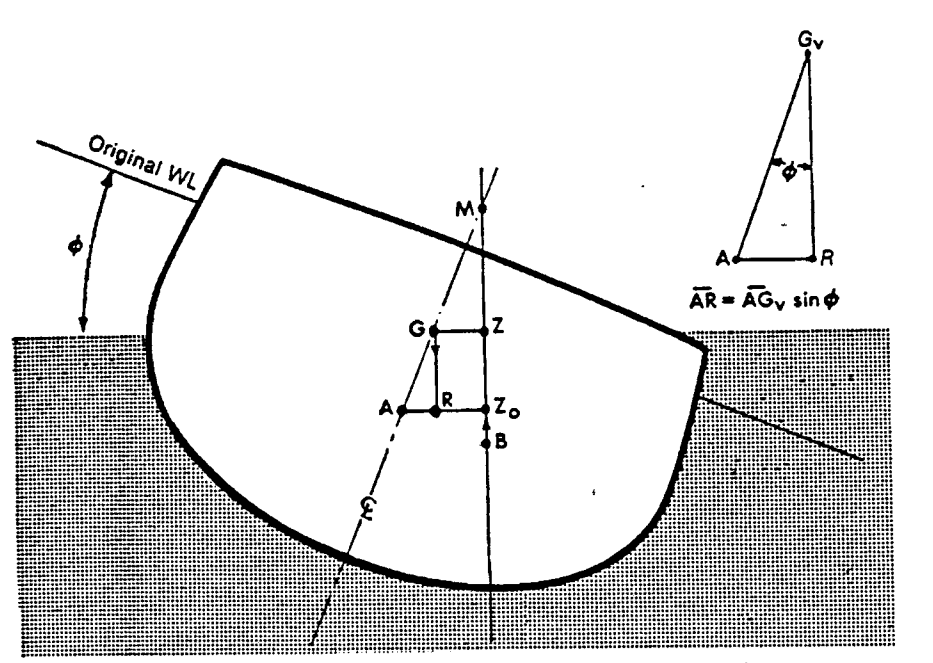

Figure 8-6. Loss of righting arm due to a rise in the center of gravity

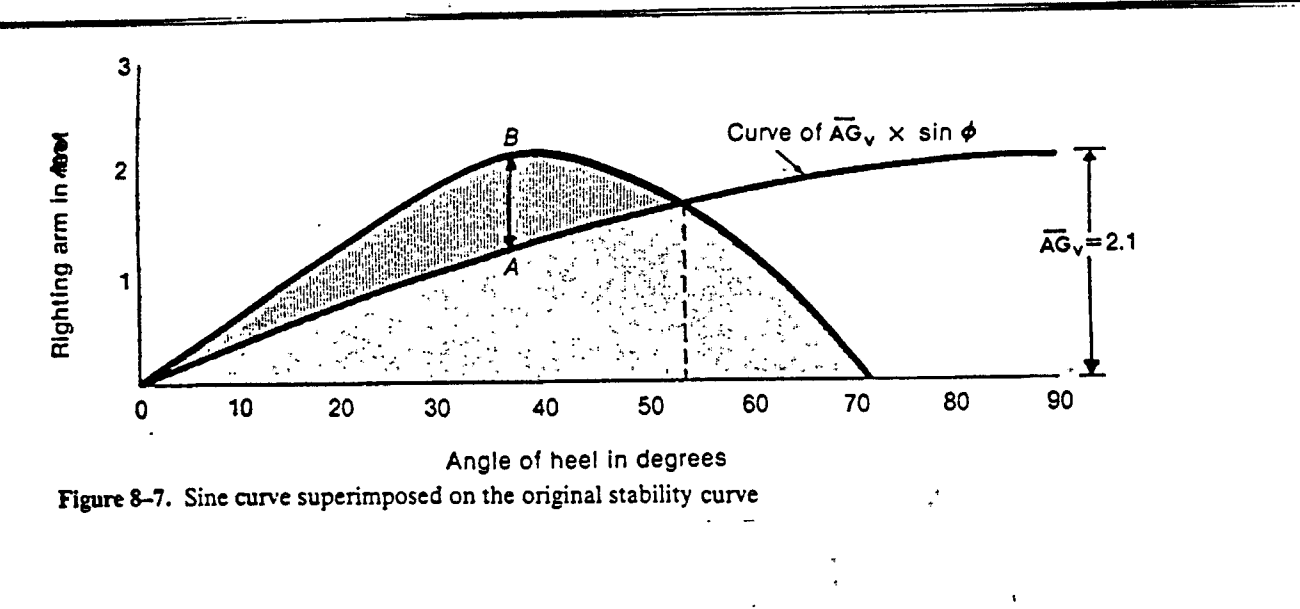

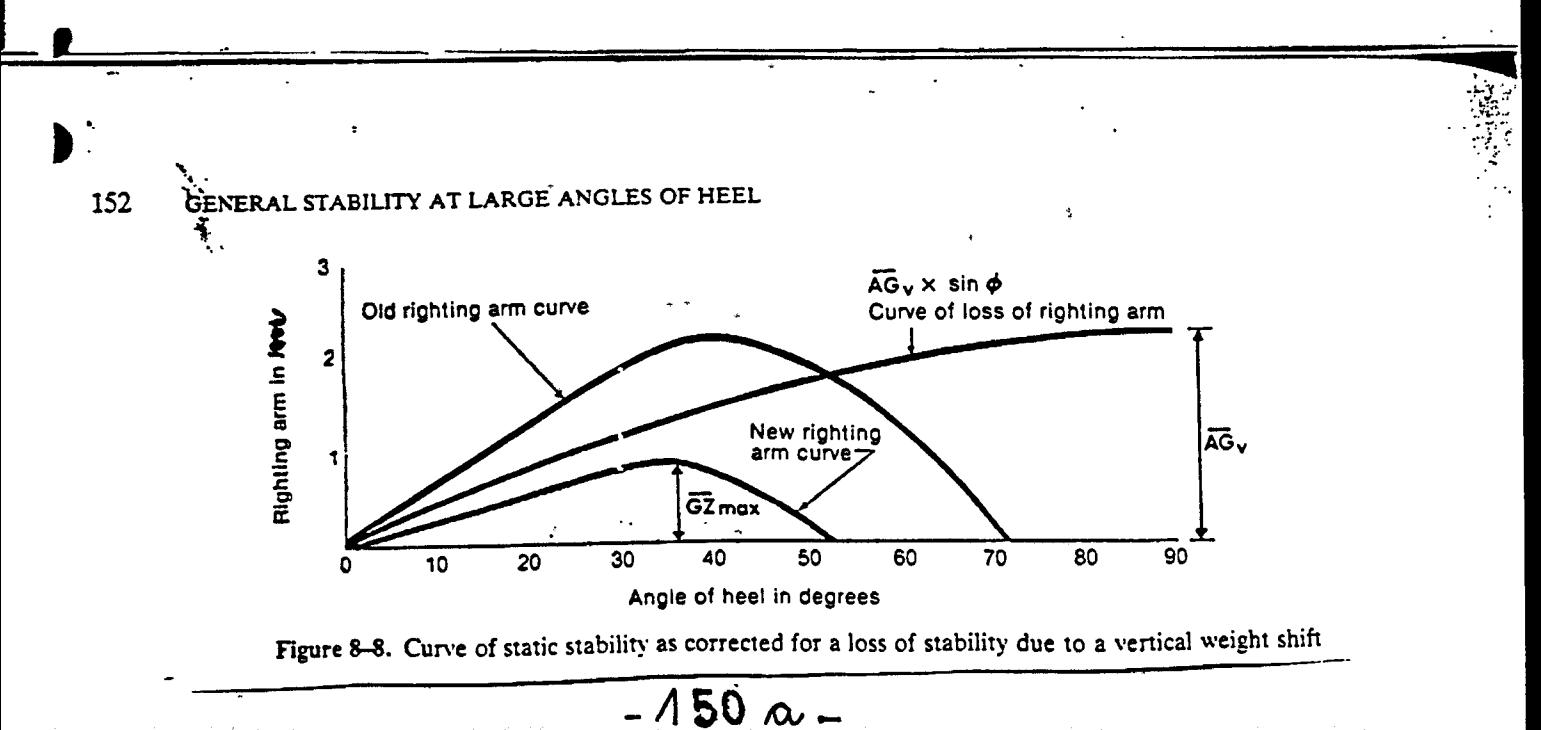

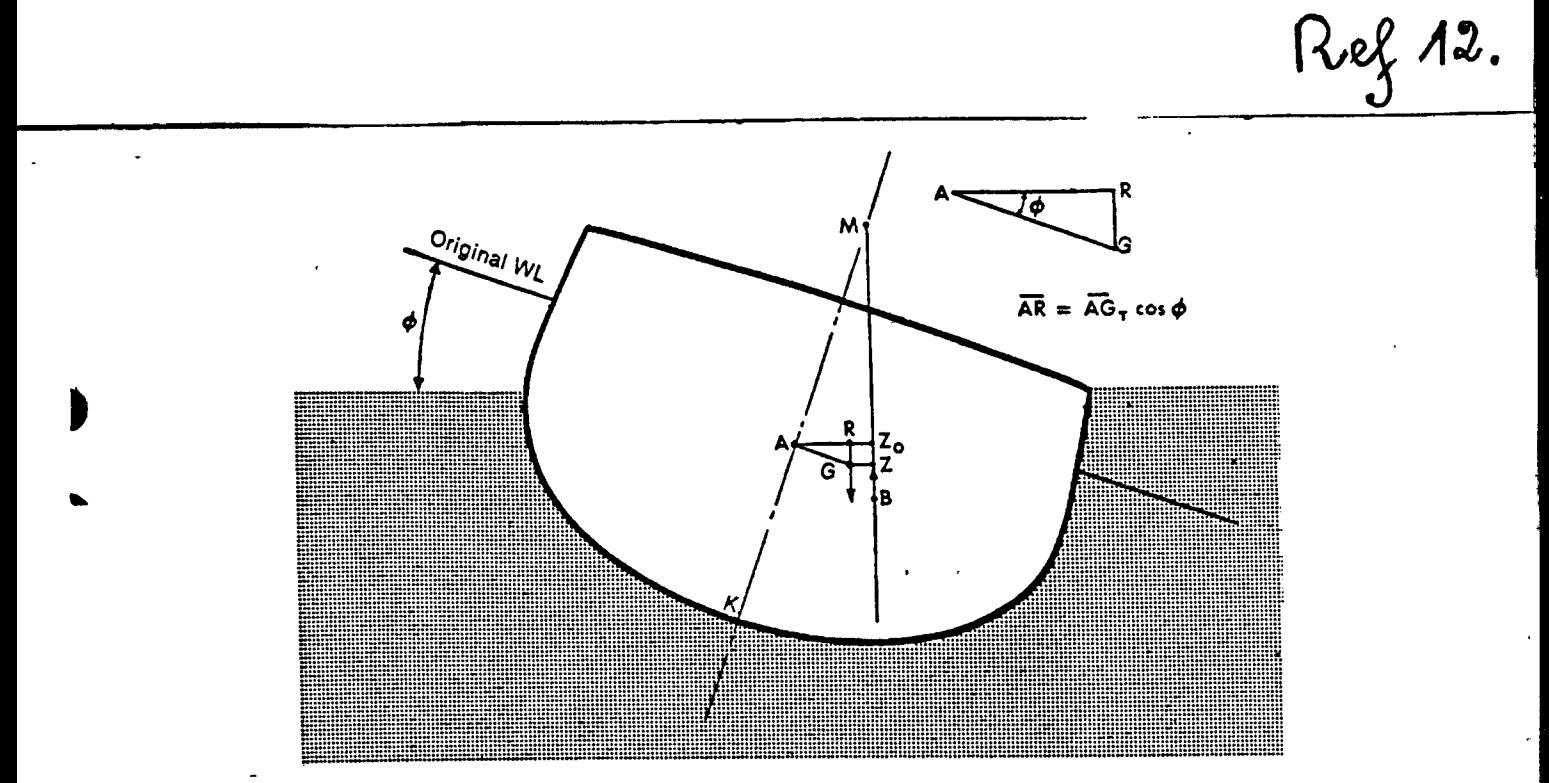

Figure 8-9. Loss of righting arm when the center of gravity is moved off the centerline

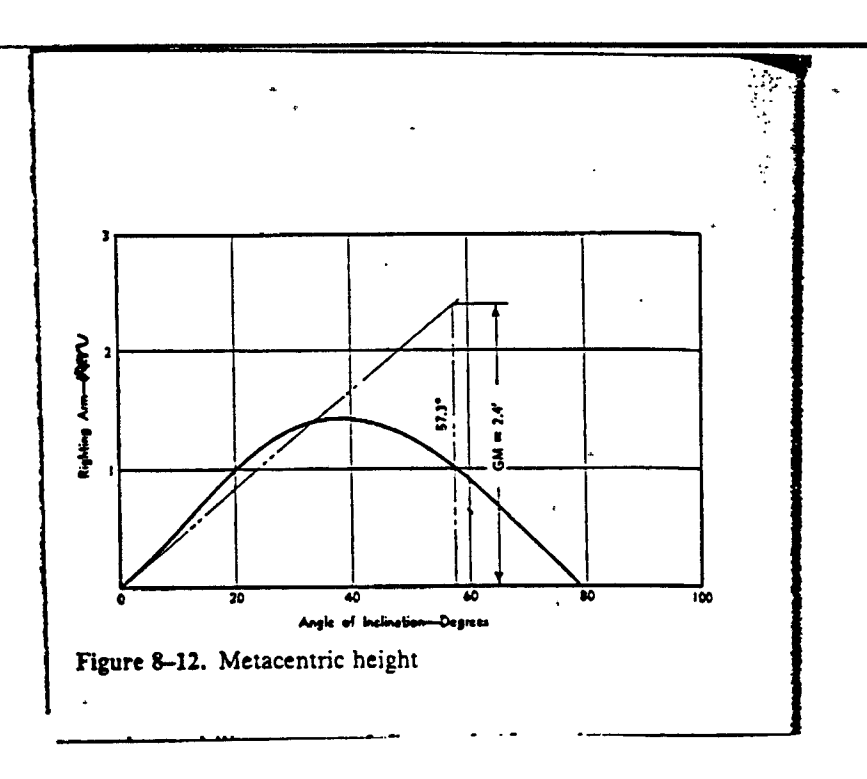

 $-150$   $\&$ 

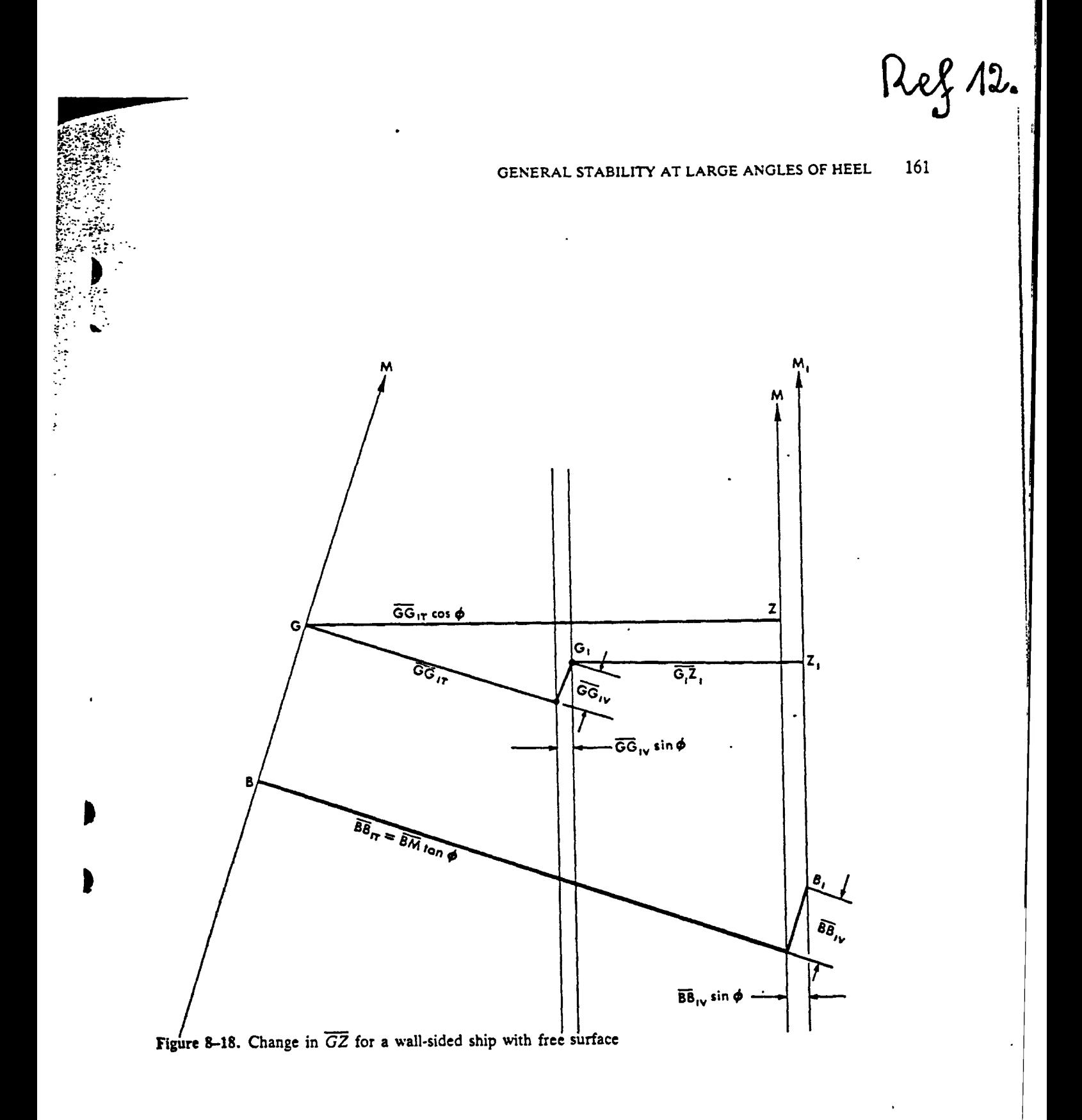

 $-150c -$ 

APPENDIX G :

 $\overline{\phantom{a}}$ 

 $\mathcal{L}$ 

 $\mathcal{L}^{\text{max}}_{\text{max}}$  ,  $\mathcal{L}^{\text{max}}_{\text{max}}$ 

 $\sim$   $\alpha$ 

 $\sim$   $\sim$ 

 $\ddot{\phantom{1}}$ 

 $\ddot{\phantom{1}}$ 

PROGRAM : STAB 1 A.

 $\mathcal{L}^{\text{max}}_{\text{max}}$ 

Al: [W35] 'STABILITY AT LARSE AN6LES Bl: IH35] 'PROGRAM STABIA. TATY-BOUSSIANA J.L. C1: IW351 'WORLD MARITIME UNIVERSITY D1: [W35] MALMO, SWEDEN. B2s IW35] \*MET ( N ) 90 A3: IW35] 'TASK <sup>1</sup> ! A5: [W35J 'RISTHING ARM DUE TO VERTICAL AND A6: [W35] 'TRANSVERSE SHIFT OF THE CENTER OF GRAVITY. A7i [W35I 'STABILITY CURVE. A9! tW353 'INPUTS D9! IW35] mCULATIONS F9: IN351 ^CALCULATIONS G9: [W35] ^RESULTS All: [W35] 'Angle of inclination 0 Bll: IW35] 'Uncorrected righting are AZo Cll: [W35] 'Vertical shi^t AGv D11: IW35] 'Vertical correction AGv#sinO Ell: IH35] 'Transverse shift AGt Fll: CH353 'Transverse correction AGttcosO 611: IW35] 'Corrected Righting arm 6Z(0) A12: IW35J ^in degrees B12: IN35] ^in eeters C12: CW35J ^in meters D12: IH35] \*in meters E12: IW35J ^in meters F12: [W35] ^in meters B12: IW35] 'in meters A13: IW35I 8N(A13..A13) B13: [H35I 8N(B13..B13) C13: CH35] 8N(C13..C13) D13: (F2) [W35] +C13#@SIN(A13#@PI/1B0) E13: IW353 8N(E13..E13) F13: (F2) [W35] +E13\*@COS(A13\*@PI/1B0) B13: «F2) IW353 +B13-D13-F13 A14: IW353 8N(A14..A14) B14: [W353 9N(B14..B14) C14: IW353 8N(C14..C14) D14: (F2) [W35] +C14#@SIN(A14#@PI/1B0) E14: IN353 9N(E14..E14) F14: (F2) [W35] +E14#@COS(A14#@PI/1B0) 614: (F2) CW353 +B14-D14-F14 A15: IW353 9NIA15..A15) B15: IW353 9N(B15..B15) CIS: [W353 9N(C15..C15) D15: (F2) CW353 +C15»9SIN(A15»9PI/1B0) E15: [H353 9N(E15..E15) F15: (F2) IN35] +E15t9COS(A15t9PI/180) BIS: (F2) IW3S3 +B15-D1S-F1S A16: [N353 9N(A16..A16) B16: [W353 9N(B16..B16) C1&: CN353 8N(C16..C16) D16: (F2) [W35] +C16\*@SIN(A16\*@PI/180)

 $-150$  d

E16: [H35] 9N(E16..E16) Fl6s (F2) CH35] +E16t8COS<A16\*3PI/lBO) 616: (F2) [H35] +B16-D16-F16 AI7: tN35] 8N(A17..A17) B17: W35] 8N(BI7..BI7) C17: [K353 8N(C17..CI7) D17: (F2) [W35] +C17\*@SIN(A17\*@PI/180) E17: [N35]  $\partial N(E17, E17)$ F17: (F2) [W35] +E17#@COS(A17#@PI/1B0) S17t (F2) [«353 +B17-D17-F17 AlBi [H35] 8N(A1B..A1B) BIB: CH35] 8N(BIB..BIB) C16: CH35] 8N(C1B..C18) DIB: (F2) [W35] +C18\*@SIN(A1B\*@PI/1B0) ElB: [H353 9N(E1B..E1B) FIB: (F2) [W35] +E1B#@COS(A1B#@PI/1B0) BIB: (F2) [«35] +B1B-D1B-F1B A19: [W35] 8N(A19..A19) B19: CH353 8N(B19..B19) C19: [H353 8N(C19..C19) D19: (F2) EW35J +C19\*@SIN(A19\*@PI/180) E19: [B353 8N(E19..E19) F19: (F2) IW351 +E19#@COS(A19#@PI/1BO) 619: (F2) EW353 +B19-D19-F19 A25: EH353 'TASK 2 : A27; CW353 'NETACENTRIC HEIGTH GM ( in neters ) A28: EW353 'Large angles of inclination (0>10 degrees) A30: [H353 'INPUTS A32: IK353 'The vertical shift AGv is 632: IW353 8N(A32..A32) A33: IW353 'The Righting Arm (  $0 = 10$  deg. ) is B33: [K353 8N(A33..A33) B35: [W35] ^RESULT A36: IW351 'The approximated GM in meters is B36: IN353 +B33/(10WP1/1B0)-B32 A38: [W35] 'TASK 3 : A40: CN353 'METACENTRIC HEISTH GM A41: EN353 'Small angles of inclination (0<10 degrees) C41: [W35] ^RESULTS W3: [N353 'Angles of inclination 643: [N3S3 'Righting arn 6Z C43: EW353 ^Metacentric heigth GM A45: [N35] @N(A45..A45) B45: EN351 @N(B45..B45) C45: (F3) [W35] +B45/(A45#@PI/1B0) A46: £6353 8N(A46..A46) B46: EW353 @N (B46..B46) C46: (F3) EW351 +B46/(A46#@PI/1B0) A47: £6353 8N(A47..A47) B47: EN353 @N(B47..B47) C47: (F3) [N35] +B47/(A47#@PI/1B0) A4B: £6353 8N(A4G..A4B)

Ì

B4B: Ui35] 9N(64B..B48) C4B: (F3) [W35] +B4B/(A4B#@P1/180) A49: [N35] 8N(M9..A49) B49: IH353 8N(B49..B49) C49: (F3) [W35] +B49/{A49«PI/180) A50: CH353 9N(A50..A50) B50: [M35] 9N(B50..6S0) C50: «F3) [H35] +B50/(A50WPI/1B0) A53: tH35] 'TASK 4 : A55: [W35] 'RIGTHING ARM GZ A56: [«35] 'FREE SURFACE CORRECTION AT LARGE ANGLES A56: CH35] 'INPUTS A60s t«351 'The breadth b *oi* the tank A61: [N353 'The length of the tank <sup>1</sup> A62: [W35] 'Specific gravity of the liquid in the tank A63: [W35] 'Specific gravity of the flotation liquid A64: tH353 'The number of the tank compartments is A66: [W35] 'Specific gravity dl B66: [H353 ^Breadth b C665 [W353 ^Length <sup>1</sup> D66i [N353 'Humber of compartments n E66: [H353 'Homent of inertia i F66: IW351 'Product d\*i *MB'.* [K353 9N{A68..A6B) G6B: [K353 9N(B6G..G68) C6S: [W353 9N(C68..C6B) 06B; 1M353 8N(D6B..D6B) E68: CH353 +B6B''3»C6B/(D68^2tl2) F68: [W35] +A6B\*E68 A69: [W35] @N(A69..A69) B69: [K353 8N(B69..B69) C69s [H353 9N(C69..C69) D69: [N353 8N(D69..D69) E69: [W35] +B69^3\*C69/(D69^2\*12) F69: IW53 +A69\*E69 A70: IH353 8N(A70..A70) B70i CK353 8N(B70..B70) C70! £11353 JN(C70..C70) D70: [«353 BN(D70..D70) E70: [M353 \*B70\*3»C70/(D70^2tl2) F70s [«353 +A70IE70 A71: £H353 aN(A71..A71) B71: [H353 9N(B71..B7i) C71: [N353 8N(C71..C71) D7l! [H353 9N(D71..D71) E71: [W35] +B71^3#C71/(D71^2#12) F71j IH353 +A71IE71 A72: £H353 9N(A72..A72> B72: £H353 8N(B72..B72) C72s [»353 BN(C72..C72) D72: CN353 8N(D72..D72) E72: [H353 +B72^3tC72/(D72^2tl2)

A73! tW353 8N(A73..A73) B73; [W353 9N(B73..B73) C73; CH353 9N(C73..C73) D73: CM353 aN(D73..D73) E73; [W353 +B73^3»C73/CD73^2tl2) F73: [H353 +A73IE73 A74: [H353 8N(A74..A74) B74: [K353 8N(B74..674) C74; tW353 8N(C74..C74) D74; tH353 8N(D74..D74) E74: [H353 +B74^3tC74/(D74\*2\*12) F74: tW353 +A744E74 A77: IW353 ^Angles of inclination 0 B77: [W35] ^tan0 C77: [W35] ^1 + ( tan0 )^2/2 D77s [H353 ^Displacement <sup>W</sup> E77: [H353 'Specific gravity d2 r7: tW353 ^Volumes <sup>V</sup> B77: [W35] ^Mean draft Tm H77: [W353 ^Location of 6 above keel KG 177: [H353 'location of <sup>M</sup> above keel KM J77: CH353 Values of 6M K77: [W35] Miocation of B above keel KB L77: IW353 ^Values of BM M77: [W35] ^Product BM#(tan0)^2/2 N77: [W353 \*Free Surface Correction FSC 077: IW353 ^Product FSC#(1+(tan0)^2/2) P77: [W35] "Corrected Righting Arm GZ A79; [W353 8N(A79..A79) B79; [«353 8TAN{A79»5P1/160) C79: tW353 l+(B79^2)/2 D79: [H353 8N(D79..D79> E79: CK353 8N(E79..E79) F79: CH353 +D79/E79 B79: IH353 8N(B79..G79) H79: IW353 8N(H79..H79) 179: [«353 9N(I79..I79) J79: [H353 +I79-G79 K79: W353 9N(K79..K79) L79: [W35] +179-K79 H79: IH353 +L79IB79\*2/2 N79: IK353 +F6B/D79 079: tN353 +N79IC79 P79: (F2) [W35] (J79+M79-079) #@SIN(A79#@PI/180) A80: [N353 9N(AB0..A80) 680: [H353 8TAN(AB0t8PI/iB0) C80: IW353 l+<B80\*2)/2 DSO: [H353 8N(De0..D80) E80: [H353 8N(E80..E80) FB0: [W35] +D80/EB0 680: ZM353 8N(680..680)

F72s [N353 ♦fl72IE72

HBO: CN35] 9N(H80..HB0) 180: CM35] 9N(IB0..IB0) J80; [H35] +180-680 KBO: [K353 W(K80..K80) L80; [W35] +180-KB0 H80s CH35] **4LB0IB8Cr2/2** N80: [W35] +F69/D80 080: [K35] +N80tC80 P80: (F2) [W35] (JB0+M80-080) \*@SIN(A80\*@PI/180) A81: CM35] 8N(A81..A8i) B81: [H35] 8TAN(A81t8PI/180) C81: [W35] 1+(B81^2)/2 D81: [H35] 9N(D81..DB1) E81: [H35] dN(E81..E81) F81: [N35] +D81/E81 681; [M35] 8N(681..681) H61: CH353 9N(H81..HB1) 181: CH35] 8N(I81..I61) J81: tW35] +IB1-B81 KBl: [W35] 8N(KBi..K81) LBl; [H353 +IB1-KB1 HBl: tH353 +L81»BBr2/2 NBl; [W353 +F70/D81 OBI: [W35] ♦N81»C81 P81: (F2) [W35] (J81+M81-081)#@5IN(AB1#@PI/180) A82: [H35] 9N(A82..A82) 682: CH35] 9TAN(AB2»PI/1B0) C82: [W35] 1+(682^2)/2 D82: [U35] 8N(DB2..D82) E82: [N35] 9N(EB2..E82) FB2: [H35] +DB2/EB2 682: [H35] 8N(682..682) H62: CW35] 9N(H82..H82) 182: [U35] 9N(I82..I82) J82: tW353 +IB2-B82 K82: [K353 8N(KB2..K62) LB2; [N353 +IB2-KB2 H62: CW353 +LB2IB82\*2/2 NB2: [M353 +F71/D82 062: [H353 +NB2tC82 P82: (F2) [W35] (JB2+M82-082) #@SIN(AB2#@PI/1B0) AB3: [N353 8N(A83..A83) 883: CM353 8TAN(A83t8PI/lB0) C83: CH353 1+(683^2)/2 D83: CH353 8N(D63..D83) E83: [N3S3 8N(E63..E83) F63: CU353 +DB3/EB3 663: IH353 8N(683..6B3) H83: [N353 8N(HB3..H83) 183: IK353 aN(IB3..I63) JB3: [W353 +183-683 K83: CM353 8N(K83..K83)

 $-150$  h -

LB3s [W353 +I83-K83 HB3! [W35] +LB3»B83^2/2 N83: CW35] +F72/D03 **RB3: [W35] +NB3\*CB3** P83: (F2) [W35] (J83+M83-083) #@SIN(A83#@P1/180) A84; [H35] 9N(AB4..A84) 684> [H35] 9TAN(AB4«9PI/180) C84s [W35] 1+(884\*2)/2 D84: CH3S] 8N(D84..D84) I E84: [K35] 8N(E84..E84) F84: [M35] +D84/E84 884; [H35] 9N(684..684) H84: [W35] 8N(H84..H84) 184: [H35] 9N(I84..I84) J84: [H35] +184-684 KB4: [N35] 9N(K84..KB4) L84: [W353 +IB4-K84 MB4: [H353 +LB4»B84\*2/2 NB4: C«5] +F73/D84 084; CH35] +N84tC84 P84; (F2) [W35] (JB4+HB4-084)\*3SIN(AB4t5PI/lB0) A85; [H353 9N(A85..AB5) 685: [H35] 8TAN(A85»PI/i80) 1»5: [W35] 1+(885\*2)/2 DB5: CW3S] 9N(D85..D85) E85: [U35] 3N(E85..E85) F85: tW35] +DB5/EB5 685: [W35] 8N(6B5..685) - HB5: [W353 9N(HB5..H85) 185: [N35] 8N(I85..IB5) JB5; tW353 +IB5-G85 KBS: [H353 8N(Ke5..KBS) LB5: [W35] +I85-KB5 H85; [W35] +LB5t885\*2/2 NB5: [«35] +F74/D85 I 085: [H3S] +N85tC85 PBS; (F2) [H35] (J85+MB5-085)»3SIN(A85»3PI/1B0) AB6: [M35] 8N(A86..A86) 886: [W35] 8TAN(AB6t8PI/lB0) C86: [H353 l+(886\*2)/2 *mi* [H353 8N(D86..D86) E86: [N353 8N(E86..EB6) F86: [H353 +D86/EB6 686: [W3S] 3N(686..686) HB6; [W353 9N(H86..H86) 186: [N35] 8N(I66..IB6) JB6; [W35] +186-686 KB6: [W35] 9N(KB6..KB6) LB6: [W35] +I86-K86 H66: [H353 +L86t886\*2/2 HB6: [N353 +F75/D66 086: [N35} +N86tCB6

 $-150i -$ 

PB6: (F2) [W35] (JB6+MB6-086) \*@SIN(AB6\*@PI/1B0) A67: CH35] 8N(A87..A87) 6B7: [M353 9TAN(A87»PI/1B0) C87: [K35] l+(B87^2)/2 D87: [M353 9N(DB7..D87) EB7t [H35] 8N(EB7..EB7) FB7: CH353 +DB7/EB7 6B7: [H35] 9N(6B7..6B7) HB7> [K35] 9N(HB7..HB7) IB7i CtJ353 9N(IB7..IB7) J87: [W35] +187-687 KB7; CW35] 9N(KB7..KB7) LB7: [W35] +187-K87 HB7: CW353 +LB7»B87\*2/2 NB7: [W35] +F76/D87 0B7; [W353 +N87»C87 PB7: (F2) [W35] (JB7+MB7-087) #@SIN(AB7#@PI/1B0) A90; [«353 'TASK 5 : A92: [W35] 'AREA UNDER THE STABILITY CURVE A93: [K353 'SIMPSON'S RULES A94; [N353 'DYNAMIC STABILITY A97: [W35] 'INPUTS A99: [W35] ^Angles of inclination 0 B99: [W353 'flighting Arm SZ C99: [W35] ^SIMPSON's Multipliers D99: [N353 ^Product for Areas AlOl: CM353 8N(A101..A101) BlOl: [H353 8N(B101..B101) ClOl: t«353 8N(CI0I..C101)' DIOI: IN353 +B101#C101 A102t [H353 8N(A102..A102) B102: CN353 9N(6102..B102) C102: [H353 8N(C102..C102) D102! [N353 +B102»C102 A103: [11353 8N(A103..A103) B103: [H353 3N(B103..B103) C103: [M353 8N(C103..C103) D103: [W35] +B103#C103 A104i [M353 8N(A104..A104) B104: [N353 9N(B104..6104) Ci04: [M353 aN(C104..CI04) D104: [W35] +B104#C104 AlOSi [M353 8N(A105..A105) BIOS: [H353 8N(BIOS..BIOS) C105: EN351 9N(C105..C105) DIOS: [M353 +B105»C105 A106: [11353 9N(A106..A106) B106: [H353 8N(Bi06..B10S) CIOS: [N353 9N(CIOS..CIOS) DIOS: [M353 ^BlOStClOS A107: [H353 9N(A107..A107) B107: [U353 8N(B107..B107)

C107: **r«353** 8N(C107..C107) D107: [W35] +B107#C107 C109: I«35] aN(C109..C109) BilO: [W35] 'The common interval h is C110: [M35] +C109#@PI/1B0 Clii: [W35] ARESULT B112: CH353 'The Area under the stab curve is C112: IN351 +C110/3\*@SUM(D101..D107) B114: [W35] 'The displacement W is C114: [H353 8N(Cl14..Cl14) C115: IW35] ARESULT B116: tH353 'The dynamic stability is Cl16: [H353 4C114tC112 A119: IN353 'TASK 6 : A121; W353 'RIBHTINB ARM. KN CURVES. A123: [W35] 'Angles of inclination 0 B123: [W35] ~Values of KN C123: [W35] ~Values of KB D123: [N353 -Product KBtsinO E123: [W35] ^Righting Arm BZ A126: [M353 8N(A126..A126) B126: 1N353 9N(B126..B126) C126: [H353 9N(C126..C126) D126: [W35] +C126\*@SIN(A126\*@PI/1B0) E126; (F2) [H353 +B126-D126 A127; [H353 8N(A127..A127) B127; [N353 8N(B127..B127) C127: [H353 8N(C127..C127) D127: [W35] +C127#@SIN(A127#@PI/180) E127; (F2) CW353 +B127-D127 A12B: [H353 8N(A12B..A12B) B12B: 1H353 9N(B12B..B12B) C12B: [H353 9N{Ci2B..C12B) D128: [W35] +C12B#@SIN(A12B#@PI/1B0) E12B: (F2) [W35] +B12B-D12B A129: CK353 8NIA129..A129) B129: [N3S3 BN(B129..B129) C129: tH353 8N(C129..C129) D129: [W35] +C129#@SIN(A129#@PI/1B0) E129: (F2) [M353 +B129-D129 A130: [H353 9N(A130..A130) B130: [H353 aN(B130..B130) C130: CH3S3 9N(C130..C130) D130: Ui353 4C130t9SIN(A130t9Pl/iB0) E130: (F2) tH353 +B130-D130 A131: [N353 aN(A131..A131) B131: [11353 9N(B131..B131) C131; [K353 9N(C131..C131) D131: [H353 4C131t8SIN(A131t8Pl/160) E131: (F2) [W35] +B131-D131 A132: [M353 3N(A132..A132) B132: [K353 9N(B132..B132)

 $-150k$ 

C132: [H35] 9N(C132..C132) D132s [«35] +C132»8SIN(A132t»PI/lB0) E132: (F2) [M35] +B132-D132 A133: [N35] 9N(A133..A133) B133: [H35] 3N(B133..B133) C133: [M35] 8N(C133..C133) D133: [H353 +C133»8SIN(A133»5PI/180) E133: (F2) [W35] +B133-D133 A134: IM35] 9N(A134..A134) B134: tN35] SN(B134..B134) C134: [N35] 9N(C134..C134) D134: tH35] +C134I8SIN(A134»8PI/1B0) E134; (F2) [H35] +B134-D134 A136; [W35] 'TASK 7 i A138: IN351 'STABILITY CURVE  $BZ = f (0)$ A140: [W35] 'Angles oF inclination <sup>0</sup> B140: IW35I ^Righting Arm GZ C140: [W35] ^Displacement W D140: 1H35] ^Righting Moment MT E140: [W35] ^Weight w F140: [W35] ^Transverse shift d 8140: IW35] ''Inclining Moment Mt H140: [W35] 'Metacenter above keel KM 1140: [K35] 'Center oF gravity above keel KG J140: [W35] 'Righting Moment MTi D141: [W35] ^W\*6Z B141: 1W351 ^»td A142: 1W35] 8N(A142..A142) 6142: 1H35] 9N(B142..6142) C142: [H351 8N(C142..C142) D142: [N35] +B142tC142 E142: 1N35] 8N(E142..E142) F142: IW35] 8N(F142..F142) 6142: (F2) tH35] +E142IF142»8C0S(A142I8PI/180) H142: [H353 9N(H142..H142) 1142: [H353 8N(I142..I142) J142: [W35] (\$H\$142-\$I\$142)#\$C\$142#A142#@PI/180 A143: [M353 8N(A143..A143) 6143: [U353 aN(B143..B143) C143: [W35] +\$C\$142 D143: 1H353 4B143tC143 E143: [W35] +\$E\$142 F143: [W35] +\$F\$142 6143: (F2) HI353 +E143tF143»8C0S(A143»PI/180) H143: 1H353 +4H4142 1143: [«353 +\$I\$142 J143: IW35] (\$H\$142-\$I\$142)#\$C\$142#A143#@PI/180 A144: [H353 8N(A144..A144) 6144: CK353 aN(B144..B144> C144: IH353 +4C4142 D144: [W35] +B144#C144 E144: [W35] +\$E\$142

6144: (F2) [H35] +E144»F144»8C0S(A144»JPI/1B0) H144: IH35] +4H4142 1144: [H35] ^I\$142 J144: 1H353 «\$H\$142-\$I\$142)»4C\$142tA144»8PI/10O AMS: 1N35] 8N(A145..A145) B145: [H35] 9N(B145..6145) C145: [W35] +\$C\$142 D145: [W35] +B145\*C145 E145: [W35] +\$E\$142 F145: [N35] +\$F\$142 6145: (F2) [W35] +E145#F145#@COS(A145#@PI/1B0) H145: [W35] +\$H\$142 1145: [W35] +\$I\$142 J145: [W35] (\$H\$142-\$I\$142)#\$C\$142#A145#@PI/1B0 A146: [N35] @N(A146..A146) B146: [N35] @N(B146..B146) C146: [W35] +\$C\$142 D146: IW351 +B146\*C146 E146: [W35] +\$E\$142 F146: [N35] +\$F\$142 6146: (F2) [W35] +E146\*F146\*@COS(A146\*@PI/1B0) H146: [W35] +\$H\$142 1146: [W35] +\$I\$142 J146: [W35] (\$H\$142-\$I\$142)#\$C\$142#A146#@PI/1B0 A147: [W35] 9N (A147..A147) B147: [W35] @N(B147..B147) C147: [W35] +\$C\$142 D147: [W35] +B147#C147 E147: [W35] +\$E\$142 F147: [W35] +\$F\$142 6147: (F2) [W35] +E147\*F147\*@COS(A147\*@PI/180) H147: [N35] +\$H\$142 1147: [W35] +\$I\$142 J147: [W35] (\$H\$142-\$I\$142)\$\$C\$142#A147#@PI/1B0 A148: [W35]  $\partial N(A148..A148)$ B148: [W35] 9N(B148..B148) C148: [W35] +\$C\$142 D148: [N35] +B14B#C148 E14B: [W35] +\$E\$142 F148: [W35] +\$F\$142 BMB: (F2) [«353 ♦E14BtF148<8C0S(AMBI8PI/lB0) H14B: [W35] +\$H\$142 I148: [W35] +\$I\$142 J14B: [W35] (\$H\$142~\$I\$142)#\$C\$142#A148#@PI/180 A151: [H353 'AREA UNDER THE STABILITY CURVE A153; IH353 'THE IHO REQUIREMENTS A155: [N353 'AREA ( 0 , 30 degrees ) A157: EW351 ^Angles of inclination 0 B157: [W35] 'Righting Arm BZ C157: [W35] ^Simpson's Multipliers D157: CN353 'froduct for Areas

F144; [«35] +4F4142

A159: m35] 8N(A159..A159) B159; CH35] »N(B159..B159) C159: [K353 8N(C159..C159) D159: [W35] +B159\*C159 A160: [K353 8N(A160..A160) B160: [H35] 8N{B160..B160) C160: [N35] 8N(C160..C160) Di60: [N35] +B160\*C160 AI6I1 IN35] aN(A161..A161) B16ii CH35] 9N(6161..B161) C161: CN35] 8N(C161..C161> D161: EW35J +B161#C161 C163: [H353 ''The connon interval <sup>h</sup> in degrees is D163; tM353 9N(D163..D163) D165: [W35] ^RESULT C167: [W35] 'The Area under the curve is D167: IN35] +D163/3\*@PI/180\*@SUM(D159..D161) A169: [W35] 'AREA ( 30 , 90 degrees ) A171: CW353 ^Angles of inclination 0 B171: IW35J ^Righting Arm BZ C171: [W35] "Simpson's Multipliers D171; [K353 'froduct tor Areas A173: EH353 BN(A173..A173) B173: IK35] 8N(B173..B173) C173: IK35] 8N(C173..C173) D173: [H35] +B173»C173 A174: IH351 8N(A174..A174) B174s I«35] 8N(B174..B174) C174: EN35] @N(C174..C174) D174: [W35] +B174\*C174 A175s [«35] 8N(A175..A175) BITS; [\*I35] 8N(B175..B175) C175: [H35] 8N(C175..C175) D175: [W35] +B175#C175 A176: [K35] 9N(A176..A176) B176: [\*i35] 9N(B176..B176) C176! [H35] 8N(C176..C176> D176: [W35] +B176\*C176 A177: [\*I35] 9N(A177..A177) B177: [W35] 9N(B177..B177) C177: [«35] 8N(C177..C177) D177; [H35] +B177»C177 C179: [W35] 'The common interval h is D179: [W35] +D163 D181: [W35] 'RESULT C183: [W35] 'The Area under the curve is D1B3: [W35] +D179/3#@PI/1B0#@SUM(D173..D177)

### CHAPTER 6:

### **ROLL MOTION.**

6.1. Introduction.

This chapter deals with the differential equation of the roll motion which is defined as the oscillatory motion of the ship about its longitudinal axis. The angle of roll motion is expressed , then the natural roll period of the ship.

 $\mathbf{v}^{(n)}$  .  $\mathbf{v}$ 

This natural period of the ship is compared to the encounter period of the waves .

The results of the comparison lead to the so-called Mathieu resonance criteria.

This chapter aims to designe a LOTUS  $1-2-3$  program for the computation of the parameters of the roll motion

6.2. Definition of the problem. The Mathematical Model.

6.2.1. The parameters of the Rolling motion equation.

The differential equation governing the uncoupled linear roll motion <sup>&</sup>lt; coupling moments coming from other motion directions rather than roll neglected ) may be written as

 $-151-$ 

follows :  $a * \ddot{\theta} + b * \dot{\theta} + c * \theta = d$ where  $a = I = W * r$  = the inertia mass moment of the rolling ship including the hydrodynamic mass moment effect of the surrounding water with <sup>W</sup> the ship displacement and  $r =$  the radius of roll gyration.  $b =$  the damping coefficient = 2 \* d \* a. c = restoring moment / roll angle =  $g * W * GM$ For small angles of roll, the ratio c/a is equal to the natural circular roll frequency squared :

c  $/$  a = g  $*$  GM  $/$  r = wo

The natural roll period of the ship is

 $To = 2 * **J**C / **w**O$ 

6.2:2. The WEISS formula.

If it is assumed that the radius of gyration r is proportional to the half beam  $0.5*B$  , with f being the proportional constant,

r <sup>=</sup> *f\*hl2* the Weiss formula is  $GM = (f * B / T_0)^2$  $\mathcal{L}_{\text{max}}$  and  $\mathcal{L}_{\text{max}}$ 6.2.3. The Roll angle versus time t in beam sea. The wave contour versus time. The wave slope versus time. The wave contour is written as :  $\varphi$ ( t ) = 0.5 \* Hw \* cos ( 2 \* $J\!\mathbb{C}$ \* t / Tw ) The wave slope is written as :  $v$  (  $t$  ) =  $\pi$   $*$  Hw / Lw  $*$  sin (  $2 * \pi * t$  / Tw ) where  $Hw = the wave height$  $Lw =$  the wave length  $\blacksquare$  $Tw = the wave period$ The roll angle versus time in beam sea may be written as:  $\sim$  $\theta$  ( t ) =  $\theta$ max \* sin ( 2 \* $\pi$  \* t / Tw + x ) where  $\theta$ max =  $\pi$ \*Hw/Lw/C1-(To/Tw)<sup>2</sup> +  $4$ \*D<sup>2</sup>\*(To/Tw)<sup>2</sup> 1

-153-

 $x = - \arctan \left[ 2*D*(To/Tw)/1-(To/Tw)^2 \right]$ 

6.2.4. The encounter period of ship and waves.

The motion excitation of a ship from waves is governed by the wave encounter period, which is the time elapsing from wave crest to the next wave crest passing the ship.

The encounter period is given by ;

Te = Tw / [ Tw -  $(2*\pi)*V*\cos X$  /g) ]

or

Te = Lw /  $(g*Tw/2*W - V*cosX)$ 

6.2.5. Mathieu resonance in following and' quartering sea.

6.2.5.1. External resonance in beam sea.

Beam sea resonance occurs at a ratio of wave period Tw to the ship's natural roll period To equal or close to 1.

 $Tw = To$ 

6.2.5.2. Parametric roll resonance in following and quartering sea.

Mathieu resonance for roll motion due to time variations

of the uprighting moment of the vessel occurs mainly in the following and aft quartering seas, when the wave period of encounter Te is either

Te <sup>=</sup> 0.5 *\** To

Te <sup>=</sup> To

6.3. The flow chart.

The diagrams <sup>1</sup> and <sup>2</sup> from page 156 to page 157 give the steps for the computation of the roll angle versus time and the encounter period versus ship's speed.

The natural period is obtained from the expression of the roll angle.

In practice, the natural period is obtained from the Weiss formula.

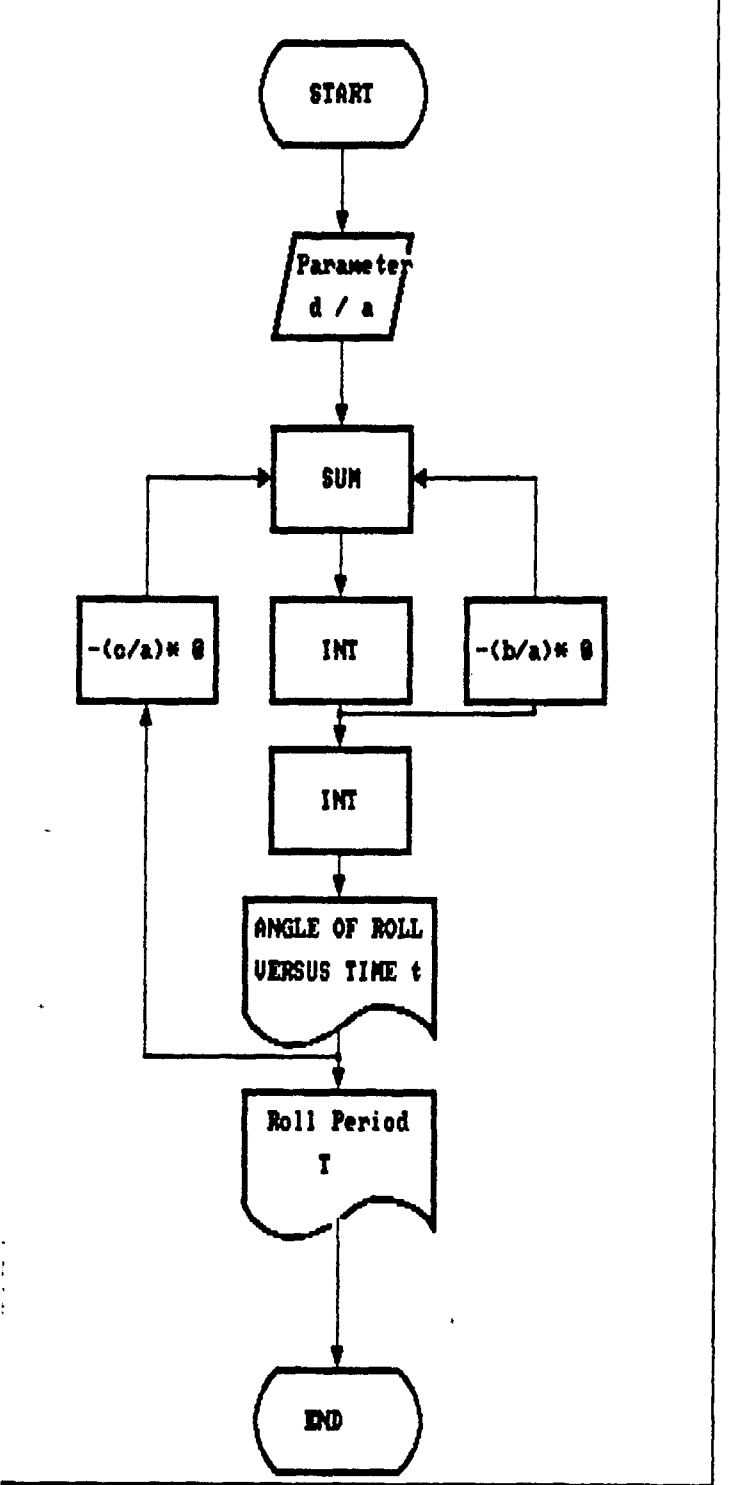

TASK: ANGLE OF ROLL UERSUS TIME t. ROLL PERIOD T.

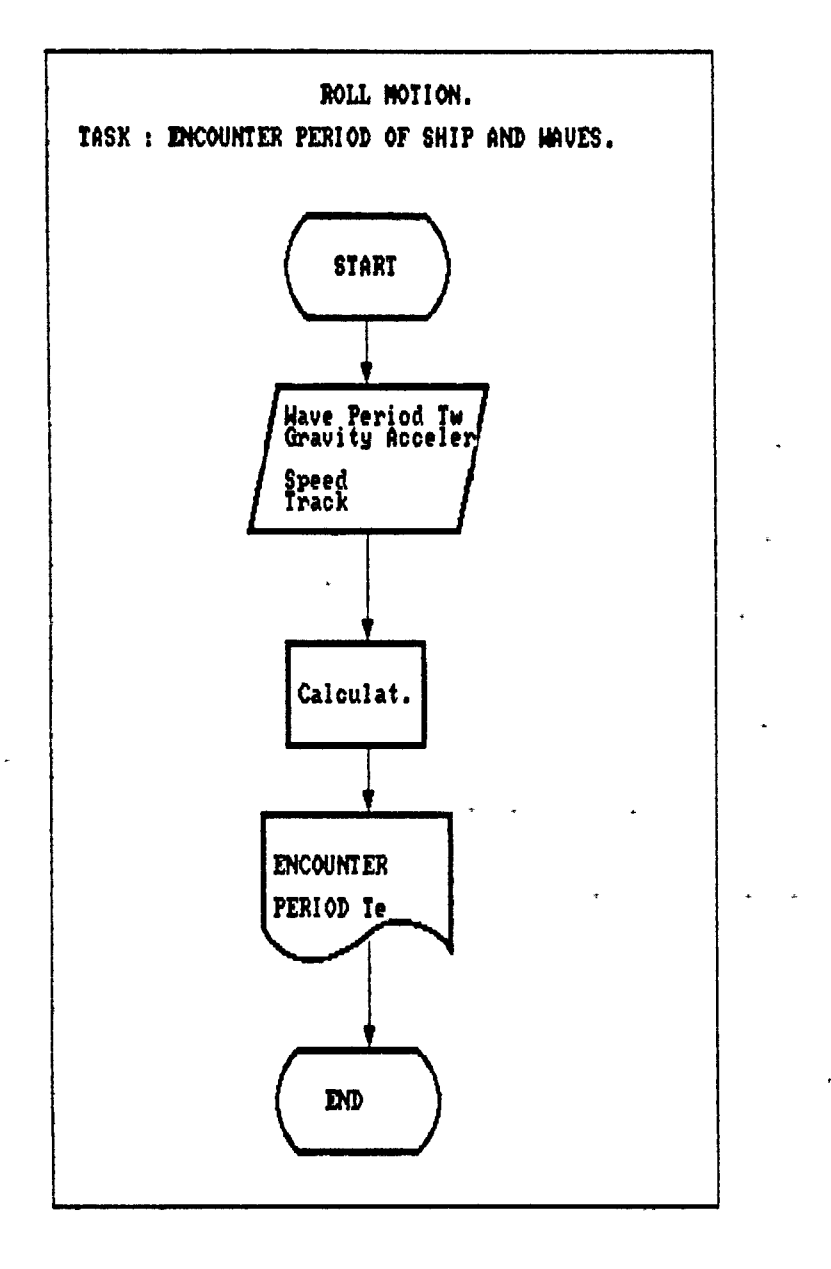

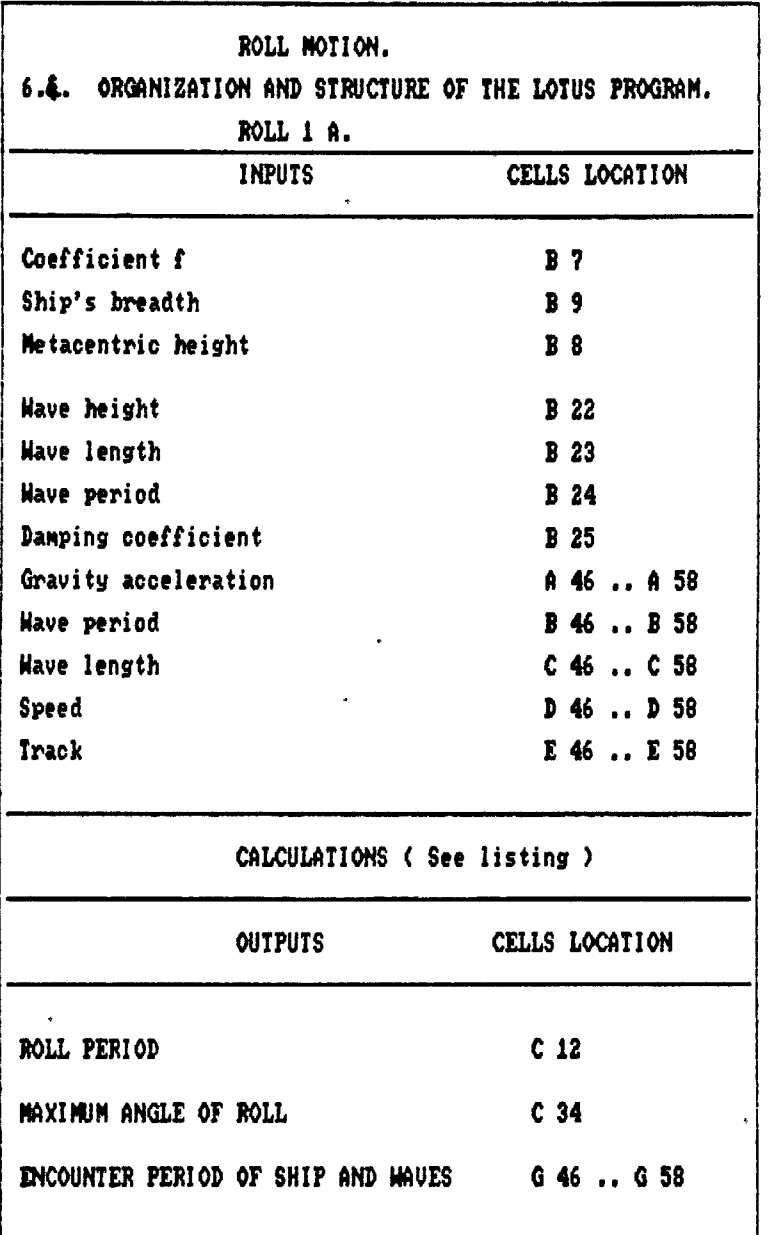

I

 $\bar{\mathcal{A}}$ 

6.5. Examples. Example 1 :  $\star$ Coefficient  $f = 0.8$ Metacentric Height GM =  $0.36$ Ship breadth  $B = 9 m$ Example 2 : Roll period To  $= 20$  sec Wave Height Hw =  $13$  m Wave Period  $Tw = 19$  sec Damping coefficient  $D = 0.1$ Example 3 : Curve Encounter Period Te =  $f(V)$ Speed V  $6.6.$ LOTUS results. The results of the LOTUS  $1-2-3$  program are given from page

160 to page 163.

A B 1 ROLL MOTION<br>2 TASK 1 : PROGRAM ROLL. TATY-BOUSSIANA J.L. 2 TASK 1 :<br>3 ROLL PER MET ( N ) 90 ROLL PERIOD To . Weiss formula 4<br>5 5 INPUTS **6** 7 The coefficient f is<br>8 The metacentric heid 0.8 8 The metacentric height GM is<br>9 The breadth of the ship B is 0.36 The breadth of the ship B is 9  $\frac{10}{11}$ 1 D The Roll Period To in seconds is 13 14 15 .  $16<sub>1</sub>$ **1**  $\sigma_{\rm 200}$  $\mathcal{L}^{\text{max}}_{\text{max}}$ 18 19 **20** . 23-Sep-90 11:43 AM

 $\sigma_{\rm{eff}}$  ,  $\sigma_{\rm{eff}}$  ,  $\sigma_{\rm{eff}}$ 

.

 $\ddot{\phantom{1}}$ 

 $\sigma_{\rm{eff}}$  and  $\sigma_{\rm{eff}}$  and  $\sigma_{\rm{eff}}$ ŕ  $\mathcal{O}(\frac{1}{2} \log \frac{1}{\epsilon})$  $\mathcal{L}(\mathcal{L}^{\text{max}})$  and  $\mathcal{L}^{\text{max}}$  $\sim$ **1**  $\sim$   $\sim$  $\sim$  $\zeta\Gamma$ 3 4 5  $\sim$ **6** '/ I **0.8 8** 0.36 9 9 **10** RESULT **11** 12 The Roll Period To in seconds is **12.00** 13 14 15 16 17. 18 19 **20** 23-Sep-90 11:44 AM

 $\ddot{\cdot}$ 

 $\mathcal{L}$ 

```
\mathcal{L}^{\mathcal{L}}(\mathcal{L}^{\mathcal{L}}(\mathcal{L}^{\mathcal{L
```
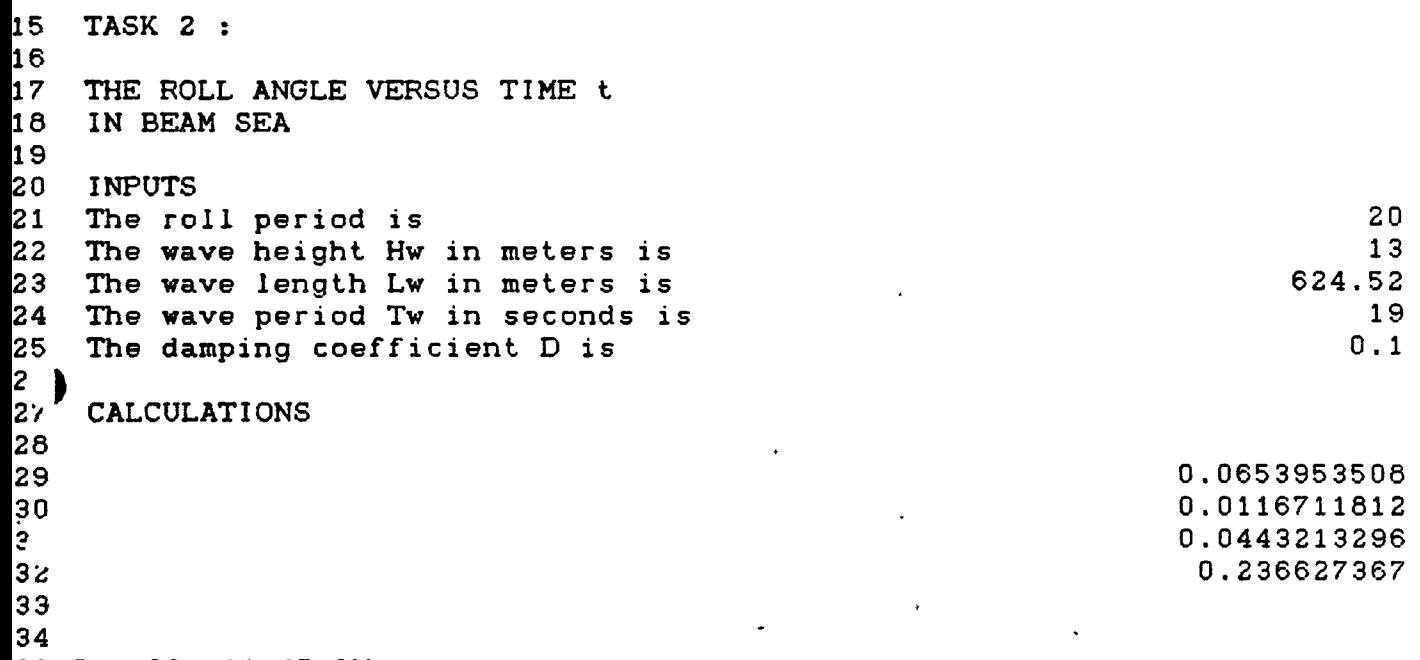

 $\mathcal{L}^{\text{max}}_{\text{max}}$ 

 $\mathcal{A}$ 

```
23-Sep-90 11:45 AM
```
 $\label{eq:2} \frac{1}{\sqrt{2}}\int_{0}^{\pi}\frac{1}{\sqrt{2\pi}}\left(\frac{1}{\sqrt{2\pi}}\right)^{2}d\mu_{\rm{eff}}\,d\mu_{\rm{eff}}$ 

 $\ddot{\phantom{0}}$ 

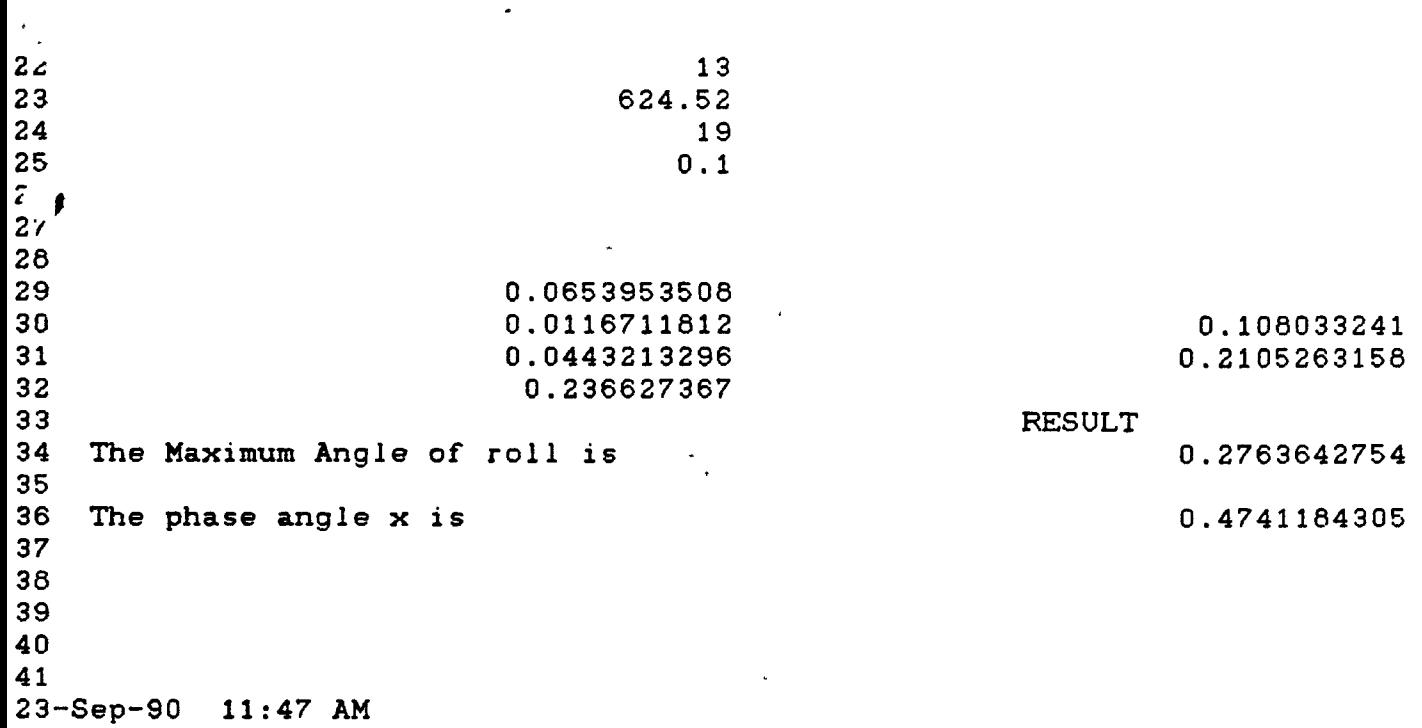

 $\mathcal{L}(\mathbf{z})$  and  $\mathcal{L}(\mathbf{z})$  .

 $\mathcal{L}^{\text{max}}_{\text{max}}$  , where  $\mathcal{L}^{\text{max}}_{\text{max}}$ 

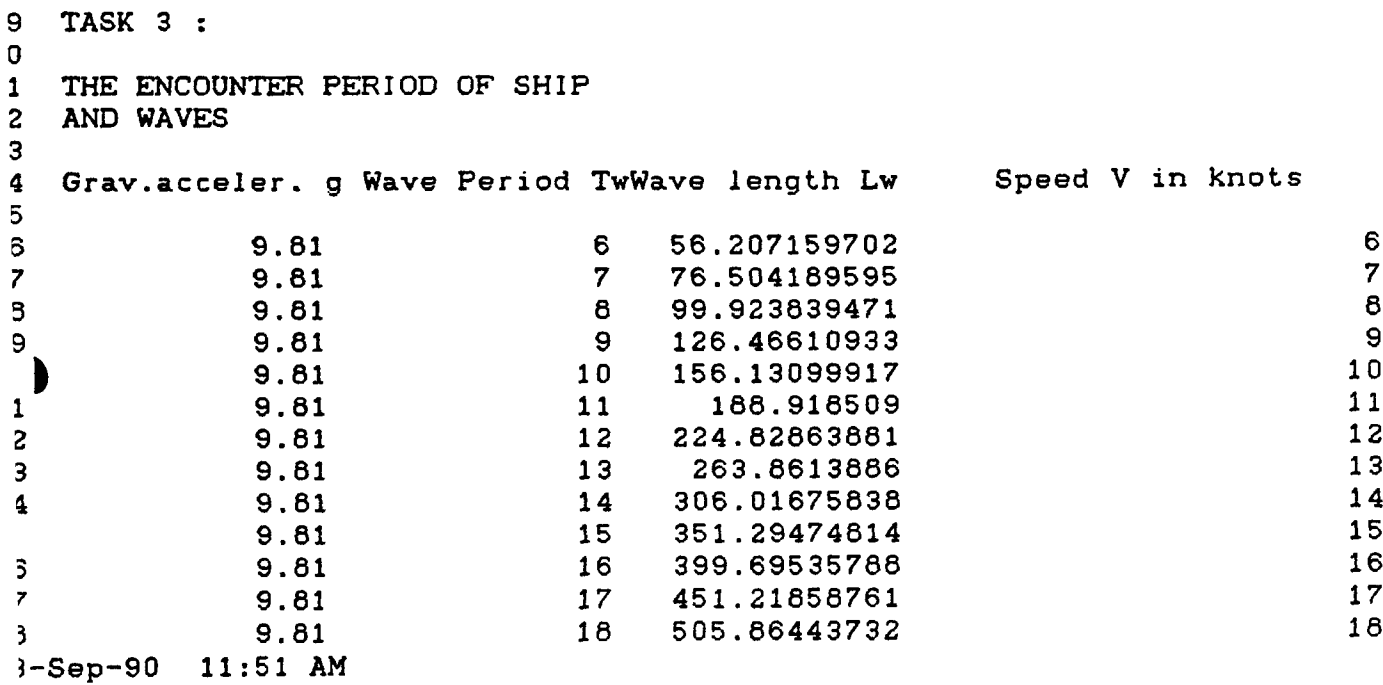

 $\hat{\boldsymbol{\beta}}$ 

I RESULTS

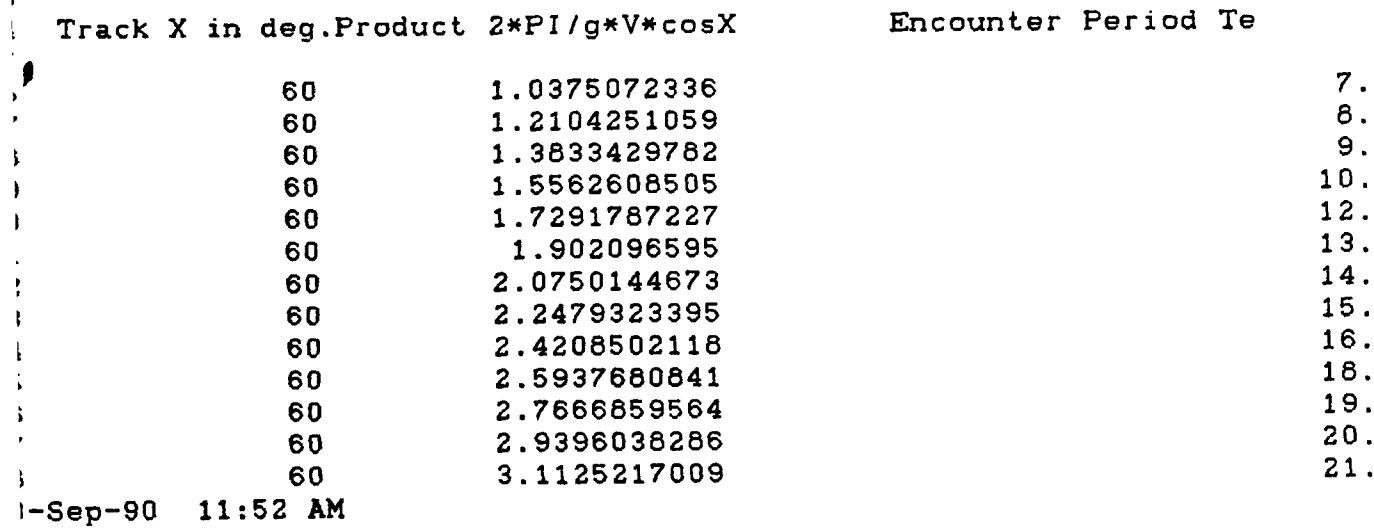

 $\ddot{\phantom{a}}$ 

 $\bar{\mathbf{I}}$ 

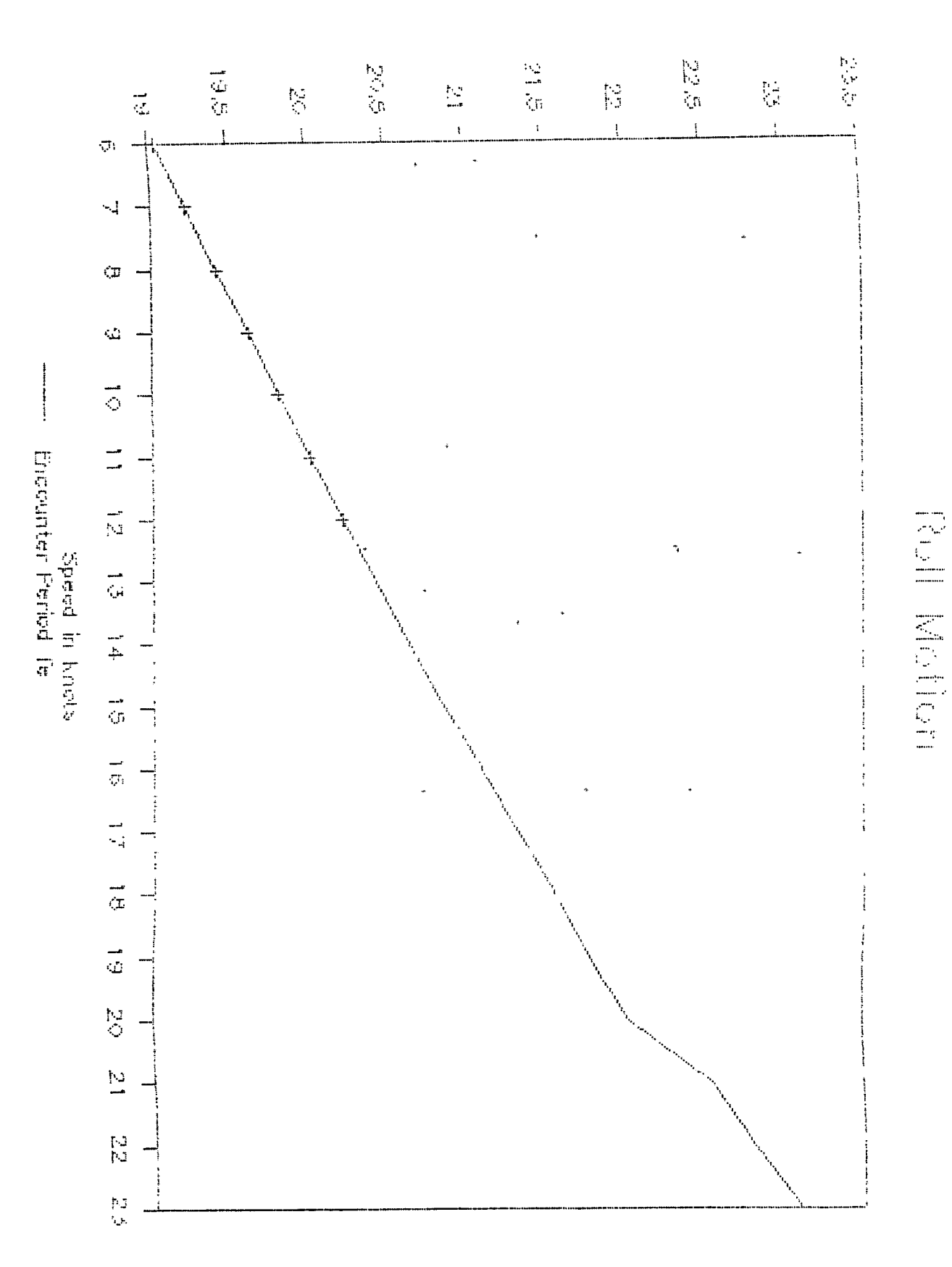

# Encourter Perfod Te in sec

 $-103$ 

6.7. Results of the references.

The examples included in this chapter have been designed by the author.

6.8. Comparisons and critical remarks.

The graph in page 160 is obtained from the following data:

Ship track  $($  course  $)$   $X = 60$  degrees Ship speed <sup>V</sup> varies from <sup>6</sup> to <sup>23</sup> knots, step <sup>=</sup> <sup>1</sup> knot Wave period  $Tw = 18$  seconds Gravity acceleration  $g = 9.81$  m / s<sup>2</sup>.

6.9. Listing of the LOTUS program.

The listing of the program is given in Appendix H.

### APPENDIX H :

## PROGRAM : ROLL 1 A.

 $\sim 10^{-10}$ 

 $\mathcal{L}^{\text{max}}_{\text{max}}$ 

A1: [W35] 'ROLL MOTION Bi: [W35] 'PROGRAM ROLLIA. TATY-BOUSSIANA J.L. C1: [W35] 'WORLD MARITIME UNIVERSITY D1: [W35] 'MALMO, SWEDEN. A2: [N35] 'TASK 1 : B2: [W35] MMET ( N ) 90 A3: IW351 ' ROLL PERIOD To . Weiss formula A5: [W35] 'INPUTS A7: [W35] 'The coefficient f is B7: [M35] 2N(A7..A7) AB: [W35] 'The metacentric height BM is B8: [W35] 2N (AB., A8) A9: IW35] 'The breadth of the ship B is B9: [W35] @N(A9..A9) C10: [W35] 'RESULT B12: [W35] 'The Roll Period To in seconds is C12: (F2) EW353 +B7#B9/@SQRT(B8) A15: [W35] 'TASK 2 : A17: [W35] 'THE ROLL ANGLE VERSUS TIME t A18: IN351 'IN BEAM SEA A20: [W35] 'INPUTS A21: [W35] 'The roll period is B21: [W35] @N(A21..A21) A22: [W35] 'The wave height Hw in meters is B22: [W35] 2N (A22..A22) A23: [W35] 'The wave length Lw in meters is B23: [W35] @N(A23..A23) A24: [W35] 'The wave period Tw in seconds is B24: IN353 @N (A24..A24) A25: [W35] 'The damping coefficient D is B25: [W35] @N (A25..A25) A27: [W35] 'CALCULATIONS B29: [W35] @P1#B22/B23 B30: [W35] (1-(B21/B24)^2)^2 C30: [W35] @SQRT(B30) B31: [W35] 4\*B25^2\*(B21/B24)^2 C31: [W35] @SQRT(B31) B32; [W35] @SQRT(B30+B31) C33: [W35] 'RESULT B34: [W35] 'The Maximum Angle of roll is C34: [W35] +B29/B32 D34: [W35] +C34#@PI/180 B36: [W35] 'The phase angle x is C36: [W35] @ATAN2(C31,C30) D36: [W35] +C36\*1B0/2PI A39: [M35] 'TASK 3 : A41: IN35] 'THE ENCOUNTER PERIOD OF SHIP A42: [W35] 'AND WAVES **B42: [W35] ARESULTS** A44: [W35] 'Gravity acceleration g B44: [N35] ^ Wave Period Tw C44: IN351 Nave length Lw

D44: [W35] ^Speed V in knots E44: [W35] ^Track X in degrees F44: [W35] ^Product 2\*PI/g\*V\*cosX 644: [W35] ^Encounter Period Te A46: [W35] 2N (A46..A46) B46: [N35] 2N (B46..B46) C46: [W35] +A46#B46^2/(2#@PI) D46: [N35] 2N (D46..D46) E46: [W35] ON (E46..E46) F46: [W35] 2#@PI#(D46/1,94384)#@COS(E46#@PI/180)/A46 B46: (F1) [W35] +B46^2/(B46-F46) A47: [W35] +\$A\$46 B47: [W35] +\$B\$46 C47: EN353 +\$C\$46  $\sim$   $\sim$ D47: [W35] 2N (D47..D47) E47: [W35] +\$E\$46 F47: [W35] 2\*3P1\*(D47/1.94384)\*@CDS(E47\*@PI/180)/A47 647: (F1) [W35] +B47^2/(B47-F47) A48: [N35] +\$A\$46 B48: [W35] +\$B\$46 C48: [M35] +\$C\$46 D48: [W35] @N(D48..D48) E48: [N35] +\$E\$46 F4B: [W35] 2#@PI#(D48/1.94384)#@COS(E4B#@PI/180)/A48 648: (F1) [W35] +B48^2/(B48-F48) A49: [W35] +\$A\$46 B49: [W35] +\$B\$46 C49: [W35] +\$C\$46 D49: [W35] 2N (D49..D49) E49: [W35] +\$E\$46 F49: [W35] 2#@PI#(D49/1.94384)#@CDS(E49#@PI/180)/A49 649: (F1) [W35] +B49^2/(B49-F49) A50: [W35] +\$A\$46 B50: [W35] +\$B\$46 C50: [W35] +\$C\$46 D50: [W35] @N(D50..D50) E50: [N35] +\$E\$46 F50: [W35] 2#2PI#(D50/1.94384)#2COS(E50#2PI/180)/A50 850: (F1) [W35] +B50^2/(B50-F50) A51: [W35] +\$A\$46 B51: [W35] +\$B\$46 C51: [W35] +\$C\$46 D51: EW351 @N(D51..D51) E51: [N35] +\$E\$46 F51: [W35] 2#@PI#(D51/1,94384)#@COS(E51#@PI/180)/A51 851: (F1) [W35] +B51^2/(B51-F51) A52: [W35] +\$A\$46 B52: [W35] +\$B\$46 C52: [W35] +\$C\$46 D52: [W35] 2N (D52..D52) E52: [M35] +\$E\$46 F52: [N35] 2#@PI#(D52/1,94384)#@COS(E52#@PI/180)/A52

 $164h.$ 

6528 <F1) [«35] +B52\*2/(B52-F52) A53: [M35] *\*%mb* B53: [W35] +\$B\$46 C53; tW53 +\$C\$46 D53: [N35] 8N(D53..D53) E53: tW5] +\$E\$46 F53: EM35] 2\*@PI\*(D53/1.94384)\*@COS(E53\*@PI/180)/A53 653: (FI) [N353 +653\*2/(B53-F53) A54: [K353 +\$A\$46 654: [K35] +\$6\$46 C54: [W35] +\$C\$46 D54: [H35] 9N(D54..D54) E54: [M35] +fEi46 F54: [W35] 2\*@PI\*(D54/1.94384)\*@COS(E54\*@PI/180)/A54 654: (FI) [W35] +654\*2/(654-F54) A55: [W35] +\$A\$46 655: [M35] +\$6\$46 C55: [N353 +\$C»46 D55: [K35] 8N(D55..D55) E55: CH35] +4E446 F55: [W35] 2\*@PI\*(D55/1.94384)\*@COS(E55\*@PI/180)/A55 655: (FI) [H35] +655\*2/(B55-F55) A56: [H35] +<A\$46 656: [H35] +16446 C56: CH353 +\$Ci46 D56: [H353 8N(D56..D56) E56: [H353 +\$E«46 F56: CW353 2I8PIKD56/1.94384) I8CCS(E56»8PI/1B0)/A56 656: (FI) [H353 +656\*2/(B56-F56) A57: [«353 +\$A\$46 657: CH353 +46446 C57: [W35] +\$C\$46 D57: [«353 8N(D57..D57) E57: CH353 +4E446 F57: [M353 2»8PI»(D57/1.94384)»8C0S(E57»8PI/180)/A57 657: (FI) [W353 +657\*2/(657-F57) ASS: [M353 +4A446 658: CM353 +46446 C58: [W35] +\$C\$46 D58: [M353 8N(D58..D58) ESS: [N353 +4E446 FSB: CH353 2»8PII(D58/1.94384)t8C0S(E58»8PI/180)/A58 658: (FI) [«353 +658\*2/(B58-F58) A59: [K353 +4A446 659: tH353 +46446 C59: [«353 +4C446 D59: [H353 8N(D59..D59) E59: CW353 +4E446 F59: [W35] 2#@PI#(D59/1.94384)#@COS(E59#@PI/180)/A59 659; (FI) tW353 +659\*2/(659-F59) A60: [M353 +4A446 660: [N353 +46446

 $AGLC$ .

C60: [W35] +\$C\$46 D60: [N35I 8N(D60..D60) E60: [N35] +\$E\$46 F60: EN353 2\*@PI\*(D60/1.94384)\*@COS(E60\*@PI/180)/A60 B60: (F1) [N35] +B60^2/(B60-F60) A61: [W35] +\$A\$46 661! IM35] HB\$46 C61: IW351 +A61\*B61^2/(2\*@PI) D61: [W35] 9N(D61..D61) E61: [W35] +\$E\$46 F61: [W35] 2#@PI#(D61/1.943B4)#@COS(E61#@PI/1B0)/A61 661: (F1) [W35] +B61^2/(B61-F61) A62: [W35] +\$A\$46 B62: [W35] +\$B\$46 C62: [H35] +A62tB62^2/(2\*8PI) D62; [W353 8N(D62..D62) E62: [W35] +\$E\$46 F62: EW351 2\*@PI\*(D62/1.943B4)\*@COS(E62\*@PI/180)/A62 B62: (FI) [W353 +662^2/(B62-F62) A63; IW353 +\$A\$46 B63: CW35] +\$B\$46 C63; CH353 +A63»B63^2/(2»SPI) D63: EW351 @N(D63..D63) E63: [W35] +\$E446 F63: EW35] 2#@PI#(D63/1.943B4)#@COS(E63#@PI/180)/A63 663: (FI) [W35] +663^2/(B63-F63)

## $164-d.$

 $\ddot{\phantom{0}}$
#### CHAPTER 7 :

#### VOYAGE PLANNING.

7.1. Introduction.

In the previous chapters, LOTUS 1-2-3 programs have been designed in order to compute navigational and ship's stability and dynamics quantities and to enable the student to be acquainted with the use of computer in maritime education and training.

In other words, the student has been given the opportunity to take advantage of the computer capabilities

For the efficient achievement of this goal, this final chapter has been designed, gathering information from the previous chapters.

The student is requested to solve a day to day practical problem faced by deck officers on board merchant ships.

7.2. Definition of the tasks.

For the voyage, the following data for the geographical area and the ship's characteristics are given:

```
7.2.1. Point of departure :
         Latitude L = 45 NLongitude G = 140 EPoint of destination:
         Latitude L' = 65 NLongitude G' = 110 WEstimated distance d = 3444.5 miles.
         Ship's speed v = 18 knots.
         Estimated track C = N 028 E degrees.
7.2.2. Ship environment.
         Wind force w = 20 knots.
         Angle of attack a = 60 degrees.
         Current rate c = 1, 1 knots.
         Wave period Tw = 20 seconds.
Specific gravity of the sea water d1 = 1.025
```
The disturbances fluctuate not very fast nor are constant ( see Annex <sup>1</sup> ).

L.

7.2.3. Ship's characteristics. Bulk Carrier. Length between perpendiculars Lpp <sup>=</sup> 268 meters. Breadth  $B = 30$  meters.

### Surface ratio  $Au/Al = 1.4$

Light vessel :

Displacement Wo = 19091 tons Location of center of gravity to aft Xgo = 118.77 meters. Location of center of gravity above keel <sup>=</sup> 12.46 meters.

7.2.3. 1. Hydrostatic curves :

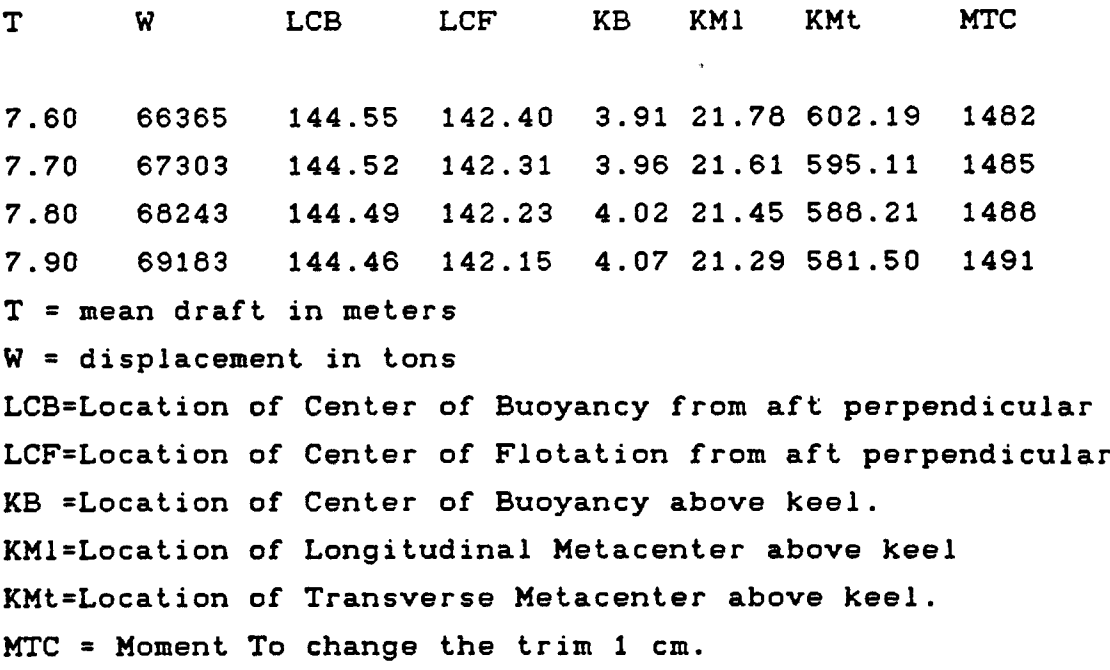

## 7.2.3.2. KN curves.

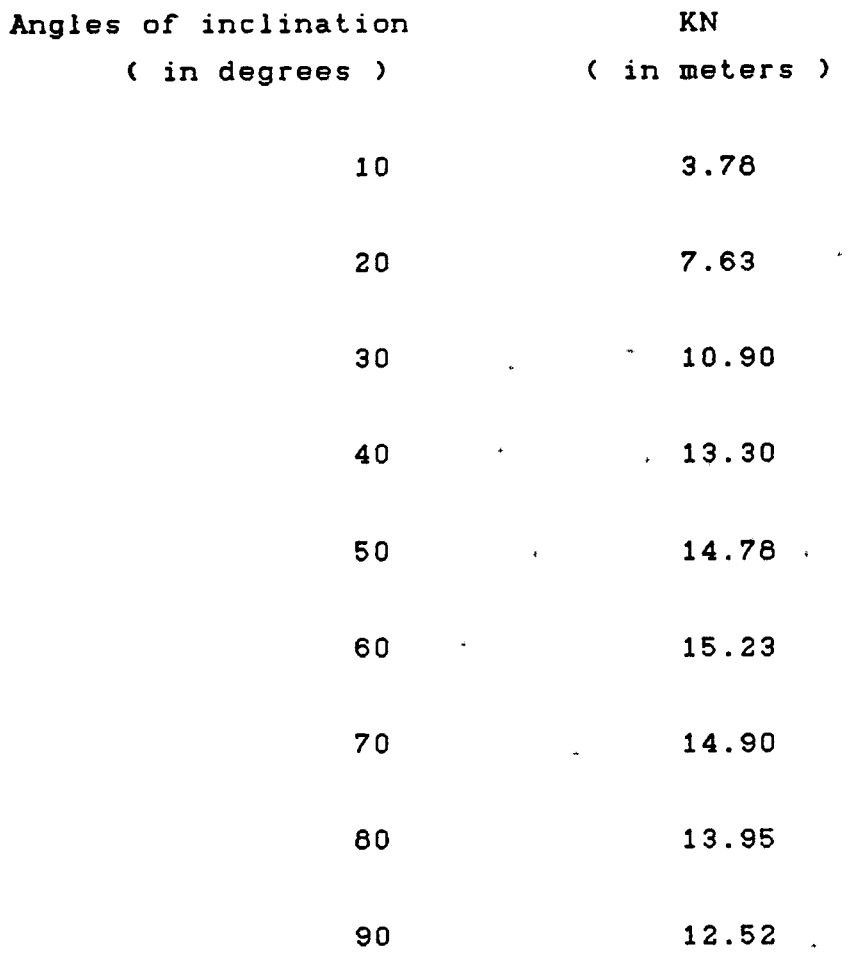

 $\begin{array}{c} \Phi_1 = \Phi_1 + \Phi_2 = \Phi_1 + \Phi_2 = \Phi_1 + \Phi_$ 

 $\mathcal{L}^{\text{max}}_{\text{max}}$ 

 $\bar{\mathbf{r}}$ 

 $\label{eq:2.1} \frac{1}{\sqrt{2}}\int_{\mathbb{R}^3} \frac{1}{\sqrt{2}}\,d\mu\int_{\mathbb{R}^3} \frac{1}{\sqrt{2}}\,d\mu\int_{\mathbb{R}^3} \frac{1}{\sqrt{2}}\,d\mu\int_{\mathbb{R}^3} \frac{1}{\sqrt{2}}\,d\mu\int_{\mathbb{R}^3} \frac{1}{\sqrt{2}}\,d\mu\int_{\mathbb{R}^3} \frac{1}{\sqrt{2}}\,d\mu\int_{\mathbb{R}^3} \frac{1}{\sqrt{2}}\,d\mu\int_{\mathbb{R}^3}$ 

 $\mathcal{L}^{\text{max}}_{\text{max}}$ 

 $\mathcal{L}^{\text{max}}_{\text{max}}$  and  $\mathcal{L}^{\text{max}}_{\text{max}}$ 

7.2.3.3. Cargo Plan

 $\mathcal{L}(\mathcal{L}^{\text{max}}_{\mathcal{L}}(\mathcal{L}^{\text{max}}_{\mathcal{L}}))$ 

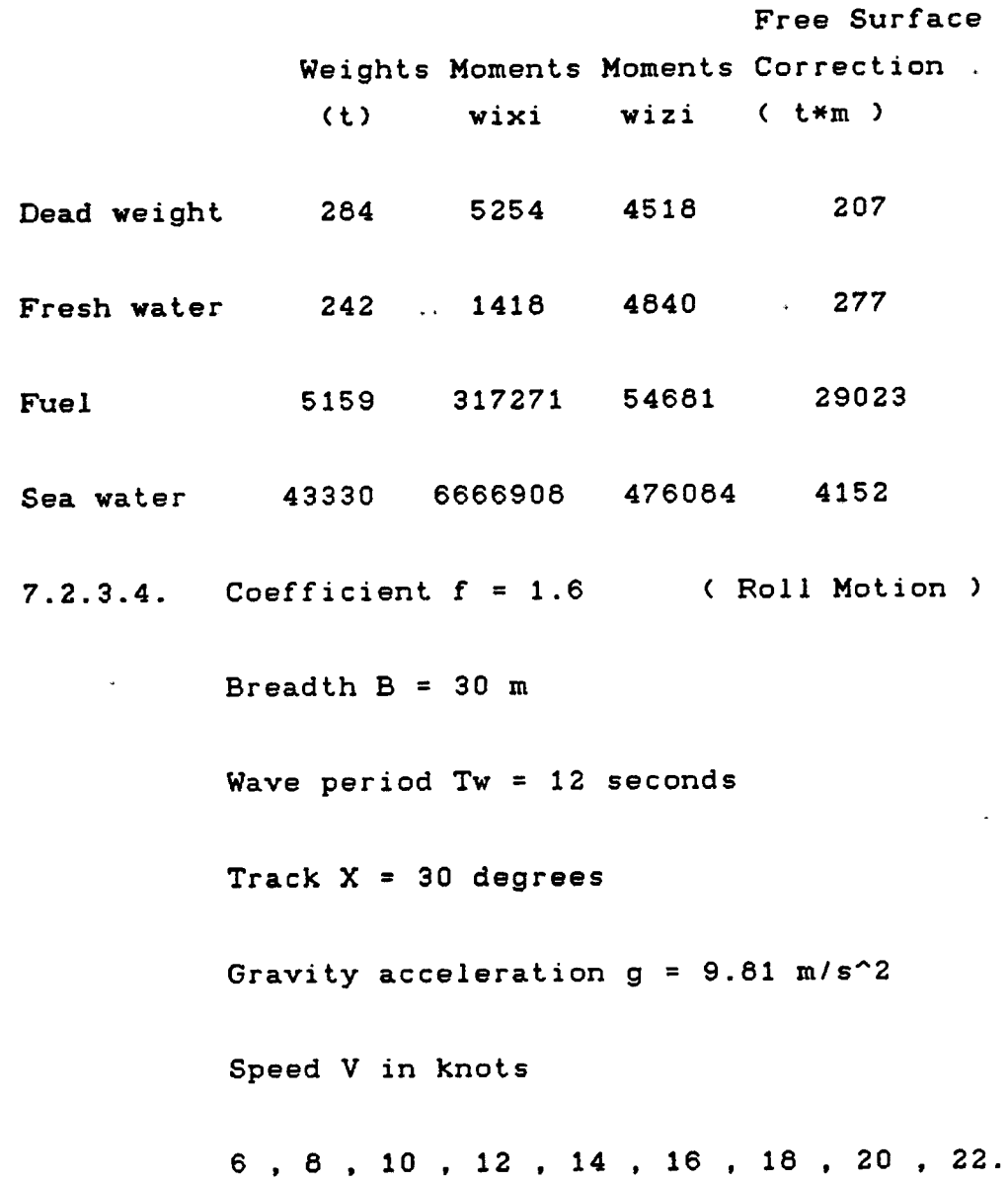

7.2.4. Navigational Equipment.

The navigational equipment complies with the International Maritime Organization ( IMO ) requirements. See Annex 2.

**Contract Contract** 

7.2.4.1. TRANSIT Satellite Receiver .

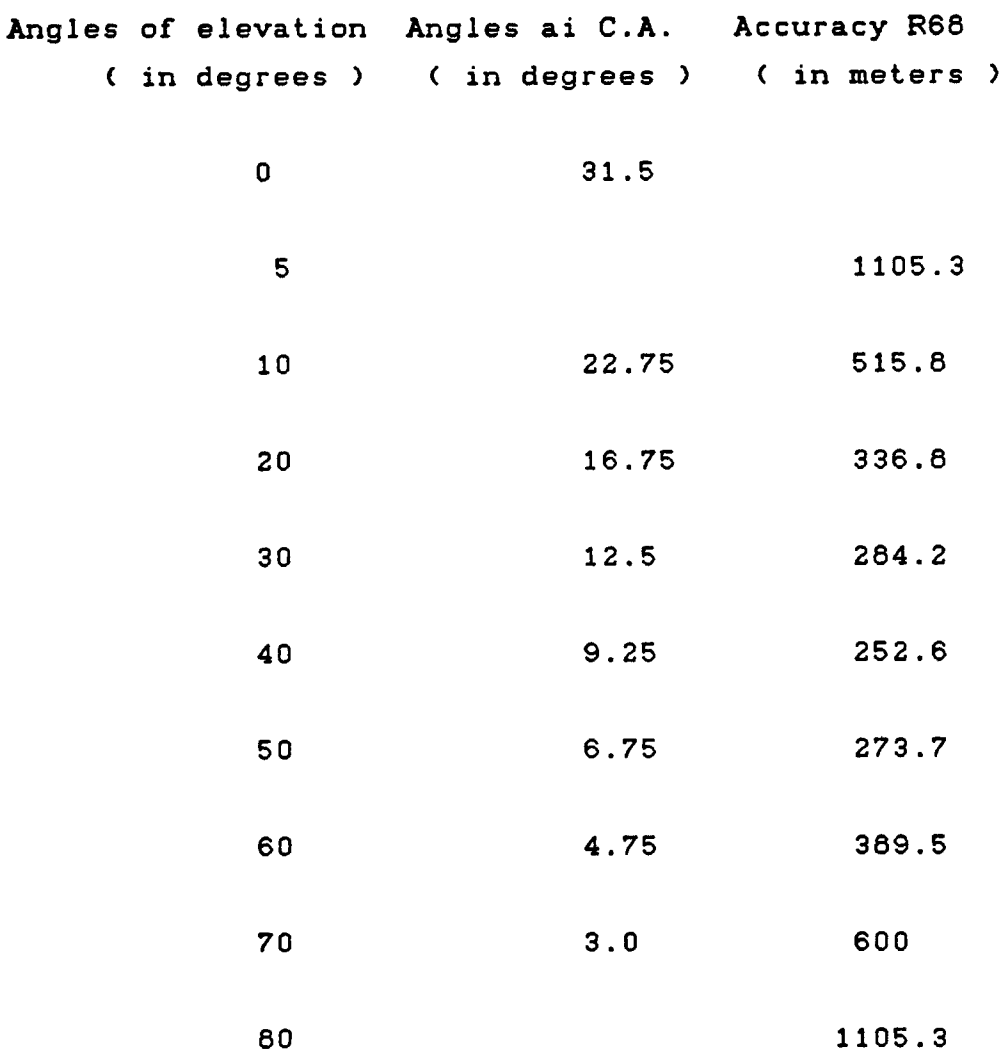

7.2.4.2. Automatic Radar Plotting Aids'ARPA

Number of plots n <sup>=</sup> 60 Plot Interval  $t = 3$  minutes TCPA' = 15 minutes  $\sim 400$  km s  $^{-1}$  $\sim 10^{-1}$ • Range R = 12 Miles **Contractor** Ship speed = 18 knots

7,2.4.3. Star observations.

 $\sim$   $\star$ 

 $\ddot{\phantom{0}}$ 

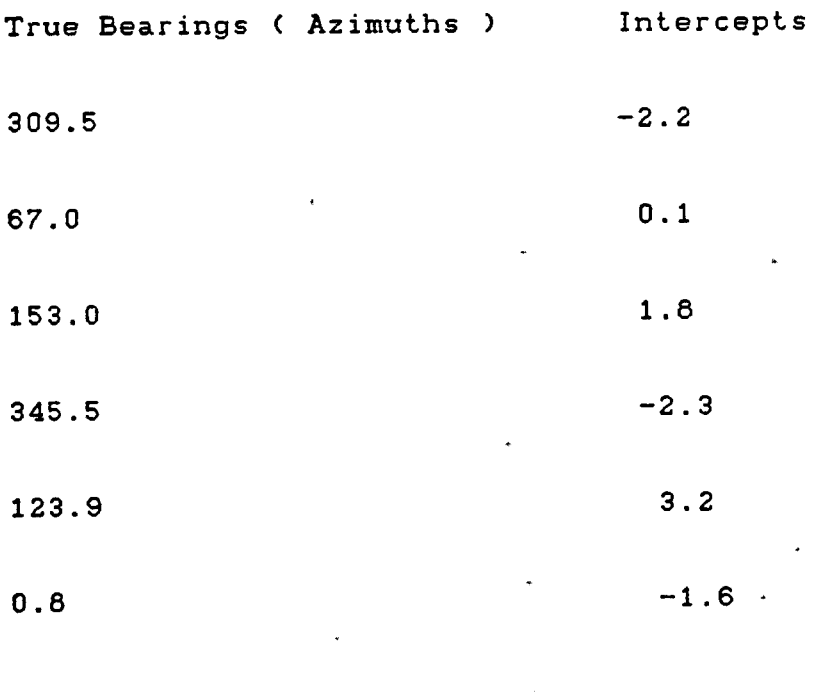

 $M95$  (1 LOP) = 2 Miles.

 $\sigma_{\rm{max}}$ 

7.3. The following quantities to be obtained from a LOTUS 1-2-3 program are required for the voyage.

Regarding the results, the attention of the student is drawn on the fact that the final answer is usually rounded off to :

- the nearest degree for track, angle of inclination - two decimals for the latitude and longitude, then the number of decimals is multiplied by 60 to obtain the number of minutes of degrees. - 0.1 mile for distances, accuracies - 0.1 meter for righting arms - <sup>1</sup> centimeter for drafts - 1 ton for displacements.

7.3.1. Rhumb line and Great circle sailings.

Distances and Tracks Gain in nautical miles Initial track ( composite sailing ) Total distance , coordinates of the Vertex. Longitudes Gb and Gc ( limiting parallel ) Limiting parallel Lmax <sup>=</sup> <sup>67</sup> <sup>N</sup>

7.3.2. Navigational Errors. Accuracies.

R 95 DR Position ( R 95 MPP =  $0.5$  M,  $t = 2 h$ ) Time allowed for Dead Reckoning for dR 95 <sup>=</sup> <sup>2</sup> <sup>M</sup>  $R95$  DR = 4 M Safe Distance from the danger  $( t = 2 h )$ . <sup>R</sup> 95 PPG ( Possible Point of Collision )

$$
-172-
$$

7.3.3. Satellite Navigation.

Graph R  $95 = f$  (EL), Graph tobs =  $f$  (  $EL$  )

7.3.4. Celestial Navigation.

Location of the MPP <sup>&</sup>lt; using matrix ) Geometric Dilution of Accuracy GDOA R95 MPP. Fix from the DR.

7.3.5. Stability at large angles.

Metacentric height GM Center of gravity of the ship ( Xg, Zg ) Aft and fore drafts Graph Righting Arm  $GZ = f (0)$ 

From the GZ curve obtained, specify the following:

Maximum GZ Metacentric height GM Angle of heel ( weight  $w = 1000t$  is shifted from port to starboard  $d = 10$  m  $)$ Angle of maximum GZ Vanishing angle Of <sup>&</sup>lt; GZ <sup>=</sup> <sup>0</sup> ) Range of stability Dynamic stabitlity Area under the curve of stability.

Discuss about the stability of the ship for loaded condition referring to the IMO requirements. Is the ship in compliance with the safety regulations <sup>7</sup> See Annex 2.

7.3.5. Roll Motion.

Roll period of the ship To

Graph Encounter period versus speed.

Actions to be undertaken in case of Mathieu resonance.

 $\frac{1}{2} \left( \frac{1}{2} \right)^{2} \left( \frac{1}{2} \right)^{2} \left( \frac{1}{2} \right)^{2} \left( \frac{1}{2} \right)^{2} \left( \frac{1}{2} \right)^{2} \left( \frac{1}{2} \right)^{2} \left( \frac{1}{2} \right)^{2} \left( \frac{1}{2} \right)^{2} \left( \frac{1}{2} \right)^{2} \left( \frac{1}{2} \right)^{2} \left( \frac{1}{2} \right)^{2} \left( \frac{1}{2} \right)^{2} \left( \frac{1}{2} \right)^{2} \left( \frac$ 

 $\Delta \sim 10^4$ 

 $\sim$ 

 $\sim$   $\sim$ 

#### **CONCLUSION.**

The results of the method presented in this paper demonstrate its appropriateness for calculations related to navigation, ship's stability and dynamics.

Image generation and decision making are not features of the proposed software package.

Research and development continue towards improving the capabilities of the existing computer systems with most attention being directed to the development of the new generation of " intelligent " computers.

Knowledge based systems <sup>&</sup>lt; expert systems ) on board ships are a new challenge for those who, by the nature of their vocation , have to transfer knowledge to the new generation of highly trained deck officers and marine engineers.

In a didactical point of view, the best way of knowledge transfer is to start with a very simple and comprehensive method.

The author hopes that this goal has been efficiently achieved for the training of the future decision makers in the maritime field in general, and the students of the emergent Académie Régionale des Sciences et Techniques de la Mer d'Abidjan ( Côte d'Ivoire ), in particular.

ANNEX 1.

 $\mathcal{L}^{\mathcal{L}}(\mathcal{L}^{\mathcal{L}})$  . The contribution of  $\mathcal{L}^{\mathcal{L}}(\mathcal{L}^{\mathcal{L}})$ 

 $\mathcal{L}(\mathcal{L})$ 

 $\mathcal{L}^{\text{max}}_{\text{max}}$  and  $\mathcal{L}^{\text{max}}_{\text{max}}$ 

 $\mathcal{L}^{\text{max}}_{\text{max}}$ 

 $\mathcal{L}^{\text{max}}_{\text{max}}$  , where  $\mathcal{L}^{\text{max}}_{\text{max}}$ 

 $\mathcal{L}^{\text{max}}_{\text{max}}$  ,  $\mathcal{L}^{\text{max}}_{\text{max}}$ 

 $\label{eq:2.1} \frac{1}{\sqrt{2\pi}}\frac{1}{\sqrt{2\pi}}\sum_{i=1}^n\frac{1}{\sqrt{2\pi}}\int_{0}^{1} \frac{1}{\sqrt{2\pi}}\frac{1}{\sqrt{2\pi}}\frac{1}{\sqrt{2\pi}}\frac{1}{\sqrt{2\pi}}\frac{1}{\sqrt{2\pi}}\frac{1}{\sqrt{2\pi}}\frac{1}{\sqrt{2\pi}}\frac{1}{\sqrt{2\pi}}\frac{1}{\sqrt{2\pi}}\frac{1}{\sqrt{2\pi}}\frac{1}{\sqrt{2\pi}}\frac{1}{\sqrt{2\pi}}\frac{1}{\sqrt{2\pi}}\frac$ 

1.2 IMP "ACCURACY STANDARDS FOR NAVIGATION".

 $A_{\text{nnw2OC}}$   $\Lambda$   $\cdot$ 

In this paragraph the IMG Resolution A.529' (13) is presented in its original form. (Ref.l) The importance of these Standards is emphasized in the previous chapter 1.1. and throughout this book these standards principaly will be used and referred to. An explanation of the theoretical backgrounds of these practical standards is given in paragraph 3.11 and there also will be presented the possibilities to estimate the DR-accuracies under conditions which differ from the average values for ship and environment, which are used in the IMG Accuracy Tables.

In paragraph 12.2 the proof of the validity of the formula for the accuracy in DR will be given. A comparison between this formula and other empirical formalae for the same purpose, which were produced for statistical analysis, will also be given. The comparison will show that the differences between various formulae sprout from differences in ship's and environmental parameters.

INTERNATIONAL MARITIME GRGANIZATIGN ASSEMBLY - 13TH session Agenda item 10(b)

Distr. GENERAL <sup>A</sup> 13/Res.529 <sup>1</sup> May 1984

RESGLUTIGN A.529(13) adopted on 17 November 1983 AGGURACY STANDARDS FGR NAVIGATION

THE ASSEMBLY,

RECALLING Article 16(j) of the Convention on the International Maritime Organization concerning the functions of the Assembly in relation to regulations concerning maritime safety, RECOGNIZING the need to provide guidance to Administrations on the standards of navigation accuracy for assessing position-fixing system, HAVING CONSIDERED the recommendation made by the Maritime Safety Committee at its forty-eight session,

- 1. AEOPTS the navigation accuracy standards set out in the Annex to the present resolution;
- 2. RECOMMENDS Member Governments to use these accuracy standards as guidance when assessing the performance of position-fixing system.

1.8

#### ANNEX ACCURAOT STANDARDS FOR NAVIGATION

<sup>1</sup> Introduction

1.1 The objective is to provide guidance to Administrations on the standards of navigation accuracy for assessing position-fixing systems, in particular radio-navigation systems, including satellite systems. These standards do not apply to specialized activities such as offshore exploration or those performed by the hydrographic services.

1.2 The navigator needs to be able to determine his position at all times. This requires accurate position fixes and, where position fixed are not available continuously, a method of estimating the position between fixes which may be dead reckoning.

2. Factors affecting accuracy requirements

2.1 Accuracy requirements depend upn various factors which include:

.1 ship speed; and .2 distance from nearest navigational danger. <sup>A</sup> navigational danger is considered to be any recognized feature or charted feature or boundary which might present or encompass a hazard to the ship or prescribe a limit to navigation.

3. Phases of the voyage

 $3.1$  The phases can be divided into:

.1 harbour entrances and approaches and waters in which the freedom to manoeuvre is limited; and .2 other waters

3.2. In the first phase navigation will be generally by visual observations, radar, echo sounder, etc. or by specialized electronic positioin-fixing system. Accuracy requirements will depend upon local circumstances. The division between the two phases is not precise and will depend upon local circumstances.

4. Definition of accuracy standards

4.1 The following table sets out the accuracy standards against which position-fixing systems can be assessed in respect of a ship proceeding at a speed of not more than <sup>30</sup> knots.

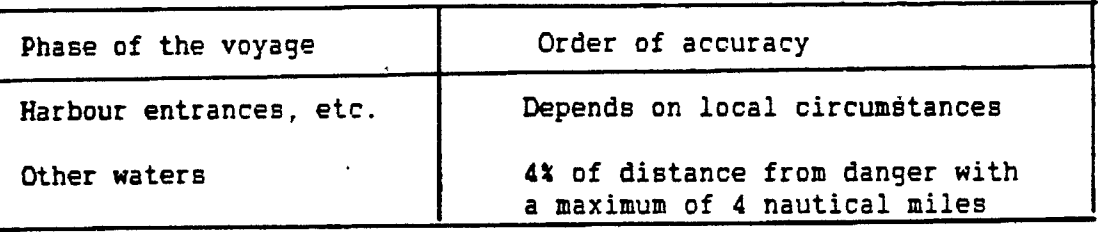

TABLE <sup>1</sup>

#### **ANNEX**

#### ACCURACY STANDARDS FOR NAVIGATION

<sup>1</sup> Introduction

1.1 The objective is to provide guidance to Administrations on the standards of navigation accuracy for assessing position-fixing systems, in particular radio-navigation systems, including satellite systems. These standards do not apply to specialized activities such as offshore exploration or those performed by the hydrographic services.

1.2 The navigator needs to be able to determine his position at all times. This requires accurate position fixes and, where position fixed are not available continuously, a method of estimating the position between fixes which may be dead reckoning.

2. Factors affecting accuracy requirements

2.1 Accuracy requirements depend upn various factors which include:

.1 ship speed; and .2 distance from nearest navigational danger. <sup>A</sup> navigational danger is considered to be any recognized feature or charted feature or boundary which might present or encompass a hazard to the ship or prescribe a limit to navigation.

3. Phases of the voyage

3.1 The phases can be divided into:

.1 harbour entrances and approaches and waters in which the freedom to manoeuvre is limited: and freedom to manoeuvre is limited; and

.2 other waters

3.2. In the first phase navigation will be generally by visual observations, radar, echo sounder, etc. or by specialized electronic positioin-fixing system. Accuracy requirements will depend upon local circumstances. The division between the two phases is not precise and will depend upon local circumstances.

4. Definition of accuracy standards

4.1 The following table sets out the accuracy standards against which position-fixing systems can be assessed in respect of a ship proceeding at a speed of not more than <sup>30</sup> knots.

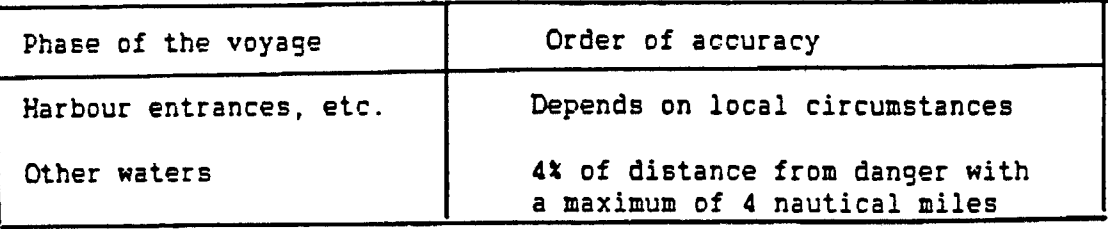

TABLE <sup>1</sup>

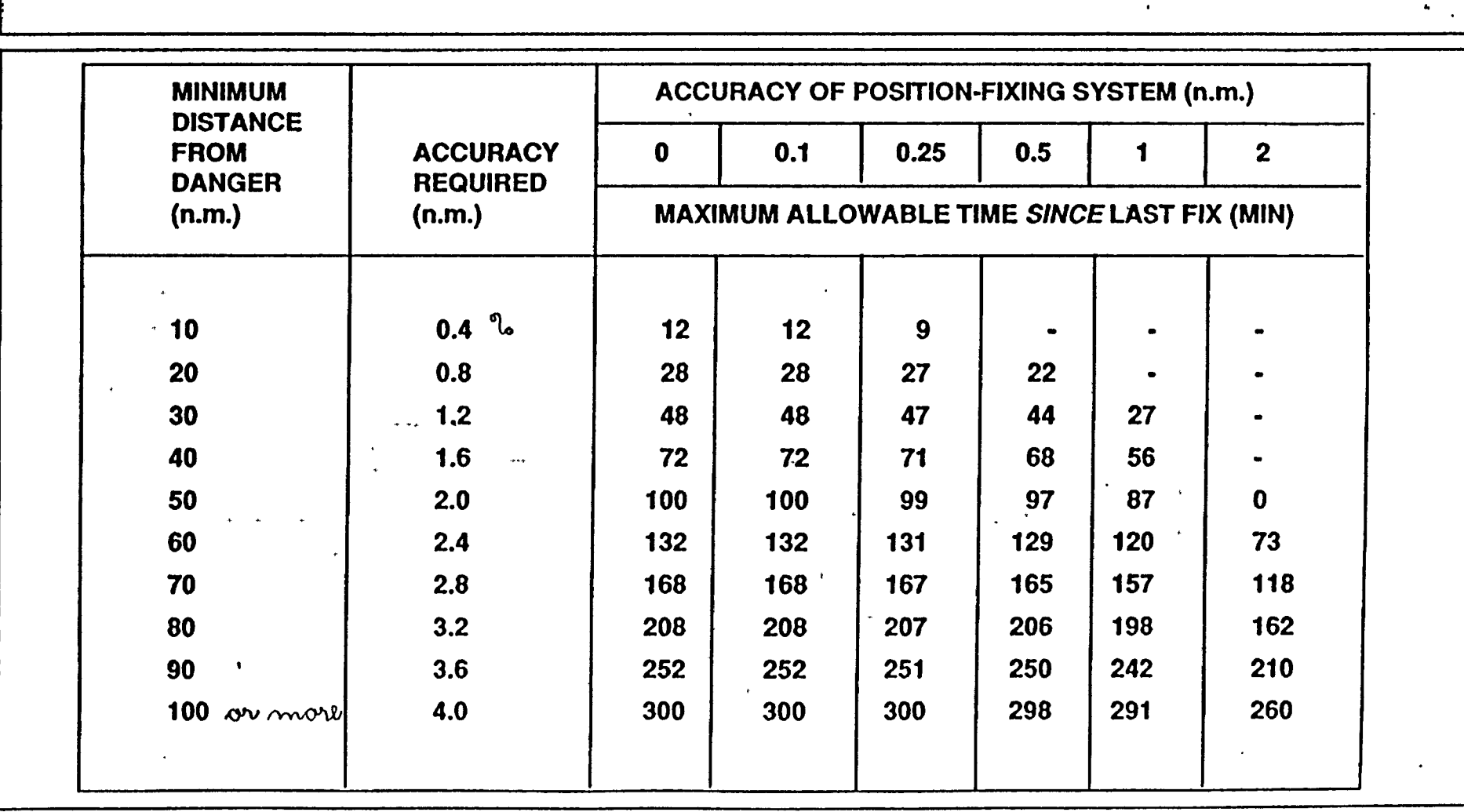

 $\mathcal{L}_{\mathbf{r}}$ 

 $\mathbf{r}$ 

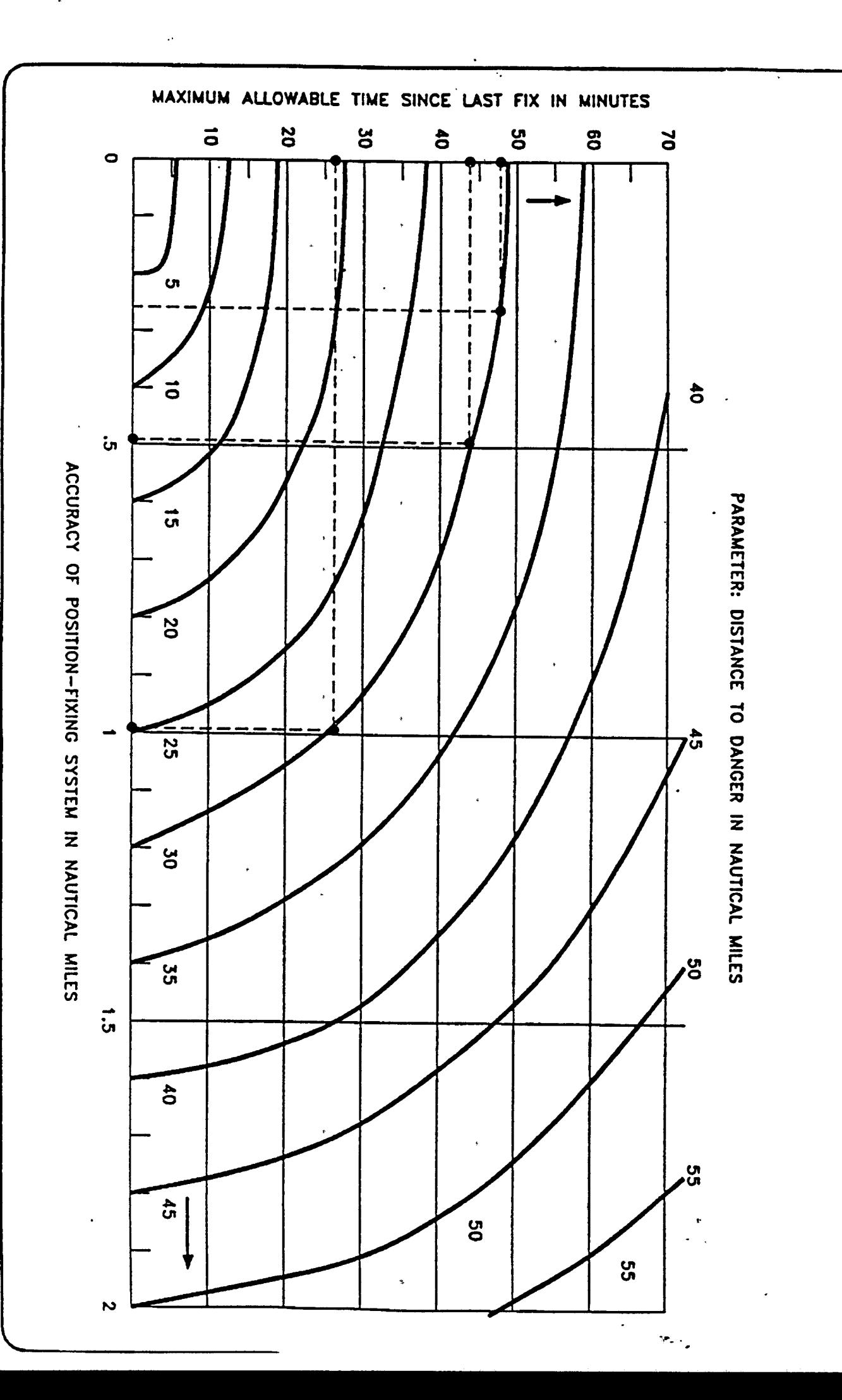

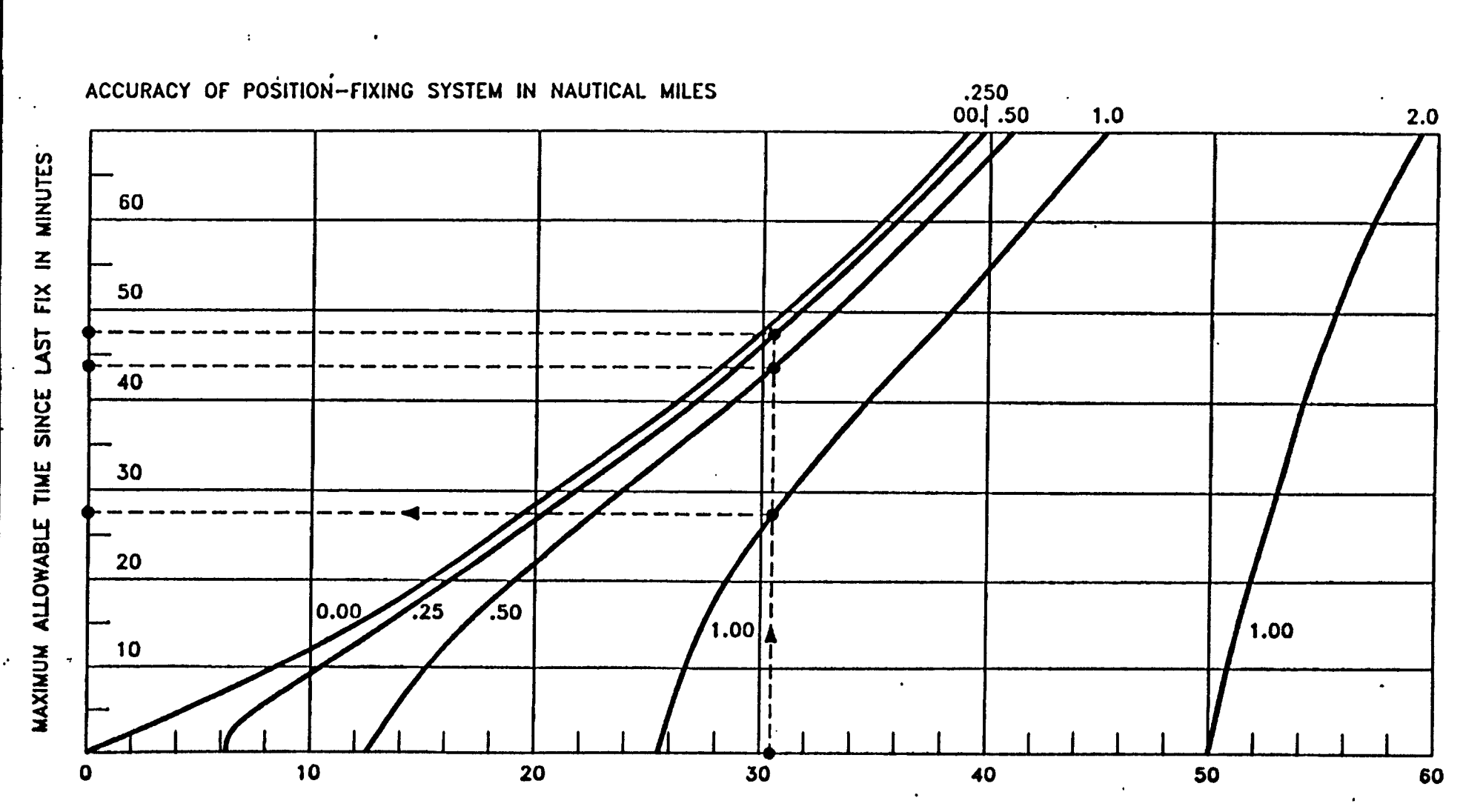

 $\hat{\mathcal{A}}$ 

 $\blacksquare$ 

DISTANCE TO DANGER IN NAUTICAL MILES

 $\frac{1}{2} \left( \frac{1}{2} \right)$  ,  $\frac{1}{2} \left( \frac{1}{2} \right)$ ANNEX $\overline{z}$ .

 $\ddot{\phantom{1}}$ 

 $\ddot{\phantom{a}}$ 

 $\mathbf{r}$ 

 $\frac{1}{\sqrt{2}}$ 

 $\ddot{\phantom{0}}$ 

 $\bar{z}$ 

 $\sim$   $^{-1}$ 

 $\ddot{\phantom{0}}$ 

 $\ddot{\phantom{0}}$ 

#### **SHIPS IN GENERAL**

#### *S:ruciurol Strcnglk end Slcbility*

2.-(1) The construction of the ship shall be such that her general structural strength will be sufllcient for the freeboards to be assigned to her.

(2) The design and construction of the ship shall be such as to ensure that her stability in all probable loading conditions will be sufTicient for the freeboards to be assigned to her. and for this purpose regard shall be had, in addition to the intended service of the ship and to any relevant requirements of Rules made under the Merchant Shipping (Safety Convention) Act 1949 (a) and the Merchant Shipping Act 1964 (b), to the following criteria:-

- ta) The Area.under the curve of Righting Levers (GZeurve) shall not be less than-
	- 0 05.4 metre-radians up to an angle of 30 degrees:
	- (b) The Righting Lever (GZ) shall be at least 0-20 metres at an angle of heel eoual to or greater than 30 decrees.
	- (c) The maximum Righting Lever (GZ) shall occur at an angle of heel not less than 30 degrees.
	- (d) The initial transverse metacentricheight shall not be less than 0-15 metres. In the case of a ship carrying a timber deck cargo which complies with sub-paragraph (a) by taking into account the volume of timber deck cargo the initial transverse metacentric height shall not be less than 0-05 metres.

(3) To determine whether the ship complies with the requirements of subparagraph (2) the ship shall, unless the Board otherwise permit, be subjected to an inclining test carried out in the presence of a surveyor appointed by the Board, and the Board shall notify the Assigning Authority whether or not they are satisfied that the ship complies with those requirements.

**Extract of safety regulations on the intact stability**

## ANNEX 3.

 $\begin{array}{c} \bullet \\ \bullet \end{array}$ 

 $\mathcal{L}^{\text{max}}_{\text{max}}$ 

 $\label{eq:2.1} \frac{1}{2} \int_{\mathbb{R}^3} \frac{1}{\sqrt{2}} \, \mathrm{d} x \, \mathrm{d} x \, \mathrm{d$ 

 $\mathcal{L}^{\text{max}}_{\text{max}}$  and  $\mathcal{L}^{\text{max}}_{\text{max}}$ 

 $\mathcal{L}^{(1)}$ 

 $\label{eq:zeta} \mathcal{L} = \mathcal{L} \left( \mathcal{L} \right)$ 

 $\frac{1}{2} \int_{0}^{\infty} \frac{1}{2} \left( \frac{1}{2} \right) \left( \frac{1}{2} \right) \left( \frac{1}{2} \right) \left( \frac{1}{2} \right) \left( \frac{1}{2} \right)$ 

 $\sim 10^{11}$ 

 $\ddot{\phantom{0}}$ 

 $\ddot{\phantom{0}}$ 

 $\mathcal{L}^{\text{max}}$ 

 $\mathcal{L}^{\text{max}}_{\text{max}}$  , where  $\mathcal{L}^{\text{max}}_{\text{max}}$ 

 $\mathcal{L}^{\text{max}}_{\text{max}}$  , where  $\mathcal{L}^{\text{max}}_{\text{max}}$ 

 $\label{eq:2} \frac{1}{\sqrt{2\pi}}\int_{0}^{\infty}\frac{d\mu}{\sqrt{2\pi}}\,d\mu\,d\mu\,.$ 

 $\label{eq:2.1} \frac{1}{\|x\|^{2}}\leq \frac{1}{\|x\|^{2}}\leq \frac{1}{\|x\|^{2}}\leq \frac{1}{\|x\|^{2}}\leq \frac{1}{\|x\|^{2}}\leq \frac{1}{\|x\|^{2}}.$ 

 $\mathcal{L}^{\text{max}}_{\text{max}}$  and  $\mathcal{L}^{\text{max}}_{\text{max}}$ 

 $\label{eq:2.1} \frac{1}{\sqrt{2\pi}}\left(\frac{1}{\sqrt{2\pi}}\right)^{1/2}\left(\frac{1}{\sqrt{2\pi}}\right)^{1/2}\left(\frac{1}{\sqrt{2\pi}}\right)^{1/2}\left(\frac{1}{\sqrt{2\pi}}\right)^{1/2}.$ 

APPENDIX III  $A$ *MMex*  $\delta$ .

#### MEMORANDUM TO ADMINISTRATIONS ON AN APPROXIMATE DETERMINATION OF SHIP'S STABILITY BY MEANS OF THE ROLLING PERIOD TESTS **(for ships up to 70 m in length)**

**1. Recognizing the desirability of supplying to masters of small ships instructions lor a simplified determination of initial stability, attention was given to the rolling period tests. Studies on this matter have now been completed with the result that the rolling period test may be recommended as a useful means of approximately determining the initial stability of small ships when it is not practicable to give approved loading conditions or other stability information, or as a supplement to such information.**

**2. Investigations comprising the evaluation of a number of inclining and rolling tests according to various formulae showed that the following formula gave the best results and it has the advantage of being the simplest;**

$$
GM_o = (\frac{fB}{T_r})^2,
$$

**Where:**

- **<sup>f</sup> \* factor for the rolling period/rolling coefficient (different for feet and metric system)**
- **B \*■ breadth of the ship in feet or metric units**
- **" time for a full rolling period in seconds (i.e. for one oscillation "to and fro" port — starboard - port, or vice versa).**

**3. The factor "f" is of the greatest importarx:e and the data from the'above tests were used for assessing the influence of the distribution of the various masses in the whole body of the loaded ship.**

**4. For coasters of normal size (excluding tankers), the following average values were observed:**

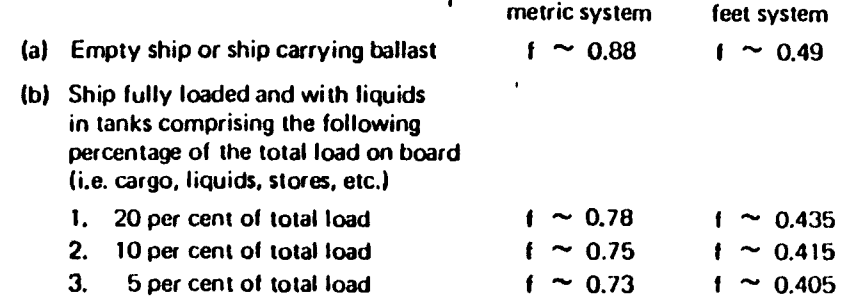

**Tire stated values are mean values. Generally, observed l values were within ±0.05 of those given above.**

14

**5. These f-values were based upon a series of limited tests and, therefore, Adminisira s >uld r .a e these in the light of any different circumstances applying to their own ships.**

**6. It must be noted that the greater the distance of masses from the rolling axis, the greater the rolling coefficient will be.**

**Therefore it can be expected that:**

**The rolling coefficient for an unloaded ship, i.e. for a hollow body, will be higher than that (or a loaded ship.**

**The rolling coeflicient for a ship carrying a great amount of bunkers and ballast — both groups are usually located in the double Ixiltom, i.e. far away from the rolling axis — will be higher than that of the same ship having an empty double bottom.**

**7. The above recommended rolling coefficients were determined by tests with vessels in port and with their consumable liquids at normal working levels; thus, the influences exerted by the vicinity of the quay, the limited depth of water and the free surfaces of liquids in service tanks are covered.**

**8. Experiments have shown that the results of the rolling test method get increasingly less reliable the nearer they approach GM-values of 0.20 m arxf below.**

**9. For the following reasons, it is not generally recommended that results be obtained from rolling oscillations taken in a seaway:**

- **(a) Exact coelficients for tests in open waters are not available.**
- **(b) The rolling periods observed may not be free oscillations but forced oscillations due to seaway.**
- **(c) Frequently, oscillations are either irregular or only regular for too short an interval ol time to allow accurate measurements to be observed.**
- **(d) Specialized recording equipment is necessary.**

**10. However, sometimes it may be desirable to use the vessel's period of roll as a means of approximately judging the stability at sea. If this is done, care should be taken to discaril readings which depart appreciably Iroin the majority of other observations. Forced oscillations correspondiiig to the sea period and diflering from the natural period at which the vessel seems to move sfuruld be disregarded. In orrier to obtain satisfactory results, it may be necessary to select intervals when Itie sea action is least violent, and it may be necessary to ilisiuinf a cunsideral le number of observations.**

**11. In view ot** tlie **Irvegoing c:iicijmstanrr»,** it **needs to lx: iccogiazeil** that **ilie rieteriiiiiiation ol itie** Stability **by means ol itie** rolling **ii.-sl** in disiuilieil **w.iters** shuulil only be **legarded as a very ,'ipproximate esiimalion.**

t\*.

12. The formula given in paragraph 2 above can $\equiv$  educed to:

$$
GM_o = \frac{F}{T_c^2}
$$

**and the Administration should determine the F-valuels) for each vessel.**

**13. The determination of the stability can be simplified by giving the master permissible rolling periods, in' relation to the draughts, lor the appiopn.ite valimls) of F considered necessary,**

**14. The initial stability may also be more easily determined graphically by using one of the attached sample nomograms lor feet and/or metric units as described below:**

- **(a) The values for B and f arc marked in the relevant scales and connected by a straight line (1). This straight line intersects the vertical line (mm) in the point (M).**
- (b) A second straight line (2) which connects this point (M) and the point on the T<sub>r</sub> scale corresponding with the determined rolling period, intersects the GM scale at the requested value.

15. The Annex to Appendix III shows an example of a recommended form in which these instructions might be presented by each Administration to the masters. It is considered that each Administration should recommend the F-value or values to be used.

# RECOMMENDATION ON INTACT STABILITY FOR PASSENGER AND CARGO SHIPS UNDER 100 METRES IN LENGTH

as amended with respect to ships carrying deck cargoes

> LONDON 1981 *Reprinted 1983 (First edition 1975}*

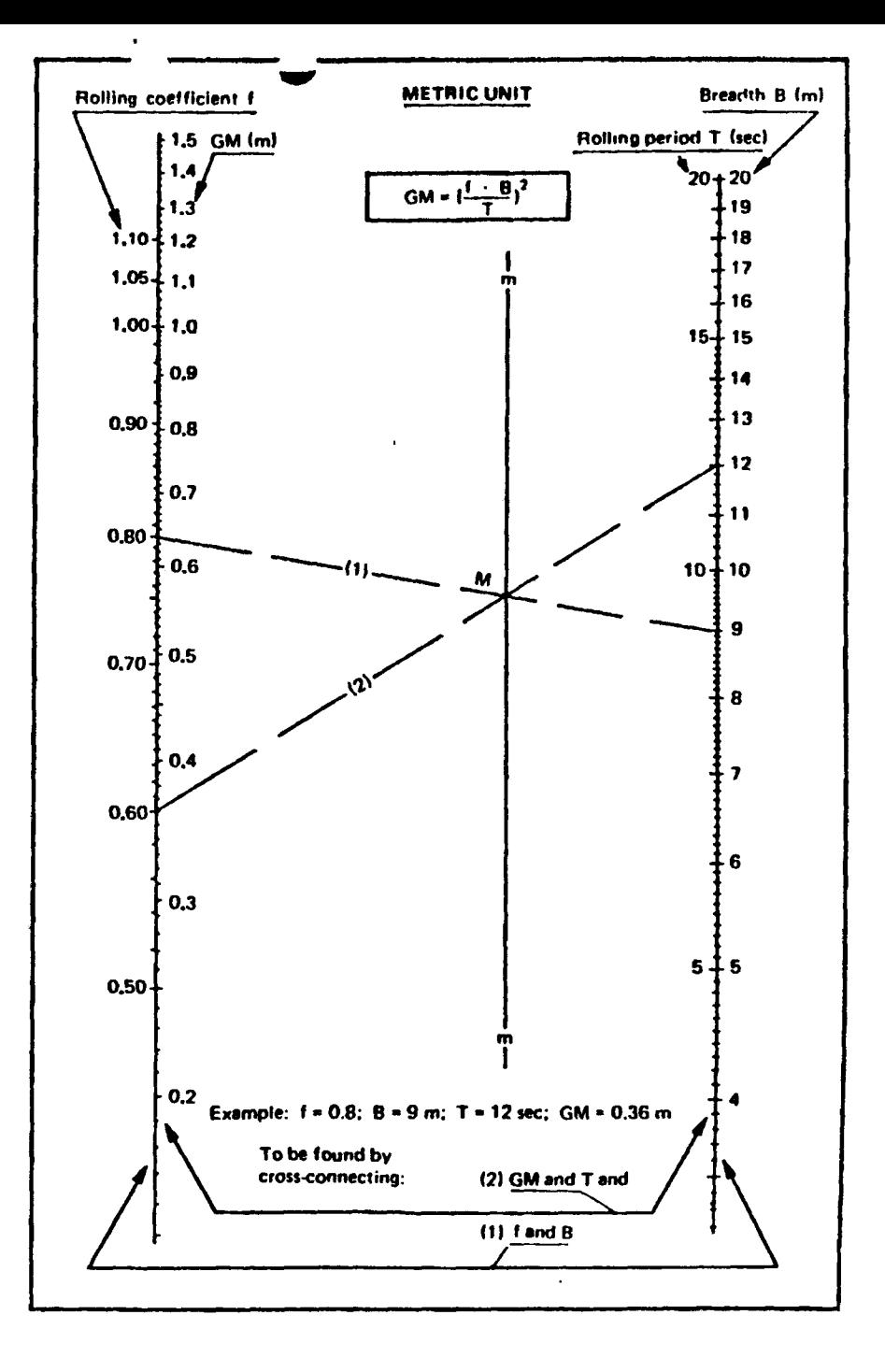

1R

 $\ddot{\phantom{0}}$ ⊿

 $\ddot{\phantom{a}}$ 

#### **ANNEX**  $\ddot{\phantom{a}}$

,

L. L.  $\overline{\phantom{a}}$  $\overline{\phantom{a}}$  $\ddot{\phantom{a}}$ 

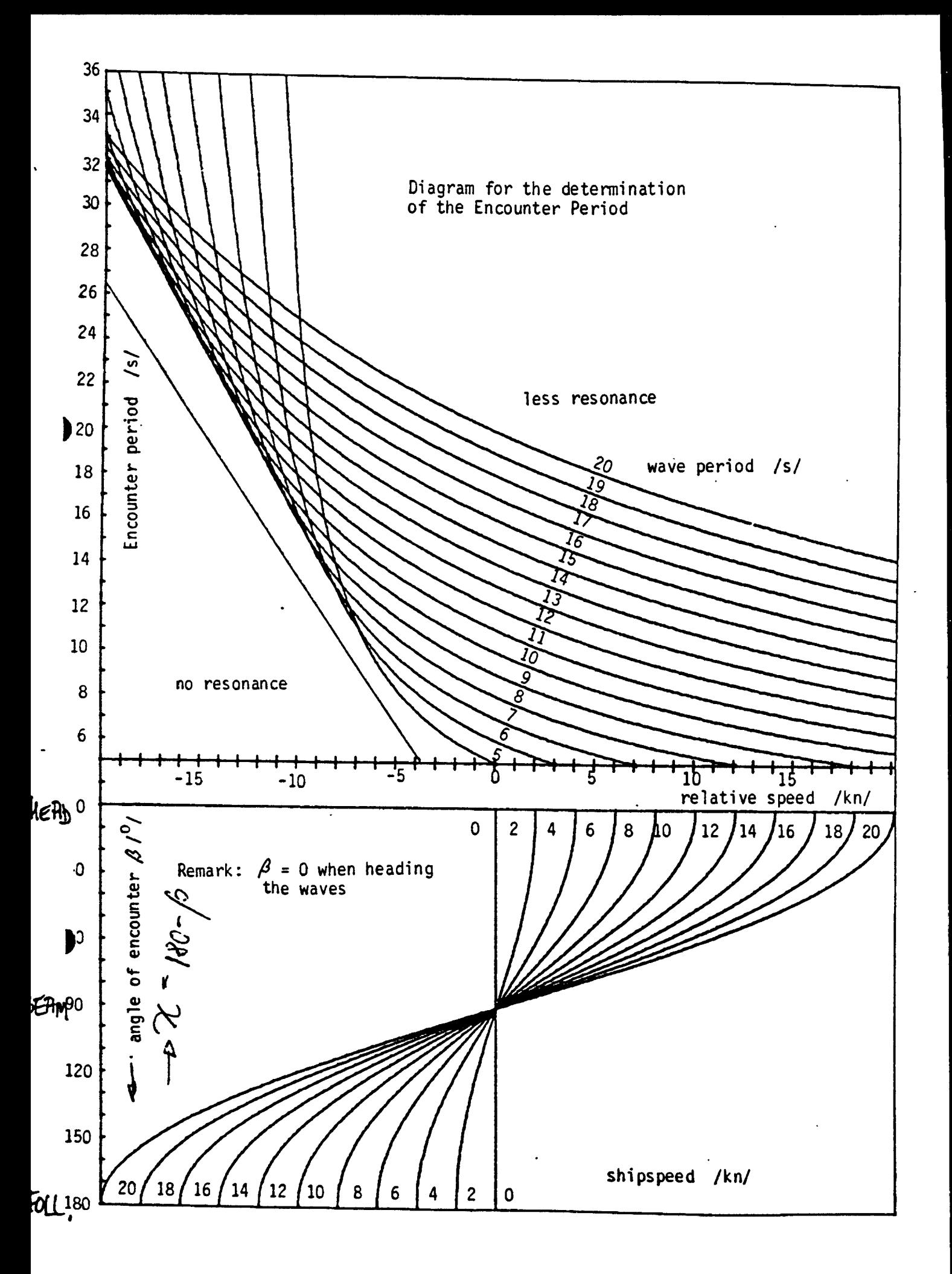

ANNEX 5.

 $\mathcal{L}^{\text{max}}_{\text{max}}$ 

 $\sim 10^{11}$  km

 $\mathcal{L}(\mathcal{L}^{\mathcal{L}})$  and  $\mathcal{L}(\mathcal{L}^{\mathcal{L}})$  and  $\mathcal{L}(\mathcal{L}^{\mathcal{L}})$ 

 $\mathcal{L}(\mathcal{L}^{\mathcal{L}})$  and  $\mathcal{L}(\mathcal{L}^{\mathcal{L}})$  and  $\mathcal{L}(\mathcal{L}^{\mathcal{L}})$ 

 $\sim 10^{-1}$ 

 $\hat{\boldsymbol{\epsilon}}$ 

 $\sim$ 

 $\mathcal{L}^{\text{max}}_{\text{max}}$  , where  $\mathcal{L}^{\text{max}}_{\text{max}}$ 

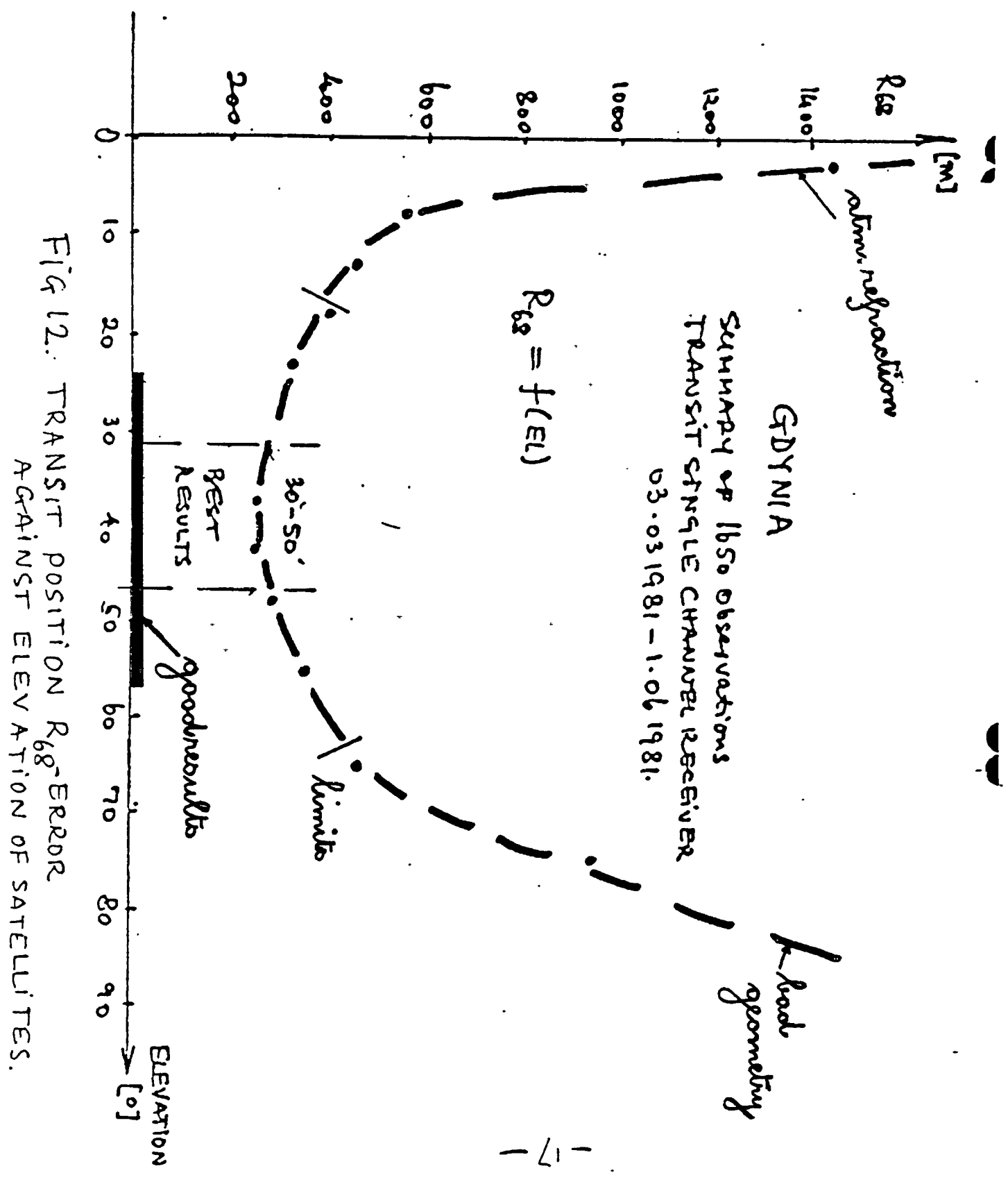

#### **REFERENCES**

#### **AND**

#### BIBLIOGRAPHY.

#### $I$ . NAVIGATION.

- $1.$ Admiralty Manual of Navigation, Vol.1 : General Navigation, Coastal Navigation and Pilotage, Her Majesty's Stationary Office, London, 1987.
- $2.$ Appleyard S.F., Linford R.S. and Yarwood P.J.: Marine Electronic Navigation, Routledge and Kegan Paul Inc., New York, 1988.
- $3.$ Bowditch N., American Practical Navigator, Vol. 1 and 2. Defence Mapping Agency Hydrographic Topographic Center, Washington, 1984.
- Cours de Navigation, Ecole Nationale de la Marine 4. Marchande, Le Havre, 1986.
- $5.$ Jurdzinski M., Satellites for Navigation, World Maritime University, Malmo, 1990.
- Mulders J.H., Introduction in Satellites Systems, 6. World Maritime University, Malmo, 1990.
- $7.$ Mulders J.H., Error Analysis of Position Fixing. Methods and Systems, World Maritime University, Malmo, 1990.

 $\mathbf{1}$ 

- 8. Sonnenberg G.J., Radar and Electronic Navigation, Butterworths and Co. Ltd., University Press Cambridge, U.K., 1966.
- 9. Tetley T. and Calcutt D., Electronic Aids to Navigation, Edward Arnold Ltd., London, 1966.

## **<sup>I</sup> <sup>I</sup> . SH IP'S STAB <sup>I</sup> I- <sup>I</sup> TY\* . AND DYNAMICS.**

- 10. Bhattacharyya R. , Dynamics of Marine Vehicles, John Wiley and Sons Ltd., New York, 1976.
- 11. Cours d'Assiette, Stabilité et Fatigues de Coque, Ecole Nationals de la Marine Marchande, Le Havre, 1986.
- 12. Derett D.R., Ship's Stability for Master and Mates, 4th edition, London, 1987.
- 13. Gillmer T.C. and Johnon B., Introduction to Naval Architecture, E.and F.N. Spon.,London, 1962.
- 14. Kastner S., Ship Dynamics and Safe Transport of Cargo, World Maritime University, Malmo, 1969.
- 15. The Society of Naval Architects and Marine Engineers, Principles of Naval Architecture, Vol.l, 2 and 3., 2nd revision, Edward V. Lewis, 1988.

2

## **III.** LOTUS  $1-2-3$

*)*

- 16. Bookbinder D.J., The LOTUS Guide to 1-2-3- Release 3, Addison Wesley Publishing Company, Inc., New York, 1969.
- $17.$ Campbell M. , 1-2-3 Release 3, The complete reference, Osborne McGraw Hill, Berkeley, California USA, 1989.
- 18. Hans van Walen, Computers in Maritime Education and Training, World Maritime University, Malmo, 1990.
- 19. Metzelaar L.C. and Fox M.B., Hands-on MS DOS, Word Perfect, dBase III Plus, LOTUS 1-2-3, The Benjamin Cummings Publishing Company, Menlo Park, California, USA, 1988.
- 20. Napier H.A. and Judd P.J., Mastering and Using LOTUS 1-2-3 Release 3.,Boyd and Fraser Publishing Company, 1990.

## **I V . ENOINEERINO MATHEMATICS.**

- 21. Angot A., Compléments de Mathématiques à l'usage des Ingénieurs de l'Electrotechnique et des Télécommunications, Masson et Cie, Paris, 1972.
- 22. Chossat M., Mathématiques de l'Ingénieur, Dunod, Paris, 1977.
- 23. Kreyzig E., Advanced Engineering Mathematics, John Wiley and Son's, New York, 1966.

3

24. Quinet E., Cours Elémentaire de Mathématiques Supérieures , Vol. 3 et 5, Dunod, Paris, 1980.

I

 $\mathbf{L}$ 

25. Tuma J.J., Engineering Mathematics Handbook, 3rd edition McGraw Hill Book Company, New York, 1967.